# March 1985 \$3.95 Canada \$4.75 The Macintosh Magazine

The Mac Goes
to the Movies
The Mac plays new
The Mac plays he scenes
The Mac plays the scenes
The Mac plays he scenes
The Mac plays he scenes
The Mac plays he scenes
The Mac plays he scenes
The Mac plays he scenes
The Mac plays he scenes
The Mac plays he scenes
The Mac plays he scenes
The Mac plays he scenes
The Mac plays he scenes
The Mac plays he scenes
The Mac plays he scenes
The Mac plays he scenes
The Mac plays he scenes
The Mac plays he scenes
The Mac plays he scenes
The Mac plays he scenes
The Mac plays he scenes
The Mac plays he scenes
The Mac plays he scenes
The Mac plays he scenes
The Mac plays he scenes
The Mac plays he scenes
The Mac plays he scenes
The Mac plays he scenes
The Mac plays he scenes
The Mac plays he scenes
The Mac plays he scenes
The Mac plays he scenes
The Mac plays he scenes
The Mac plays he scenes
The Mac plays he scenes
The Mac plays he scenes
The Mac plays he scenes
The Mac plays he scenes
The Mac plays he scenes
The Mac plays he scenes
The Mac plays he scenes
The Mac plays he scenes
The Mac plays he scenes
The Mac plays he scenes
The Mac plays he scenes
The Mac plays he scenes
The Mac plays he scenes
The Mac plays he scenes
The Mac plays he scenes
The Mac plays he scenes
The Mac plays he scenes
The Mac plays he scenes
The Mac plays he scenes
The Mac plays he scenes
The Mac plays he scenes
The Mac plays he scenes
The Mac plays he scenes
The Mac plays he scenes
The Mac plays he scenes
The Mac plays he scenes
The Mac plays he scenes
The Mac plays he scenes
The Mac plays he scenes
The Mac plays he scenes
The Mac plays he scenes
The Mac plays he scenes
The Mac plays he scenes
The Mac plays he scenes
The Mac plays he scenes
The Mac plays he scenes
The Mac plays he scenes
The Mac plays he scenes
The Mac plays he scenes
The Mac plays he scenes
The Mac plays he scenes
The Mac plays he scenes
The Mac plays he scenes
The Mac plays he scenes
The Mac plays he scenes
The Mac plays he scenes
The Mac plays he scenes
The Mac plays he scenes
The Mac plays he scenes
The Mac plays he scenes
The Mac

Let the Mac Figure Your Taxes

Microsoft's Programming Contest

### Move Into MacStation<sup>11</sup>!

It's two walls and a roof where every Macintosh should live.

With plenty of storage space for a printer, disk drive, modem and manuals.

And a place your pet mouse can hide! It's MacStation. An integrated workstation that's at home in offices, dorm rooms or dens. And a terrific way to save valuable desk-top real estate. Adjustable shelves let you rearrange the rooms the way you like.

The roof doubles as a handy printer stand. With attic space to store continuous form paper.

Plus MacStation is ventilated. To keep Macintosh cool. And with the large front door, you can easily take Mac out for a walk.

You don't have to mortgage your house to buy one, either. Because you can get MacStation for only \$95\* at your favorite Apple store.

Give your Macintosh a good home! For more information call:

1-800-547-4000, Dept. 417 (In Oregon or outside USA: Call 1-503-684-3000, Dept. 417)

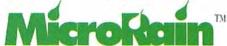

\*This is our suggested retail price. MicroRain's 2000 dealers nationwide set the actual selling price. Apple is a registered trademark and Macintosh a trademark licensed to Apple Computer. Inc.

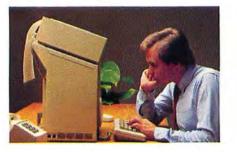

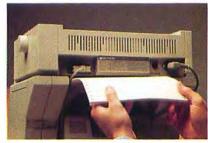

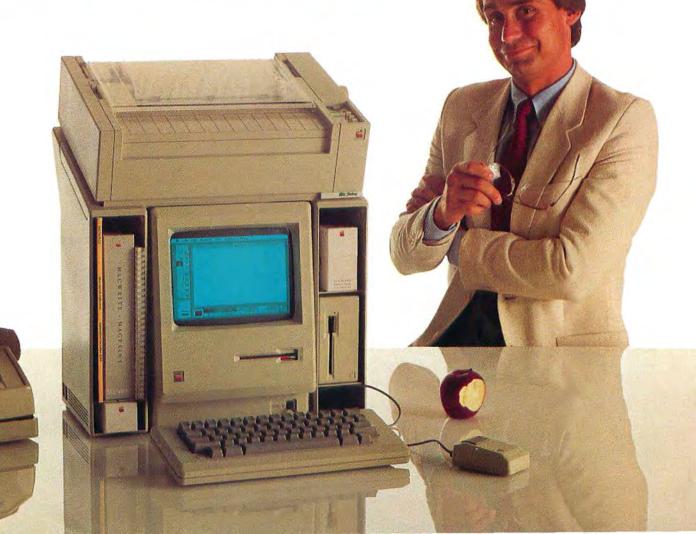

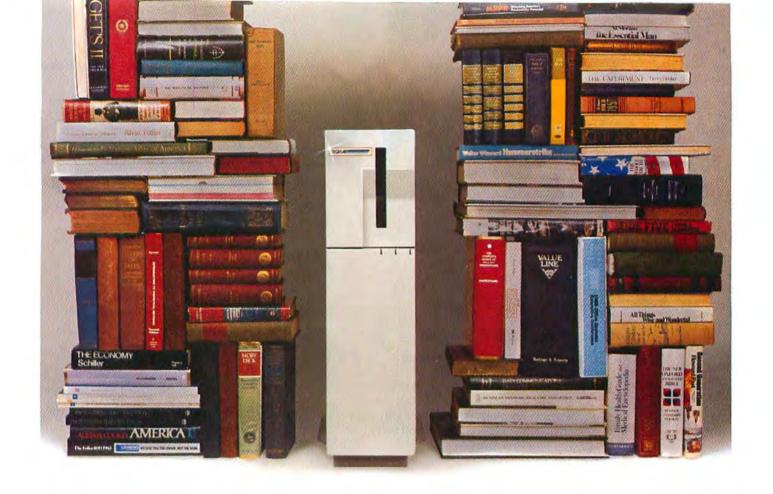

### You can fill a Tecmar Massfile with all of these. Twice.

Great authors need great storage. Everyone from Aeschylus to Zola can put their thoughts to rest in Tecmar's Massfile.

Like great authors great businesses (or soon to be great) need great storage. If your business demands the full capability

of your IBM PC or Apple Lisa, you should demand the features of Tecmar's Massfile.

**Mainframe Storage for Micros** — access up to 74 Megabytes from your personal computer.

Reliability & Performance — with a Tecmar Massfile you have the data integrity and reliability normally found only in large mini and mainframe computers. Massfile is very fast, too. You get a disk drive average access time of 35 milliseconds and a data transfer rate of up to 1.2 megabytes/second.

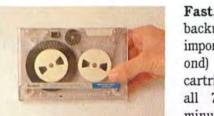

Fast, accurate backups — make backups and archival copies for all your important data (up to 0.5 megabytes/sec ond) with the built-in streaming tape cartridge system. That means backing up all 74 Megabytes in less than 20 minutes.

Easy to use — use your Tecmar Massfile just like any disk on your IBM PC or Apple Lisa. You will find that Massfile is ideal for use with Unix, Xenix, networking, and/or large data bases.

All Tecmar products are backed with a commitment to quality and innovation. Protect your investment by using value-added hardware from Tecmar. For additional information contact Tecmar, Inc., 6225 Cochran Road, Cleveland, Ohio 44139; (216) 349-0600.

Circle 14 on reader service card

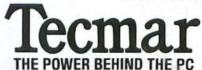

## MACWORLD

March 1985

The Macintosh™Magazine

#### **Getting Started**

#### 44 Decking Out the Mac's Desktop

Gordon McComb

Conveniently accessible from within any application, Macintosh desk accessories make your computing environment less cluttered and make you more productive.

#### 59 Get Info

Lon Poole

Macworld's tutor answers questions from readers about the Mac.

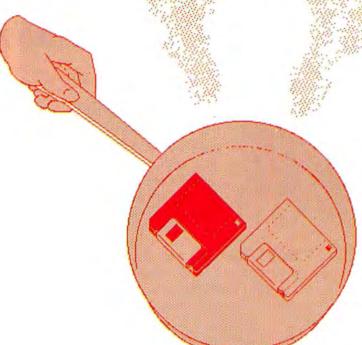

#### Review

#### 72 The Invisible Disk

Danny Goodman

The *Mac Memory Disk* makes applications run faster by tricking the 512K Macintosh into treating part of its memory as a disk.

#### 84 Through a Glass Lightly

Erfert Nielson

Inspired by the Lewis Carroll classic, the first Macintosh game from Apple has enough features to challenge the eye, the mouse, and the imagination.

#### 93 Macware News

Edited by Erfert Nielson

Announcements of the latest developments in Macintosh software, hardware, and accessories.

#### Hands On

#### 106 The Tax Man Cometh

Vahé Guzelimian

This Form 1040 *Multiplan* template may not reduce your taxes, but it'll reduce the time you take to figure them.

#### 117 Open Window

Edited by Jim Heid

An exchange of Macintosh discoveries.

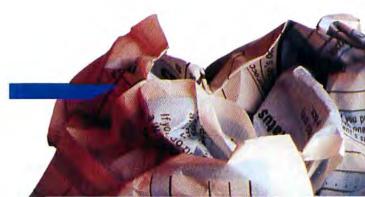

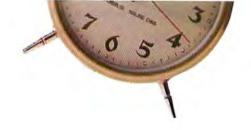

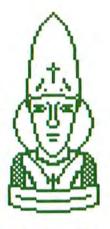

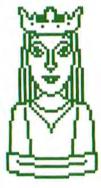

Apple introduces its first game for the Macintosh. Aside from offering several variations on itself, Through the Looking Glass allows you to design your own playing pieces. Find out how starting on page 84.

\*\*\*\*

#### Community

#### 130 The Mac Goes to the Movies

Anthony Reveaux

In the production of feature films, documentaries, and television commercials, the Mac gets a nomination for the best performance by a computer in a supporting role.

#### Macworld Gallery

Edited by Erfert Nielson An exhibition of Macintosh graphics.

#### Columns

#### Does the Mac Mean Business?

David Bunnell

#### 15 Note Pad

Neale McGoldrick

An educator makes a case for planting a few Macintoshes in the schools' Apple II orchards.

#### 23 Letters

#### **Macworld View**

Edited by Janet McCandless Microsoft sponsors a programming contest to introduce its upgraded BASIC, plus other news and notes for the Macintosh community.

#### **Indexes**

155 **Products** 

156 Advertisers

#### Photo/illustration credits

David Bishop, cover (background), 130-131 (background); John Hersey, 34, 36-37, 72-73; Ed Kashi, 131-133; Jeffery Newbury, 106-107; George Steinmetz, 9, 35, 59; Fred Stimson, cover (inset), 44-45.

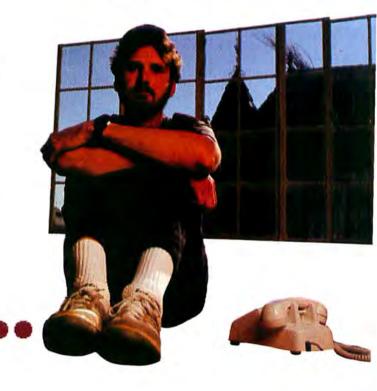

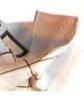

## MACWORLD

#### Editorial

Editor-in-Chief: Andrew Fluegelman
Editor: Kearney Rietmann
Associate Editor: Daniel Farber
Assistant Editor: Adrian Mello
Editorial Manager:
Janet McCandless
Editorial Assistant: Erfert Nielson
Senior Copy Editor:
Kathleen Christensen
Copy Editor: J. E. Arcellana
Assistant to the Editors:
Heidi Mitchell
Contributing Editors:
Danny Goodman, Gordon McComb,
Lon Poole, Jeffrey S. Young

#### Art

Associate Publisher:
Jacqueline Poitier
Designer: Marjorie Spiegelman
Art Director: Bruce Charonnat
Associate Designer: Dennis McLeod
Design Associates: Leslie Barton,
Holly Douglas, Molly
Windsor-McLeod
Assistant to the Art Director:
Nan Cassady

#### Production

Production Director:
Herbert Linden
Senior Production Manager:
Frances Mann
Production Manager: Lee R. Trevino
Editorial Production Manager:
Ellyn L. Hament
Production Editor: James Felici
Ad Traffic Coordinator: Jayne Boyer
Telecommunicators: Mark L. Duran,
Susan M. Ford, Len W. Shirts
Production Assistant: Otto Waldorf

#### Publishing

Publisher: David Bunnell
Special Projects: Susan Keller
Communications:
Noreen A. Browning
International: Karen Dowell
Assistants: Randi Glaser,
Jeffrey S. Glines

#### Sales

Massociate Publisher/Director of Marketing and Advertising Sales: James E. Martin National Sales Manager; Western Regional Manager: Penny Rigby Regional Account Manager: Vincent Ivey Northeast Regional Manager: Lisa Kunin Marketing Services Manager: Charles Abrams Sales Assistant: Cathy Miller

#### Circulation

Circulation Director: Penny Ertelt Director Single Copy Sales: George Clark Single Copy Sales Manager: Bill Cox Dealer Sales Manager: Mary Ruth Kristoff Fulfillment Manager: Russell D. Smith Promotions Manager: Laurie King

#### Administration

Director: Janet McGinnis
Accounting Manager: Pat Murphy
Facilities Manager:
Joseph Wollenweber
Personnel Manager: Sarah Cox
Assistant to the President:
Christina W. Spence

#### Corporate

PC World Communications, Inc.

David Bunnell Chairman

Bartlett R. Rhoades President & CEO

Andrew Fluegelman Vice President

Herbert Linden Vice President

Jacqueline Poitier Vice President

Cheryl Woodard Vice President

#### Volume 2, Number 3 March 1985

Macworld™ (ISSN 0741-8647) is published monthly except semimonthly in November by PC World Communications, Inc., 555 De Haro St., San Francisco, CA 94107, Subscription rates for the U.S. and Canada are \$30 for 13 issues, \$50 for 26 issues and \$70 for 39 issues. Canadian orders must be paid in US funds. Outside the US and Canada subscriptions must be prepaid in U.S. funds with additional postage at \$13 per year for surface mail or. \$65 per year for airmail. For subscriber service questions call 800/247-5470 (in Iowa 800/532-1272) or write: Subscriber Services, P.O. Box 20300. Bergenfield, NJ 07621. Application to mail at Second Class pending at San Francisco. POSTMASTER: Send address changes to Macworld, P.O. Box 20300, Bergenfield, NJ 07621. Editorial and business offices: 555 De Haro St., San Francisco, CA 94107, 415/861-3861. Macworld is a publication of PC World Communications, Inc. Macworld is an independent journal, not affiliated in any way with Apple Computer, Inc. Apple is a registered trademark of Apple Computer. Inc. Macintosh is a trademark licensed to Apple Computer, Inc.

The following are trademarks of PC World Communications, Inc.: Note Pad, Macware News, Open Window, Macworld Gallery, Macworld View Macworld is a member of the CW Communications. Inc. group, the world's largest publisher of computerrelated information. The group publishes 55 computer publications in 24 major countries. Nine million people read one or more of the group's publications each month. Members of the publication group include Argentina Computerworld/ Argentina; Asia: The Asian Computerworld; Australia: Computerworld Australia, Australian Micro Computerworld Magazine, Australian PC World and Directories. Brazil: DataNews, MicroMundo; China: China Computerworld: Denmark: Computerworld. Danmark, MicroVerden: Finland: Mikro: France: Le Monde Informatique, Golden (Apple), OPC (IBM): Germany: Computerwoche, Microcomputerwelt, PC Welt, Software Market, CW Edition/Seminar, Computer Business, Commodore Magazine: Italy: Computerworld Italia: Japan: Computerworld Japan, Perso ComWorld; Mexico: Computerworld: Mexico, CompuMundo: Netherlands: CW Benelux, Micro/Info; Norway: Computerworld Norge, MikroData; Saudi Arabia: Saudi Computerworld. Spain: Computerworld/España, MicroSistemas, Sweden ComputerSweden, MikroDatorn, Min Hemdator, Svenska PC World: United Kingdom: Computer Management, Computer News, Computer Business Europe: United States Computerworld, Hot CoCo, InCider, InfoWorld, Jr. Macworld, Micro Marketworld, Microcomputing, PC World, Run, 73 Magazine, 80 Micro.

Printed in the United States of America. Copyright ©1985 PC World Communications, Inc. All rights reserved.

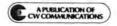

## Now there's Dow Jones Software for the Macintosh computer.

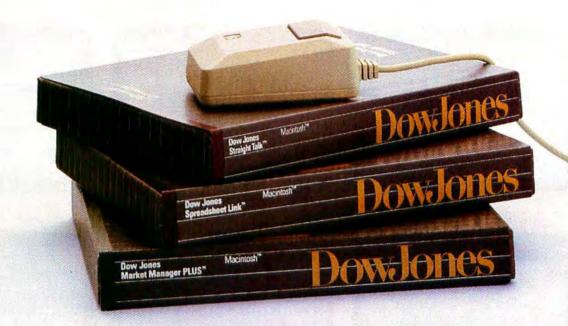

#### In the beginning there was Dow Jones Straight Talk.™

All across the country, Macintosh™ computers – and their owners – are getting smart with just the information they need: an electronic encyclopedia, business news and information, the latest stock quotes, sports and weather reports, airline schedules and fares. Point, click, Dow Jones News/Retrieval® and other leading electronic information services are at your fingertips.

In fact so many Macintosh computers are getting smart that Straight Talk is a best seller.

#### Now there's more.

Introducing Dow Jones Spreadsheet Link™ and Dow Jones Market Manager PLUS™ – new software for the Macintosh computer.

**Dow Jones Spreadsheet Link** adds brainpower to your Multiplan\* spreadsheet. Just collect the financial information you need from News/Retrieval and – click – Spreadsheet Link automatically downloads it into your spreadsheet.

Dow Jones Market Manager PLUS makes portfolio management as easy as using a mouse. With current stock price information from News/Retrieval, the Market Manager PLUS saves time in record keeping, giving you more time to make smart investment decisions.

Call for more information on Dow Jones Software™ for the Macintosh computer:

1-800-345-8500 ext. 100 (Alaska, Hawaii, and foreign, call 1-215-789-7008 ext. 100)

DowJones
Software

\*Macintush is a trademark licensed to Apple Computer. Inc. Multiplan is a registered trademark of Microsoft Corporation. Dow Jones Software is a trademark of Dow Jones & Company, Inc. Dow Jones Strademark of Dow Jones & Company, Inc. Dow Jones Market Manager PLUS is a trademark of Dow Jones & Company, Inc. Copyright 0 1984 Dow Jones & Company, Inc. All Rights Reserved.

## We interrupt this magazine for

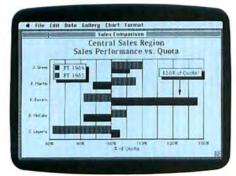

Microsoft Chart, business graphics.

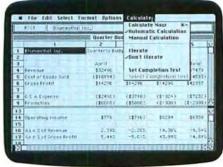

Microsoft Multiplan, electronic spreadsbeet.

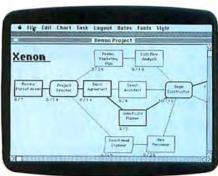

MacProject, project management.

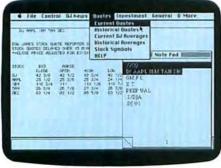

Dow Jones Straight Talk, data communications.

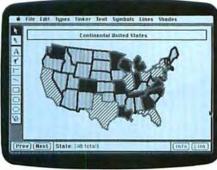

Filevision, database management.

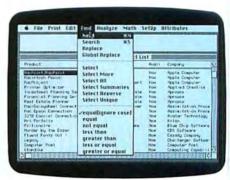

OverVUE, database management.

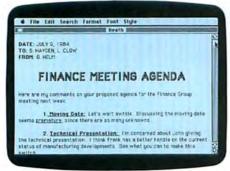

MacWrite, word processing.

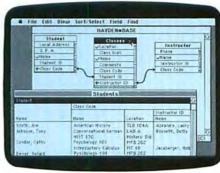

Hayden•Base, database management.

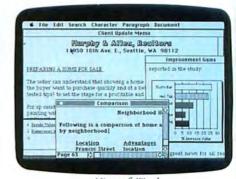

Microsoft Word, word processing.

| 4 File Edit                                                                                                    | Actions Ar        | Eleine L<br>Appaintm | Consultation<br>Contract                         |        |
|----------------------------------------------------------------------------------------------------|-------------------|----------------------|--------------------------------------------------|--------|
| Con Briss Contract  Con Contract  Con Contract  Con Contract                                                                                                    | Dog/Date.<br>Time | 2 6 min 1984         | Negotiation Hille Search Closing Purchase & Sale | (Neper |
| NOA Contract ODA Contract ODA Contract                                                                                                    | Name<br>Strone*   | Geottrey 5           | Estate Planning                                  |        |
| TOP TO SERVICE STATE OF THE PARTY OF THE PARTY OF THE PARTY OF THE PARTY OF THE PARTY OF THE PARTY OF THE PARTY OF THE PARTY OF THE PARTY OF THE PARTY OF THE PARTY OF THE PARTY OF THE PARTY OF THE PARTY OF THE PARTY OF T | Stelus            | fittle Seam          | *                                                |        |
| NP Plem Kande                                                                                                    | Revenue           | 125:00<br>Comment    | s/Notes                                          |        |
| ICP Seg Leville ICP (ottrue) ICP (ottrue) ICP (ottrue) ICP (ottrue) ICP (ottrue) ICP (ottrue) ICP (ottrue)                                                                                                    | 211210            |                      |                                                  |        |

Front Desk, appointment scheduler.

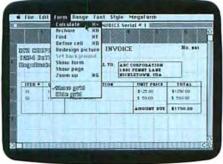

MegaForm, business form processor.

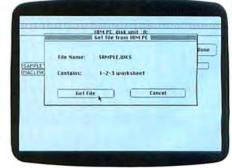

MacLink, IBM\* PC file transfer.

### some important programs.

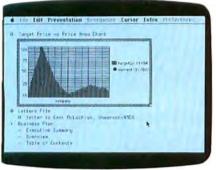

ThinkTank. idea processor.

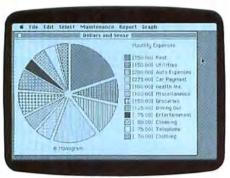

Dollars and Sense, personal finance.

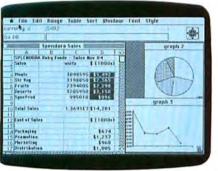

Lotus Jazz, integrated business software\*.

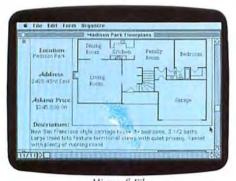

Microsoft File, database management.

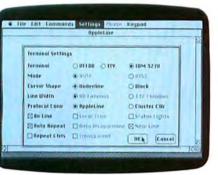

MacTerminal, data communications.

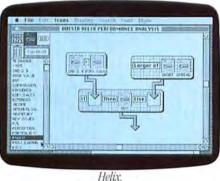

relational database.

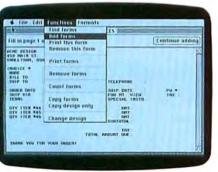

PFS: File, database management.

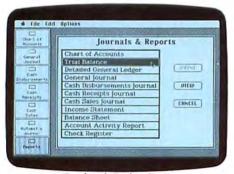

Peachtree's Back to Basics, accounting package.

Every business day, a new software program is being developed for the Macintosh™ Personal Computer.

Software for word processing. Spreadsheets. Business graphics. Project management. Database management. And data communications.

As well as software that enables Macintosh to do things that have never been done on a computer before.

Which means the world's easiest-to-use business computer is well on its way to becoming the world's most useful business computer.

Any authorized Apple dealer will gladly demonstrate that fact.

Just ask to see the computer that's software compatible.
With human beings.

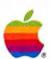

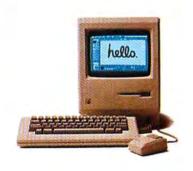

## Put it on your list.

You didn't buy a Macintosh to play Zork. You bought it for clout. For the right facts, in the right order, at the right time.

Which is exactly what you get with the OverVUE™ information manager.

OverVUE sorts, analyzes, categorizes, extracts, even calculates. All at a rate of about 10 single-spaced pages per second.

(In fact, OverVUE is the only database manager on the Mac that waits for you instead of you waiting for it.)

So, if your time is valuable, look into OverVUE at your authorized Apple dealer.

Don't wait forever.

There's enough of that going on in database management already. OverVUE

ProVUE Development Corporation, 222 22nd Street, Huntington Beach, CA 92648 • (714) 969-2431

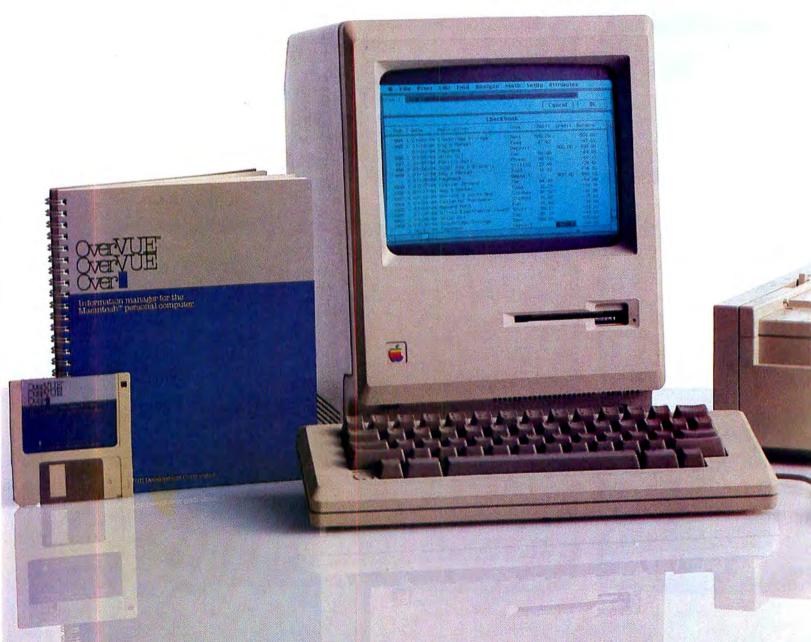

#### Does the Mac Mean Business?

Though there's little room at the top, the business market is big enough for both IBM and Apple

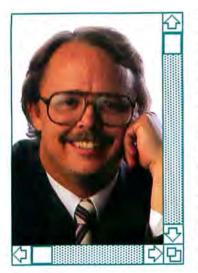

For the average consumer, close to \$3000 is a high price to pay for a computer system, so if Apple Computer intends to sell millions of Macintoshes, the Mac will have to make significant inroads into the business market. Apple is aware of the importance of the white-collar crowd and has begun to court the corporate realm with sales teams and slick advertising campaigns. Chances are slim that the Mac will become the personal computer of choice on Fortune 1000 desks; however, it has the ability to become a major competitor in the remaining business market.

Despite the IBM Personal Computer's apparent dominance in the corporate world, Apple still has the opportunity to present the Macintosh as a viable alternative to the PC. Although the Fortune 1000 companies, which appear to be on first-name basis with Big Blue as they buy thousands of PCs in a single order, make the headlines, these companies represent only the tip of the business pyramid. As Steve Jobs reportedly said, "How many Fortune 1000 companies are there?" IBM doesn't have a monopoly in the business market vet, but it does have a strong software base, which gives it the edge.

Apple sent the Macintosh into IBM's traditional territory armed with some impressive ammunition. The Mac's unique user interface lends a new appeal to application software. Its latest programs are often more flexible and easier to learn than IBM's standards. With this solidifying software base and the promise of even more outstanding software, such as Jazz from Lotus, the Mac could start to enchant the business market away from Big Blue.

Most of the Mac's hardware advantages are obvious. Unlike the PC, it has a small footprint and is truly portable. It doesn't require special furniture or additional space to adapt to an office environment. With its announcement of the Macintosh Office, Apple is putting all the pieces together-business software, the 512K Mac, a laser printer, and a network capability-to give the Mac the corporate clout it needs to be taken seriously as a business machine.

Apple's advantages could be short-lived, however, as IBM maintains its long-standing reputation and upgrades its PCs. While Apple split its family tree with the Mac, IBM has kept its PC family together and compatible. IBM also has the advantage of an immense array of software, hardware accessories, networks, and links between mainframe and personal computers. Most IBM accessories have been around for a while: their developers have already paid the price of pioneering. What people give up in creativity and originality when they opt for IBM, they make up for in stability.

Since the Macintosh is hampered by both its inchoate introduction and the IBM PC's three-year head start, Apple has several battles to wage in the corporate market for both symbolic and strictly business reasons. While vying for the executive hand, some of Apple's marketing tactics seem less than honorable. In the long run, harassment is not the way to win friends and influence people.

Apple may want to foster anti-IBM feelings through derisive advertising, but it's a risky move. PC users are legion, particularly in the corporate world. They are already committed to IBM and are very satisfied with the PC. The ads showing frustrated users smashing IBM PCs because of repeated syntax errors were tasteless and surprisingly vindictive. The Macintosh has enough style; Apple shouldn't have to stoop to petty namecalling. Even so, Apple doesn't have enough security to protect itself from retaliation. Many people probably have similar frustrations with the Macin-

#### for the acintosh AZTEC C68K-C . . . . . . . . . . . \$499 commercial software development system • Full Version 7 'C' Compiler • Fast and Compact Code • Linker (overlay) • Resource Editor • No Royalties • Source Editor • Compatible with AZTEC 'C' for PC DOS, CP / M-86, CP / M-80, APPLE //, TRS-80, COMMODORE 64 • 68000 Macro Assembler • Extensive Run Time Support • Utilities • Shell Environment • Requires 128K MACINTOSH • Compatible with LISA MACWORKS and 512 MACINTOSH . Full access to MACINTOSH TOOLBOX (ROM & OS) AZTEC C68K-P . . . . . . . . . . . \$199 personal software development system **AZTEC C68K TOOLS ...... \$249** (make, grep, diff, Z editor) MAC CROSS COMPILER HOSTS & TARGETS LISA, PC DOS, MS DOS, CP/M-80, APPLE //, VAX TO ORDER OR FOR INFORMATION CALL OR WRITE: MANX SOFTWARE SYSTEMS 800-221-0440 **Box 55** 201-780-4004 (NJ) Shrewsbury, NJ 07701 TX 4995812

#### Circle 112 on reader service card

#### David Bunnell

tosh's slow disk drives. IBM could counter Apple's attack very easily.

The merits of derisive advertising are questionable. If Apple continues to irritate IBM with its ads, IBM might eventually sink another few million dollars into their research and development budget to initiate the Mac's replacement. Since IBM's R&D budget is greater than Apple's gross revenues, the challengers in Silicon Valley are playing with fire.

Apple has everything it needs to share success in the business market with IBM without resorting to tacky advertising. The keys lie in the development of better Macintoshes and more application software. The Mac is an amazing computer; with a few changes it could be excellent.

For instance, the Mac's hard disk configuration moves data through a serial, instead of parallel, port, which slows down data transfer considerably. Since speed is a primary advantage of a hard disk, the Mac doesn't rate well in this regard. The recent jump to 512K from 128K was important but took too long. Annual upgrades in memory are not going to be sufficient in this industry. The Mac also needs to be able to run several applications concurrently. Finally, the machine needs its first great program to give it the notoriety that Visi-Calc gave the Apple II and 1-2-3 gave the IBM PC. Developing these attributes would give the Mac far more charm

In many ways Apple is simply recasting the Lisa with the Mac, giving a good idea and a good machine a second chance. And if the company can continue to romance the market, the Mac will survive. Although the Macintosh is not fated for the Fortune 1000, it will be popular among smaller businesses, professionals, and students. All in all, that's not a bad following.

than a derogatory advertising

campaign.

Oh my gosh, look what's new for your Macintosh!

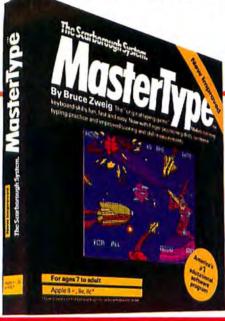

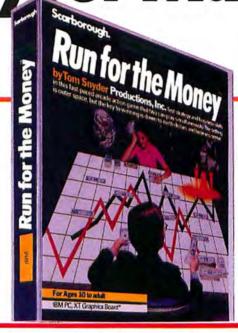

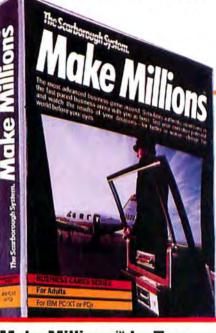

MasterType™ by Bruce
Zweig. At last, Mac owners
can join the other 250,000
computer owners who have
access to the fastest, most
entertaining way ever of
learning to type and improving speed and accuracy.
The best selling educational
program in America gives
you arcade game action
with exciting Mac graphics.
Give it a try! Before you
know it, you'll be a master
typist on your Mac too.

Run for the Money™ by Tom Snyder. Learn to pursue profits in the real world as you escape from an alien planet. Based on economic models prepared by an MIT economist, teenagers learn and experiment with this fast-paced game that encourages sound business thinking. With graphics that look great on the Mac, lots of action, and a compelling scenario, Run for the Money is a game to be enjoyed again and again by youngsters or the whole family.

Make Millions™ by Tom Snyder. The adult business simulation game that tests entrepreneurial skills and strategies through "boom and bust". Make Millions gives aspiring capitalists all of today's management tools: stock quotations, market research, spread sheets, data base and consulting services. And, to create variety, you can "mouse your Mac" into different environments while you wheel and deal. Play Make Millions. See if you have what it takes to be a tycoon and make millions.

## The Scarborough Systems, Inc., 25 N. Broadway, Tarrytown, New York 10591 Scarborough Systems, Inc., 25 N. Broadway, Tarrytown, New York 10591

## Announcing the

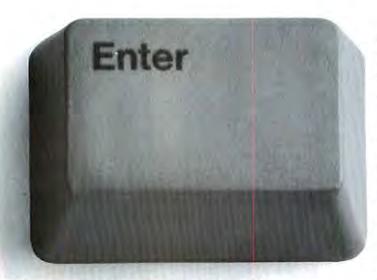

If you've got talent at the keyboard, here's a chance to perform in public. And get rewarded for your prowess.

Just write something brilliant in Microsoft® BASIC for Macintosh™.

The Grand Prize is an 11MB OmniDrive™ hard disk from Corvus Systems worth \$2,495. And there's more where that came from.

#### Our BASIC gives you a lot to work with.

Because Microsoft BASIC is Mac's first language, the one that makes the most of its unique abilities, you'll have ample opportunity to exercise your imagination.

Creativity is what we're looking for first. And style. Not just elegant

programming. So even a non-whiz can win.

First prize winners in each of four categories will take home 512K RAM upgrades.

Second place winners can choose an external drive, a printer, or a modem.

And third place finishers get a Mac carrying case.

Plus all winners will receive the entire Microsoft family of Macintosh software.

Show us your BASIC thinking.

Macworld will judge the winners in four categories: Productivity, Recreation, Education, and Utilities.

So don't keep it to yourself. Pop a disk into your Macintosh and put your mind to it.

You could hack your way to a hard disk.

## most BASIC contest.

BASIC Rules

1) The eligible categories for this contest are:

The Grand Prize winner will take home this

Corvus Systems 11MB OmniDrive hard disk.

A. PRODUCTIVITY/BUSINESS: Applications that enhance productivity in the home or office.

B. ENTERTAINMENT: Applications that entertain. This category will include video games and simulations. C. EDUCATION: Applications that teach. This category will include educational software aimed at all ages.

D. UTILITIES: Applications that make it easier to develop or maintain systems.

2) Your program must be written in Microsoft BASIC for the Macintosh. You may use any version of Microsoft BASIC you wish.

3) All programs submitted must be the original work of the author(s), and must

The High Performance Software be placed in the public domain. Neither the author nor Microsoft will claim copyright or any other rights.

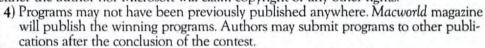

 All entries must be submitted on disk. Entries must include documentation (when necessary) and must indicate which contest category you are entering (education, recreation, productivity or utility).

6) Your entry must include the following materials:

1) Disk containing the program you wish to enter,

2) Your name, address, and phone number,

3) The documentation for the program (if needed),

4) An indication of which category you wish to enter. Please include this both on the outside of your envelope and inside with your name and address.

Send these materials to: MICROSOFT BASIC PROGRAMMING CONTEST, P.O. Box 82243, St. Paul, MN 55182. Entries must be postmarked no later than June 30, 1985 and received no later than July 7, 1985.

7) Entries will be judged by an independent group of judges selected by Macworld and Microsoft. Entries will be judged on the following criteria:

70 percent for creativity, i.e. definition originality, implementation originality and use of Mac features.

30 percent for implementation, i.e. programming elegance and bug free.

Limit one prize per person or household per category. All prizes will be awarded.

8) There will be a First, Second and Third prize awarded in each category, along with a Grand Prize for the best overall program submitted. The prizes for each category are:

First-512K RAM upgrade and 4 Microsoft packages.

Second – Your choice of one of the following: external disk drive or a printer or a modem and 4 Microsoft packages. Third – Mac carrying case and 4 Microsoft packages.

The Grand Prize is-Corvus 11MB hard disk drive.

9) A list of the major prize winners is available by sending a stamped, self-addressed envelope to: MICROSOFT BASIC PROGRAMMING CONTEST WINNERS LIST, P.O. Box 82217, St. Paul, MN 55182 Requests must be received by July 7, 1985. Do not send entries to this address.

10) All entries become the property of Microsoft and none will be returned. Winners will be notified by mail on or about August 30, 1985. There will be no substitution of prizes. Any taxes on

August 30, 1985. There will be no substitution of prizes. Any taxes on prizes shall be the sole responsibility of the winners. Microsoft reserves the right to secure a certificate of eligibility from winning entrants.

11) Miscellaneous: No special form needed to enter. Enter as often as you wish, but each entry must be mailed separately. Disks will not be returned. Decision of the judges is final. Contest open to all residents of the USA except employees and their families of Microsoft and Macworld, their affiliated companies and agencies and Carlson Marketing Group. Contest void wherever prohibited or restricted by law.

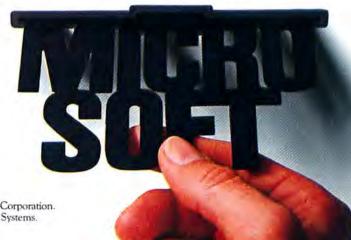

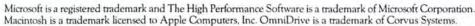

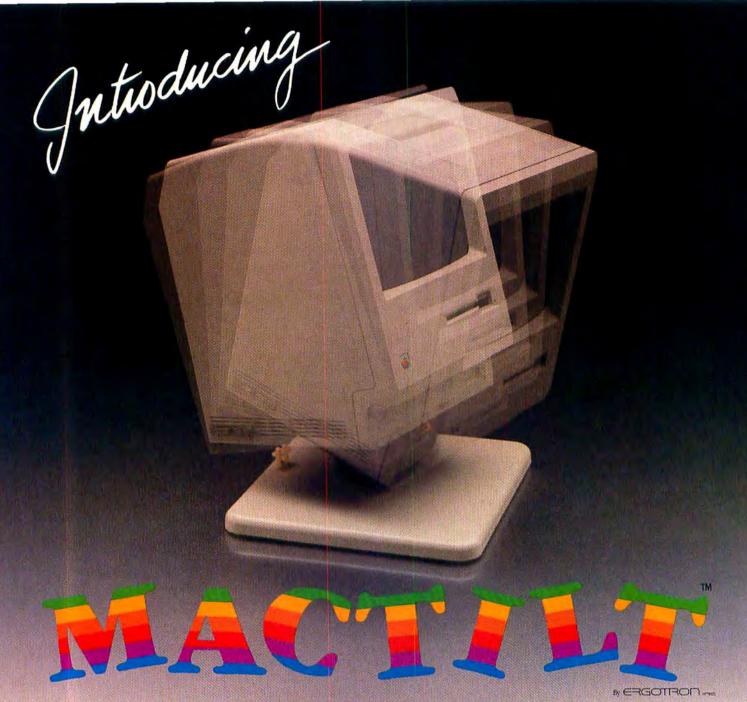

#### AN ERGONOMIC STAND AS REVOLUTIONARY AS THE MACINTOSH™

The Macintosh Mouse and Icon have ushered in a new standard in personal computing. Because Icons are integral to the Macintosh operation, good screen visibility is absolutely essential for optimum User performance and comfort. The screen is no longer just a display, but a tool as essential to the User as the Keyboard or Mouse. The new MacTilt is designed to elevate the Macintosh and allow screen adjustment to a viewing angle which is just perfect for you. As smooth as silk, the MacTilt can be easily adjusted with the touch of a finger to reduce

glare and provide the optimum in screen/icon visibility.

your Macintosh into a professional ergonomic workstation which will allow you and your Staff to realize

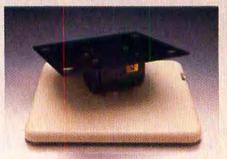

the full potential of this revolutionary new Computer.

For a low \$99.95, MacTilt will convert The MacTilt's unique design tilts 30° and rotates 360°. In addition, your Macintosh lifts easily on and off when used as a portable. To obtain your new MacTilt, visit your nearest Apple Computer Dealer or call or write:

RGOTTRON

P.O. Box 17013 Minneapolis, MN 55417, USA (800) 328-9839 or (612) 722-9299

Ergotron Manufactures the World's Finest Computer Stand for a full Range of CRT Monitors and Portable Computers. MacTilt is a trademark of Ergotron, Inc. Macintosh is a trademark licensed to Apple Computer, Inc.

Circle 83 on reader service card

#### Macs Are for Kids Too

Why should Macintosh computing be one of life's deferred pleasures?

The other day I was sitting in a computer store amusing myself with some of the long-awaited Mac software when a woman walked in with her daughter and announced she was interested in buying a first computer for her family. For the next few moments the salesclerk sized up the family (and the family pocketbook) and asked a few critical questions in order to lead the family to one or another of the computer carrels in the store. Was this to be an IBM or an Apple II family? Or would the family be more likely to settle on an Atari or a Commodore?

The clerk began with some obvious questions. "Do you have any particular computer in mind? Do your children have computers at school?" The answers to both questions were negative, but the mother added with some conviction that she would like to look at the Macintosh because she had heard it was the newest thing.

Well, it does have new technology," replied the clerk, "but it's really a business computer. If you want a computer for kids, then the Mac is out. I think you might be interested in the Apple He or perhaps the Hc." The mother looked a little disappointed but dutifully followed

the clerk over to the Apple He, where a colorful game was running ad infinitum. "This computer," the salesman announced proudly, "will meet all your family needs. It runs lots of educational software as well as games, and you can program it, too. Besides, it has color and costs much less than the Macintosh.

"The Mac is newer," he conceded, "but Apple has committed itself to maintaining the II series as the computer of choice for schools. After all, there are already thousands of programs for the Apple II.

Pity, I thought to myself as I opened MacPaint to take a look at a new clip art disk. I had vet to meet a child who didn't fall in love with the Macintosh. and this family was not going to be given a chance. I considered inviting the child over to play with MacPaint while the mother looked at the He but decided I wanted to preserve my welcome in the store. Eventually mother and daughter left, promising to come back on Saturday with Dad for the final decision. I wondered whether they would have gotten to see the Mac if Dad had been along on this trip. After all, the clerk might have thought that the father would have an appropriate business use for it. No, I decided, in that case they would have been steered to the IBM PC.

I didn't feel I could really blame the clerk for his advice that the Macintosh is primarily a business computer; it's been promoted that way all along. You don't find the likes of Charlie Chaplin cavorting in Macintosh ads. Ironically the Mac is being recommended for business because it's easy to use but not for school or home, where a computer's ease of use would be appreciated as much as in business if not more so. Isn't the whole idea behind the mouse and the pull-down menus to make the Mac more accessible to beginners than a computer with lists of committo-memory commands? Why indeed should adults and college students get to celebrate the virtues of the "fun" computer and leave kids with the "kid stuff"?

It seems as if Apple is carefully ignoring the potential of the Macintosh for education. and more the pity. Some adults may not mind that a machine as exciting and easy to use as the Macintosh is not being made available to kids. After all, there are supposed to be deferred pleasures in life, such as staying up late or not having to do homework. As a teacher, however, I'm disturbed that such a marvelous tool is being kept out of the classroom.

A few computer experts argue that good reasons exist for keeping Macs out of schools. They contend that the Mac is too expensive compared to the competition, that the computer has a capability that goes beyond what children need, and that kids fail to appreciate it in the absence of color and fancy games.

Some store owners and Apple marketing personnel argue that so far they have been unable to meet the adult demand for the Macintosh and are waiting for the interest in it to "trickle down" from the heavily subsidized college market. A third group insists that the Mac is too easy and that children who play with the Mac fail to appreciate how a computer works because so much of the computing process is sealed from view. Are these the same people who still argue for learning to drive a stick shift or beating egg whites by hand?

There is certainly some truth to all of these arguments, though I think they miss the point. A black-and-white screen may be a drawback for particular applications, but it is largely offset by the high resolution of Macintosh graphics. The waiting list for Macs, a reality last spring, is no longer a serious problem as the automated plant churns out more and more machines by the hour.

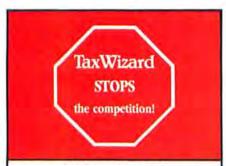

#### **COMPARE!**

| Computer-prepared forms:                                                                         | Tax Wizard<br>'84/85™ | Brand<br>X |
|--------------------------------------------------------------------------------------------------|-----------------------|------------|
| Form 1040, 1040A, 1040EZ                                                                         | yes                   |            |
| Sch A, B, C, D, E, G, W, SE                                                                      | yes                   |            |
| Manual override for unusual<br>tax situations                                                    | 11000                 |            |
| 4562: Depreciation                                                                               | yes<br>yes            |            |
| 2106: Employee business                                                                          | Jea-                  |            |
| expense                                                                                          | yes                   |            |
| 2119: Sale of residence                                                                          | yes                   |            |
| 2441: Child/elderly credit                                                                       | yes                   |            |
| 3903: Moving Expense<br>3468: Investment credit                                                  | yes                   |            |
| 4137: Tip income                                                                                 | yes<br>yes            |            |
| 4255: Recapture investment                                                                       | yes                   |            |
| credit                                                                                           | yes                   |            |
| 5695: Residential energy credit                                                                  | yes                   |            |
| 6251: Alternative minimum tax                                                                    | yes                   |            |
| Tax-Planning<br>Features                                                                         |                       |            |
| Auto-linking: change in<br>any form automatically                                                |                       |            |
| reflected in all others                                                                          | yes                   |            |
| Multiple versions on a<br>single disk*                                                           |                       |            |
| Multiple users on single disk*                                                                   | yes<br>yes            |            |
| Ease of Use                                                                                      | 7.0                   |            |
| Easy to follow documentation                                                                     |                       | _          |
| enables new users to                                                                             |                       |            |
| get started in minutes                                                                           | yes                   |            |
| Complete manual included                                                                         | yes                   |            |
| On-screen help<br>Help from IRS manual<br>"Instructions for Preparing<br>Form 1040" available on | yes                   |            |
| line by line basis"                                                                              | yes                   |            |
| Offical IRS Forms and                                                                            | 7.5                   |            |
| Schedules included                                                                               | yes                   |            |
| Suggested                                                                                        |                       |            |
| retail price                                                                                     | \$64.95               |            |
| Availability:<br>Macintosh, Apple, IBM,<br>CPM (100+ formats)<br>& Commodore 64                  | yes                   |            |

\*Not available on Commodore 64 version due to disk capacity limitation.

> Ask for TaxWizard at your local retail store. Don't settle for anything less!

#### TaxWizard '84/85™

by Gamma Productions, Inc. 817 10th Street, Suite 102 Santa Monica, CA 90403

Distributed by **Software Resource:**West: 800/851-9010 (CA: 800/851-9009)
East: 800/223-1143 (NJ: 201/390-0999)
South: 800/531-7383 (TX: 713/953-1030)
Nationwide: 800/851-9010

Call for nearest participating computer dealer!

Macintosh is a trademark licensed to Apple Computer, Inc. Apple, CPM, IBM are registered trademarks of Apple Computer, Inc., Digital Research, Inc., and International Business Machines, Corp.

#### Circle 189 on reader service card

#### Note Pad

The argument that the Mac is too easy is more subtle. I was told by a friend who developed programs for an earlier generation of computers that the Macintosh really isn't a computer in the traditional sense because vou can't get inside it, switch the interface boards around, or otherwise interact with the hardware. As he reminisced about the "golden days of the 1970s" when a personal computer could only be assembled from a kit. I was reminded of the admonitions I heard in my childhood against using a ski tow instead of climbing the hill to get the exercise.

For naught I tried to explain how to many people (myself included) getting inside a computer seems even less attractive than overhauling a car engine and that children would better appreciate taking a computer (or a car) apart after they have had the fun of being in the driver's seat.

As an educator I want to see the best possible equipment in schools. I want to support kids in every way while they learn, not so they can be lazy but so they can learn more and feel greater success as they go along. I believe that the Mac has tremendous potential in the teaching and learning process as a way to build confidence and enhance creativity.

It would be absurd for schools to dump perfectly good Apple II equipment in an attempt to keep up with the ever-evolving state of the art. As long as the Apple II and its programs serve educational purposes, they should be valued and maintained in the schools. But the fact that a school has already invested in an Apple II orchard is no reason to ignore the possibility of planting some Macintoshes as well.

While I don't usually subscribe to the conspiratorial view of history, I believe that Apple has been purposefully recalcitrant about promoting the educational value of the Mac for young students. The company's marketing strategy may stem from the fear that the Mac might get a reputation as a kid's computer because it is so embarassingly easy to use. Of greater concern to Apple must be the dilemma of competing against itself in a market that it has dominated for the last five years. The Apple II series is by far the dominant computer in schools; any suggestion that the Apple II is not forever might water down its market by scaring school districts into questioning computer purchases or delaying decisions.

But with or without Apple's blessing, I am convinced that the marvelous qualities of the Mac–the mouse, the menus, the large type sizes, the magnificent graphics capabilities—make it a natural for young students. In time, either Macintoshes or the inevitable Mac compatibles are going to find their rightful place in schools.

Neale McGoldrick is the author of Applecations for Mac-Paint, forthcoming from Addison-Wesley. □

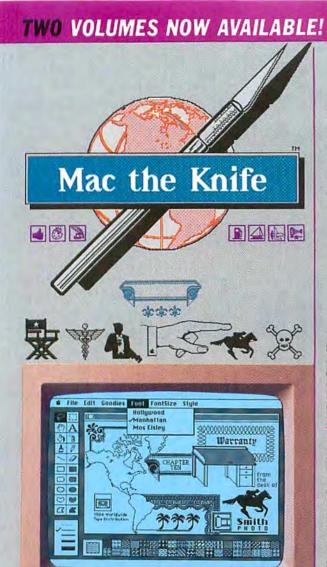

#### VOLUME ONE:

#### TREASURY

A Treasury of clip-art for the Macintosh™ with MacPaint™. Mac the Knife Volume One is a 399K disk, chock full of over 500 useful illustrations, borders, business graphics, icons, maps and textures... all in convenient MacPaint files. They're ideal for publications, presentations, ads, coupons, flyers, letters, greeting cards, or just plain fun!

### VOLUME TWO: WORLD-CLASS FONTSI

Man does not live by Chicago alone. Do you yearn for the romance of Camelot. Japanese brush calligraphy, or just want your Imagewriter to print like a good ole' typewriter? Then you need Mac the Knife Volume Two, 399K of over two dozen fonts in all kinds of sizes and styles: from decorative display faces to practical text fonts. Our fonts install easily with Apple's Font Mover utility, and work in most Mac applications that sport a font pull-down menu. Most MtK fonts are complete with foreign characters, many with fractions and hidden icons- even some with built-in borders.

Boise Camelot Carmel Copenhagen Cupertino Florence Greenbay Hollywood Kawasaki Las Vegas Liverpool Manhattan Montreal Mos Eisley Paris Rome Saigon San Diego Stuttgart Sunnyvale Sydney Tokyo Washington DC Woodstock

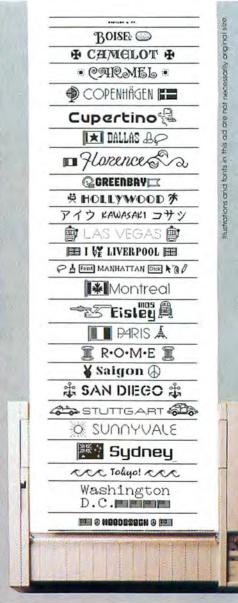

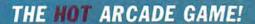

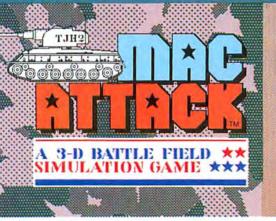

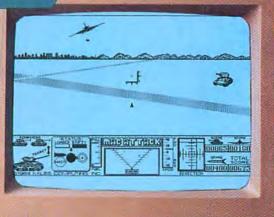

You're at the controls of a radar-equipped Sherman Tank, rumbling across Alaska's vast battle zone. You alone defend a city during invasion. To survive, out-manuever opposing missiles and destroy the enemy's tanks and fighter aircraft. MacAttack features 3-dimensional animation and simultaneous sound. The Macintosh mouse and keyboard control your tank's speed, direction, cannon aim and firing. Radar, ammo-load and scoring are all fully-automatic. At last, Miles Computing brings the thrill of arcade gaming to your Macintosh!

#### **COMING THIS SPRING**

Mac the Knile Volume Three. 399K of incredibly detailed images for special occasions.

Mac the Knile Volume Four. 399K of fonts for math, science, drafting, architecture, law, education and fun.

MacWars. The ultimate in multi-level arcade gaming for the Mac. Get out your crash helmet.

Circle 37 on reader service card

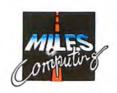

#### Miles Computing, Inc.

7136 Haskell Avenue, Suite 212 Van Nuys, California 91406 (818) 994-7901

Telex 595863, MILES COMP / TWX 9103337664

Macintosh is a trademark licensed to Apple Computer, Inc.

Mac the Knife, MacAttack and MacWars are trademarks of Miles Computing, Inc.
Apple, the Apple logo. Imagewriter, MacWitle and MacPaint are trademarks of Apple Computer, Inc.

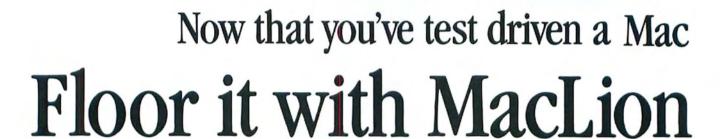

If MacLion can't tame your database, we'll give you your money back.

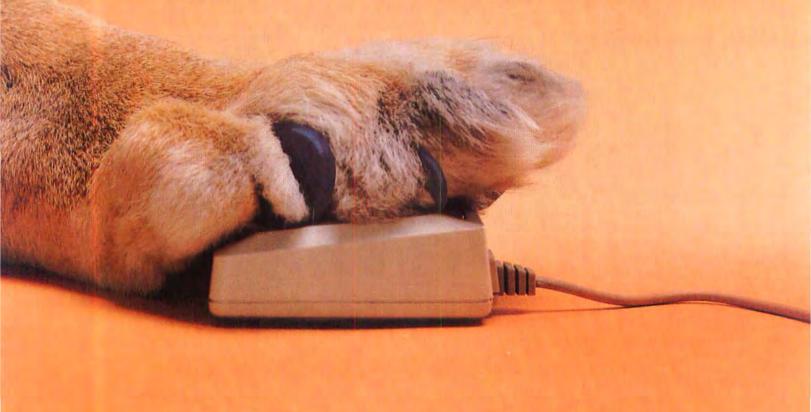

#### A Relational Database Management System

"We've developed more than 600 applications and we've never found a problem MacLion's programming language couldn't handle."

> Glenn Slocum Davis, Santo, and Associates

Out there in the great database jungle, only MacLion has the power to generate business programs to your specifications, on your Mac.

MacLion.

It alone has the power to deliver what it promises.

That's because MacLion's very own easy-to-use development language is structured to create multiple relational applications.

One example. With MacLion's screen generator, you can write an order entry system in a single day. With multiple relation access for both inputting and retrieving data.

Build an entire invoicing system in a morning using MacLion's report generator. And do it easily with data from multiple relations.

One final for instance. MacLion's data dictionary lets you change 5-digit ZIP codes to 9-digit codes in ALL files, with one simple instruction. Automatically, without any loss of data.

On top of that, MacLion takes full advantage of the mouse, pulldown menus, icons, help, dialogue boxes, etc. in helping you to create databases.

All of which is why we can be forgiven for claiming MacLion is King of the database jungle.

Compare MacLion with the competition and you'll see that its price tag of only \$379 is a steal.

If MacLion fails to live up to either our claims or your expectations, simply return it within 30 days to the place of purchase for a full refund.

For more information, please call our toll-free number 1 (800) 252-LION or (714) 634-9012.

MacLion runs on a 128k Macintosh and 2 disk drives. It runs faster on a 512k Macintosh, one disk drive and one hard disk.

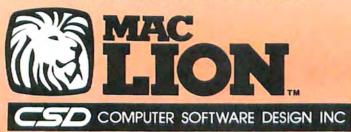

1904 Wright Circle, Anaheim, California 92806

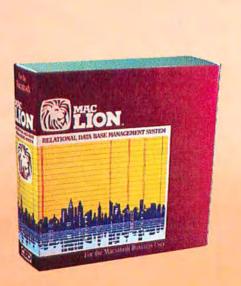

## ClickArt Effects begins where MacPaint left off...

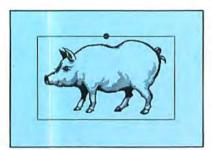

Pig from ClickArt Personal Graphics:

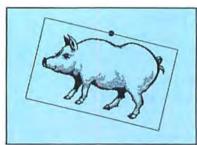

ROTATED

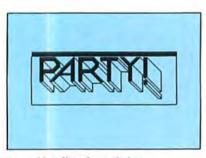

Canned headline from ClickArt Publications:

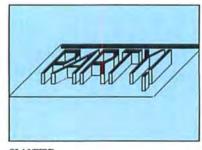

SLANTED

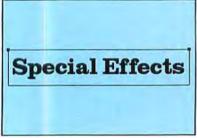

Boston 48 pt. font from ClickArt Letters:

ClickArt Effects and ClickArt portfolios are \$49.95 each. Each ClickArt portfolio comes with complete documentation and a tips manual outlining how to get the most from ClickArt and your Macintosh.

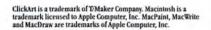

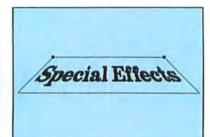

PERSPECTIVE

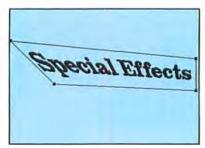

DISTORTED

#### **Introducing ClickArt Effects**

Now you can produce special effects that pick up where MacPaint left off. Rotate your words or pictures a few degrees at a time. Or slant them. Or give them perspective through a vanishing point. Or even use a distortion box to create the perception of a twist.

These special effects work on any MacPaint,™ MacWrite,™ or MacDraw™ image—but of course the examples here use images and fonts from our other ClickArt products, Personal Graphics, Letters and Publications. Take a look at what you can do!

ClickArt Effects is the latest bright addition to our line of graphic products for the Macintosh,™ which includes:

#### **ClickArt Letters**

A lettering system of 24 high quality typefaces in large point sizes (24, 36, 48 and 72 point) which are installable as fonts or contained as MacPaint files.

#### ClickArt Publications

A collection of images specially designed for creating newsletters and flyers. Includes two- and three-column layout guides, illustrated phrases, maps, cartoons, symbols and backdrops.

#### **ClickArt Personal Graphics**

A disk-full of contemporary images from small dingbats to full-screen portraits (Einstein, Michelangelo's David, Porsche, etc.) Great for adding a personal touch to invitations, stationery, announcements and flyers.

See the entire ClickArt Collection at your dealer. Or write to us and we'll send you a catalog that shows what each package contains.

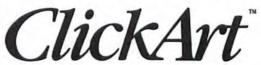

T/Maker Graphics 2115 Landings Drive · Mountain View, CA 94043 415/962-0195

Circle 29 on reader service card

Get your Mac to open up.

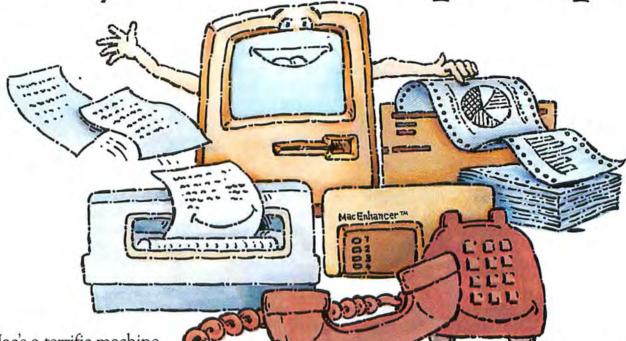

Mac's a terrific machine. Versatile, industrious, understanding, easygoing, fun.

Trouble is, Mac lives in a world of his own. He doesn't communicate well with his coworkers. Doesn't work well with them.

Now there's help.

The Microsoft® MacEnhancer™ expansion system can get him out of his shell. It'll open

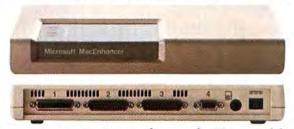

his communications channels. Expand his horizons.

MacEnhancer simply plugs into Mac's communication port. It lets you keep that original port while adding an IBM®-type parallel connector for your printer and two IBM-type serial connectors.

So now Mac can hobnob with even the finest letter quality printers. Cope with hyperactive dot-matrix printers.

And it comes with MacEnhancer terminal software. A communications program that

lets Mac use a modem to talk with other computers—from personal to mainframes.

All without losing the loveable Mac personality. Just "point and click."

Getting Mac to expand his horizons wasn't easy, but somebody had to do it. And The High Performance Software who better than Microsoft? We've written more Macintosh™ programs than any other software company. Including Microsoft Word, Microsoft File. And Microsoft BASIC, Mac's first language.

For more information, or to free associate with your nearest Microsoft representative, call (800) 426-9400. In Washington State, Alaska, Hawaii and Canada, call (206) 828-8088.

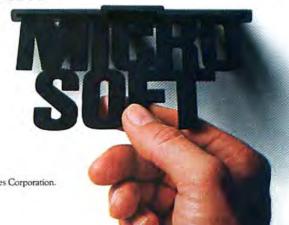

Microsoft is a registered trademark and The High Performance Software and MacEnhancer are trademarks of Microsoft Corporation. IBM is a registered trademark of International Business Machines Corporation. Macintosh is a trademark licensed to Apple Computer, Inc.

## Maccessories make a good thing even better.

The Macintosh™ is easy to use. Maccessories from Kensington Microware make it easier.

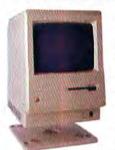

First in the Maccessories family of enhancement products is the **Swivel.** A slim swivel base that attaches underneath the Macintosh, making it easier to

reposition the computer. It goes everywhere the Macintosh goes, even inside the carrying case.

The **Surge Suppressor** is a replacement power cord, providing

UL listed surge suppression and line noise filtering for the Macintosh. It fits easily into the carrying case, so your Macintosh is protected no matter where you take it.

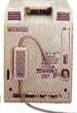

There are two anti-static **Dust Covers** 

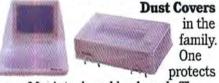

your Macintosh and keyboard. The other takes care of your Imagewriter.

Leave your delicate, intelligent modem at home. The **Portable Modem** is the perfect traveling companion for the Macintosh.

It's small, sturdy, battery powered, weighs less than a pound and

than a pound and even has its own carrying case. The Portable Modem operates at 300 baud with

any communications software.

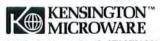

251 Park Avenue South, NY, NY 10010 (212) 475-5200, Tlx: 467383 KML NY

Trademarks: Maccessoriea/Kensington Microware Ltd.; Apple, Macintosh, Imagewriter, MacPaint/Apple Computer Inc.; Helvetica, Times Roman/ Mergenthaler Linotype Co.; Ponts by Xiphias © 1984 Kensington Microware Ltd.

Circle 11 on reader service card

The **Control Center**, styled to fit underneath the external disk drive, provides fingertip control

over your whole system. There's a master switch to power the whole system on and off, and

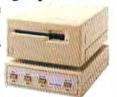

separate switches for a printer, modem and one auxiliary device. It also protects your whole system from power surges, line noise and static shocks.

The Universal Printer Stand, for the Apple<sup>®</sup> Imagewriter; also fits most other dot matrix printers.

It raises your printer 1½" from the desk at the front and 4½" at the back,

an angle that allows you to monitor

your printer's
performance
more easily.
By raising your
printer a few

inches from the desk, the Universal Printer Stand solves the problem of where to store your paper. Several hundred sheets are accommodated neatly underneath. The **Disk Case** provides safe storage for 36 Macintosh disks. And it comes with a handy packet of spare disk labels.

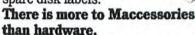

Maccessories Professional
Type Fonts are styled after the
most popular type faces in the advertising and publishing industries,
like Times Roman and Helvetica.
They give reports a professional
look and add a touch of elegance to
correspondence. Available in two
volumes. Professional Type Fonts
For Text contains 16 unique fonts in
sizes 12 to 24 point. For Headlines
(for the 512K Mac) contains the
same fonts in sizes 24 to 72 point.

Maccessories Graphic
Accents is a collection of over 250 professional illustrations, covering everything from business to holidays. Use them for reports, newsletters or greeting cards. Graphic Accents are stored in standard MacPaint" files, so you can adjust them, copy, cut and paste them just like your own illustrations.

Available at Apple dealers everywhere.

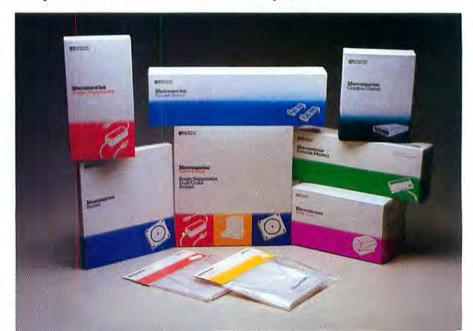

#### Letters

#### Greek Roots

I read "The Macintosh Family Tree" | Macworld, November 1984] with great interest. It appears to me that Ted Nace did not go back far enough in tracing the ancestry of the Mac's user interface. The Mac's genealogy does not begin with PARC, ARPA, or even the idea of a "memex." Icons, overlapping windows, and the desktop metaphor as ways of intuitively organizing information are not just 20 years old but in some respects more than 20 centuries old. We've been wrestling with the best way to deal with small computers, both natural (the brain) and now artificial (the personal computer), since we began to think.

To take one example, memory was in the past considered an art to be learned much as one learns computer literacy today. Cicero reported that Simonides "inferred that persons desiring to train (memory) must select places and form mental images of the things they wish to remember and store those images in the places, so that the order of the places will preserve the order of the things, and the images of

the things will denote the things themselves, and we shall employ the places and images respectively as a wax tablet and the letters written on it."

Simonides' technique for a "user interface" between memory and intelligence was used through classical antiquity and the Middle Ages. It died out only when the printed book reduced the need for mnemonic athleticism. How ironic that the Mac's advanced form of memory manipulation, which has been rightfully hailed as opening the doors of computing to the average person, is really nothing more than an updated version of an ancient rhetorical device.

Leland Gallup Panama City, Panama

#### Reward to Those Who Didn't Wait

How far we've come in a few short months. The Macintosh is an unqualified success. You can even buy software.

Who made the Mac a success? There is the brilliant team in Cupertino. I trust Apple has rewarded it. Then there are the advertising and marketing people who, of course, are always taken care of.

But there's another, very important group that Apple has ignored: those of us who bought the first Macs. We took a big chance paying full price for this funny-looking machine with no software available. We took it home and showed it to our friends. I can claim personal responsibility for selling eight Macs.

Don't get me wrong. I'm glad I bought the Mac when I did. But I had to wince when I convinced my employer to buy a Mac for the office six months after I bought mine for \$1000 more. Now comes the longawaited Fat Mac. In a few months it'll be selling for as much as we paid for the first Macs.

Had I waited, I would have been well rewarded. Had everyone waited, however, the Mac would have been a big

Here's my idea: In recognition of our contribution to the Mac's success, Apple Computer should offer a free or generously discounted 512K upgrade to those who bought a Macintosh before, say, March 20, 1984. Apple took a big risk with the Mac and won. We took a big risk, too, but as things stand, we would have been smarter to wait.

How about it, Apple? Kurt Wanfried Newville, Pennsylvania

#### What Price Upgrade?

In "The Macintosh Deluxe" Macworld, November 1984], Danny Goodman states categorically that there is no price difference between the upgraded and the 512K Mac that comes from the factory. Not so. A dealer upgrade involves replacing the original 128K logic board with a 512K model. The dealer receives a \$300 core rebate for each 128K logic board returned to Apple. Why is this not reflected in the \$1000 swap at the consumer level? Technician time to change boards and run a diagnostic is certainly not worth \$300. Actual dealer cost for the 512K board from Apple is probably in the area of \$500. Is the real "Two-Model Strategy" to rip off current Macintosh owners?

G. Norton Walnut, California

Randy Battat, Macintosh product manager at Apple Computer, tells us that the amount given to dealers for each 128K board they return is not a rebate but rather the dealer's profit margin on the 512K board it purchased for the upgrade. The amount is withheld, in effect, to encourage the return of the used board. Apple wants the 128K boards back to use as service spares.-Ed.

#### Letters

#### Mac Attack

I read David Bunnell's column "The Macintosh Is Here to Stay," Macworld, December 1984] and feel that you have swept a number of important issues under the rug concerning the Macintosh. Let's cut the fat and get down to the beef.

Apple Computer has always stated that it developed the Macintosh as a business machine. One wonders how Apple ever expected the Mac to be a business computer, given some of the design limitations. A business computer must have a hard disk capability, period. Big Blue found this out the hard way and had to rewrite its DOS to allow the efficient use of a hard disk. As the Mac is, any hard disk has to move data through a serial port. In order to maximize data transfer rates. a parallel port is required. No matter how fast a serial port is, a parallel one is faster. Present Macintosh hardware and software do not support hard disks efficiently. The sad fact is that Apple has designed the Mac with planned obsolescence.

After reading the reviews of the Tecmar, Davong, and Corvus hard disks, I have decided not to buy a hard disk. I would prefer a 256K Mac with a hard disk that is user-friendly to the 512K Fat Mac that isn't. I shouldn't need to boot my hard disk with a floppy; the system should boot directly from the

hard disk.

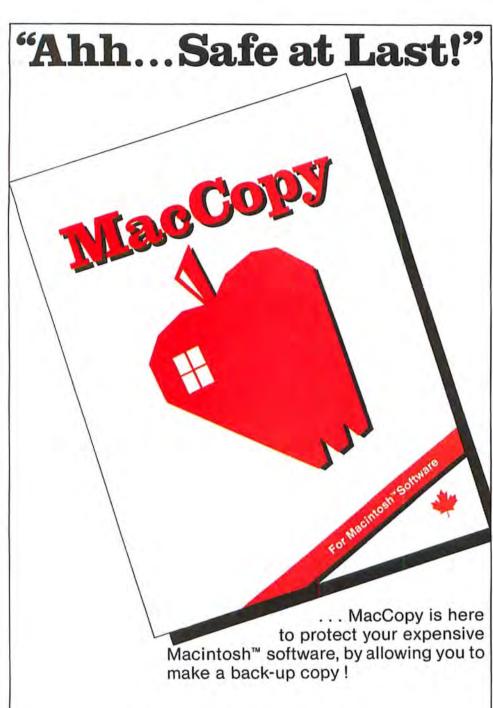

Tesseract Software

.. nothing could be simpler!

#### Tesseract Distributing Inc.

P.O. Box 937 St. Catharines, Ontario, Canada L2R 6Z4 Call (416) 685-4854

Tesseract Software is a Division of Tesseract Distributing Inc. MacCopy is a registered trademark of Tesseract Distributing Inc. Macintosh is a trademark of Apple Computer, Inc.

Circle 217 on reader service card

Apple has failed to give Macintosh owners any sort of documentation on the machine. Where does the ROM lie in the memory map? What routines are in it? Where does the Mac store its system variables? What is in the System folder? How do you program the beast? I don't want to hear any rebuttal about how it's not a hacker's machine. If that is really the case, the Macintosh should accept only cartridge software, à la Atari. The point is, after paying \$2750 for the computer, why should I have to pay \$150 for a photocopy of its memory map or pay \$500 to become a "certified developer"? The machine is mine, not Apple's. I want to be able to control it.

I don't like having to pay \$200 to get a language for the machine, yet *Macworld* has yet to drag Apple publicly over the coals on this point. I can program my \$49 Timex Sinclair 1000 as is, a feat that my Macintosh cannot match. If Apple can give us *MacWrite* and *Mac-Paint*, why can't it give us BASIC?

The Macintosh is slow. When you print a *MacWrite* document, the Macintosh saves the document to disk first. Why can't it simply start dumping the print data to the printer from the memory? If you use the draft mode, the printer flies, but the output looks like junk, not a draft.

Please don't think that I am anti-Macintosh. I bought one in June 1984. I love my Mac and have no regrets about buying it, but I also recognize its limitations. Apple needs to get off its high horse and listen to its customers, or it will not survive

the next 15 years.

Anthony J. Oresteen Fort Knox, Kentucky

#### **Rev-Pack Carrying Case**

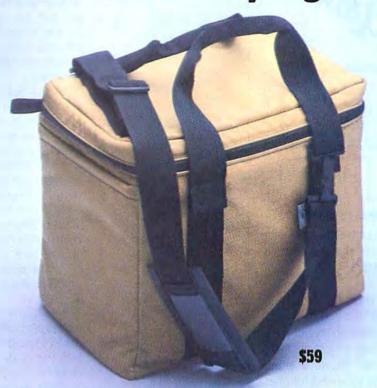

Why pay more for a Mac carrying case than you have to? Get all the features and utility of cases costing much more. Our Carrying Case is priced at just \$59 and includes a one year warranty.

These luxuriously finished cases are made by Rev-Pack, a leading manufacturer of soft, sturdy luggage. The outside covering is made of long-wearing and water-resistant Cordura.

Outside pockets hold disks and manuals. Thick, highdensity foam makes the case shock resistant. Inside the case, there is a padded pocket, with separate mouse pouch, for accessories and cords.

Other features include: heavyduty, no-rust zippers, dual reinforced carryng handles, and adjustable, padded bias-mounted shoulder strap. The case is available in black or gold.

Our price is the whole price.
All prices include UPS surface charges and insurance. In a hurry?
Two day UPS air service is just \$5.
Circle 172 on reader service card

#### No Risk Guarantee

If you are not completely satisfied with your purchase, you may return it within 30 days for a full refund, including the cost to send it back. If you can get any of our competitors to give you the same guarantee, buy both and return the one you don't like.

#### Order Today, Shipped Tomorrow!

\*\*\*\*\*\*\*\*\*\*\*

For fastest delivery, send cashiers check, money order, or order by credit card. Personal checks, allow 18 days to clear. California residents, add 6% sales tax.

Hours: Mon.-Fri. 8:00 a.m.-6:00 p.m. PST Sat. 9:00 a.m.-1:00 p.m. PST

(800) 821-4479

Toll Free Outside California

(805) 987-9741

Inside California

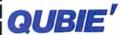

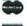

4809 Calle Alto Camarillo, CA 93010

London (01) 223-4569 Paris (01) 321-5316 Sydney (02) 579-3322

© Qubie' 1984

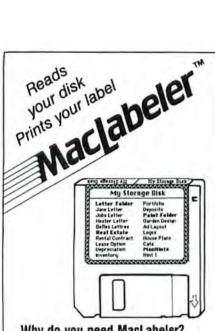

Why do you need MacLabeler?...

Organize your software library with custom labels that show the contents of your diskettes.

MacLabeler™ reads the document, application and folder names off your diskette and prints them out on a wrap-around label. If there are more names than will fit on a label, MacLabeler lets you select the ones you want by just pointing and clicking with the mouse.

MacLabeler doesn't require special labels to work. Use any paper, cut out with scissors, and attach with regular glue stick. Or use pressure-sensitive label sheets if you desire. Pressuresensitive label material included.

MacLabeler will also display, sort, and print a complete directory of your diskette. Push in your diskette and see the contents immediately. Search diskettes fast!

System Requirements: 128k or 512k Macintosh™ and Imagewriter printer.

\$49.95 + \$3.00 shipping & handling. lowa residents add 4% sales tax. Visa and MasterCard accepted. Ask your dealer or order from:

> IDEAFORM INC. P.O. Box 1540 Fairfield, IA 52556 515 472-7256

Macintosh is a trademark licensed to Apple Computer. Inc. MacLabeler is a trademark of Ideaform Inc.

Circle 208 on reader service card

#### Second Thoughts on Second Drives

I've been reading your magazine since its first issue, and until recently I've been very pleased. The article about Apple's external disk drive ["Double-Disk Strategies," Macworld, November 1984] was very annoving.

Daniel Farber states, "If you're tired of juggling disks, adding an external disk drive is a practical, economical way to manage your information."

I take issue with this remark on several counts. First, there is nothing economical about a \$500 disk drive that stores only 400K of information. At work we use IBM PCs extensively, and we have no difficulty buying a disk drive that holds nearly as much information for about \$200.

Second, the disks are as overpriced as the drives. They do not hold much more than 51/4inch floppy disks yet cost almost twice as much.

Third, Mac owners are paying for new technology. This would not be objectionable if premium prices bought premium performance. Do Macintosh disk drives deliver such performance?

Mr. Farber reports that between 50 and 60 percent of Mac owners are buying the external disk drive. He takes those figures as an indication that consumers regard the disk drive as worth its cost. But those figures might as well imply that the internal disk drive is not sufficient to run Mac software. Aren't consumers, then, coerced into buying an Apple external disk drive? (There are no third-party vendors.)

Apple leaves us with three choices: suffer through eight disk swaps when we start up applications lacking the operating system, buy an Apple external disk drive, or throw away the Mac altogether.

Robert P. Goldman New Haven, Connecticut

#### Ready for Takeoff

Is anyone working on a version of Microsoft's Flight Simulator for the Macintosh? It seems that the Mac's screen would produce a great simulator, though I can see how the lack of color would discourage software companies.

Daryl P. Friedman Santa Cruz, California

At press time Marty Taucher. public relations manager at Microsoft, said that there were no plans to introduce a Macintosh version of Flight Simulator, Microsoft's best-selling game, in the near future.-Ed.

#### Font Utility Overdue

The versatility of the Mac in font adaption is well established. It is disappointing, however, that the promised utility to design one's own fonts for use with the Font Mover (as opposed to the unfriendly reprogrammability feature of the Imagewriter) has not been made available. As evidenced by the proliferation of font software, there seems to be some sort of conspiracy between Apple and these software outfits to withhold this capability from the rest of us. This forces us to buy expensive font packages that include fonts we may not need or to negotiate for costly custom fonts. What is the prospect of Apple releasing a friendly font generation utility for the Mac in the near future?

We read your magazine from cover to cover and find most of the information quite useful.

Nissan Graham-Mayk Eatontown, New Jersey

According to Randy Battat, Macintosh product manager at Apple Computer, a font utility that allows you to design your own fonts is already

available from Apple as part of a Macintosh software supplement. The supplement consists of various programs and accompanying manuals and is not restricted to certified software developers. To receive the supplement, send \$100 (plus sales tax in California) to Apple Computer, Macintosh Software Supplement. 467 Saratoga Ave. #621, San Jose, CA 95129. Mr. Battat also says that another font utility, easier to use than the one included in the supplement, is under development and scheduled for release late this vear.-Ed.

#### Master-Slave Relationship

I found Daniel Farber's "Double-Disk Strategies" [Macworld, November 1984] informative and well written. I have had my external drive for about a month now, and I am extremely happy with my purchase. I have changed my entire operating method to maximize the efficiency in working with two drives. Mr. Farber has given me additional insights into other methods I intend to try.

One statement in his article is misleading. He indicates that, when using copies of copyprotected applications, you have to insert the master disk only once during a work session unless you turn off the computer. I recently explored a demonstration copy of *Filevision* and found a dramatic difference between its copyprotection scheme and *Multiplan's*.

When I use a copy of *Multiplan*, I insert the master once when starting up the application. I am then free to switch back and forth between that application and the copies of *MacWrite* and *MacPaint* that I have included on the same disk. I never have to insert the master again unless I turn off the computer.

On the other hand, when I quit Filevision, I had to insert the master each time I tried to restart it, even if I had not turned off the computer. In fact. I wasn't even offered the choice of canceling. This turned out to be a critical deficiency, coupled with the fact that Filevision has no Save As option. Each time I created a new document. I was required to save it to the same disk. Since Filevision consumes 159K of disk space, I had to quit and move the new document to a data disk to allow room for new documents. Of course, I had to insert the master each and every time I went through this tiresome process.

With the exception of those difficulties, *Filevision* was easier to use than I ever dreamed. I look forward to purchasing a copy once those significant bugs are worked out.

Mitch Cooper Topeka, Kansas

#### Correction

In "Mac on the Audit Trail" (Macworld, February 1985), Brad Boaz and Debra Frank of Peat Marwick's Tampa, Florida, office were incorrectly identified as supervising manager and managing auditor, respectively. Actually, Mr. Boaz is a supervising senior, and Ms. Frank is a senior accountant. Our apologies for any confusion that may have resulted.

Letters should be mailed to Letters, Macworld, 555 De Haro St., San Francisco, CA 94107, or sent electronically to CompuServe 74055,412 or The Source STE908. □

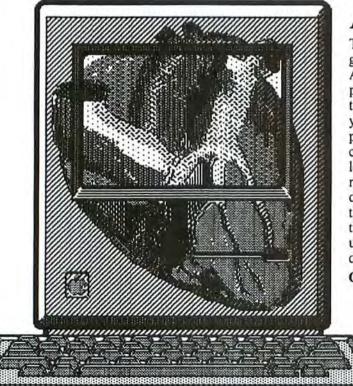

#### A Lesson in MacNatomy.

The heart of your Mac is in its ROM. That's what gives it the power to do the amazing things it does. And that's what made it possible for us to create powerful desk accessories that keep the information you need to succeed only a click-away. Even if you're right in the middle of a spreadsheet, a word processing program, or any other Macintosh application, our CALENDAR & PHONE BOOK will let you automatically dial phone numbers and review or change your busy schedule. No annoying disk swaps. No down-loading and then re-loading the application you are currently using. If you think you love your Mac now, wait until you start using our CALENDAR and PHONE BOOK desk accessories!

CALENDAR \$49 • PHONE BOOK \$49 • BOTH \$79

WindoWare

by MACADAM PUBLISHING, INC. 4700 S.W. Macadam Ave. Portland, OR 97201

1-800-547-4000

IN OREGON CALL 1-503/684-3000 Dept. 205 Introducing Accounting For Those With A Mouse In The House.
(Or Office)

Accounting

Back to Basics Accounting System

Back to Basics Accounting System by Peachtree Software® is now available for the Macintosh.™

It's named Back to Basics because it is an uncomplicated, easy-to-learn accounting system for small businesses.

You don't need any accounting experience and barely need any computing experience. The straightforward manual teaches both accounting and computing at the same time.

But make no mistake. This is a fullfeatured series of interactive products including General Ledger, Accounts Payable and Accounts Receivable.

The first business accounting system for the Macintosh, Back to Basics has been enjoyed by owners of Apple® II+,

He and Hc all along.
In fact, you've probably
seen it featured in
Apple Macintosh advertisements.

Uncomplicated—easy-tolearn—yet full featured. That's Back to Basics.

For more information, contact your local dealer or Peachtree Software, 1-800-554-8900.

America's Software grows on the Peachtree.

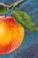

#### Peachtree Software

Apple is a registered trademark licensed to Apple Computer, Inc. MacIntosh is a trademark licensed to Apple Computer, Inc. Peachtree and Peachtree Software are registered trademarks of Peachtree Software Incorporated, an MSA Company,

## Turbo-Charge Your Macintosh.

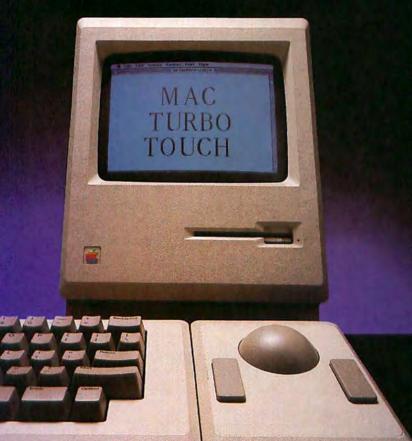

The Mac Turbo Touch is a new high-speed direct input device for your Macintosh. Designed to respond as quickly as you do. The slightest touch of the gyroscopic ball positions the pointer quickly and accurately on the screen. Giving you faster input and reducing the time it takes to edit a document by 40%. The Mac Turbo Touch gets its speed from four optical sensors and a microprocessor. It lets you accelerate your cursor control for MacWrite, and Word by Microsoft. And it makes MacWrite, Word, and any other software work better, faster, and more precisely than ever before.

None of this is meant to imply that the legendary love affair between mouse and man is over. Rather, we've created yet another exciting way to enhance the Macintosh's remarkable performance. And dramatically improve yours.

Try one out at your local Apple Computer dealer today. Or call toll-free: 1-800-MAC-5464. In California, toll-free: 1-800-421-0243. In Canada, direct-dial: 408-446-0797.

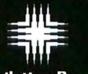

Assimilation Process\*

## Now the can do some

Apple's Macintosh, "the computer for the rest of us," is probably the most advanced and easiest to use computer on earth. But until now, Mac couldn't be taken seriously for word processing. Enter Microsoft Word for the Macintosh. Mac's professional word processing program.

Word runs the most popular letter quality printers. It doesn't limit your manuscripts to 10 pages or even 50 pages. Because one Word document can hold as many pages as you can fit on a disk.

And Word not only sets up footnotes, columns and special formats in a flash, it has a whole disk full of other features to make your writing go faster.

#### Word does windows.

Unique to Word is its ability to "window" up to four pieces of work on the screen at once.

So while you're typing one document, you can have pages from three others on the screen for reference. Or to cut and paste between documents quickly.

Which can save a lot of the time you'd spend opening and closing files.

#### Key phrases at a keystroke.

If you have a lot of stock paragraphs you use in your writing, Word's glossary feature puts them at the tip of your typing fingers. Just store the pieces of text you need and you can recall them instantly.

And if you want an alternative to mouse work, you can run your Mac the old fashioned way. Because Word gives you the option to execute commands from the keyboard.

By the way, you don't have to write off your MacWrite documents to convert to Word. It'll run them all right off the bat.

## rest of us serious writing.

#### Reader-friendly form letters.

With Microsoft<sup>®</sup> Word, you also get a sophisticated "conditional" text merging feature that lets you make customized form letters and documents.

So instead of sending out 800 "Dear Client, we've moved" notices, you can mail a letter that will read like personal correspondence.

#### Get the max out of Mac.

Microsoft Word has scores of features that have all been designed to take full advantage of Mac's easy operating style. So you don't have to be a professional to use it.

Word is just one of a whole family of programs we've written for Apple's® Macintosh.™

Which means it can exchange data with Microsoft Multiplan, Microsoft Chart, and Microsoft File. And because our programs work alike, if you learn one, you're well on your way to learning the rest.

MICROSOFT So as of now, you have everything you need to put The High Performance Software Mac to work. Just give it the Word.

For the name of your nearest Microsoft dealer, call (800) 426-9400. In Washington State, Alaska, Hawaii and Canada, call (206) 828-8088.

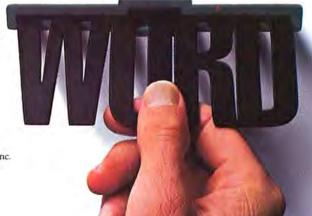

Microsoft and Multiplan are registered trademarks and The High Performance Software is a trademark of Microsoft Corporation. Apple is a registered trademark and Macintosh is a trademark licensed to Apple Computer, Inc.

## Introducing MACWORLD

The Macintosh Magazine

The Exciting New Magazine for the World's Most Creative Personal Computer—the *Macintosh* 

At Special Charter Subscriber Rates Save Up to 63% Off the Newsstand Price

(when you subscribe for 2 years)

Personal computing took a giant leap into the future when Apple introduced the Macintosh. We've created *Macworld* as your passport into this incredible new realm of computing. Each issue brings you everything you need to explore and get the most out of your Macintosh. From the latest product news to innovative business applications, from amazing graphics to personal productivity tools and games, each issue of *Macworld* is packed with interesting, practical, readable information written by skilled, perceptive writers.

Each month we'll be creating a *Macworld* community; sharing ideas, problems, and creative solutions while we explore the world of Macintosh together.

So why take a chance on missing a single exciting issue? For a limited time only you can subscribe to *Macworld* at special Charter Subscriber rates of only

\$19.97 for 1 year (13 issues)

That's a savings of 33% off the regular \$30 subscription rate and 61% off the newsstand price!

And you can save even more by subscribing for 2 years at Special Charter Rates.

Don't Wait... Subscribe Today and Save!

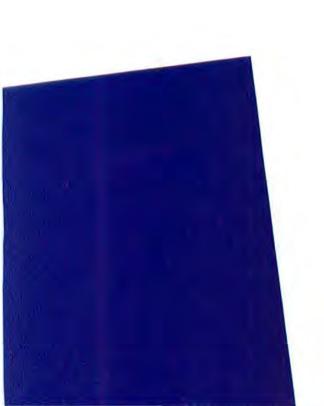

#### Special Charter Subscription Offer

Save 61% off the Newsstand Price!

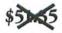

Newsstand

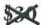

**Regular Subscription Rate** 

\$19.97

Special Charter Offer

Order Now to Take
Advantage of This
Limited Time Offer!
VISA and MasterCard
Accepted! Call TOLL FREE:
800-247-5470
(in Iowa 800-532-1272)

I ACCEPT! Please send me *Macworld*, the Macintosh magazine. Please send me 12 monthly issues PLUS the special Software Review issue, all for just. \$19.97. I'll save 33% off the regular subscription rate.

| ☐ \$19.97 for 1 year (12 monthly issues PLUS the special Software Review issue)  SAVE EVEN MORE!                                                                                                    |
|----------------------------------------------------------------------------------------------------|
| \$37.97 for 2 years (26 issues)                                                                                                    |
|                                                                                                    |
| Name                                                                                                    |
| Company                                                                                                    |
| Address                                                                                                    |
| City, State, Zip                                                                                                    |
| Please allow 6 to 8 weeks for delivery of your first issue. Foreign orders must be prepaid in U.S. funds. Outside the U.S. and Canada rates are \$32.97 per year for surface mail or \$84.97 per year for airmail. |
| Offer expires September 30, 1985.  JM7A16                                                                                                    |
|                                                                                                    |
| I ACCEPT! Please send me Macworld, the Macintosh                                                                                                    |
| magazine. Please send me 12 monthly issues PLUS the specia                                                                                                    |
| Software Review issue, all for just. \$19.97. I'll save 33% off                                                                                                    |
| the regular subscription rate.                                                                                                    |
| □ \$19.97 for 1 year (12 monthly issues PLUS the special Software Review issue)                                                                                                    |
| SAVE EVEN MORE!                                                                                                    |
| \$37.97 for 2 years (26 issues)                                                                                                    |
| Name                                                                                                    |
|                                                                                                    |
| Company                                                                                                    |
| Address                                                                                                    |
| City, State, Zip                                                                                                    |
| Please allow 6 to 8 weeks for delivery of your first issue. Foreign orders must be prepaid in U.S. funds. Outside the U.S. and Canada rates are \$32.97 per year for surface mail or \$84.97 per year for airmail. |
| Offer expires September 30, 1985.                                                                                                    |
|                                                                                                    |
|                                                                                                    |
| I ACCEPT! Please send me Macworld, the Macintosh                                                                                                    |
| magazine. Please send me 12 monthly issues PLUS the specia                                                                                                    |
| Software Review issue, all for just. \$19.97. I'll save 33% off                                                                                                    |
| the regular subscription rate.                                                                                                    |
| \$19.97 for 1 year (12 monthly issues PLUS the special Software Review issue)                                                                                                    |
| SAVE EVEN MORE!  \$37.97 for 2 years (26 issues)                                                                                                    |
| = +37.77 for 2 years (20 indes)                                                                                                    |
| Name                                                                                                    |
| Company                                                                                                    |
| Address                                                                                                    |
| City, State, Zip                                                                                                    |
| Please allow 6 to 8 weeks for delivery of your first issue. Foreign orders must be prepaid in U.S. funds. Outside the U.S. and Canada rates are \$32.97 per year for surface mail or \$84.97                       |

Offer expires September 30, 1985.

per year for airmail.

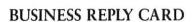

FIRST CLASS PERMIT NO. 79 BERGENFIELD, NJ

POSTAGE WILL BE PAID BY ADDRESSEE

Macworld Subscription Department P.O. Box 20300 Bergenfield, New Jersey 07621

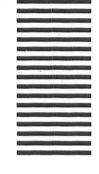

NO POSTAGE NECESSARY IF MAILED IN UNITED STATES

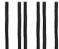

#### **BUSINESS REPLY CARD**

FIRST CLASS PERMIT NO. 79 BERGENFIELD, NJ

POSTAGE WILL BE PAID BY ADDRESSEE

Macworld Subscription Department P.O. Box 20300 Bergenfield, New Jersey 07621

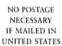

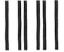

#### **BUSINESS REPLY CARD**

FIRST CLASS PERMIT NO. 79 BERGENFIELD, NI

POSTAGE WILL BE PAID BY ADDRESSEE

Macworld Subscription Department P.O. Box 20300 Bergenfield, New Jersey 07621 NO POSTAGE NECESSARY IF MAILED IN UNITED STATES

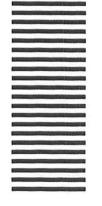

### WHY YOUR MOUSE WILL WANT TO RUN TO 1st BASE.

Because the f\*BASE" Database System is RELATIONAL and uses Mac's features to the max!

Yes! 1St BASE is just as friendly as your Macintosh." Not only does it use your Mac's mouse, windows and wealth of features to their fullest, but it's relational as well. Meet your data management needs with unprecedented ease and speed. Design and create files.

Circle 81 on reader service card

Enter and edit data. Sort on multiple fields and produce reports from single or joined files - just by pointing and clicking your mouse. Make the most of every byte of your Macintosh with 1st BASE, The Relational Database System. It's a piece of cheesecake!

**DeskTop** Software™ Corporation

228 Alexander St. (CN-5287) Princeton, New Jersey 08540, 609-924-7111 File Handling And Report Writing Relational Database System for the Apple Macintosh Now With **Powerful** New **Features** DeskTop Software Corporation

## Macworld View

News and notes for the Macintosh community

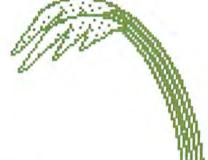

Edited by Janet McCandless

Macworld View reports on new products and developments in Macintosh technology. We will cover items of interest to Mac users and comment on industry trends. We welcome contributions from readers and pay up to \$50 for the items we use. Please include your name, address, and phone number with your contributions; send them to Macworld View, 555 De Haro St., San Francisco, CA 94107.

#### Calling All Programmers

Microsoft has announced a programming contest as a way to kick off the release of its new BASIC for the Macintosh. Grand prize will be a 10-megabyte hard disk from Corvus Systems. Winners in each of the four software categories (productivity, entertainment, education, and utilities) will receive a 512K upgrade, and the four second-place winners will get their choice of an external drive, a printer, or a modem.

Microsoft wants to use the contest as a way to show off the capabilities of its Macintosh BASIC to programmers. All submissions will go into the public domain, and many of the programs that the contest brings in will be sent to user groups and published on bulletin boards or in *Macworld*. Of course, Microsoft is also hoping that the contest programs will lay the foundations

for a library that will help the company's BASIC for the Mac circumvent the Catch-22 that faces all new languages: developers are reluctant to write applications in a language that no one uses, but no one uses the language because no applications are written in it.

Because the submissions will go into the public domain, it's unlikely that professional programmers will compete. However, Rob Dickerson, Macintosh product manager for languages, says he expects the chance for publicity and prizes to attract a wide variety of serious Macintosh programmers-"everyone from 14-yearold kids to some very good hackers." Dickerson notes that "a lot more people are creative than are programming wizards, and we're trying to get creative people to enter this contest."

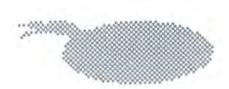

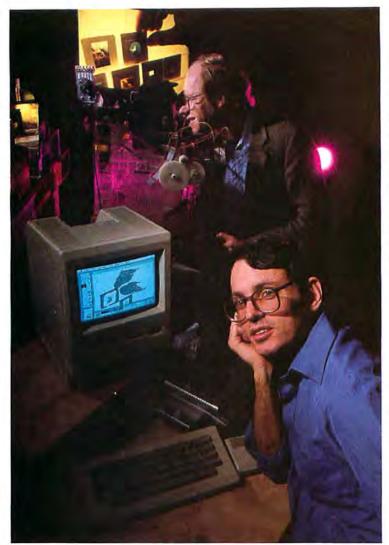

In line with this goal, the judges, who will include *Macworld* editors as well as Microsoft representatives, will emphasize originality (70 percent) over implementation (30 percent). They will consider more how creatively the programmer has used the Mac's special capabilities than how bug-free or efficient the code is. Look for Microsoft's announcement in this issue. *–Joe Matazzoni* 

#### Sleight of Hand

Until now art directors preparing multimedia presentations for their companies had no way to determine at an early production stage whether the presentations would achieve artistic and corporate goals. Dudley Ackerman, consultant to Automotion, an animation production company located in San Francisco, and its founder Andy Fahrenwald have invented an

interesting solution. They have designed electronics and software for the Macintosh that will give art directors a clear idea of what their final product will look like. Automotion's simulation system includes a camera that digitizes images onto a Mac disk. An art director uses a three-axis joystick to manipulate the digitized images and simulate camera movements. Once the information is stored on disk, the performance can be repeated and edited easily. When the art director has

finished the multimedia show simulation, the disk is sent to Automotion along with the original artwork and sound track. The information on disk is relayed via microprocessors to cameras that replicate the sequence of camera movements over the artwork.

Ackerman believes that a portable robotic animation sysDudley Ackerman,
Automotion's chief
programmer (foreground), and company cofounder Andy
Fabrenwald use their
simulation system to
create animation
effects for an audio-

visual production.

tem will significantly alter current film and video production methods. Fahrenwald says, "What we're doing is breaking the mold. We're filmmakers and electronics people. When we're done, scripting, producing, and editing an audiovisual production in any medium will be done in one sitting."

For the Mac owner who wants to create a slide show that does not require high production quality, Slide Show Magician, released by Magnum Software, is available. Special effects options can be used on any text or graphics that you can display on the Mac screen. The visual effects include barndoor, checkerboard, window shade, venetian blind, iris, and arrowhead wipes. Text can be superimposed and displayed as a block or word by word. The designer can set the timing of each frame, interrupt a frame, or jump to another frame.

The introduction of both these products and services further strengthens the Mac's position as a tool in the production of computer-generated audiovisual presentations.

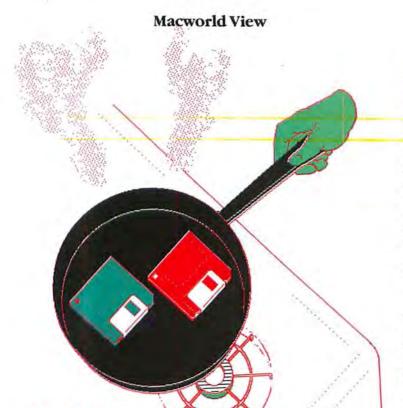

Macintosh products have hit the charts. Softsel Computer Products, a software distributor in Inglewood, California, compiles a Hot List from its sales to approximately 9000 retail outlets located in the United States and abroad. Over a sample period of three weeks, the company tracks the sales and reorders on the software it distributes. Softsel categorizes each program under headings such as business, recreation, and education. The program's position on the chart relative to other programs is determined from its total sales for all personal computers on which it runs. Programs that are slipping from the charts, such as Murder by the Dozen, often bounce back onto the Hot List when Mac versions are released. Bob Leff, president of Softsel, states that at first Mac software was so scarce that almost any Mac product could be expected to sell well, but the phenomenal sales figures will not continue through 1985. He does expect that software such as Peachtree's General Ledger

**Hot List** 

package and Lotus's *Jazz* for the Mac will bring more business customers into retail stores.

With the release of the 512K Mac, it is likely that more software developers will design integrated programs. Many products that run on other personal computers and were converted for the Mac in 1984 will be modified to take better advantage of the Mac's user interface and hardware such as the laser printer. We should see more specialized programs, such as music and sound-generating programs, and vertical applications for professionals. Applications that integrate the Mac's sound, graphics, and networking capabilities may require Softsel to invent new categories for the Hot List.

#### A Contest of a Different Color

While the Microsoft contest favors people with creativity and practical computer skills, another contest, sponsored by MacConnection, a Macintosh product mail-order house, is being aimed at what is probably a much larger constituency within the Mac community: people who are creative but who lack practical computer skills.

The MacConnection contest was spawned by an experience that usually inspires only frustration-a telephone company screw-up. MacConnection placed an ad for themselves listing a phone number that wasn't hooked up by the time the ad ran. According to partner David Hall, the complaints that came in weren't what the company expected. "We started getting letters asking, 'Hey, where are you guys?' The letters didn't sound mad; they were interesting. They were written on the Macintosh, had graphics, and showed a lot of wit." The company's managers decided that Mac owners are a different breed of computerist-odder than the owners of other computers, according to advertising coordinator Kate McVey-and the managers dreamed up this contest to test that theory.

The contest announcement begins with the headline "We'd like to think you're a little strange" and goes on to offer \$500 worth of hardware and software for strange-but-true Mac stories. These tales of Mac magic or misadventure will be used in a series of "Real People"-style ads that Mac-Connection is planning. The stories can be on any subject—"Has your Mac ever saved your life? Did you canoe solo down the Amazon with only a

Mac for company?"—as long as they're unusual and interesting. Don't worry if you're not a writer; just tell your tale, and a copywriter will take care of the style.

At press time Hall said that the contest field was still wide open. "We've had a few letters, but nothing really bizarre—that's what we're looking for." So if you think you might have the stuff and don't mind admitting it, look for contest details in MacConnection's advertisement in Macworld. The worst you could do is find out you're not as strange as you think. —Joe Matazzoni

#### Libraries and Computer Literacy

What better place for adults to overcome a resistance to computers than a library? After all, not everyone has a 13-year-old computer expert available to teach them all about personal computers. Now that computer literacy is as important as the three Rs, many adults can go to their local library and get acquainted with computers in a familiar setting.

Library programs for familiarizing adults with computers are coordinated in California by the Adult Computer Literacy Program, funded by the California State Library. A variety of personal computers is already in use throughout the state. One library where the Macintosh will be used is the Pinole Branch Library of the Contra Costa County Library. Only adults will be able to reserve the computer and the several

available programs, some of which were donated by Macintosh software developers. The library will also be collecting public domain software. One of the branch librarians, Steve Cisler, will be on hand to help people get started.

Nationwide, the Microcomputer User's Database, a project of the Public Library Association of the American Library Association, has 300 members. The project is intended to help people form or join personal computer user groups. Its main effort is to identify the areas of expertise of each member so that members can exchange skills. The group has nationwide meetings and communicates updates to its database. No membership fee is required, but send a stamped. self-addressed envelope when asking for information and an application. Write to Carol Liu, Queens Borough Public Library, 89-11 Merrick Blvd., Jamaica, NY 11432.

Students at Drexel University in Philadelphia can reach the library by modem. They receive training from the university librarian and have access to public databases. In a Livermore, California, library the Macintosh is being used by the public for information and referral services. Perhaps in the future all personal computer owners will use library information and referral services from home. They will go to the library only for books and, of course, computer training.

An interesting sidelight to Macintoshes and adult computer literacy was reported by David Swain, a computer consultant and trainer in Alameda, California. He is frequently called on to train workers who have no computer experience. These people use IBM PCs and other types of personal computers at work, and when they have problems, they are trained by David on a Macintosh. He reports that Macintoshes are less

threatening, easier to use, and more fun to play with than other computers. The Mac helps people feel comfortable with computers in general. After learning applications on the Macintosh, people can then move on to try other machines. The question is, will they want to?—Heidi Mitchell

#### Softcasting

Radio Free Software? Well, not quite. For \$70 you should now be able to buy a device called a shuttle communicator (it was in beta test at press time) that attaches to an FM or AM radio receiver and lets you download software to the Macintosh and other personal computers. The communicator was designed by Microperipheral Corporation to accommodate a radio show the company is producing. Tentatively titled "Download," the weekly, half-hour show will broadcast public domain computer programs along with computer news and information.

Microperipheral will be the first company to take advantage of a recent FCC ruling allowing the use of normal AM and FM airwaves for computer communications. Previously, banks and other institutions that used radio for computer communications transmitted over FM subcarrier channels that can't be picked up by ordinary radios. Other software distribution schemes in the works, such as that of Electronic Publishing Systems of Sunnyvale, California, will also use subcarrier channels. These software distribution systems are similar to public television in that they will be supported by subscribers, who in this case will be charged a fee. "Download," on the other hand, will be paid for by the show's sponsors.

The shuttle communicator works like a modem, translating analog radio signals into the digital form required by the computer. Because it receives information at a rapid 4800 bps (bits per second), radio stations can transmit a program in a burst lasting only seconds. According to Don Stoner, Microperipheral's vice president of engineering, the error rate on FM channels is comparable to phone line communications at 300 bps; AM error rates have been less satisfactory. Of course, since communication is in one direction only, there's no opportunity to retransmit garbled data. However, each program uses a checksum system (in which the computer compares the number of bytes

a program is supposed to have with the number actually received), so you can at least get some idea of whether the program was received intact before you run it.

According to Stoner, the show's producers intend to include the Macintosh audience. Microperipheral has already experimented with downloading Mac graphics, and in a move resembling videotex applications, the company is looking at the possibility of using the Mac's high-resolution screen to display such things as weather maps that Mac owners could study while listening to the weather report. For more information, contact the Microperipheral Corporation at 265 152nd Ave. NE, Redmond, WA 98052, 206/881-7544.-Joe Matazzoni

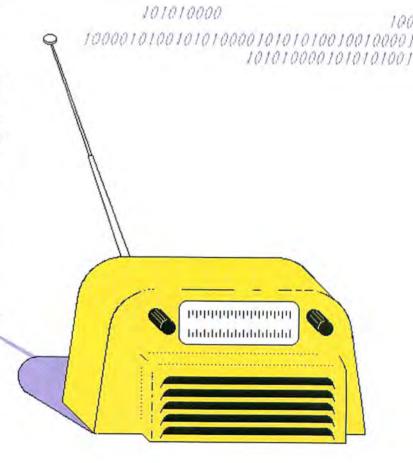

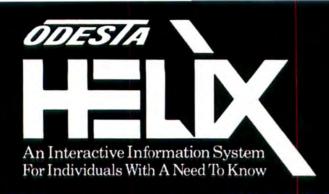

With Odesta Helix, you can model worlds of ideas, things, and relationships, and watch them live and interact upon your desktop. Odesta Helix is a new program — not an old program made to work on a new machine. It takes a new approach — letting you define and control the shape and form of information according to your own needs and style. Odesta Helix gives you a rich and powerful set of visual tools that lets you begin working immediately, without having to learn a programming language or battle with the restrictions of "spreadsheet" type thinking.

Relation icon to set up different "data bases"

Field icon represents types of information

Template icon for constructing and changing forms

Index icon lets you get at things in whatever order you want

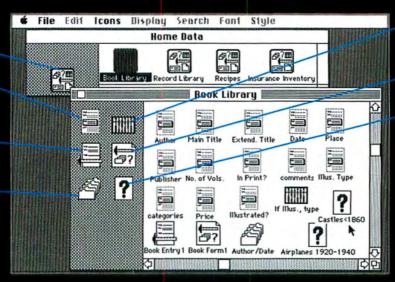

Abacus icon for setting up calculations and relationships

Form-view icon pulls everything together

Query icon lets you do interactive searches

Odesta Helix uses icons (visual symbols) to represent ideas, relationships and functions as objects that you can easily manipulate. Create them by clicking on the icon-wells on the left, and dragging them to your desktop. Each opens to reveal deeper and deeper operations and values that may be invoked and shaped with the click of a mouse button.

# Odesta Helix & Macintosh The Next Step.

Tiles act as arithmetic, text, Boolean and date operators, functions and values

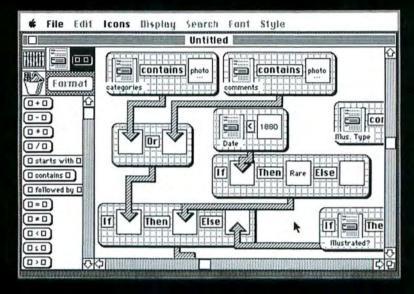

Visual building blocks let you set up even the most complicated statement or calculation and use it whenever you want to. Drag tiles out from the list at the left. Drop icons into the tile holes, or type in numbers or text. Connect the tiles by pulling arrows around. This whole calculation is represented by a single abacus icon that may be used on any form, and you may make up as many as you feel like.

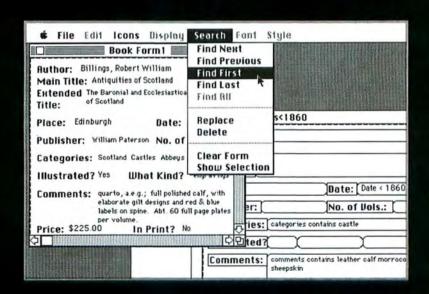

Here is a form-view being used in conjunction with an interactive search form (query icon titled "Castles = 1860") One aspect of the radically innovative design of Odesta Helix is that you can enter, query, edit, and print information all from one window — without having to shift from one mode or application to another. Another reflection of this dynamic design is that if you make a change in one window, you see the result pop-up in any open related window.

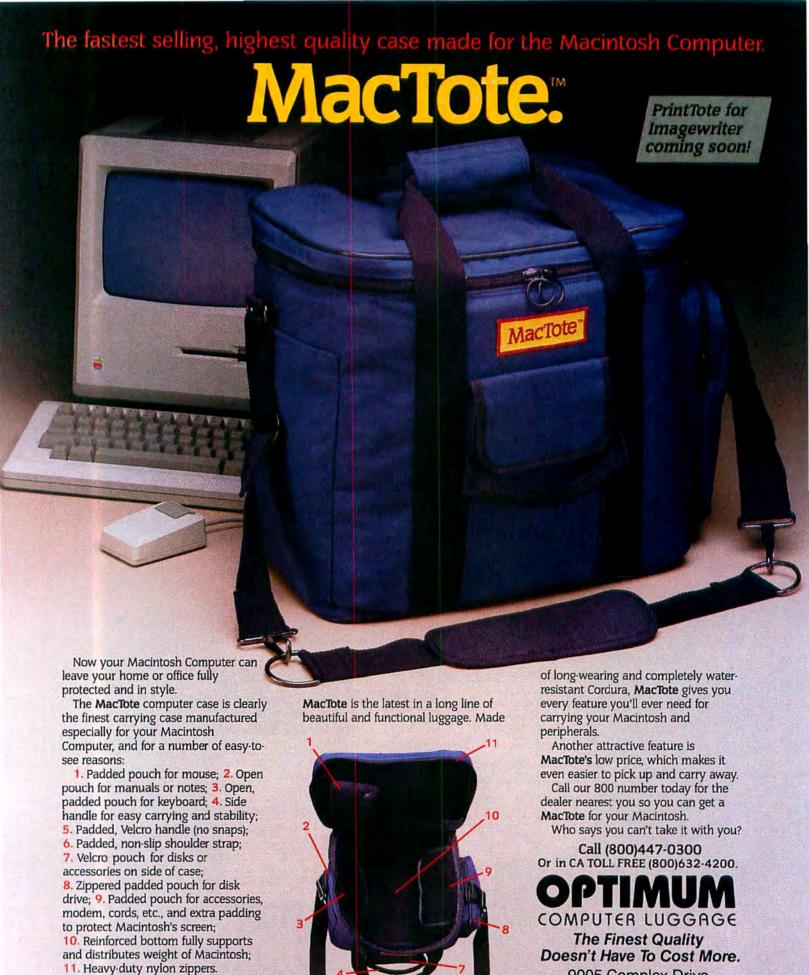

Optimum Computer Luggage has

extensive experience in making top-of-

the-line totes and accessories and

9005 Complex Drive
San Diego, CA 92123

Macintosh is a trademark licensed to Apple Computer, Inc.
MacTote is a trademark of Optimum Computer Luggage.

MacTote is a trademark of Optimum Computer Luggage.

Circle 34 on reader service card

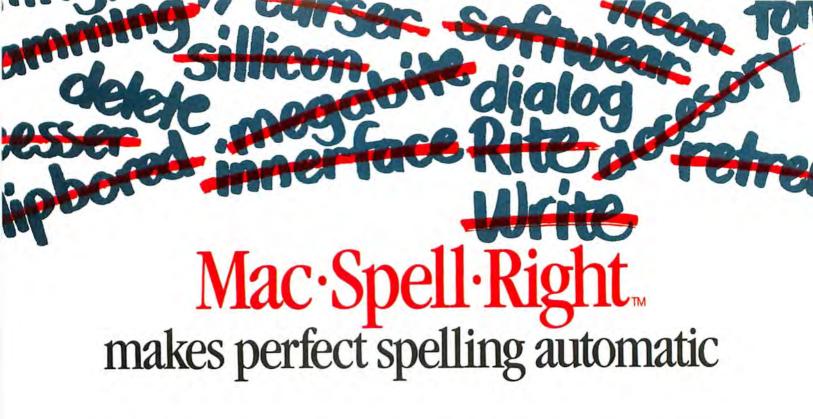

From the team who wrote MacWrite comes

Mac·Spell·Right, a powerful new application program that

automatically checks and corrects your spelling. You get the
power of Webster's Dictionary and Roget's Thesaurus with the
click of a button. The dictionary contains over 40,000 root
words. And the thesaurus provides over 15,000 word choices.

What's more, you can add more than 1,000 words of your own.

Think of how your productivity will improve. It won't take nearly as long to check and edit documents. No more switching back and forth between disks and programs, because Mac·Spell·Right adds "Spell" to the MacWrite menu. Just click "Spell" from the MacWrite menu bar to check a specific word or the entire document. Mac·Spell·Right works directly within MacWrite and runs transparently while you work. That's not all. It also works with 128K or 512K Macintosh models with single and external drive systems. If you're using Word by Microsoftwinstead of MacWrite, you'll love what The·Right·Wordw can do for your spelling.

Put Mac·Spell·Right or The·Right·Word to work for you. You may even find yourself with a little extra time on your hands to expand your vocabulary.

Mac·Spell·Right and The·Right·Word are available now through your local Apple Computer dealer. List price \$89. Or, to order, call toll-free: 1-800-MAC-5464. In California, toll-free: 1-800-421-0243. In Canada, direct-dial: 408-446-0797.

Other quality products from Assimilation Process: Mac·Turbo·Touch, an input device designed to "turbo charge" your Macintosh. List price \$129.

Mac·Memory·Disk., lets you access speed and memory in your 512K Macintosh; operates as a RAM Disk. List price \$29. Mac·Daisywheel·Connection., a software driver and printer cable that allows you to print from any popular serial letter quality daisywheel printer or electronic typewriter. List price \$99. Mac·Epson·Connection., a printer driver for high quality dot matrix Epson printers. List price \$89.

Mac·Mouse·Tracks-, a customized shortcut to mouse-driven commands. List price \$29.

Lock·It-, a privacy feature that lets you limit access to your files. List price \$29.

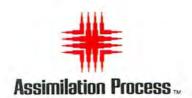

Apple Computer and MacWrite are trademarks of Apple Computer, Inc. Macintosh is a trademark licensed to Apple Computer. Mac Daisywheel Connection,
Mac Epson Connection, Mac Spell-Right, The Right Word, Mac Turbo Touch, Mac Memory: Disk, Mac Mouse Tracks, and Lock III are trademarks of Assimilation Process.

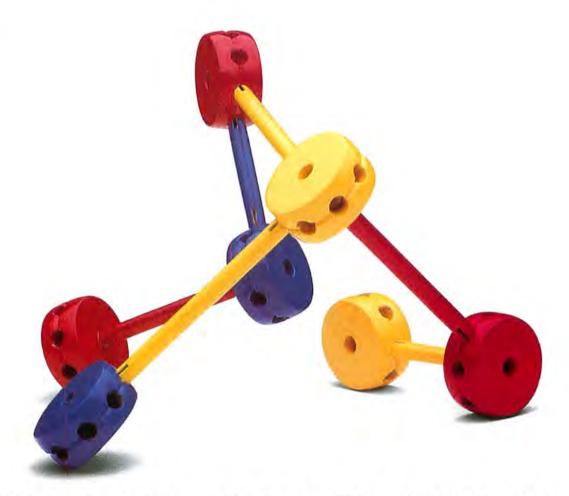

#### Networking Software So Simple To Use, It's Child's Play.

What do you think of when someone says "network"? Hardware? Complexity? Money? At TouchStone, we think networks should be simple.

#### The Connectables Software from TouchStone

The Connectables software — PCworks,™ MacLine,™ and UniHost™ — lets you build a network out of a collection of computers. Without special hardware, unnecessary complexity, or a lot of money.

#### UNIX+PC+Macintosh

Three great computers with different processors, different operating systems, and different data formats. The Connectables software lets you connect these systems together in whatever way you'd like to use them. Share electronic mail, exchange all types of files, run a program on another system, or use a remote com-

puter's disk or printer. The only hardware you'll need is a standard cable or telephone line and a serial data channel.

#### It's So Easy.

The Connectables software will take care of all the details — dial the right numbers, ask you what you want to do, and figure out the rest. Move a spreadsheet from your PC to a UNIX™ system, or transfer a text file from the UNIX system to your

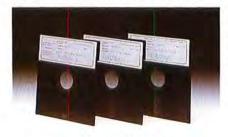

THE CONNECTABLES™:
FAMILY OF COMMUNICATION SOFTWARE PACKAGES.

Macintosh™ for editing. Print the file later on either system, or use another computer to backup your data. With The Connectables software, things that should be easy to do, are easy to do.

#### Yesterday, Today, Tomorrow?

Making computers work together shouldn't be a problem. TouchStone's PCworks, UniHost, and MacLine software packages are only the first three members of The Connectables family. TouchStone is committed to the continued development of software products that solve compatibility problems. Even the problems we won't know about until tomorrow.

## TOUGHSCOME Software Corporation

909 Electric Avenue, Suite 207, Seal Beach, California 90740, 213/598-7746

#### WITH MEGAHAUS, YOU CAN TURN YOUR MACINTOSH INTO

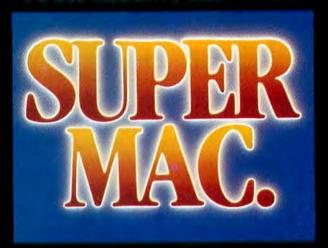

#### NOW! NEW, SUPER SOFTWARE FOR THE MACINTOSH!

Look! It's a bird! It's a plane! No...it's four uper new programs from Megahaus Corp.
Each one compliments the other to make your Macintosh into a super machine by forming a powerful, integrated system!

#### MegaMerge

MegaMerge is THE mail merge program or MacWrite! With MegaMerge, you can use MacWrite to create form letters, print nailing labels and more! You can even overcome MacWrite's limited document size by "chaining" several documents ogether and printing them as one, long document!

#### MegaFiler

If you do any filing at all in your home or office, you NEED MegaFiler!

It's the file management system for the Macintosh that lets you file and retrieve information with EASE!

You can store names, addresses or other information using MegaFiler's library of ready-made files for:

- Mailing Lists
- Customer Orders and Invoices

Home Management

- Business Inventory
- Customer Files
- And MUCH more!

You can also design your own files using MegaFinder's fun-to-use design file! You can also print lists, tables, mailing labels and MegaMerge mailing lists. You can even incorporate them into MacWrite and other Macintosh applications!

#### Here's what else MegaFiler can du-

- Sort information on any field.
- Find forms based on any criteria you choose. For example, find all the people who live in California whose names begin with "S" and own a Macintosh and print them in zip code order.
- You can manage several files at one time.
- You can cut information from one file and "paste" it into another.

MegaFiler is truly the file management system you've been waiting for.

Discover how super it really is!

#### MegaForm

MegaForm is an easy-to-use forms and reports generator. You can use MegaForm to create actual-size forms and reports such as:

- Invoice Forms
- Order Forms
- Purchase Orders
- Expense Reports
- And MUCH more!

With MegaForm you can draw forms and reports exactly the way you want them to appear. It will also help you fill out the form you just created, using MegaFiler. With MegaForm you can also draw, file, calculate and even sequentially number your forms!

#### MegaDesk

MegaDesk is something almost all of us can use. With MegaDesk, you get three desktop accessories...in other words, a program that you can run at the same time as other programs.

With MegaDesk you'll get: A Desktop "Appointment Book" which is a calendar that shows you month, day and date. Every day has it's own page on which you can jot down information. A "Quicklook" accessory which gives you a brief look into any MegaFiler file on your desk. A Reference Card accessory which allows you to flip upa "window" containing any information you choose. We supply a complete library of reference cards and you can also add your own!

The Megahaus family of software products truly does make your computer work harder and easier. They can also turn a mild-mannered Macintosh into "Super Mac"...faster than a speeding bullet.

The Megahaus family of Software will turn your Macintosh into a "Super Mac"

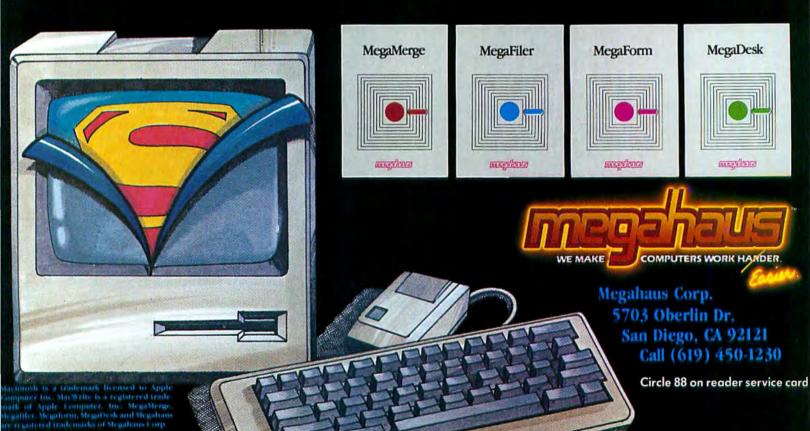

# Decking Out the Mac's Desktop

#### Gordon McComb

No desktop, whether it's made from the wood of an oak tree or the glow of an electron beam traveling through a cathode tube at the speed of light, is complete without accessories—handy gadgets that make work easier and more productive. On the Macintosh desktop, accessories include electronic versions of many items ordinarily found on a traditional desk, such as a calculator, notepaper, and a calendar.

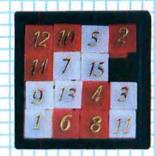

With a Macintosh atop your desk you can clean up the clutter created by calendars, clocks, calculators, and even cockroaches. Like their real-world counterparts, the Mac's desktop accessories take up space (usually from 3K to 5K) and can disappear beneath your current work.

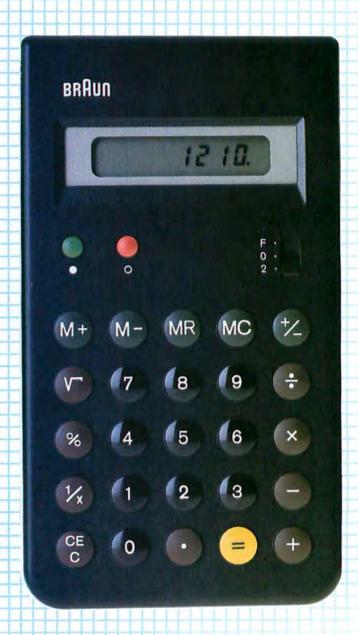

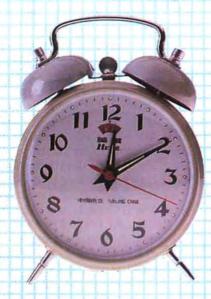

Like any good desk tool, the Mac's accessories are always ready for work. Choose an accessory from the Apple menu, and it appears on the screen. What's more, you can have more than one desk accessory on screen at once, and they can be called up from within any Mac application program. As with other aspects of the Macintosh, such as fonts, you have some control over desk accessories. You can delete accessories vou no longer need, giving you more storage space on your disks. Dozens of new desk accessories are available that you can add to your disks (see "Desk Accessory Sampler" for descriptions of new desk accessories and "Desk Accessory Catalog" for a list of products and manufacturers).

#### **Inside Desk Accessories**

The Macintosh's graphics capabilities and highresolution screen are well suited to desk accessories. A desk accessory is basically a miniapplication that performs a simple function and can be run concurrently with an application such as MacWrite, Multiplan, or the Finder.

When you pull down the Apple menu and choose the Alarm Clock, for example, the clock appears on screen in its own window, which you can move around the screen like any other Mac window (see Figure 1). Closing the accessory right after you finish using it is good practice because every accessory on screen takes up valuable memory.

However, keeping an accessory on screen is often useful while you work with an application. You might want to use the Note Pad with Multiplan or the calculator with MacWrite, for example, while you enter a list of totals provided in a report (see Figure 2). Keep in mind that Mac desk accessories can be lost behind other windows, in the same way that real calculators. notepads, and scrapbooks can get lost under mounds of paper on a desk. The active window, the one you're currently working with, always becomes the topmost window. When you want accessories to remain in view while you work with an application, resize and relocate the windows on screen as necessary (see Figure 3).

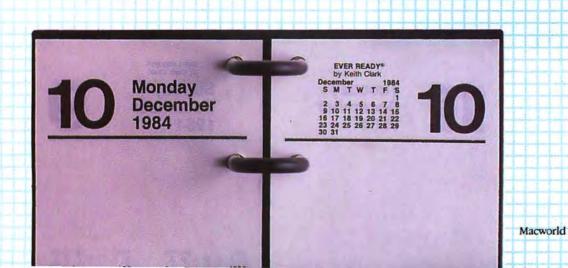

#### Getting Started

With some applications, such as *MacPaint*, you must close the accessory before you can go back to work on your document. Other applications let you keep no more than one or two accessories open at one time.

The number of desk accessories you can have open at once depends on the amount of memory available. You know that you're trying to open too many accessories when you get the "not enough memory" alert box. You have to close one of the accessories displayed on screen before you can open another.

#### An Accessory's Habitat

All desk accessories are stored on disk, tucked within the Macintosh System file, which is usually found in the System Folder. Most of the desk accessories that appear in the Apple menu are from 3K to 5K in size. Some accessories are as large as 18K, however, which is less than ½0 the size of a regular Macintosh application such as *MacPaint*. The compactness of desk accessories is dictated by the need to leave as much space as possible in memory and on disk for application programs and documents. For 128K Macs Apple programmers recommend that individual desk accessories take up 8K or less. Larger accessories may not work with some applications on a 128K Mac. For a 512K Mac the recommended maximum size is 32K.

In many ways the Macintosh works with desk accessories as it does with fonts. The Mac doesn't retrieve an accessory from disk until it's needed, which explains the short delay between the time you select an accessory and when it appears on screen. Like fonts, accessories can be removed from the System file or new ones added to suit your needs.

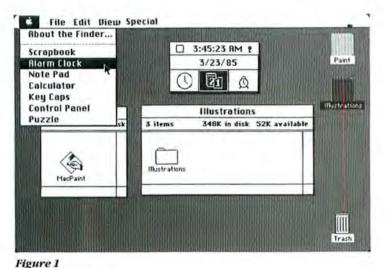

The Apple menu contains desk accessories, which can be used from the desktop or within an application. Accessories provided on most Mac disks are

shown in this figure.

#### Juggling Desk Accessories

To the Macintosh, desk accessories are like manila folders, full of information and instructions. To call up a desk accessory, the Mac opens the folder, reads what's inside, and follows the instructions. Since each desk accessory is in its own folder, it can be easily removed from the System file as a discrete entity the way an entire folder can be removed from a filing cabinet.

Why would you want to delete the Mac's desk accessories? To free disk space. The seven desk accessories that come on most Mac disks—the Scrapbook, the Alarm Clock, the Note Pad, the Calculator, the Key Caps, the Control Panel, and the Puzzle—take up 17K on disk. When space is in short supply on your work disks, pruning desk accessories is a good way to start creating more space.

You need to use a special program to delete a desk accessory. A few available programs make deleting accessories a simple chore. The Resource Editor, a utility developed by Apple for program developers, is the easiest program to use for that purpose. Desk accessories, fonts, icons, dialogs, and other programs that make up the Macintosh environment are called system resources. The Resource Editor is designed to let you modify those resources even if you haven't any programming experience. Another benefit of the Re-

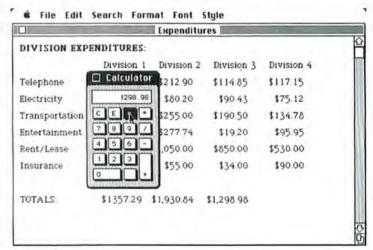

Figure 2
The Mac's desk accessories take advantage of the Mac's graphics capabilities and high-resolution display. You use them as you would their real-world counterparts.

source Editor is that it is free. You can obtain the Resource Editor from a variety of sources, including Mac user groups that offer public domain software and the MicroNet Apple User's Group (MAUG) special interest group on CompuServe (see "Into the Mouth of the MAUG," *Macworld*, December 1984, and "Backstreets of the MAUG," *Macworld*, January 1985, for a tour of CompuServe and the MAUG).

To use the Resource Editor, place it on the system disk you want to modify. As usual, double-click the Resource Editor icon to open it. The Resource Editor loads and displays a single open window in the upper-left corner of the screen. Double-click the entry marked System. This procedure opens a window that displays the name of the resources in the System file, including the desk accessories. If necessary, scroll the window contents to reveal the entry labeled DRVR, which stands for *device driver*. (A device driver is a program that exchanges information between an application program, like *MacWrite*, and a desk accessory.) Double-click DRVR to open it (see Figure 4).

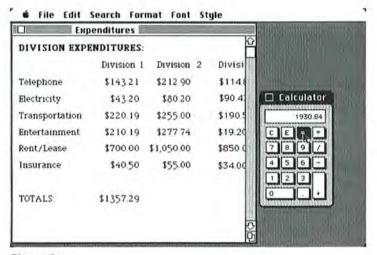

Figure 3
Because the active window always goes on top, small desk accessories can be lost under the pile. You can resize and reposition the windows and accessories as necessary.

Within the DRVR window are all the desk accessories contained in the System file. To delete an accessory, select it and choose the Clear command from the Edit menu (see Figure 5). Repeat the procedure for each accessory you want to remove.

The Resource Editor also allows you to rename desk accessories. First select the appropriate accessory name in the DRVR window. Then choose the Get Info command from the File menu to bring the information window on screen. Select the text within the Name box (it becomes highlighted) and enter the new name. Once you finish, choose the Save command from the File menu, close each window in turn, and choose the Ouit command.

#### The Desk Accessory Mover

Another handy program for removing accessories is the *Desk Accessory Mover* from CE Software. This program is sold under the MacHonor system, which allows you to try the program and send \$15 to CE Software if you like it. In addition to deleting accessories, the *Desk Accessory Mover* lets you transfer accessories from one System file to another and add desk ac-

(continued from page 50)

The Resource Editor allows you to delete or rename desk accessovice: This Programs Edi

Figure 4

rename desk accessories. This Resource Editor selection window displays the names of the resources in the System file.

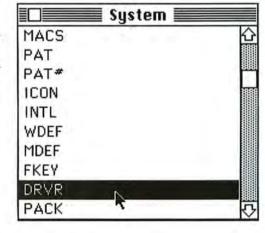

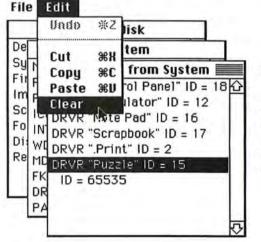

Figure 5
The DRVR resource includes all the desk accessories. To remove a desk accessory, you select the accessory and choose the Clear command.

#### **Desk Accessory Sampler**

The business of designing desk accessories has become a small cottage industry. Several types of desk accessories are available, including calendars, calculators, clocks, phone directories and dialers, terminal programs, music programs, and games. Most of the new desk accessories are more elaborate

than the original set provided by Apple. They often combine several functions in one accessory. An integrated desk accessory might combine an appointment calendar with an alarm clock, a telephone dialer, and a calculator. See "Desk Accessory Catalog" for a list of products and manufacturers.

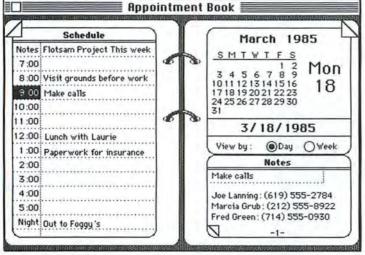

#### MegaDesk Appointment Book

MegaHaus's MegaDesk Appointment Book looks and acts like a standard desktop calendar. Mega-Desk lets you view your appoint-

ments by day or by week and provides a notepad for memo writing.

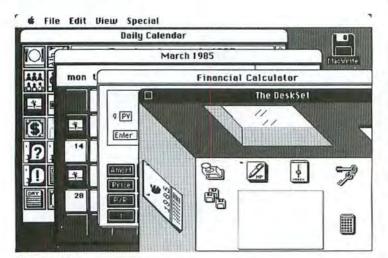

#### The DeskSet

EnterSet's integrated desk accessory combines a calendar and an appointment book, a Rolodex file, a notepad, and a calculator. It also includes a protection scheme that lets you prevent unauthorized people from using the files. Since the DeskSet takes up about 20K, it works best on a 512K Mac.

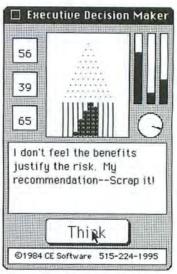

#### **Executive Decision Maker**

You can idle bours away with this unique game. Press the Think button, and the game gives you an answer. Some people insist that this desk accessory helps them make better decisions.

|      | Mar 2 |       | 182    | 1     | 10:58 | HM  |
|------|-------|-------|--------|-------|-------|-----|
|      | Marc  | -     |        |       | 1985  | 5   |
| Sun  | Mon   | Tue   | Wed    | Thu   | Fri   | Sat |
|      |       |       |        | 1     | 2     | 3   |
| 4    | 5     | 6     | 7      | 8     | 9     | 10  |
| 11   | 12    | 13    | 14     | 15    | 16    | 17  |
| 18   | 19    | 20    | 21 🗆   | 220   | 230   | 24  |
| 25   | 26    | 27    | 28     | 29    | 30    |     |
|      |       | M     | ake N  | ote f | or N  | οw  |
|      | Mar   | 23, 1 | 985    | 10    | 12:00 | PM  |
| men  | no se | tion  | ber of | the   | speak | er  |
| alar |       |       | 3053   |       |       |     |
|      | can s | et an | y num  | ber o | fala  | rms |

#### MacCalendar

MacCalendar from Videx lets you keep appointment notes for each day of the year. MacCalendar has its own alarm clock, which you can set to go off at a time months in the future.

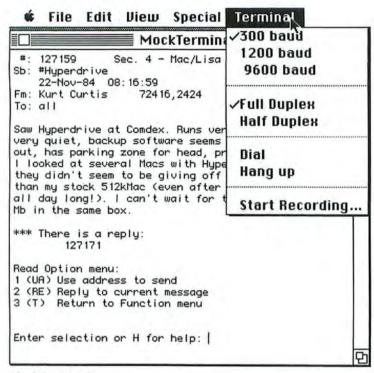

#### **MockTerminal**

CE Software's MockTerminal lets you communicate with almost any computer if you have a modem attached to the Mac's communications port. MockTerminal acts as a

semismart terminal emulator and provides downloading capability so you can permanently record data you receive.

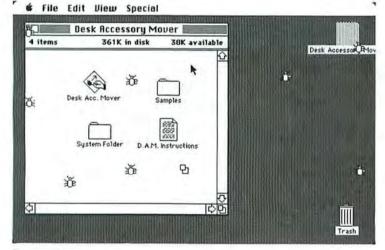

#### System Bugs

The most bizarre accessory to date is the work of Burt Sloan of Apple. When you click the Bugs option, evil-looking cockroaches crawl up the screen. You can't get rid of the roaches once they've infested a Mac without turning the machine off. You can get the Bugs accessory with the Videx FunPak game or from CompuServe.

|       |     |     | 12      | 2.00 | P.    |               | ] t |
|-------|-----|-----|---------|------|-------|---------------|-----|
| 9 PY  |     |     |         | 1.75 | LST x |               | z   |
|       |     |     | 1563    | 5.77 | x⇔y   |               | Ų   |
| Enter |     | 123 | 4567890 | 0.00 | Clear | 1234567890.00 | )   |
|       |     |     |         |      | fg    |               |     |
| Amort | INT | NPV | RND     | IRR  | ST0   | 789-          |     |
| Price | YTM | SL  | SOYD    | DB   | RCL   | 4 5 6 +       |     |
| P/R   | Σ   | 75  | 1/x     | FRAC | Enter | 1 2 3 .       |     |
| 1     | LN  | eX  | √x      | CFi  |       |               | ī   |

#### Financial Calculator

EnterSet's DeskSet accessory includes a financial calculator, which resembles Hewlett-Packard's 12c band-beld calculator. The calculator has its own memory, performs financial functions, and allows you to chain up to 100 program steps.

26 AM

Jul

Aug

Sep

Oct Nov

Dec

85

#### Calendar

Manah

| 10: |     |     | 1985 | 23, | arch | ay mo | rido |
|-----|-----|-----|------|-----|------|-------|------|
| Jan | Sat | Fri | Thu  | Wed | Tue  | Mon   | Sun  |
| Feb | 3   | 2   | 1    |     |      |       |      |
| Mar | 10  | 9   | 8    | 7   | 6    | 5     | 4    |
| Apr | 17  | 16  | 15   | 14  | 13   | 12    | 11   |
| May | 24  | 28  | 22   | 21  | 20   | 19    | 18   |
| Jun |     | 30  | 29   | 28  | 27   | 26    | 25   |
| 83  |     |     |      |     |      |       |      |

Buy hard disk drive for Mac.

Take boss out to lunch.

Ask for raise to afford hard disk drive.

#### Calendar

The Calendar desk accessory, designed by Mike Schuster, is available on CompuServe. It lets you store up to 13 lines of notes for any day of the month of any year. The Calendar takes up about 18K, so it doesn't always work well on a 128K Mac.

#### Getting Started

(continued from page 47)

cessories to a System file. Always be sure to leave at least one accessory in the System file; otherwise, the System file gets corrupted. When a System file is corrupted, the Macintosh screen goes black and displays an unhappy Mac icon, or the Mac crashes as it starts up.

Like the Resource Editor, the *Desk Accessory Mover* lets you change the name of an accessory. Actually, being able to rename an accessory has limited usefulness unless you install two accessories with the same name. When the Mac encounters two accessories with the same name, it replaces the first accessory with the second one.

The Desk Accessory Mover and the Font Mover work similarly. Say you want to put an accessory such as MockTerminal, a terminal emulator desk accessory from CE Software, on your MacWrite disk. MockTerminal enables you to communicate with other computers without quitting the application program you are using. The program also lets you capture the data from a telecomputing session and save it in a MacWrite or Microsoft Word document.

To install MockTerminal, place the Desk Accessory Mover and the MockTerminal file on a Mac-Write disk. Double-click the MockTerminal document icon to start the Desk Accessory Mover: MockTerminal is preloaded into the Holding Area and is then ready to

Desk Accessories Accessories in Holding Installed Accessories MockTerminal Alarm Clock Calculator Control Panel MockTerminal Note Pad Puzzle Helete Renniar Delete Rename Lopy to Holding Bren >> « Copy to Instryled section

Figure 6

CF. Software's Desk Accessory Mover does for desk accessories what Font Mover does for fonts: you can add, delete, and rename accessories quickly and easily. install. Select it, click the Install in System Section button, and the program handles the rest (see Figure 6) While you're at it, you can delete some accessories from the System file. Select the ones you don't want, and click the Delete button.

One useful feature of the *Desk Accessory Mover* is that it lets you save accessories that you take out of the System file. You can remove the saved accessories and place them on another disk for storage. Later you can reload accessories into the System file of any disk. Because of the way the program works, you can store any number of accessories as individual files or all in one file (see Figure 7).

Some Macintosh desk accessories come with their own installation utility program and don't require the *Desk Accessory Mover*. One such accessory is Mac-Calendar from Videx. To place MacCalendar on any disk, just start the Install program and follow the instructions. A few other accessories do away with installation programs and automatically load themselves into the System file.

#### **Desk Accessory Management Tips**

With such a variety of desk accessories available and limited disk space, you may have to create disks with desk accessories suited for particular applications. For example, you might want to put a financial calculator on the disks you use to track stocks or real estate holdings but not on your *MacPaint* disks. Think about how you use a particular disk's applications, such as word processing, data management, or graphics, and then decide which accessories fit best.

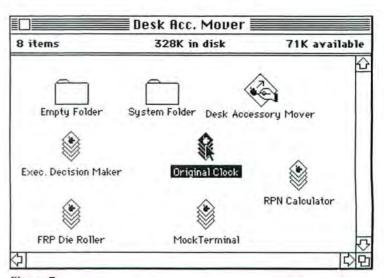

Figure 7
The Desk Accessory

Mover lets you store the accessories you take out of the System file. Any number can be tucked away in an accessories file.

#### **Desk Accessory Catalog**

Desk accessory products and their publishers are listed here. Check your dealer, user group, or information service such as CompuServe for up-to-date information.

#### ■ CE Software 801 73rd St. Des Moines, IA 50312 515/224-1995

Desk Accessory Mover, RPN Calculator, Executive Decision Maker, FRP (Fantasy Role-Playing), Die Roller, Clock \$15 for license fee, \$20 for license fee and disk: MockTerminal, Mock-Write, MockPrinter, and Desk Accessory Installer \$25 for license fee, \$30 for license fee and disk. Send a blank disk and a stamped, self-addressed envelope to CE Software.

#### Club Mac 735 Walnut Boulder, CO 80302 303/449-5533

Public domain library: call for disk distribution fees.

#### ■ CompuServe Information Service 5000 Arlington Center Blvd. Columbus, OH 43220 800/848-8199

Calendar, Bugs, and Desk Accessory Mover (with CE Software accessories) can be downloaded from the MAUG database.

#### Creighton Development, Inc. 16 Hughes #C-100 Irvine, CA 92714 714/472-0488

HomePak with Financial Calculator, Improved Alarm Clock, New Puzzle. Desk Accessories Editor \$39 (\$49 after March 1); MacOffice with Financial Calculator, Scientific Calculator, Calendar, Desk Accessories Editor \$39 (\$49 after March 1).

#### EnterSet 410 Townsend #408B San Francisco, CA 94107 415/543-7644

DeskSet \$99.95.

#### Haba Systems, Inc. 15154 Stagg St. Van Nuys, CA 91405 818/989-5822

Window Dialer \$49.95, Window Calendar \$49.95, Quick Finder free with purchase of HabaDisk Drive.

#### Harvard Associates, Inc. 260 Beacon St. Somerville, MA 02143 617/492-0660

DeskToppers, including calendar, phone book, music maker, and sketchpad \$49.95.

#### ■ Macadam 4700 S.E. Macadam Ave. Portland, OR 97201

800/547-4000 ext. 203

WindoWare Phone Book \$49. WindoWare Calendar \$49.

#### Megabaus Corp. 5703 Oberlin Dr. San Diego, CA 92121 800/358-8882, 800/451-1230 in California

MegaDesk (appointment book); call for price.

#### Videx, Inc. 1105 N.E. Circle Blvd. Corvallis, OR 97330 503/758-0521

MacCalendar \$89, FunPak (includes Bugs, Magnifying Glass, RPN Calculator, Hex Calculator for programmers) \$39.

#### Warner Software, Inc. 666 Fifth Ave. New York, NY 10103 212/484-3070

The Desk Organizer \$149.

#### Getting Started

Nothing is particularly complex about juggling Macintosh desk accessories, but some tricks and suggestions might be helpful. Close all accessories before deleting them or adding new ones, or you could damage the System file. The possibility always exists when you delete or add accessories that the System file will become corrupted, rendering it useless. For this reason, make a backup of the System file before you add or subtract accessories, in case the computer loses power or you run into a software bug.

If you want to make the same desk accessory changes to several disks, you can alter one System file and copy the file to other disks. Copying the System file to another disk deletes the System file that exists on the destination disk. Make certain then that the replacement System file also contains the fonts used by the Mac; you'll lose any special fonts stored on your disks unless the replacement file contains those fonts.

If you delete either the Scrapbook or the Note Pad, remember to get rid of the Scrapbook and Note Pad files, which are usually located in the System Folder. Without their accompanying desk accessories, the files are useless and waste valuable disk space. If you reinstall either the Scrapbook or the Note Pad, the Mac automatically recreates the Scrapbook and Note Pad files the next time you use the accessory.

**Figure 8** You can fit up to 18

desk accessories into one System file. That limit is based on the number of slots for names in the Apple menu.

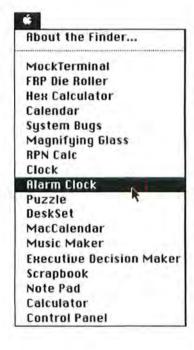

Since the Mac uses only the desk accessories residing on the startup disk, you can't easily toggle from one set of desk accessories to another. You can switch to a different set of accessories by turning the Mac off and then on again using a disk with another set of accessories in its System file. This technique, however, erases any information you may have temporarily stored in the Clipboard.

If you want to preserve the contents of the Clipboard, you can switch to a different set of desk accessories by ejecting the startup disk, inserting another disk in the drive, and starting an application to make the second disk the startup disk. You may need to juggle disks as the Mac transfers control from one System file to the other. With an external disk drive this procedure is easy. Insert the disk containing the alternate set of desk accessories in the second drive and open an application residing on that disk.

To switch to a disk that holds a different set of desk accessories without turning off the Mac or opening an application, you can use a shortcut. Insert the disk with the set of accessories you want and locate the Finder icon, which is usually in the System Folder. Hold down the Option and # keys and double-click the Finder icon. Once the word *Finder* appears at the top of the screen, let go of the Option and # keys. Keeping the keys depressed too long deletes any folders on the disk, which isn't disastrous but can still be annoying, since you have to remake them.

#### The Tower of Desk Accessories

If you wanted to have a lot of gadgets on your electronic desktop, you could create a disk that has only desk accessories on it. The Mac lets you load up to 18 accessories into the System file; the Apple menu can't display any more (see Figure 8). Most likely, you'll run out of disk space before you can cram 18 accessories into the System file.

a Contributing Editor of Macworld and the author of The Macintosh User's Guide (Howard H. Sams & Co., 1984).

# **ProPrint**<sup>™</sup>

# Letter Quality Printing Within Your Reach

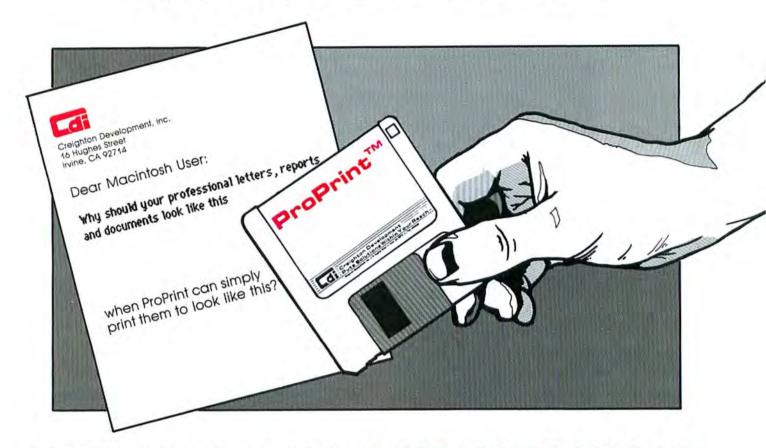

ProPrint's printer driver progam helps you get extra mileage from your Macintosh™

There's nothing in today's market that compares to ProPrint's comprehensive letter quality program for your Macintosh.

ProPrint automatically loads and prints up to 50 files on all popular letter quality serial printers. They include:
• Abati • Amdek • Apple • Blue Chip • Brother • C. Itoh
• Comrex • Daisywriter • Diablo • Dynax • Juki • NEC •

Qume • Silver-Reed • Star Powertype • Smith Corona • TeleVideo • Transtar • Xerox • H.P. Laser-Jet.

#### ProPrint is a must for your Macintosh. Here's why:

Its versatile format is powerful yet easy to use. And it has multi-tasking capabilities so the user can simultaneously print documents, monitor and control printing status, and select additional files for printing.

Full one year warranty. Available for immediate delivery.

TM-Macintosh is a trademark licensed to Apple Computer, Inc., ProPrint is a trademark of Creighton Development, Inc.

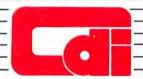

## Creighton Development Puts Solutions Within Your Reach

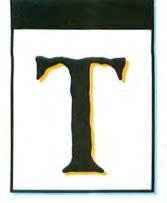

Worlds for you to create. The Animation Series. Programs to redefine what we mean by communication. In everything from engineering to art, the concrete to the abstract. Animation Toolkit 1™ - The Players laid the groundwork. Animation Toolkit 2™- The Stage finishes the task. Pure picture power for interactive, real-time visual design.

Worlds to amuse and excite you. The Entertainment Series. Putting our graphics expertise to work in new and exciting ways. Construction sets, games, simulations, and more. Each a work of software artistry. Each exactingly Macintosh. Lunar Explorer™and Laser Hopper™ (the gentleman to your right), are our first two offerings.

#### he Worlds of Ann Arbor Softworks

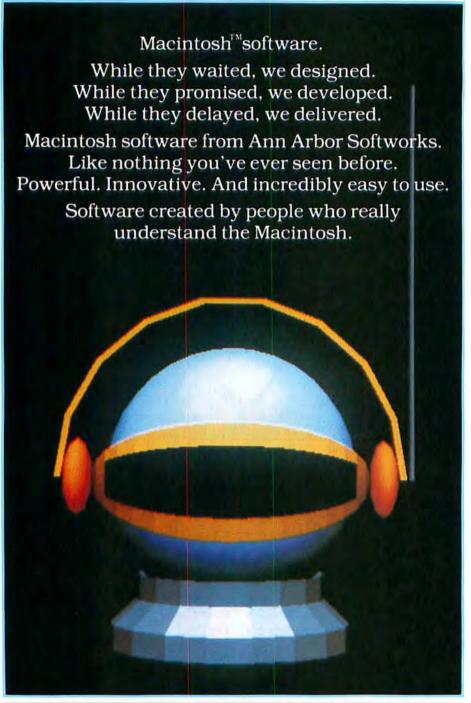

Worlds waiting to be discovered. The Future. Ann Arbor Softworks has an aggressive plan to bring powerful graphics software to the microcomputer community. Pictures and motion. In two and three dimensions. With a dedication to producing the very best.

Animation. Entertainment. Exploration. Worlds to create, amuse, and discover. Worlds within worlds.

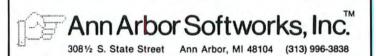

Macintosh is a trademark registered to Apple Computer, Inc. Animation Toolkit 1, 2, Laser Hopper, and Lunar Explorer are trademarks of Ann Arbor Softworks, Inc.

# The MacClassics<sup>™</sup> from Videx. Legends in Their Own Time.

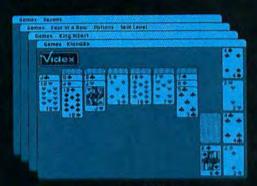

FunPak<sup>™</sup> \$39

Klondike Solitaire · King Albert Solitaire · Four in a Row · Sevens

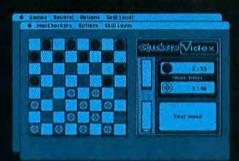

MacCheckers<sup>™</sup> \$49
Checkers · Reversi

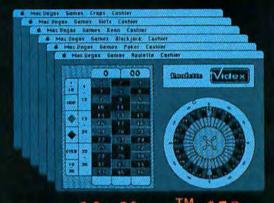

MacVegas<sup>™</sup> \$59

Roulette · Poker · Blackjack · Keno · Slots · Craps

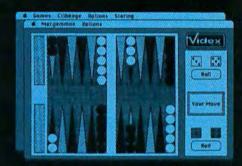

MacGammon<sup>™</sup> \$49
Backgammon · Cribbage

Introducing the MacClassics, a collection of familiar games designed to entertain and challenge. With Macintosh™ or a friend as an opponent, you can enjoy such classic games as solitaire, poker, checkers, backgammon, roulette, etc., and they're all more fast-paced and exciting than ever before, with a little assistance from Macintosh. MacClassics let you enjoy and explore the power of your Macintosh while you relax and have a good time.

The MacClassics are just another example of the kind of high-quality

products you've come to expect from Videx. With a solid reputation for dependable, innovative business software and hardware, Videx is consciously building that same degree of excellence into its entertainment software. Through development of Apple® and Macintosh software, Videx continues to provide the microcomputer industry with an ever-expanding line of exciting, reliable products.

Call today for more information. (503) 758-0521.

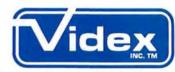

Innovation Backed by Support

Videx, Inc. • 1105 NE Circle Blvd. • Corvallis, OR 97330

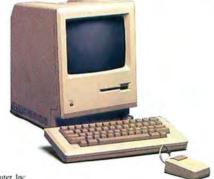

Macintosh is a trademark of Apple Computer, Inc. Apple is a registered trademark of Apple Computer, Inc.

# Does Income Tax Time Tax Your Patience?

# MacInTax

The Income Tax Program For Individuals

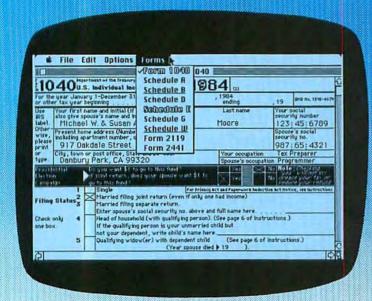

- TAX FORMS APPEAR ON SCREEN select any form from the menu, an image of the form appears. Separate windows for each form.
- POINT AND CLICK TO ENTER AMOUNTS selected lines are highlighted. Amounts can be entered, changed or cut-and-pasted from the calculator.
- TAX CALCULATIONS PERFORMED AUTOMATICALLY whenever an amount is entered. The results appear immediately on screen.
- IRS INSTRUCTIONS IN SEPARATE WINDOWS—the complete IRS instruction booklet available—double-click on a line to see the instructions for that line.

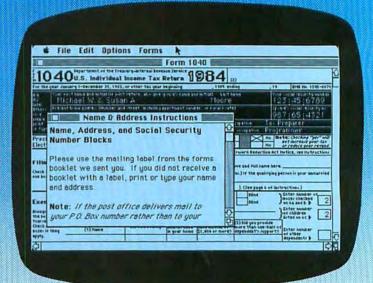

- WORKSHEETS AVAILABLE FOR EACH LINE —
  double-click an amount to use the IRS worksheet or to
  itemize the total is computed automatically.
- PRINT AMOUNTS DIRECTLY ONTO IRS FORMS or print replicas of the forms and amounts on blank sheets of paper.
- SAVE AMOUNTS ON DISK for future use all amounts, including worksheets and itemizations, stored on disk separate files for each taxpayer.
- USE FOR TAX PLANNING enter estimates to project present and future taxes.
- YEARLY UPDATES available for a nominal fee.

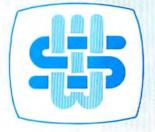

To order, send check or money order for \$70 to SoftWeave Co., or see your local dealer. Dealer inquires invited.

#### SOFTWEAVE

400 MOBIL AVENUE BLDG. D, SUITE C • CAMARILLO, CA 93010 • (805) 388-2626

# Give Mac a piece of your mind.

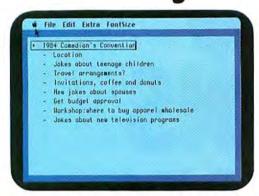

Inspiration is fleeting, so just let your thoughts flow. The flexible format makes it easy to rearrange them later into beadings and a basic outline.

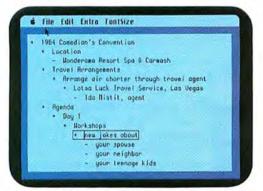

Use as many beadings and as much text as you need to develop the outline fully. Think Tank's processing power can move whole sections of text with a single keystroke - something no word processor can do.

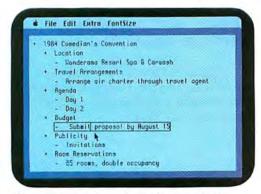

When you want to scope the Big Picture, a simple command drops out everything but the main headings. Subbeads and detailed text are stored for recall later.

Put your two cents worth onto ThinkTank.™ And watch it grow into a million-dollar idea.

Because ThinkTank is the first software designed to process ideas. Now it's available on the Apple's Macintosh.

ThinkTank's flexible outline format lets you clearly see your idea from all angles. So you can sharpen up an inspired thought, weed out a weak one, set priorities, weigh alternatives.

It's like a spreadsheet for ideas.

While all this structuring helps your brainchild take shape, it won't inhibit the natural flow of creative juices. Because entering an idea onto ThinkTank is as easy as scribbling it on a cocktail napkin. All you need is simple English.

Just let your thoughts flow—from "pie in the sky" concepts to the "nuts and bolts" details. And build more professional proposals,

marketing plans, legal briefs, case reports, engineering specifications, research notes, action items, hot lists and to-do lists.

Call 1-800-556-1234 Ext. 213 (in Calif., 1-800-441-2345 Ext. 213) for the store nearest you. And see what's really on your mind.

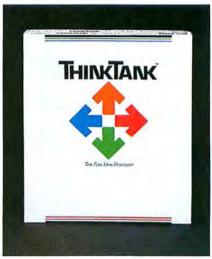

The First Idea Processor.

"ThinkTank" and "The First Idea Processor" are trademarks of Living Videotext, Inc. © Copyright 1984, Living Videotext, Inc., 2432 Charleston Road, Mountain View, CA 94043, (415) 964-6300

Circle 50 on reader service card

# SHORT WORK OF LONG EQUATIONS

Introducing TK!Solver® for Apple® Macintosh™. An equation processing program that helps students and professionals solve even their most difficult problems.

For those who own the personal computer that's so powerful and easy to use, here's a new productivity tool that makes solving problems easier than ever.

TK!Solver for Apple Macintosh. The complete tool for the knowledge worker—whether you're an engineer, scientist, educator, financial analyst or student.

Let TK!Solver take on your toughest problems—even sets of simultaneous non-linear equations.

No matter how you're used to solving problems, just enter the equations

lunknown variables can appear anywhere) and the known values. And click. You have the solution quickly. Without programming.

TK!Solver provides sophisticated features like Backsolving—tell TK! what you know, and it

figures out the way to solve the problem. Iterative Solving —successfully attack even problems involving sets of simultaneous non-linear equations. Unit Conversions —for automatic conversions between different units of measurement. List Solving—solving a model repeatedly for lists of input values. Tables and High Resolution

Plots – produce plots using symbols, lines or a combination of both.

TK!Solver takes full advantage of Macintosh's Cutting and Pasting, Pull-Down

Menus, High Resolution Graphics, and also provides a friendly Help and Error Diagnosis System.

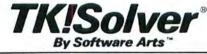

27 Mica Lane, Wellesley, Massachusetts 02181

Circle 79 on reader service card

## Get Info

# Macworld's tutor answers questions about using the Mac

#### Lon Poole

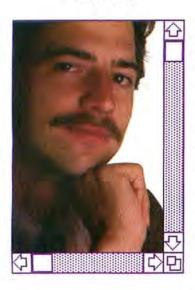

Get Info answers questions about the Macintosh and bow it works. Most inquiries deal with application programs, but no topic is too elementary or too advanced. Discussions range from setting up the Mac to programming in BASIC and Pascal. When you need advice about using the Mac, drop me a line. I cannot respond to individual letters, but I will answer the most representative questions.

This month's column answers four questions. One reader is looking for the ideal programming language for developing games. Another wants to know how to change the style of the page number, time, and date text in a MacWrite header or footer. Several readers have expressed the desire for Macintosh batch files-special documents that store lists of commands in a file and execute them one after another when you type the file's name. Finally, one reader needs some advice about printing MacWrite documents.

#### A Game Language

Q. I am interested in developing professional-quality games for the Macintosh, both graphics-oriented combat games and text adventure games. Which programming language should I use?

Rana Pennington

Alexandria, Virginia

A. No language is ideal for programming computer games, but some considerations should influence your choice. First, the language must give vou access to the Macintosh Toolbox, which lets you create pull-down menus and dialog boxes, as well as use the Mac's QuickDraw graphics routines. Some languages, such as Creative Solutions' MacFORTH, add graphics features beyond those provided in QuickDraw, such as rotation and scaling, that are valuable in graphicsoriented games.

If you intend to sell your finished masterpieces, you'll have to decide whether to require your customers to purchase the language in which the game is written or whether to make the game a stand-alone application, which requires no additional software to operate. The second approach will probably mean more sales, since prospective buyers will not have to buy a separate

product just to use yours. This approach means that the language you choose must be able to produce stand-alone applications. Finally, remember that the producer of the language may charge you for the privilege of selling an application developed with it. The actual financial arrangements can vary from a royalty on every copy you sell to a flat licensing fee.

#### Stylish Heads

Q. When I set up a MacWrite header or footer, page numbers, dates, and times appear in whatever format the first text in the header or footer window appears. This makes it impossible, for example, to have a report title in bold and page numbers in plain text. Is it possible to change the style in which page number, date, and time text appears?

Maryellen Kelly

Pittsburgh, Pennsylvania

A. When you create a header or a footer containing page number, date, or time icons, *MacWrite* formats the page number, date, and time text in the same style as the first character that appears in the

#### Get Info

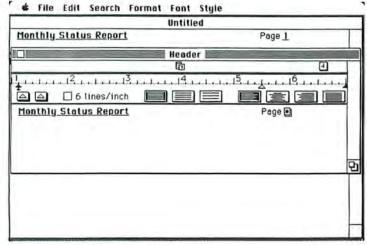

#### Headers with Style (Before)

MacWrite formats page number, date, and time text in headers and footers in the same style as the first character in the header or footer window, which often leads to unexpected results. Here, the page number is bold and underlined even though the word Page is in plain text.

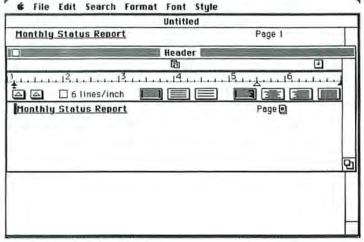

#### Headers with Style (After)

To work around MacWrite's formatting quirk, make the first character in the header or footer window a blank space, then change the style of the blank space. header or footer window. To change the style, make the first character in the window a blank space, then change the style of the space (see the two figures entitled "Headers with Style").

This trick won't let you specify a different style for each item, however. If your document requires bold page numbers and underlined dates, for example, you might consider putting the page numbers in the footer window and the date in the header window, or vice versa.

#### **Batch Files Wanted**

Q. When I use the Macintosh applications, I like to have the Note Pad, Alarm Clock, and Calculator desk accessories open. I find it time-consuming and annoying, however, to have to open each desk accessory myself every time I start an application. The operating systems on computers like the IBM Personal Computer let you put repetitive command sequences in batch files. You can then execute an entire set of commands by simply typing the batch file's name. Is there any way to create similar files on the Mac? Margaret Baker Tiverton, Rhode Island

A. Unfortunately, there is no way to produce batch files with the current Macintosh Finder. Furthermore, batch file capabilities would be difficult to implement on the Mac, because the stored commands could not be typed but would be combinations of mouse movements and button clicks.

Perhaps a creative software developer could design an application that would let you store commands such as Start MacWrite and Open Note Pad in a document file. Then, when you want to execute the commands, the application would trick the Macintosh operating system into thinking that the commands were issued normally, using the mouse, rather than taken from a batch file. Ideally, the application would be a desk accessory, since you might sometimes want to start a batch file from within an application, perhaps to save a document, print it, close it, and then open another document.

#### **Printing Problems**

Q. I've encountered a problem with MacWrite when I try to print large documents. If free space on the disk is insufficient to hold the printed copy, MacWrite displays either "Insufficient Disk Space, Delete Some Documents" or "Printer Error, Please Save and Try Again." If I follow MacWrite's message and try to save, it displays the first message again. The only way to get out of the loop seems to be to quit Mac-Write and lose your document (or at least any changes made since the last successful save). Is there a way out of this loop? How can I tell how much disk space I need before I attempt to print a large document? Bangs L. Tapscott Salt Lake City, Utah

A. When you print a document with *MacWrite*, the program creates a picture file containing commands that tell QuickDraw, the Macintosh's built-in graphics procedures, how to recreate the document on paper (see "The Imagewriter and Beyond," *Macworld*, September/October 1984). The messages described above appear if there isn't

enough space on an application disk to store the picture file. (You may also see the message, "The disk is full. Please try again.") The following steps will help you get out of the loop without losing your document:

- · Get rid of the error message by clicking the OK button.
- · Choose Save As from the File menu.
- If you have an external disk drive, insert a disk in the drive. Make sure the disk's name appears above the Eject button. If the name of the disk in the internal drive appears, click the Drive button to switch to the external drive. Next, type a document name if your document is still untitled, then click Save.
- If you don't have an external drive, click the Eject button. Insert a different disk (one with some free space on it), type a document name if your document is still untitled, then click Save. You'll be asked to swap disks several times during the save process.
- To print your document, use a MacWrite disk that has enough free space on it to hold the picture file, using the guidelines below to estimate the space required.

MacWrite version 2.20 and earlier versions require approximately 6K of free disk space per page for pages that contain only text. (Earlier versions have version numbers smaller than 2.20; choose the About Mac-Write command from the Apple menu to see which version you have.) A page containing simple pictures requires about 8K of free space, while a page containing an extremely complex, full-page picture can require up to a whopping 32K of free space.

To estimate how much disk space you need, multiply the number of pages in your document by the approximate amount of space required for each page. A ten-page document containing no pictures requires approximately 60K of free space to print (ten pages times 6K per page).

For MacWrite versions beyond 2.20, your job is somewhat easier because picture files are created and printed one page at a time; that is, a picture file for page 1 is created and printed, then a picture file for page 2 is created and printed, and so on until your entire document has been printed. Ed Ruder, one of Mac-Write's programmers, recommends leaving about 40 to 50K free on your MacWrite disk. That way you'll have no trouble printing even documents containing complex pictures.

If you use an early version of MacWrite on a 512K Mac, you may encounter the full-disk problem often, since the documents you create can be much larger than on a 128K Mac. To avoid the problem, print large documents in pieces by choosing Print from the File menu. then typing beginning and ending page numbers in the Page Range boxes. A better solution is to obtain the most recent version of MacWrite from your dealer.

Send your questions to Get Info, Macworld, 555 De Haro St., San Francisco, CA 94107.

Lon Poole is a Contributing Editor of Macworld and the author of several computer books including The Apple II User's Guide and MacWork/ 

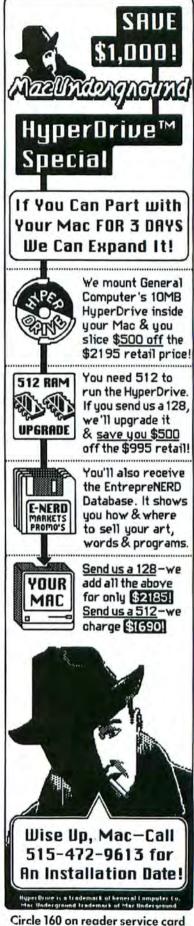

Available at all ComputerLands, Available at all ComputerLands, Entre Computer Centers, Inacomp, Micro Age, Eczel, or your local microcomputer dealer, Over 1000 locations nationally! In Canada: Micro-Computer Products, P.O. Box 235, Ajax, ONI, Canada L1S 3C3, (416) 427-6612.

For the location nearest you, call Curtis at (603) 924-7803.

Curlis Manufacturing Co. Inc. 305 Union Street Peterborough, N.H. 03458

THIS DIAMOND IS FOREVER Curtis Electronic Surge Protection costs less and is warranteed for a lifetime of protection, which should make you and your computer very happy. Diamond...

With our Diamond's advanced circuitry and with our Diamond's advanced circuity ( semiconductor technology, we promise to honor the laws of electricity.

hardware and software from dan-hardware and software from dan-gerous overvoltage "surges, spikes and glitches" that can create disk and glitches gross dastroy data and To protect your computer read/write errors, destroy data and create instant hardware failure or drastically shorten system life. Diamond's color also blends perfectly. with any modern office or home environment. If the Diamond is just not your type, come over some time and meet our other precious jewels

— Ruby, Emerald, and Sapphire.

Syliched surge protector;
switched surge protector;
surched surge protector;
surched surge protector;
specifications;
specifications;
specifications;
specifications;
specifications;
specifications;
specifications;
specifications;
specifications;
specifications;
specifications;
specifications;
specifications;
specifications;
specifications;
specifications;
specifications;
specifications;
specifications;
specifications;
specifications;
specifications;
specifications;
specifications;
specifications;
specifications;
specifications;
specifications;
specifications;
specifications;
specifications;
specifications;
specifications;
specifications;
specifications;
specifications;
specifications;
specifications;
specifications;
specifications;
specifications;
specifications;
specifications;
specifications;
specifications;
specifications;
specifications;
specifications;
specifications;
specifications;
specifications;
specifications;
specifications;
specifications;
specifications;
specifications;
specifications;
specifications;
specifications;
specifications;
specifications;
specifications;
specifications;
specifications;
specifications;
specifications;
specifications;
specifications;
specifications;
specifications;
specifications;
specifications;
specifications;
specifications;
specifications;
specifications;
specifications;
specifications;
specifications;
specifications;
specifications;
specifications;
specifications;
specifications;
specifications;
specifications;
specifications;
specifications;
specifications;
specifications;
specifications;
specifications;
specifications;
specifications;
specifications;
specifications;
specifications;
specifications;
specifications;
specifications;
specifications;
specifications;
specifications;
specifications;
specifications;
specifications;
specifications;
specifications;
specifications;
specifications;
specifications;
specifications;
specifications;
specifications;
specifications;
specifications;
specifications;
specifications;
specifications;
specifications;
specifications;
specific

# Switched surge protector; plugs into duplex outlet; 6 ft. power cord with built-in circuit breaker/ switch: six switch; six outlets.

\$59.95

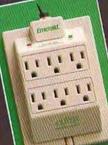

SAPPHIRE SPF-1 Switched surge protector; EMI-RFI filtered; adapts duplex outlet; three outlets.

\$79.95

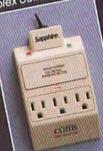

SUPER HORESTON

UNSWITCHED

SWITCHED

switched surge protector; EMI-RFI filtered; plugs into duplex outlet; oft. power cord with built-in circuit breaker.

cuit breaker switch; six outlets.

INDOOR USE ONLY

\$89.95

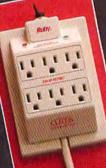

# CUT TO THE CORE QUICKER WITH MAC-BARCODE.

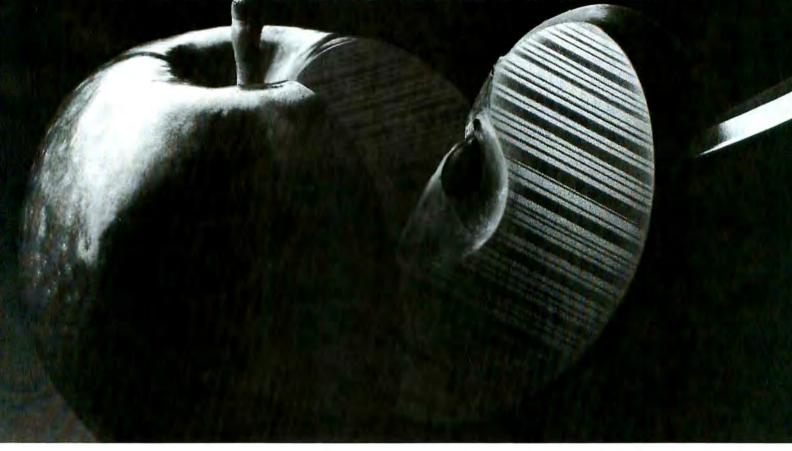

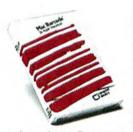

#### Introducing Mac-Barcode.™ Label-generating software for the Apple® Macintosh.™

In minutes, you can transform an Apple Macintosh into a complete, low-cost bar code workstation. With Mac-Barcode, a new label-generating software

package from Computer Identics.

It generates bar code labels and documents, according to specification and style, that meet the requirements of a number of industries: automotive, health care, food processing and packaging, as well as the U.S. Department of Defense's LOGMARS program. Labels and documents can be produced on-the-spot using Apple's Imagewriter printer.

Mac-Barcode puts you in touch with the unsurpassed benefits of barcode data entry: speed, accuracy and reliability. A technology that is three million times more reliable than keyboard data entry and 300 times more reliable than Optical Character Recognition (OCR).

When used with the SCANSTAR-Mac, a CI scan/decoding unit, Mac-Barcode offers an easier, more efficient means of monitoring inventory control, filing, work-in-process tracking, point-of-sale operations, security, and training. The immediate result: you have complete control over on-site printing of labels and documents that integrate text, graphics and coded information.

Additional features of the Mac-Barcode program include the use of the familiar "mouse," ICONS, and pull-down menus that make the Macintosh so easy to use.

Twelve years of CI bar code technology have been integrated into Mac-Barcode. This technology puts more bite into your Macintosh.

For more information, call our toll-free number today—1-800-MAC-CODE.

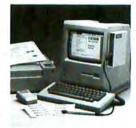

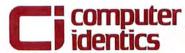

The Bar Code Company

5 Shawmut Road, Canton, MA 02021 Tel. (617) 821-0830 · TWX 710-348-0828

# The more the critics look, the more they see in Filevision.

"It is Filevision's unique integration of object-oriented drawing and database functions that gives it the edge over other stand alone graphics or database applications."

"...a unique and powerful database manager which adds a new visual dimension to information."

The MACazine, December 1984

MacLine,™ September 1984

"Filevision
is elegantly
designed and fun
to use. Features
such as linking
files in one
drawing with
other drawing
files—with the
ability to quickly
jump between
the two—are
handy."

Whole Earth Review, January 1985

since VisiCalc is a new

Macintosh<sup>™</sup> product

called Filevision."

"Perhaps the

most important

Superior Rectus Husele

Actories And Veins Of The Eyeball

Consumptives of The Eyeball

Cores Paper

Leteral Rectus Husele

Inferior Rectus Husele

Inferior Collique Husele

Prop Nant Eye: (21 total)

Here's what they saw when they looked into technical drawings. Data forms connected to each object in the picture.

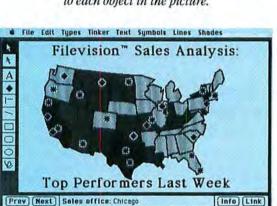

For business, they saw how to map sales regions and track volume. And print out sale reports, in the click of a mouse.

"Filevision
is everything
Macintosh software should be...
(it) stretches the
definition of data
management in
an exciting and
novel direction..."

InfoWorld, December 1984

"Filevision is a revolutionary program..."

Macworld, January 1985

"...an honorable mention for Software Product of the Year...

the best example of a product using the full capacity of (The Macintosh) environment..."

TELOS THE SOFTWARE PRODUCTS

Software for the real world

Publishers Weekly, November 1984

conceptual advance in software

InfoWorld, January 1985

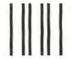

#### BUSINESS REPLY CARD

FIRST CLASS PERMIT NO. 79 BERGENFIELD, NJ

POSTAGE WILL BE PAID BY ADDRESSEE

Macworld Subscription Department P.O. Box 20300 Bergenfield, New Jersey 07621 NO POSTAGE NECESSARY IF MAILED IN UNITED STATES

## Sign me up!

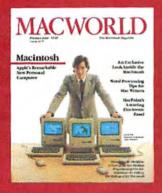

Yes, I want to subscribe to *Macworld*. Please send me 12 monthly issues PLUS the special Software Review issue, all for just \$19.97.

I'll save 33% off the regular subscription rate.

| \$19.97 for 1 year (12 monthly issues   |
|-----------------------------------------|
| PLUS the special Software Review issue) |
| SAVE EVEN MORE!                         |

☐ \$37.97 for 2 years (26 issues)

| Name    |      |  |
|---------|------|--|
|         | <br> |  |
| Company |      |  |

Address

City, State, Zip

☐ This is a renewal (attach mailing label above)

Please allow 6 to 8 weeks for delivery of your first issue. Foreign orders must be prepaid in U.S. funds. Outside the U.S. and Canada rates are \$32.97 per year for surface mail or \$84.97 per year for airmail.

Offer expires September 30, 1985.

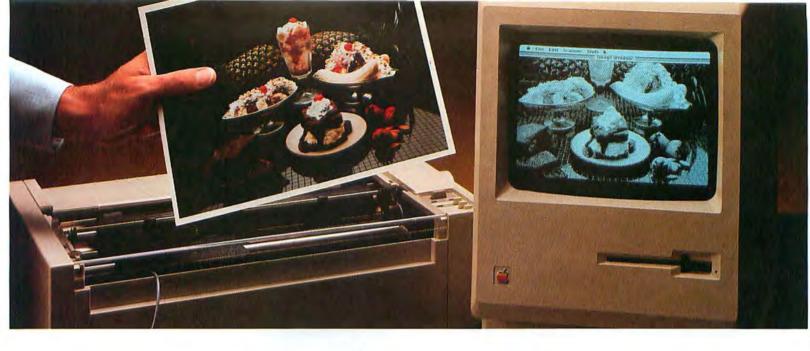

# Feed your Mac.

#### Introducing ThunderScan.™

Now you can turn any printed image into a detailed, highresolution Macintosh graphic.

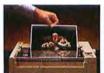

Just roll your original into your

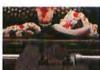

ThunderScan scans and digitizes

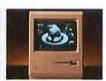

A high-resolution

No doubt about it, Macintosh is one great graphics machine. But until now, Mac graphics have been limited to what you can draw with a mouse and what someone else has put on a disk. Consequently, taking full advantage of Mac's graphics capabilities has been tough. But now there's ThunderScan. The new optical scanning device that lets you feed your Mac a steady diet of graphics that are useful to you.

ThunderScan turns Mac's Imagewriter printer into an image reader. So you can digitize any printed image and turn it into a detailed, high-resolution MacPaint document. Anything, including forms, half-tones, photos, mechanical drawings, maps, floorplans, logos, signatures and more. From black and white and color originals. ThunderScan reproduces them at over 200 dots per inch and in 32 shades of gray.

ThunderScan's application software, written by Mac-team-member, Andy Hertzfeld, makes it an extremely versatile and useful tool. You can generate full-page images or selected parts of them. Enlarge and reduce them. Manipulate them. Control the contrast and brightness. Create your own personal image disk. "Cut" and "paste" images together, creating new documents. And print them out on your Imagewriter. Or send them by modem to another Mac. The possibilities are nearly endless.

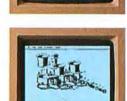

#### No lights, no camera, iust action.

What you see here is the complete ThunderScan system. You don't have to buy an expensive video camera. Just pop out your Imagewriter's ribbon cartridge, snap in ThunderScan and you're set.

It can even work in the dark (maybe you can think of an application for that).

If you bought a Mac at least partly for its graphics, only to find you couldn't take full advantage of them,

now you can. With ThunderScan. At an introductory price of just \$229, it's a small price to

> For more information or a ThunderScan of your own, see your dealer or call us today.

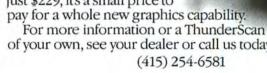

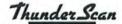

Thunderware Inc., 19 G Orinda Way, Orinda, CA 94563

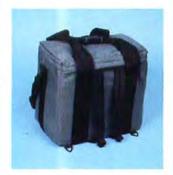

#### MacPak

Ideal for the student. Three ways to carry, including backpack straps that hide in the notebook pocket when not in use. A PrintPak or hard disk pak may be attached on top. Navy, Black, Grey, Wine and Tan.

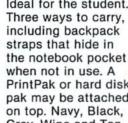

### **Fantastic Values** For Your Dollar

Call 1-800-228-7042 In Washington (206) 575-1180

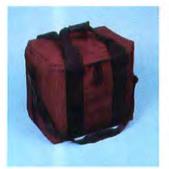

#### MacBag

So popular with Accountants and Engineers. It can carry all their needs with the most protection and still fit under most airline seats. Navy, Black, Grey, Wine and Tan.

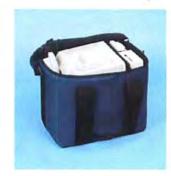

#### Pak and Bag

Maximum versatility and protection. With the open ports of the Macintosh we use antistatic foam and nylon. We put the 2nd disk drive, modem and numeric on the inside. Divider made of foam and industrial plastic, and completely covers the screen.

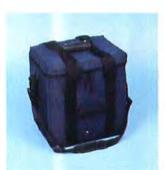

#### MacSak

Carries the keyboard, mouse, computer, disks, and manuals. Same materials and construction as the MacPak and MacBag. Navy and Wine.

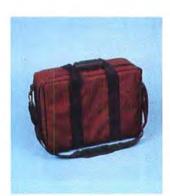

#### PrintPak

Not only do we use anti-static foam and nylon, we use a sandwich foam system. High impact outer foam, industrial plastic reinforcement to protect against punctures and a softer industrial foam inside gives protection for your printer. Standard 11" or legal 15" Navy, Black, Grey, Wine or Tan Available for most major brand printers.

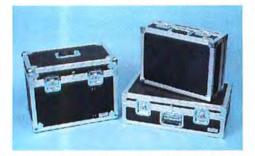

#### MacFreighter & PrintFreighter

Check it as baggage or throw it in the trunk. Finest quality construction anywhere. Cases for any computer, printer or accessories.

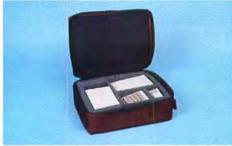

MacAccessory Paks

Hard and Softcases Available

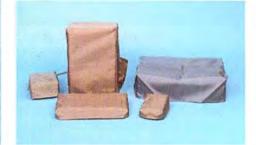

#### MacCovers

3 to choose from: 1) vinyl leather, 2) clear, 3) polyurethane backed nylon with anti-static polymers built in. 12 colors to choose from. 3pc. and 5pc. sets with covers for all computers. printers and accessories.

Carriers, Packs and Covers for the Macintosh®

643 Industry Drive / Seattle, Washington 98188

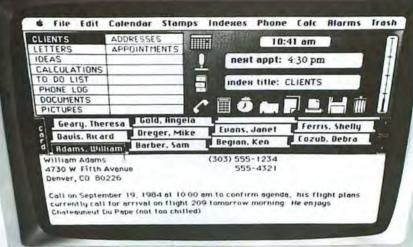

only complete desk management system for your

THE DESK ORGANIZER is the only software program that can completely organize your busy life. With a total system of powerful desk management functions that work together—THE DESK ORGANIZER makes you more productive day in, day out.

It's your instant file cabinet. Expanded notepad. Appointment calendar. Telephone dialer. Printer. Visual calculator with paper tape. Clock watcher. Your infallible electronic secretary.

THE DESK ORGANIZER even runs alongside other software. So, whether you're working on a spreadsheet, word processing, or Macintosh graphics, it's always available to organize you.

Let it do your support work, while you do the thinking and planning. Boot it the first thing each morning... and rely on it all day.

#### NOT JUST A SET OF TOOLS— A COMPLETE DESK MANAGEMENT SYSTEM

THE DESK ORGANIZER's amazing tools work together—to provide one convenient environment for storing and utilizing all your work.

Designed around a powerful free-form filing system, THE DESK ORGANIZER's correspondence, telephone dialer, scheduling calendar, calculator and other functions share information interactively.

### IT FULLY EXPLOITS THE POWER OF THE MAC... AND THEN EXPANDS UPON ITS CAPABILITIES.

Now, your Mac's limited notepad is replaced by THE DESK ORGANIZER's extensive correspondence facility. The Mac's alarm clock is incorporated into THE DESK ORGANIZER's full time management system. And THE DESK ORGANIZER greatly increases the filing capacity of the Mac by enabling you to store and organize hundreds of Mac notes and letters on a single diskette.

#### IT WORKSTHE WAY YOU DO.

THE DESK ORGANIZER is the best friend you and your Mac can have. Because all its powerful functions are user-tailorable.

Let's face it: Life could stand to be more organized. And THE DESK ORGANIZER stands ready to help.

Discover THE DESK ORGANIZER for yourself. Go to your favorite software store or call Warner Software, Inc. at (212) 484-3070.

Warner Software presents:
THE DESKEE
OF THE OF THE OF THE

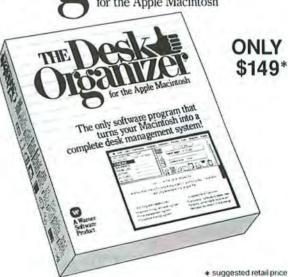

Warner Software, Inc., 666 Fifth Ave., New York, N.Y. 10103

## MacSpell +\*\*

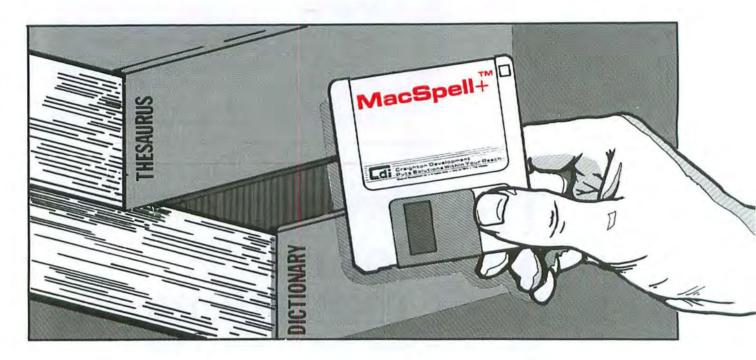

### Word Power Within Your Reach

MacSpell +™ is a single program that enables you to check your spelling and correctly hyphenate words while increasing your word power. And because it's totally interactive, you can accomplish all these functions

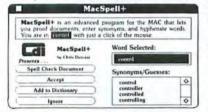

without quitting your word processing program. We're sure you'll agree MacSpell + is a real plus for Macintosh<sup>TM</sup> users at home and in the office.

+Spelling Checker: MacSpell+ enables you to proof important documents for spelling errors throughout the ongoing word processing program. MacSpell+

contains over 30,000 words in its dictionary and allows you to add 2,500 words of your own.

**+Thesaurus:** MacSpell + has a built-in thesaurus that allows you to replace one word for another. By clicking your preferred word choice from a list of synonyms that appears on screen, MacSpell + automatically substitutes the word you select into your text.

**+Word Hyphenation:** MacSpell + contains a hyphenation feature that assists you when proper word division is needed.

Gain confidence and efficiency as you streamline your word processing system with **MacSpell+...Only** \$99.00.

Simplify your life . . . See your dealer today.

\*TM-MacSpell+ is a licensed trademark of Creighton Development, Inc., Macintosh is a trademark licensed to Apple Computer, Inc.

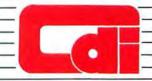

## Creighton Development Puts Solutions Within Your Reach

LOW PRICES TO PROFESSIONALS WHO KNOW WHAT THEY WANT AND KNOW HOW TO USE IT!

MAIL: Controv-LaPointe. Inc.. 12060 SW Garden Place, Portland, OR 97223

TELEX 910 380 3980

Mational Of the Controv-LaPointe Inc.. 12060 SW Garden Place, Portland, OR 97223

TELEX 910 380 3980

Milling To Lapointe Inc.. 12060 SW Garden Place, Portland, OR 97223

TELEX 910 380 3980

Milling To Lapointe Inc.. 12060 SW Garden Place, Portland, OR 97223

TELEX 910 380 3980

Milling To Lapointe Inc.. 12060 SW Garden Place, Portland, OR 97223

TELEX 910 380 3980

Milling To Lapointe Inc.. 12060 SW Garden Place, Portland, OR 97223

TELEX 910 380 3980

Milling To Lapointe Inc.. 12060 SW Garden Place, Portland, OR 97223

TELEX 910 380 3980

50

All Rights Reserved

ALL MAIL: Conroy-LaPointe, Inc., 12060 SW Garden Place, Portland, OR 97223

#### FOR YOUR MACINTOSH

#### **HOME & TRAINING** SOFTWARE OUR ATI, MacCoach S 75 \$ 49 Continental, Home Accountant \$ 100 65 \$ Creighton, Home Pak \$ 39 \$ 26 Monogram, Dollars & Sense \$ 150 Scarborough, Mastertype \$ 35 \$ 19 Simon & Schuster, Typing Tutor III \$ 50 33 \$

#### RECREATIONAL

State of the Art, Electronic Checkbook \$ 80

| SOFTWARE                              |    |    |          |
|---------------------------------------|----|----|----------|
| Bluechip, Millionaire                 | \$ | 60 | \$<br>39 |
| Broderbund, Lode Runner               | \$ | 40 | \$<br>26 |
| CBS, Murder By The Dozen              | \$ | 45 | \$<br>29 |
| Electronic Arts, Pinball Construction | \$ | 40 | \$<br>29 |
| Hayden, Sargon III                    | \$ | 50 | \$<br>33 |
| Infocom, Hitchhiker's Guide to Galaxy | \$ | 40 | \$<br>26 |
| Zork I                                | \$ | 40 | \$<br>26 |
| Zork II or III, each                  | \$ | 50 | \$<br>33 |
| Suspended, Suspect or Deadline, ea.   | \$ | 50 | \$<br>33 |
| Starcross or Sorcerer, ea.            | \$ | 50 | \$<br>33 |
| Witness or Cutthroats, ea.            | \$ | 40 | \$<br>26 |
| Miles, Mac the Knife I                | \$ | 39 | \$<br>25 |
| Mac the Knife II or MacAttack, ea.    | \$ | 49 | \$<br>31 |
| Mirage, Trivia Fever                  | S  | 50 | \$<br>32 |
| Penguin, Transylvania                 | \$ | 40 | \$<br>26 |
| Scarborough, Run For The Money        | \$ | 50 | \$<br>32 |
| Sierra On-Line, Frogger               | \$ | 40 | \$<br>25 |
| Videx, FunPak                         | \$ | 39 | \$<br>26 |
| Vegas                                 | \$ | 60 | \$<br>34 |
| Checkers or Gammon                    | \$ | 49 | \$<br>28 |

#### **BUSINESS SOFTWARE**

|                                     |    | LIST       |    | OUR |
|-------------------------------------|----|------------|----|-----|
| Central Point, Copy II MAC          | \$ | 40         | \$ | 30  |
| Creighton, Mac Office               | \$ | 39         | \$ | 26  |
| MacSpell+                           | \$ | 99         | \$ | 65  |
| Desktop, 1st Base                   | \$ | 195        | \$ | 125 |
| Dilithium Press, PC to MAC and Back | \$ | 100        | \$ | 65  |
| Dow Jones, Straightalk              | \$ | 79         | \$ | 49  |
| Market Manager                      | \$ | 249        | \$ | 159 |
| First Byte, SmoothTalker            | \$ | 150        | \$ | 95  |
| Haba, Habadex (data mgr)            | \$ |            | \$ |     |
| Human Edge, Sales or Mgmt. Edge, ea | \$ | 250        | \$ | 159 |
| Living Videotext, Think Tank        | \$ | 145        | \$ | 85  |
| Lotus, Jazz                         |    |            | C  | ALL |
| Main Street, Filer or Writer        | \$ | 199        | \$ | 125 |
| Megahaus, Megafiler                 | \$ | 195        | \$ | 125 |
| Megamerge                           | \$ | 125        | \$ | 80  |
| Microsoft, Multiplan                | \$ | 195        | \$ | 129 |
| File or Word, each                  | \$ | 195        | \$ | 129 |
| Chart                               | \$ | 125        | \$ | 64  |
| Monogram, Dollars & Sense           | \$ | 150        | \$ | 95  |
| OverVue, ProVue (data mgr)          | \$ | 295        | \$ | 195 |
| Peachtree, Back to Basics GL        | \$ | 95         | \$ | 59  |
| Software Pub., File or Report, ea.  | \$ | 125        | \$ | 79  |
| File and Report Combo               | \$ | 195        | \$ | 125 |
| Software Arts, T/K Solver           | \$ | 249        | \$ | 159 |
| Stoneware, DB Master                | \$ | 195        | \$ | 125 |
| T/Maker, Clickart                   | \$ | 50         | \$ | 32  |
| Telos, File Vision                  | \$ | 195        | \$ | 125 |
| Videx, MacCalendar                  | \$ | 89         | \$ | 49  |
| <b>UTILITIES SOFTV</b>              | V  | <b>ARI</b> | Ε  |     |
|                                     |    |            |    |     |

| UTILITIES SOFT                       | W  | ARE | Ξ  |    |
|--------------------------------------|----|-----|----|----|
| Creative Solutions, MacForth Level I | \$ | 149 | \$ | 95 |
| Microsoft, BASIC Interpreter         | \$ | 150 | \$ | 99 |
| Penguin, Graphics Magician           | \$ | 50  | \$ | 32 |

#### DISKETTES OUR Conroy-LaPointe\*\*, 10 ea., 31/2 SS/DD, Call for quantity prices \$ 66 \$ 29 Maxell, 10 ea., 31/2" SS/DD \$ 60 \$ 35 Memorex, 10 ea., 31/2" SS/DD \$ 60 \$ 35 Verbatim, 10 ea., 31/2" SS/DD \$ 35 \$ 66

\$1995

\$1595

CALL

#### HARD DRIVES Quark, QC 10 meg hard disk

| MODEMS                             |        |        |
|------------------------------------|--------|--------|
| Censington, Modem 1200             | \$ 140 | \$ 109 |
| lovation, Smartcat Plus w/software | \$ 499 | \$ 349 |
| Prometheus, ProModem 1200 w/soft.  | \$ 495 | \$ 349 |

#### ACCESSORIES

| ACCEOUG                     |          |          |
|-----------------------------|----------|----------|
| Censington, Swivel          | \$<br>25 | \$<br>21 |
| Disk Case, 36               | \$<br>30 | \$<br>22 |
| Surge Protector             | \$<br>50 | \$<br>39 |
| Starter Pak                 | \$<br>90 | \$<br>64 |
| Innovative, Flip-n-File, 40 | \$<br>30 | \$<br>19 |
|                             |          |          |

#### **PRINTERS & INTERFACES**

| Assimilation Proc, MAC-Epson Conn.   | \$ 89  | \$ 70  |
|--------------------------------------|--------|--------|
| Epson, RX 80—100 cps                 | \$ 269 | CALL   |
| RX80—F/T                             | \$ 369 | CALL   |
| RX100-100 cps, 136 col, pin & frict  | \$ 499 | CALL   |
| FX80-160 cps, 80 col                 | \$ 699 | CALL   |
| FX100-160 cps, 136 col               | \$ 895 | CALL   |
| Serial Interface Board               | \$ 130 | \$ 105 |
| Toshiba, 1351-100 cps, DQ            | \$1895 | \$1375 |
| 1340-144 cps (DQ) & 54 cps (LQ)      | \$ 995 | \$ 795 |
| TTX, TTXpress, port/handheld, 40 cps | \$ 229 | \$ 129 |
| 1014-13 cps, para & serial           | \$ 499 | \$ 365 |
| 1114—same as 1014 w/Tr/F             | \$ 599 | \$ 439 |

PRINTER SUPPLIES

Paper, Ribbons, Daisy Wheels

VISA

NO SALES TAX National Order Deak TOLL FREE (800) 547-1289 OREGON ONLY (800) 451-5151

HOT LINE | ORDER DESK HOURS (503) 620-9878 WEEKDAYS ONLY

ORDERING INFO & TERMS

MAIL TO: 12060 8.W. Barden Place, Perfland, 0.8 97223.—Include your latephone
number: deuble check your ligares for Shipping, Issurance and Handling (SIH). All lisans
small in stock. NO. C.O.D. Cashiers checks, money orders, Fortune 1000 checks
and government checks honored immediately. Personal and other company
checks —allow 20 days to clear. Prices reflect 3% discount for cach and
Corroy-LaPonile Credit Card purchases, so ADD 3% to above prices for VISA,
MasterCard or American Express. Add SIM CRIARBES: U.S. Mainland, 3% (\$5
minimum) for standard UPS ground; UPS Blue, 6% (\$10 minimum); for U.S.
Postal. APO or FPO, 12% (\$15 minimum). Hawaii—UPS Blue, for Alaska or
Canada—UPS in some areas only, all others Postal—call or write, or specily
Postal or to foreign countries, 30% (\$50 minimum). Monitors by
Postal or to foreign countries, 30% (\$50 minimum). Orders received with
insufficient. SIH charges will be refunded. All prices, availability and specilications subject to errors or change without notice, so call to verily. All goods are
new, include warranty and are guaranteed to work. Due to our low prices and
our assurance that you will got new, unused products—ALL SALES ARE FINAL.
Call before returning goods for repair or replacement. 080ER BESK NOURS—
6Mt to 6FM PST. Mondry through Fridey, Sabrudgy 10 to 4. (6AM here is 9AM in
New York.)

one to or in FST, Holiusy irregilar from, Saturary II to 4, ICHM refer is SAM in New York.)

DUR REFERENCES: We have been in computer and electronics since 1958, a computer dealer since 1978 and in computer mail order since 1960, Banks: 1st Interstate Bank, ICO3) E439-4678. We belong to the Chamber of Commerce (503) 2289-411, and Direct Marketing Association, or call Dunn and Bradstreet if you are a subscriber.

#### CASH-n-CARRY COMPUTER STORES, INC.

CASH-II-LARINT CUMPUIEN STUMES, INC.

Weer-the-counter sales only Open Monday through Saturday, 100 0 to 6:00.

SAN FRANCISCO — NEW STORE! 550 Washington Street (at Montgomery, opposite the Pyramid), Interstate 80, to Highway 480, take Washington Street Exit. CALL (415) 982-6212.

PORTLAND, OREGON — At Park 217, ligard at Intersection of Highway 217 and 99W. CALL (503) 820-5595.

SEATTLE, WASHINGTON — 3540 128th Ave. SE. Bellevue, WA 98006. In Loehmann's Plaza near Factoria Square. South East of Highway 405 8:90 and at South East of Highway 405 8:90 and at South East of Highway 405 8:90 and at South East 36th and Richards. CALL 641-4736.

| CONROY-<br>LAPOINTE                                                                   |                                                                        |
|---------------------------------------------------------------------------------------|------------------------------------------------------------------------|
| CREDIT CARD                                                                           | NAME                                                                   |
| Send me a Conroy-LaPointe<br>Credit Card application form.<br>There's no 3% charge on | ADDRESS                                                                |
| Corroy-LaPointe Credit Card<br>purchases. Minimum initial<br>purchase is \$400. MAII  | CITY #MW15 STATE ZIP<br>L TO: 12060 SW Garden Place, Portland, OR 9722 |

#### Go ahead . . . TAKE THE CREDIT!

You've made CONROY-LAPOINTE The World's Largest Computer Mail-Order Firm!

National Toll Free Sales (800) 547-1289 So now we bring you the convenience and preferred status of being one of

OUR VERY OWN CHARGE CUSTOMERS!

\* cash discount prices!

\* no annual or membership fee.

Initial minimum purchase is only \$400. There's no minimum purchase amount once your account is open.

#### As a CONROY-LAPOINTE

- charge customer, you'll benefit from the convenience of credit priviledges . . .
  - · at cash discount prices!
  - · with no annual or membership fee.
  - · so you won't tie up personal or company cash.
  - · so you won't tie up other credit lines.

Send in the coupon for your application

Corporate customers: \* you can use our credit \* card like net 30 terms!

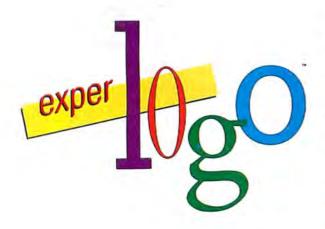

The Prodigy Comes Of Age!

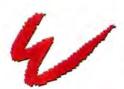

ExperTelligence \* 559 San Ysidro Rd. Santa Barbara, CA 93108 (805) 969-7874

Macintosh is a trademark licensed to Apple Computer, Inc.

ExperLogo for the Macintosh is a powerful, many faceted version of the Logo computer language originally introduced in the late 1960's. ExperLogo excels as the patient tutor for those being introduced to computers for the first time, while at the same time it serves as a powerful development tool for the skilled programmer. Taking full advantage of the simplified user-interface characteristics of the Macintosh, Experlogo is easier to use than any previous Logo.

ExperLogo's innovative features include:

- 2-D, 3-D and Spherical Graphics
- Compiled Speed
- ▶ Powerful Data File Input/Output Capability
- ▶ Ability to Process Data Using Arrays
- ► Expanded Set of List Processing Primitives
- Friendly Mac-like User Interface
- Easy Access to the Macintosh Toolbox

The speed, combined with other advanced features that eliminate memory constraints and provide for sophisticated data file manipulation, are some of the reasons ExperLogo is now ready to assume the additional role as a serious program development language.

ExperLogo embodies power and versatility while retaining Logo's original virtues of being easy and fun to use. Have an ExperLogo experience. Ask you local Apple dealer for a demonstration today.

Circle 56 on reader service card

## Two Great Reasons For Using A Macintosh,

#### MacManager<sub>m</sub> \_

Do you have what it takes to excel in the world of business? MacManager is a competitive business simulation that combines the fun of a game with the excitement of big business decision-making. Up to nine human or Mac-controlled players can compete for a period of one quarter to eight years.

#### DeskToppers<sub>IN</sub>

DeskToppers is a set of four desk accessories for use with virtually any Macintosh program. Copy DeskToppers to all your applications disks. Improve your personal productivity with the Calendar, Little Black Book, and Doodle Pad. Just for fun, play a song or two on the Music Maker.

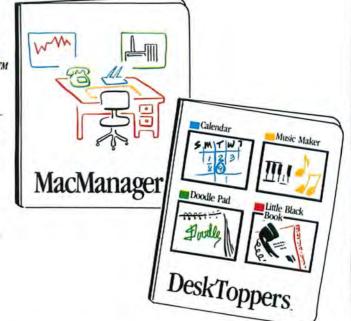

MacManager and DeskToppers are available now for \$49.95 each. See your Macintosh dealer for a demonstration or order directly by calling (800) 622-4070; (in Illinois call (800) 942-7317).

HARVARD ASSOCIATES, INC., 260 BEACON STREET, SOMERVILLE, MA 02143, (617) 492-0660, TELEX 880 792

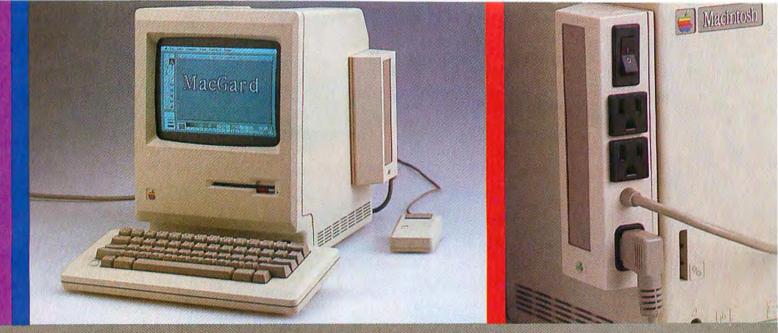

## How to Keep Your Macintosh<sup>™</sup> from Frying to a Crisp

#### Protecting Your Hardware From The 6,000 Volt Destroyer

Over 50% of all hardware and software complaints received by manufacturers have nothing at all to do with product quality. To the contrary, most damage reported is caused by surges in household or business current.

These surges continually degrade sensitive microcircuitry resulting in lost data and, even worse, computer repairs that are often mistakenly blamed on original equipment failure.

#### 30,000 Volts At The Tip Of Your Finger

Another common danger to the computer, its peripherals and software, is static electricity. Few people realize that their bodies can carry as much as 30,000 volts of static.

The discharge of static electricity through the operator's fingertips can pose just as great a threat to your system as power line surges.

#### The Faulty Ground

In addition to operator safety, a properly grounded computer is better able to drain off charges that would otherwise create dangerous voltage levels between the computer's chassis and microcircuitry. Again, the operator is typically not aware of whether the outlet is properly grounded and therefore risks both the operator's safety and hardware damage.

#### RFI Can Play Havoc With Your Image

While RFI (Radio Frequency Interference) is not a source of damage to computer or operator, it can play havoc with the monitor image and to software. RFI is caused by nearby radio stations, the operator's own radio or television, as well as other electrical devices. RFI shows up on the monitor as a scrambled image and may also appear as data that has been garbled while in memory. If for no other reason, the computer operator should guard against RFI simply because its effect can nullify the time saving benefits provided by the computer.

#### MacGard: Real Protection For The Serious User

MacGard from Systems Control is the single most complete computer protection device available today. From its inception, MacGard was designed with Macintosh in mind. From its quality injection molded plastic casing which compliments your Macintosh's appearance, its at your fingertips convenient placement on the side of your unit, and its combination of superior protection features, the MacGard is the ultimate system accessory for your Macintosh.

MacGard provides the serious user with a complete series of protection benefits.

- It clamps off all line to line and line to ground surges before they can enter your system.
- It provides an anti-static pad you need only touch to safely drain off harmful static.
- It provides an LED light to indicate proper ground of your electrical outlet.
- It provides RFI attenuation to assure a clean monitor image and software safety.
- A master on-off switch provides convenient control to power up your computer and two other peripherals.
- MacGard has a one year limited warranty.
- If you're not satisfied within 30 days, return MacGard for a full refund.

If you're a serious user, you owe it to yourself to own a MacGard. Your MacGard can only be purchased directly from Systems Control. Cost of the MacGard is \$89.95 plus \$3.50 for shipping and handling. To order or request more information, call toll free, 1-800-558-2001 Ext. 115, in Wisconsin, 1-800-242-3102 Ext. 115. We accept both Visa and MasterCard. No. C.O.D.

Systems Control PO. Box 788 M Iron Mountain, MI 49801

MacGard™

A product of Systems Control. A division of M.J. Electric, Inc. Macintosh is a trademark licensed to Apple Computer, Inc.

Mix-Gard is designed to surpass operating requirements for category A as coollined in IEEE Standard 587 1980, "Guide for Surge Voltages in Low-Voltage AC Power Circuits."

Review: Utilities

## The Invisible Disk

#### Danny Goodman

Have you ever taken on a project—like building a redwood deck or painting the kitchen—only to discover, once you got underway, that the job became a chore rather than the pleasant pastime you had anticipated? A project that looks promising on paper, once realized, often fails to live up to your expectations.

A similar situation arises when you own a 512K Macintosh and add a RAM disk, which is specialized software designed to fulfill Mac owners' dreams of zipping in and out of programs. A RAM disk helps you avoid waiting for a mechanical disk drive to turn as the computer stores and retrieves information. But when you use one awhile, as I did during a test of the *Mac Memory Disk* by Assimilation, you may find it doesn't live up to your expectations.

Before I proceed, I want to make clear that my reservations are with RAM disks for the Macintosh in general and not with the Assimilation product, which is well designed. The problem is that the Macintosh System Folder takes up so much room that it seriously limits the usefulness of a RAM disk.

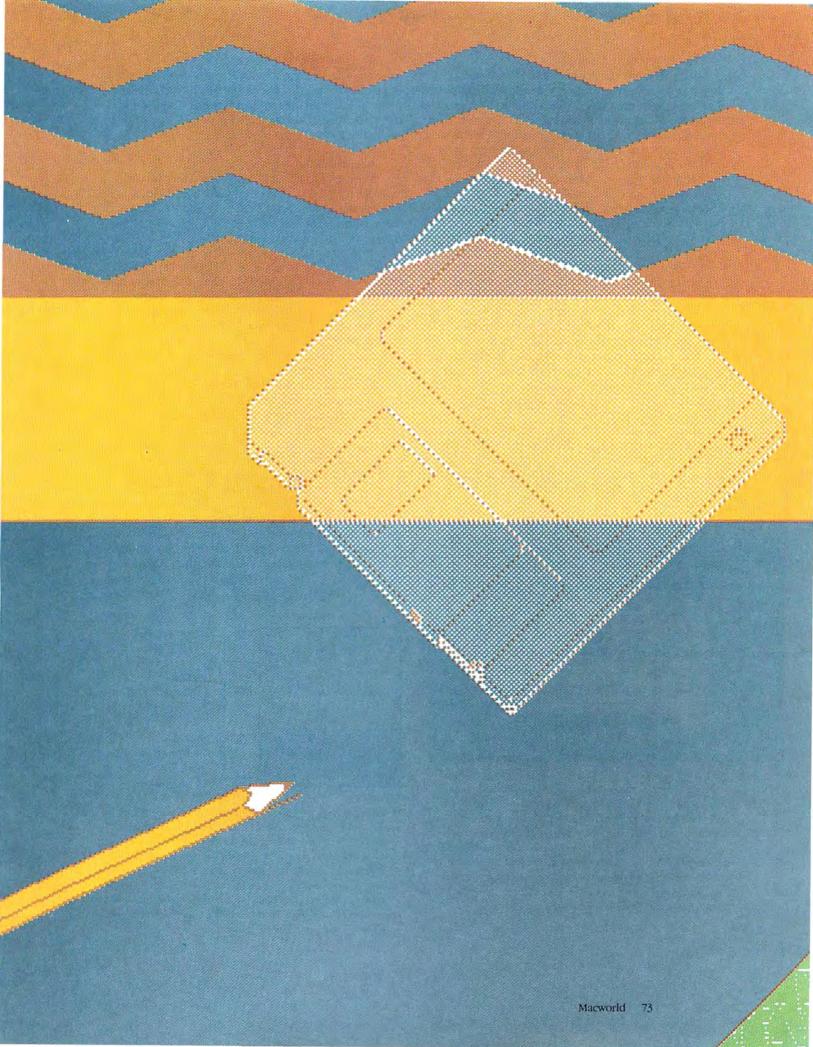

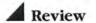

#### An Electronic Disk

For those who have not heard of RAM disks, a little background is in order. A RAM disk is a program that fools the computer into operating as if an extra disk drive were attached (see Figure 1). The extra disk, however, consists of part of the computer's random access memory that a RAM disk program formats to appear to the computer as an actual floppy disk. When the computer stores or retrieves information, instead of changing magnetic information on a floppy disk, a RAM disk reorganizes information in the computer's memory. Since a RAM disk uses electronic circuitry to store information, it is sometimes called an electronic disk

A RAM disk speeds up work because information can be transferred many times faster electronically than mechanically, which is how any disk drive-hard or floppy-operates. No matter how much memory you set aside for a RAM disk, most programs running on the Macintosh require at least 128K of RAM. When you open an application from a RAM disk, the program still loads into available RAM, just as if it were opened from a floppy disk. A running program, therefore, is actually twice in memory-once on the RAM disk and once in active memory (see Figure 2).

Using a RAM disk requires more caution than using a floppy disk. Unlike the Mac's 3½-inch floppy disk, a RAM disk isn't a form of permanent information storage. The instant you turn off the machine, everything in a RAM disk is lost.

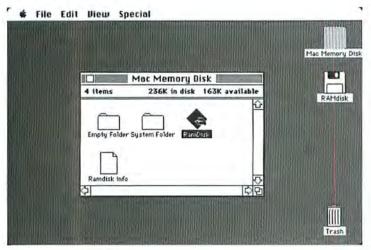

The desktop shows two disk icons: one for the Mac Memory Disk startup floppy disk in the Mac's internal drive and one for the RAM disk created in the Mac's memory. To set up and remove a RAM disk you open the RamDisk application program from the startup floppy disk and make choices from a series of dialog boxes. Note the Ramdisk Info document, which stores information about the size and the files you want loaded onto the RAM disk when you select the automatic creation choice from the initialization dialog box.

If you use a RAM disk to store documents you're working on, you have to copy those documents to a floppy disk or a hard disk before you turn off the computer. Storing documents in progress on a RAM disk is risky because an unanticipated power outage could result in the loss of hours of work.

#### Speed Trials

A RAM disk should be used as a temporary repository for programs you regularly use. When a program is stored on a RAM disk, the computer can retrieve portions of it from the RAM disk much faster than from a floppy disk, improving productivity.

To examine the performance of the Mac Memory Disk, I timed how long it took to open and quit the disk-based version of MacWrite announced with the 512K Macintosh from the RAM disk with a startup floppy disk in the Mac's internal drive. I set up the Mac Memory Disk in three ways: with MacWrite only, with MacWrite and the System Folder, and finally with Mac-Write and the System Folder but without the startup floppy disk.

When I stored only MacWrite on the RAM disk, the application took 11 seconds to open and 15 seconds to quit. On a floppy disk MacWrite took 25 seconds to open and 16 seconds to quit. The 14-second improvement in opening the application is significant, but because quitting the application took about as long with the RAM disk as it did with a floppy disk, speed is not improved enough to seriously increase productivity.

When the System Folder was added to the RAM disk, performance improved significantly. MacWrite took only 8 seconds to open and 8 seconds to quit. When the floppy disk that started up the RAM disk was ejected, MacWrite took only 5 seconds to open and 4 seconds to close. The last configuration, however, is

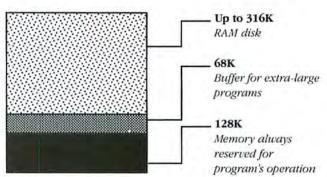

Figure 2

When you run a program on the RAM disk, it is stored in memory twice, once on the RAM disk and once in active memory. The diagram illustrates how memory is divided when you set up a RAM disk. The Mac always reserves 128K for a program's operation whether you use a RAM disk or not. A variable amount of memory, up to 316K, is reserved for the RAM disk, depending on how much memory you choose in the size control dialog box. Finally, a 68K buffer is set aside for some programs that require extra room.

not useful because you should always work from documents stored on floppy disk to avoid the danger of losing them if your power supply is interrupted.

#### Out of Room

For optimum RAM disk performance, the System Folder should be on the RAM disk with the applications. A 316K RAM disk—three-quarters the size of a 400K floppy disk—is simply too small to accommodate the System Folder and desired applications. Once you add up a 46K Finder file, a 17K Imagewriter file, and a modest-sized 130K System file, you don't have room on a 316K RAM disk for even two relatively small applications like *MacWrite* and *MacPaint*, which together occupy 129K (see Figure 3). A System Folder and *Microsoft Chart* on a RAM disk don't leave room for a Clipboard file, with which to cut and paste charts between documents, unless you strip additional fonts from the System file with the Font Mover.

With a RAM disk in a Mac, you expect a certain quick rhythm in your work that can be accomplished only when the System Folder is on the RAM disk. If you try to save room on a RAM disk by leaving the System Folder files on a floppy disk, you'll sometimes have to wait for the computer to store and retrieve information from the floppy disk, defeating the purpose of a RAM disk

Unfortunately, the Mac's dependence on the Finder and System files in the System Folder doesn't leave enough room on a RAM disk to make it a powerful tool. The Mac insists on maintaining at least one copy of the Finder and System files on a disk immediately accessible by the computer, whether it is a floppy disk, a hard disk, or a RAM disk. The Mac needs those files because they contain critical instructions to maintain the desktop and files. In contrast, a computer such as the IBM Personal Computer doesn't need to store information for maintaining files once it's turned on because the necessary instructions of the PC disk operating system (DOS) are in the same portions of memory as those reserved for running programs.

An alternative to storing applications on a RAM disk is to keep them on a single floppy disk without a System Folder, which is then stored in the RAM disk. Each application uses the System Folder from the RAM disk. While this scheme reduces swapping application disks, it presents a major problem because the RAM disk has to be the startup disk. When you set up the RAM disk, the *Mac Memory Disk* (which has its own System Folder) remains the startup disk on the desktop.

The only way to make the RAM disk the startup disk is to start an application that is on the disk. This operation removes the *Mac Memory Disk* from the startup disk position and allows you to eject it. You can then insert the floppy disk storing only applications and open an application from it. But this procedure is too elaborate for a tool that should make work smooth and easy. Instead, the procedure adds steps to your work.

**Quick-Change Artist** 

Having used the 512K Macintosh for some time, I've discovered that a RAM disk, capable of holding only one program and a System Folder, doesn't speed up programs much. Programs written to run on a 128K Mac almost always perform better on the 512K Mac anyway, because more of the program is stored in memory, giving the same speedy access to functions that a RAM disk is meant to offer.

For example, when you load *MacWrite* into a 512K Mac, the same portion of the program is initially placed in memory as on a 128K Mac. Some parts of the program, such as those used when you change fonts, insert rulers, and open headers, are kept on the disk

(continues on page 79)

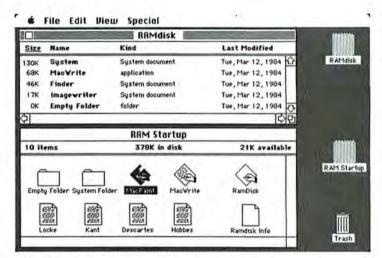

Figure 3

The desktop shows files stored on a RAM disk and a floppy disk. The number of bytes in the System Folder and in one application, such as MacWrite, usually leaves insufficient room on the RAM disk for a second application. If you want to use more than one application, you must store it on floppy disk, impairing the ability to switch quickly between application programs. Note how all working documents in the figure are stored on the floppy disk to reduce the risk of losing them in a power outage.

#### Committing a RAM Disk to Memory

Setting up a RAM disk with the *Mac Memory Disk* is simple. Copy the RAM disk program to any floppy disk storing applications or documents you want to use with the RAM disk. When you open the *Mac Memory Disk*, an initialization dialog box appears with four choices (see "Initialization Dialog Box"). Two choices are active and are used to create a RAM disk. The two dimmed choices are used to dissolve RAM disks after their creation.

If you want to create a RAM disk for only a single work session, select the Create Temporary Disk choice and click OK. The program presents you with another dialog box in which you adjust an elevator control to indicate the amount of memory to devote to the RAM disk (see "Size Control Dialog Box"), You can set up a RAM disk with as few as 35K and as many as 316K. The 316K maximum is considerably less than the 384K that you might imagine should be available. Gary Croucher, one of the program's authors, explains that you can't calculate the amount of memory available for a RAM disk by subtracting the 128K set aside for programs from the 512K total memory; extra room is reserved for application programs that need more than 128K

After you determine the size of the RAM disk, the program returns you to the desktop, where a disk icon labeled RAM Disk appears below the *Mac Memory Disk* icon. The appearance of the icon indicates that the Mac considers a portion of its own memory as another disk drive. Add files or programs you want to work with by dragging them to the

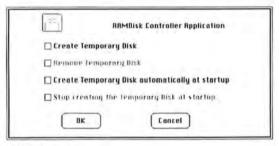

#### Initialization Dialog Box

When you open the RamDisk program, a dialog box presents you with two active choices indicated in boldface. You can set the program up so that it creates a RAM disk for the current work session only or for every time you turn on the Mac.

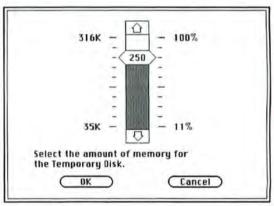

#### Sizing Dialog Box

After you click OK in the initialization dialog box, you set the size of the RAM disk with an elevator control like the one used to set the sound volume on the Mac's Control Panel desk accessory. You choose the size by dragging the bexagonal indicator up or down the bar.

RAM disk just as you would copy files between floppy disk drives

You should not store work on the RAM disk because you could lose it in a power outage. If you do store work in progress on the RAM disk, be sure to save it on a floppy disk before you turn the machine off.

To take advantage of the RAM disk's speed, you must establish the RAM disk as the startup disk by opening an application that is on the RAM disk.

Another choice from the RAM disk's initialization dialog box lets you set up the program so that it automatically creates a temporary RAM disk whenever you insert the floppy disk. When you select this choice, the dialog box for sizing the RAM disk appears. When you click OK, another box appears that lets you choose the files you want the program to load automatically into the RAM disk at startup (see "File Selection Dialog Box"). The files must be on the floppy disk before the program can load them. You must also make sure that the RAM disk has enough space for all the files.

When you want to remove a RAM disk, you reopen the RAM disk program and choose one of the two removal options from the initialization dialog box. You can restart the Mac without choosing either option

if you have created a RAM disk only for the current work session or if you haven't stored information on it that you want to keep.

Before you can remove the RAM disk, however, the program prompts you with an alert box that asks you to erase all programs and documents on the disk. But be sure you copy updated documents to a floppy disk (see "File Removal Alert Box.") The alert box offers you some protection against inadvertently deleting important files.

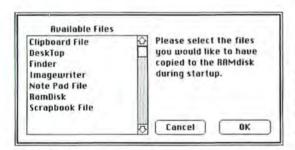

#### File Selection Dialog Box

If you choose to set up the Mac Memory Disk so that it creates a RAM disk automatically at startup, the File Selection dialog box appears. This dialog box lets you choose the files you want automatically loaded onto the RAM disk when you turn on the Mac

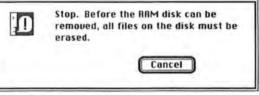

#### File Removal Alert Box

The alert box prevents you from losing updated documents before you copy them to floppy disk. You can't use the initialization dialog box to remore a RAM disk without first erasing the files stored on it. However, you'll receire no warning if you restart the Mac or turn it off without attempting to remove the RAM disk through the initialization dialog box.

It's easy with Factfinder.™ Because Factfinder is a kind of electronic "desk-drawer" where you can just toss information without worrying about how it should be arranged or how you might want to use it. There are no fields to define, no formats to set up.

When you need to find all the clients you have who hate olives or live

in Denver; when you want to collect your notes on pasta merchandising; when you need the name and number of that guy who's looking for leveraged buyouts, it's yours in a few seconds, at your index fingertip.

You just key in your notes on the Needleman Plan (or Needleman vs. Nardoff or the Needleman Noodles campaign) in any length you want, and click the mouse on a few key words—"fallout," "bail out,"
"roll-out," "leveraged buyout," whatever.
Then, any of those words or part
of those words will bring you a stack of
notes you've made that include "Needleman," or "leveraged buyouts," "national
rollouts" or miracle "bail-outs." Or you
can request Factfinder to get you the
Factsheet that contains "Needleman"
and "bail-out." Or you can ask for

and "bail-out." Or you can ask for anything that mentions "bail-out" or "Needleman."

And Factfinder has all kinds of features like zoom

and automatic wrap to help you manipulate the heck out of your data, and make it whatever size and shape you want.

Contact your Macintosh™ software dealer, or call 1800 MACWARE to find out where you can get Factfinder. From Forethought, Inc. whatever, or part stack of a "Needle-national Or you ou the leman" for out"

MEDIAN

MACHINE

FACTFINDER

FACTFINDER

MACWARE<sup>®</sup>

## How to find a Needleman in a haystack.

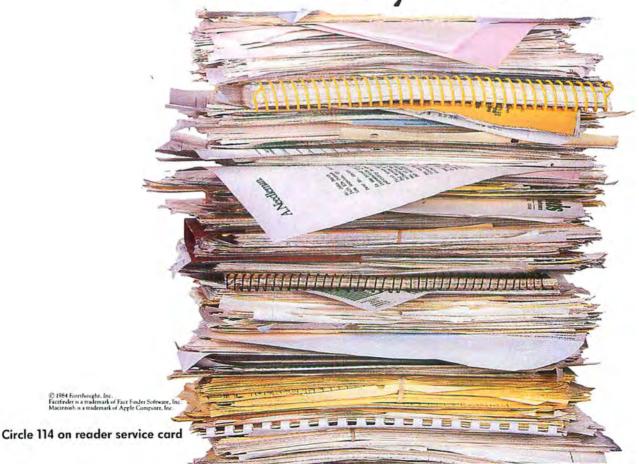

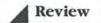

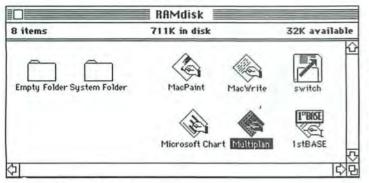

Figure 4

You can store over 700K of programs and documents when you create a RAM disk on the Apple Lisa 2. With so much memory you can store multiple applications, improving work productivity if you frequently switch between application programs.

#### (continued from page 75)

until you choose those functions from the pull-down menus. Those parts of a program are considered displaceable because they are not fundamental to the program's operation. On a 128K Mac, in which memory is at a premium, a displaceable part of the program held in RAM is replaced by another section of the program if the new section needs the space. On a 512K Mac, however, plenty of room exists in RAM for all sections of a program. Therefore, when you summon a program section from the disk, the 512K Mac retrieves it only once. Thereafter, that section is on standby in memory.

I ran a second set of tests to evaluate how much a RAM disk improved the speed of storing and retrieving displaceable portions of a program. I compared the time it took a floppy disk and the Mac Memory Disk to perform various operations with the diskbased version of MacWrite on a 10K document. Storing only MacWrite on the RAM disk or including the System Folder with MacWrite made little if any difference to the speed of using portions of the program, such as nonsystem fonts like Athens and Geneva, that are held on disk until you use them. No matter how I configured the RAM disk, it took about 5 seconds to change the font of a short paragraph from Geneva to Athens, which had not been loaded from the System file into memory. Changing the font back to Geneva took only 2 seconds, demonstrating how the program runs more quickly when you reuse a portion of the program that has already been retrieved from storage once before.

Unimproved Productivity

My final judgment on the RAM disk for the 512K Mac is that there isn't much reason for it unless you're thrilled at the sight of a single program on the RAM disk loading and quitting in several seconds. Most 128K Mac software works at RAM-disk speeds in a 512K Mac anyway. The *Mac Memory Disk* doesn't significantly improve work productivity even if it can sometimes increase the speed of opening and quitting programs. Storing the System Folder necessary for a dramatic speed improvement on the RAM disk leaves insufficient room for several application programs. This eliminates one of the major benefits of a RAM disk on the Macintosh, the ability to switch quickly between applications.

The *Mac Memory Disk* should be a smash on a 1-megabyte Lisa running *Macworks*, which lets you run Mac software on the Lisa. With a megabyte of RAM to play with, the *Mac Memory Disk* lets you set up a RAM disk with more than 700K of storage (see Figure 4). A RAM disk of this size leaves plenty of room for a well-stocked System Folder and five or six programs. Copying so many files to the RAM disk when you start a work session might be a bit tedious; the *Mac Memory Disk* program allows you to copy files only from a single floppy disk when you set up a RAM disk automatically. To minimize copying time, you could leave the Lisa on or copy the files once in the morning, knowing you'll be zooming around the desktop all day.

It's unfortunate that the usefulness of a well-designed program like the *Mac Memory Disk* is ultimately impaired by the Mac's limitations. On the plus side, the program is inexpensive, so it won't put you out too much if you're tired of waiting for documents to open and close or if you want to experiment with it. But don't expect it to substantially improve your productivity.

A A A A A A A A A Danny Goodman is a Contributing Editor of Macworld and the author of several personal computing books. He has appeared as a product reviewer on the Public Broadcasting System television series "The New Tech Times."

**AAAAAAAA**AA

Mac Memory Disk Assimilation, Inc. 20833 Stevens Creek Blvd. Cupertino, CA 95014 408/446-0797 List price: \$29

# Everybody

#### Mouse tales.

Our "we'd like to think you're a little strange" contest has born fruits, so to speak. In the April issue of Macworld, your fellow Mac owners will be baring their breasts, spilling their guts, and exposing themselves in a variety of bizarre ways.

For this simple act of selfdisclosure these gallant Macaddicts will earn your undying fascination, and \$500 worth of add-ons and software

from MacConnection.

If you haven't sent us your story yet, get to it! We're still on the lookout for someone who wrestles alligators for a living and uses their Mac to keep track of the fluctuations in the skin trade. And we're definitely hot to find anyone who has used their Mac to communicate with extra-terrestials. (If anyone needs a Mac, it's E.T. He must have outgrown Gertie's Speak and Spell by now.)

So, send your contest entry to MacConnection Contest, 14 Mill Street, Marlow, NH 03456.

#### Daddy, what's a MacConnection?

Well, kids, a MacConnection is a very special place. In fact, there's no other place like it in the whole world. It's a magical place, inhabited by people just like you or me who possess powerful information about the workings of the Macintosh computer, and all of the hardware and software available for it.

But the most amazing thing about MacConnection is that the beings there have never heard the phrase "list price". They believe, in their unfathomable goodness, that your daddy, mommy, and you kids should be able to buy Mac products for very very low prices. And that you should get them very very quickly.

And to reach this splendid kingdom all you have to do is pick up the phone and punch or dial the secret code: 1-800/Mac & Lisa. Now be quiet while I study this month's product/price

list.

| SOFTWARE                                                                                                    |                |
|----------------------------------------------------------------------------------------------------|----------------|
| ATI<br>MacCasah Training                                                                                    | #40            |
| Interactive teaching program for using<br>Mac, two disks/handbook.                                          | \$49.<br>g the |
| Ann Arbor Softworks                                                                                         |                |
| Animation Toolkit 1                                                                                         | 39.<br>ht on   |
| Animation Toolkit 1 - advanced version.  All the features above plus sound.                                 | 54.            |
| Apropos                                                                                                    |                |
| You must have Multiplan to use. Financial Planning. Home budget, tax, auto, life insurance college planner. | 65.<br>and     |
| Investment Planning<br>Stocks, real estate, loans, IRA vs. CD                                               | 65.<br>'s.     |
| Axion                                                                                                    | 44             |
| Art Portfolio.  120 drawings await your creative desi                                                       | res.           |
| Card Shoppe                                                                                                 | rds            |
| Creative Solutions                                                                                          | us.            |
| MacForth - Level I                                                                                          | 99.            |
| your own menus & windows.                                                                                   | enne           |
| MacForth - Level 2                                                                                          |                |
| Now you can get serious; Level 2 inclu<br>an assembler, floating point, and advar<br>graphics.              |                |
| Desktop Software                                                                                            |                |
| 1st Base                                                                                                    | 109.           |
| File management and report writing<br>gram for use with MacWrite & MacPa.<br>Dow Jones                      | pro-<br>int.   |
|                                                                                                    | 54.            |
| Communications package for access<br>on-line databases and other Macs                                       | sing<br>and    |
| micros.                                                                                                    |                |
|                                                                                                    | 99.            |
| A new compiled logo for your Mac.  1st Byte                                                                 |                |
| Smooth Talker                                                                                               | 119.           |
| Voice synthesis software for the Mac.                                                                       |                |
| Forethought                                                                                                 |                |
| Factfinder  Keep track of people, places, and the free-form entry.                                          | 99.<br>ings,   |
| Typing Intrigue                                                                                             | 33.            |
| Typing instruction that features solvii<br>mystery case.                                                    | ng a           |
| General Computer                                                                                            | 26             |
| Save your nation from enemy attack.                                                                         | 26.            |
| Harvard Associates                                                                                          | 0.5            |
| MacManager Improve your strategic business skills                                                           | 35.<br>with    |
| this simulation.  Desktoppers                                                                               | 35.            |
| Four new desk accessories.                                                                                  | - 5 50         |
| Hayden Software                                                                                             |                |
| DaVinci Buildings                                                                                           |                |
| DaVinci Interiors                                                                                           | 34.            |

DaVinci Building Blocks ...... 46.

| Hayden:Base\$75 Fully relational database.             |
|--------------------------------------------------------|
| Hayden:Speller 47                                      |
| Spelling checker for MacWrite and Micro-<br>soft Word. |
| Masterpieces                                           |
| Turn your favorite drawings into a jigsaw puzzle.      |
| Musicworks 46.                                         |
| Compose and listen to your own songs or<br>the Mac.    |
| Word Challenge                                         |
| Hippopotamus Software                                  |
| Hippo-C - Level I                                      |
| Human Edge Software                                    |
| The Sales Edge                                         |
| sales negotiations.                                    |
| The Communications Edge                                |
| Identifies communications strengths and weaknesses.    |
|                                                        |
| The Management Edge                                    |
|                                                        |
| and discover methods for improvement.                  |
| The Negotiation Edge                                   |
| Mind Prober                                            |
| Software that reveals people's hidder                  |
| thoughts.                                              |
| Layered                                                |
| Front Desk                                             |
| For organizing and scheduling your mos                 |
| important activities.                                  |
| Linguist's Software                                    |
| MacGreek                                               |
| 12 + 24 point Greek font including math                |
| symbols.                                               |
| MacHebrew                                              |
| 12 + 24 point Hebrew font. Text reads left to          |
| right.                                                 |
| MacKana/Basic Kanji 75                                 |
| 12 point Japanese font. Includes approx                |
| imately 70 of the most common Kanji.                   |
| MacGreek/Hebrew/Phonetics 149                          |
| 12 + 24 point includes all extra symbols of            |
| phonetic alphabet.                                     |
| Living Videotext                                       |
| ThinkTank 128 85                                       |
| Put your ideas into ThinkTank and let you              |
| thoughts flow, the perfect idea organizer.             |
| Magnum                                                 |
| McPic - Volume I                                       |
| Create maps, logos, etc. with this collection          |
| of MacPaint drawings.                                  |
| McPic - Volume II                                      |
| 150 new pictures.                                      |
| The Slide Show Magician                                |
| For presentations, teaching or just plain fun          |
|                                                        |

# We'd like to think you're a little strange.

Why be normal?

The Mac was heralded as "the computer for the rest of us." For the artistes, literati, flagpole sitters, creative accountants, circus clowns, and surfer lawyers. For any otherwise-normal-looking person with a taste for the truly fascinating, off-beat, or plain old different.

Thanks to the Mac, you've probably experienced the wild-eyed frenzy of computer addiction. Or, you may have brought an illusion of order to your chaotic life.

But have you sold out? Are you normal? Ordinary? We sincerely hope not. We think that even the most straight-laced among you have a deep dark secret crying to get out. An experience that proves you are still certifiably intriguing. If not totally off the wall.

This is your life. (Or, Mac bites dog.)

Tell us your best Mac story. Are you powering your Mac with an ancient generator in the remote Canadian wilderness? Has your Mac ever saved your life? Did you canoe solo down the Amazon with only a Mac for company? Do you use your Mac to keep track of the plant locations on your ginseng farm?

Do you use your mouse as a hood ornament?

Are you scheduled to take the first Mac into space? Do you panhandle to raise money for software? Have you ever felt that your Mac was out to get you? And, of course, did you meet the woman/man/etc. of your dreams through your Mac? (Or, have you ever been caught fooling around with someone else's Mac?)

Get the idea? Send MacConnection your strangebut-true Mac story, along with any relevant snapshots, Mac drawings, and/or newspaper clippings. Be sure to enclose your name, address and telephone number. Don't forget to keep a copy for yourself—everything you send us becomes the property of MacConnection.

### Do I win a prize?

But, of course. If we use your Mac story in one of our ads, you'll receive \$500 worth of add-ons and software—your choice. Plus, your name will be up in lights, and your winning smile will be gracing the pages of this magazine.

In the meantime, we're here to offer you the lowest prices, best advice, and strongest customer support available. And to help you fulfill your wildest Mac dreams.

## **MacConnection**

100,11

do.

MacConnection, 14 Mill Street, Marlow, NH 03456 603/446-7711

## nnection.

| Baron                                                                                      | Transylvania \$27. Rescue Princess Sabrina in a desperate                                                                                                    | IOMEGA Bernoulli Box\$1397.                                                                                                    |
|--------------------------------------------------------------------------------------------|----------------------------------------------------------------------------------------------------|----------------------------------------------------------------------------------------------------|
| mercial, residential, and undeveloped prop-<br>erty.                                       | race against time, and beware of the crea-<br>tures of the night.                                                                                                    | 5-megabyte storage for your Mac.<br>5-meg cartridge                                                                                                    |
| Broderhund Software                                                                        | The Quest                                                                                                    | Head Cleaning Kit                                                                                                    |
| Lode Runner                                                                                | Rid the kingdom of a vengeful dragon.                                                                                                    | Kensington                                                                                                    |
| Arcade style; attempt to recover stolen gold.                                              | Great graphics.                                                                                                    | Control Center                                                                                                    |
| CBS                                                                                        | Pryority Software                                                                                                    | Dust Cover (Covers both Mac and keyboard.) 10.                                                                                                    |
| Murder by the Dozen                                                                        | Forbidden Quest                                                                                                    | Imagewriter Cover (Protection for your printer.) 10.                                                                                                    |
| 12 intricate mysteries; Work alone or in<br>teams against rival detectives or the relent-  | A truly challenging sci-fi adventure. Vivid<br>graphic art prints.                                                                                                    | Universal Printer Stand (The perfect companion for your printer.) 19.                                                                                                    |
| less clock.                                                                                | Scarborough Systems                                                                                                    | Swivel (Lazy Susan style base for your Mac.) 23.                                                                                                    |
| Hayden<br>Sargon III                                                                       | Run for the Money                                                                                                    | Disk Case (Holds 36 Mac disks.)                                                                                                    |
| The ultimate in computer chess — 9 levels                                                  | Learn business skills to escape from a<br>strange planet. Best with 2 players.                                                                                                    | Surge Suppressor (Replaces Mac's power cord<br>and protects from surges and line noise.) 39.                                                                                                    |
| of play.                                                                                   | Sierra On-Line                                                                                                    | Starter Pack (Swivel, surge suppressor & dust                                                                                                    |
| Industrial Components Mac Puzzle                                                           | Frogger 27.                                                                                                    | cover in one package. Best buy.)                                                                                                    |
| Mac Puzzle                                                                                 | One of the classic arcade-type micro                                                                                                    | Modem (A 300 baud portable modern. Complete                                                                                                    |
| Create your own jigsaw puzzles out of Mac-                                                 | games. For 1 or 2 players.                                                                                                    | with cases and cables, 5 year warranty.) 99.                                                                                                    |
| Paint drawings,                                                                            | Soft-Life Corp.<br>Mac-Slots                                                                                                    | Koala Technologies                                                                                                    |
| Infocom                                                                                    | Mac-Slots 49.                                                                                                    | MacVision 229.                                                                                                    |
| You're a magician challenging the dungeon<br>master, a detective solving a murder mystery, | An electronic slot machine. Includes Keno.  Videx                                                                                                    | Digitize pictures or objects for reports, proj-                                                                                                    |
| a scientist deciphering hieroglyphics, or just                                             | Collection of familiar, entertaining, and                                                                                                    | ects for use with video camera or other<br>video source.                                                                                                    |
| an ordinary mortal meeting the Wizard of Fro-                                              | challenging games                                                                                                    | Microcom                                                                                                    |
| bozz. (Difficulty levels shown in parenthesis)                                             | Funpak                                                                                                    | MacModem 419.                                                                                                    |
| Seastalker (junior)                                                                        | MacCheckers/Reversi 29.                                                                                                    | Including software, upgradeable to 2400                                                                                                    |
| Enchanter (standard)                                                                       | MacVegas                                                                                                    | baud.                                                                                                    |
| the Witness (standard)                                                                     | MacGammon/Cribbage                                                                                                    |                                                                                                    |
| Planetfall (standard) 27.                                                                  | manufacture of the second of the second of t | DISKS                                                                                                    |
| Cutthroats (standard)                                                                      | HARDWARE                                                                                                    | Innovative                                                                                                    |
| Hitchhiker's Guide (standard) 27.                                                          |                                                                                                    | Flip & File Holds 40 Mac disks 23. Pacific Wave                                                                                                    |
| Zork I (standard)                                                                          | Compucable Mag to Haves Smartmodem cable 10                                                                                                    | Flip Sort Micro Holds 40 Mac disks 17.                                                                                                    |
| Zork II (advanced)                                                                         | Mac to Hayes Smartmodern cable 19.  Mac to Epson FX/RX printer cable 19.                                                                                                    | BASF                                                                                                    |
| Zork III (advanced)                                                                        | Cuesta Systems                                                                                                    | Disks 31/2" Micro Floppy Box of 5 19.                                                                                                    |
| Infidel (advanced)                                                                         | Datasaver AC Power Backup 239                                                                                                    | MAXELL                                                                                                    |
| Sorcerer (advanced)                                                                        | Keeps Mac operating during line power                                                                                                    | Disks 31/2" Micro Floppy Box of 10 35.                                                                                                    |
| Deadline (expert)                                                                          | interruptions or brownouts. 90 watts.                                                                                                    | Fuji                                                                                                    |
| Starcross (expert)                                                                         | Curtis SURGE SUPPRESSORS                                                                                                    | Disks 31/2" Micro Floppy Box of 10 37.                                                                                                    |
| Suspended (expert)                                                                         | Diamond Switched 6 outlets 39.                                                                                                    | Memorex                                                                                                    |
| Invisiclues (hint booklets) are available for all                                          | Emerald Switched 6 outlets; 6 ft cord 49.                                                                                                    | Disks 31/2" Micro Floppy Box of 10 39.                                                                                                    |
| Infocom games. Specify game 7.                                                             | Sapphire                                                                                                    | 3M<br>Diale 21// Missa Flancy Rev of 10                                                                                                    |
| Mark of the Unicorn                                                                        | Switched 3 outlets; EMI/RFI filter                                                                                                    | Disks 3½" Micro Floppy Box of 10 39.<br>Verbatim                                                                                                    |
| Mouse Stampede                                                                             | Switched 6 outlets; EMI/RFI filter; 6 ft cord                                                                                                    | Disks 3½" Micro Floppy Box of 10 39.                                                                                                    |
| Blow up the mice and watch them turn into                                                  | Epson                                                                                                    |                                                                                                    |
| cheese — addictive.                                                                        | RX-80 with GRAFTRAX-Plus call                                                                                                    | MISCELLANEOUS                                                                                                    |
| Miles Computing                                                                            | RX-80 F/T with GRAFTRAX-Plus call                                                                                                    | Elephant                                                                                                    |
| MacAttack                                                                                  | FX-80 with GRAFTRAX-Plus call                                                                                                    | Imagewriter Ribbon 5.                                                                                                    |
| Arcade quality tank simulation,<br>3-dimensional animation with sound.                     | RX-100 with GRAFTRAX-Plus call                                                                                                    | For superior Imagewriter printing.                                                                                                    |
| Mirage                                                                                     | FX-100 with GRAFTRAX-Plus, call                                                                                                    | Imagewriter Ribbons Six Pack 28.                                                                                                    |
| Trivia 29.                                                                                 | Hayes Microcomputing                                                                                                    | For additional savings.                                                                                                    |
| Over 5000 questions, 5 catagories, 3 dif-                                                  | Smartmodem 300 197.                                                                                                    | I/O Design                                                                                                    |
| ficulty levels. Find out what you know,                                                    | Works with Macterminal.                                                                                                    | Padded Imagewriter Carrying Case with                                                                                                    |
| thought you knew or never knew you didn't                                                  | Smartmodem 1200                                                                                                    | shoulder strap. Navy blue 49.                                                                                                    |
| know. You know?                                                                            | Works with Macterminal.                                                                                                    | Sturdy well-padded bag for the Mac, mouse                                                                                                    |
| Penguin                                                                                    | Compucable's Mac to Smartmodem cable 19.                                                                                                    | drive, keyboard, and accessories. Reinforced                                                                                                    |
| Pensate 24.                                                                                | Hanzon                                                                                                    | bottom                                                                                                    |
| You can control the obstacles, but can you                                                 | Universal Card                                                                                                    | Apple-Mac Book                                                                                                    |
| make it to the top of the grid?                                                            | FX or RX series printer Mac compatibility.                                                                                                    | Presentation Graphics Book                                                                                                    |
|                                                                                            | Intermatrix                                                                                                    | MacWork/MacPlay Book                                                                                                    |
|                                                                                            |                                                                                                    | The state of the state of the s |

detailed log of the length of all calls.

# needs a good co

| Matrix Advocates                                                        | Reston Publishing                                                                                                 |
|-------------------------------------------------------------------------|----------------------------------------------------------------------------------------------------|
| Images\$28.  Ready to use graphics and pictures.                        | Construction Estimator                                                                                            |
| Megahaus                                                                | have Multiplan to use.                                                                                            |
| Megafiler                                                               | Scarborough Systems                                                                                               |
| Instant access to all your data; print reports in a variety of formats. | Mastertype                                                                                                    |
| Macamaras                                                               | Typing program with arcade action.                                                                                |
| Megamerge                                                               | Software Arts                                                                                                    |
| Arnalimerge for MacWrite — generates form                               | TK!Solver                                                                                                    |
| letters and mailing labels.  Microsoft                                  | An equation processing program to help<br>you solve your most difficult problems.                                 |
| Basic (version 2.0) 99.                                                 | Software Publishing                                                                                               |
| The standard micro language.                                            | PFS:File79.                                                                                                    |
| Chart                                                                   | Powerful system for updating, recording,<br>retrieving, and printing data.                                        |
| merical data into over 40 different graph                               | PFS:Report 79.                                                                                                    |
| styles.                                                                 | Transfers PFS:File data into reports accord-                                                                      |
| Multiplan                                                               | ing to your specifications.                                                                                       |
| One of the most tried, proven, and popular                              | 200                                                                                                    |
| electronic spreadsheets.                                                | OUR POLICY                                                                                                    |
| Miles Computing                                                         |                                                                                                    |
| Mac the Knife - Volume I                                                | <ul> <li>We accept VISA and MASTERCARD.</li> </ul>                                                                |
| Nearly 500 illustrations — borders, icons,                              | <ul> <li>No surcharge added for charge cards.</li> </ul>                                                          |
| maps, etc. to be used with MacPaint.                                    | <ul> <li>Your card is not charged until we ship.</li> </ul>                                                       |
| Mac the Knife - Volume 2                                                | <ul> <li>If we must ship a partial order, we never</li> </ul>                                                     |
| Over two dozen new fonts for your Mac.                                  | charge freight on the shipment(s) that                                                                            |
| Monogram                                                                | complete the order.  No sales tax.                                                                                |
| Dollars & Sense 84.                                                     |                                                                                                    |
| Personal financial management program for                               | <ul> <li>All shipments insured; no additional charge.</li> <li>Allow 1 week for personal &amp; company</li> </ul> |
| your Mac.                                                               | checks to clear.                                                                                                  |
| Organization Software                                                   | COD max. \$1000. Cash or certified check.                                                                         |
| Omnis 2                                                                 | 120 day guarantee on all products.*                                                                               |
| Information management system with glob-                                | <ul> <li>To order, call us anytime Monday thru Friday</li> </ul>                                                  |
| al update/delete, user-defined records, mail                            | 9:00 to 9:00, Saturday 9:00 to 5:30. You can                                                                      |
| merge, etc requires external drive                                      | call our business offices at 603/446-7711.                                                                        |
| Palantir                                                                | call our business offices at 603/446-7711.                                                                        |
| MacType 31.                                                             | SHIPPING:                                                                                                    |
| Typing instruction, supports both Qwerty                                | Continental US: For printers add 2% to all                                                                        |
| and Dvorak keyboards.                                                   | orders. For all other items, add \$2 per order for                                                                |
| ProVUE Development                                                      | UPS surface, \$3 per order for UPS 2nd-Day-                                                                       |
| OverVUE                                                                 | Air. We particularly recommend 2nd-Day-Air if                                                                     |
| Database program with powerful math                                     | you live west of the Mississippi or south of                                                                      |
| capabilities. Can sort 1000 records in 2                                | Virginia. In most cases it will only cost \$1 more                                                                |
| seconds.                                                                | and will save you up to four days on delivery                                                                     |
| RealData, Inc.                                                          | time Hausile For printers, natural LIPS Plus                                                                      |
| Real estate and financial analysis templates.                           | time. <b>Hawaii:</b> For printers, actual UPS Blue charge will be added. For all other items, add                 |
| You must have Multiplan to use.                                         | \$3 per order. Alaska and Outside Con-                                                                            |
| #1 Income producing real estate 75.                                     | tinental US: Call 603/446-7711 for informa-                                                                       |
| #2 General financial analysis 75.                                       | tinental US: Call 603/446-7711 for informa-                                                                       |
| #3 Commercial real estate development 75.                               | uon.                                                                                                    |
| #4 Residential real estate 75.                                          |                                                                                                    |

Matrix Advantage

| Softworks Limited                                                                                                    |
|----------------------------------------------------------------------------------------------------|
| Softworks C                                                                                                    |
| Turn your Mac into a C language develop-<br>ment system.                                                                                                    |
| Stoneware                                                                                                    |
| DB Master 129.                                                                                                    |
| Complete database management featuring<br>on-screen prompts, browse capability,<br>built-in report generator and more.                                                                                                    |
| T/Maker                                                                                                    |
| Click Art Personal Graphics                                                                                                    |
| 100+ drawings; cartoons, symbols, bor-<br>ders, famous people.                                                                                                    |
| Click Art Publications                                                                                                    |
| Graphics for newsletters, reports, invitations and more.                                                                                                    |
| Click Art Letters                                                                                                    |
| New larger fonts for your newsletters and memos.                                                                                                    |
| Telos Software                                                                                                    |
| Filevision                                                                                                    |
| Store visual data along with relevant num-                                                                                                    |
| bers and text; this unique graphic filing pro-                                                                                                    |
| gram lets you create a database out of what-                                                                                                    |
| ever your mind can envision.                                                                                                    |
| Think Educational                                                                                                    |
| Mind Over Mac                                                                                                    |
| Five challenging games to develop mathe-                                                                                                    |
| matical & memory skills.                                                                                                    |
| MacEdge                                                                                                    |
| Learning programs in math and reading us-                                                                                                    |
| ing graphics and games.                                                                                                    |
| Videx                                                                                                    |
| MacCalendar 53.                                                                                                    |
| Includes a reminder system to alert you of<br>important messages or notes.                                                                                                    |
| The state of the state of the s |

| GAMES                                                                                                    |
|----------------------------------------------------------------------------------------------------|
| Axlon                                                                                                    |
| MacMatch                                                                                                    |
| Match the squares and solve the hidden<br>puzzles underneath.                                                 |
| Blue Chip                                                                                                    |
| Millionaire 37 Realistic stock market play. Start investing with \$10,000; difficulty increases with success. |
| Tycoon                                                                                                    |

## 1-800/Mac&Lisa 440c MacConnection

MacConnection, 14 Mill Street, Marlow, NH 03456 603/446-7711

## Through a Glass Lightly

A peek into Through the Looking Glass, Apple's first game for the Mac

#### Erfert Nielson

Alice soon came to the conclusion that it was a very difficult game indeed.

-Lewis Carroll, Alice in Wonderland

I saw an early version of Through the Looking Glass nearly a year ago. It's an animated game in which your playing piece. Alice, evades and captures hostile chess pieces that move in actual chess patterns. I thought Alice, as the game was informally called at the time, was clever, but my standard reaction to animated computer games held true: This is fun for a while, but then it gets old. True, the graphics were exceptional, and the fast-paced game certainly provided an entertaining way to develop eye-mouse coordination, but you can be chased by chess pieces for only so long before the thrill is gone. I was pleased, therefore, to see that a number of features have been added to the final version of the

When you buy Through the Looking Glass, the first thing you notice is the game's attractive packaging. The box which resembles a cloth-bound book, has a reproduction of a fifteenth-century woodcut of a chess player on the cover When you open the book, however, you find that it offers little in the way of reading material. The brief instructions, which also appear on the screen when you start up the game, are enough to get you started. but they make no mention of the game's special features. Perhaps Apple feels that tips from dealers, publications, and Mac owners will be sufficient to get the word around, but I find scanty documentation annoying.

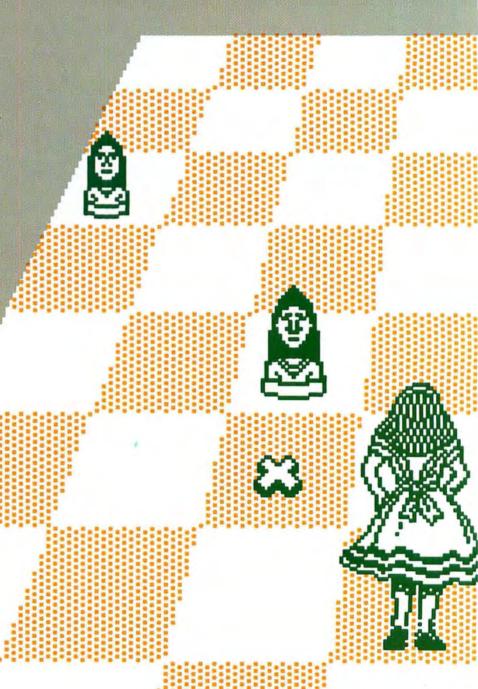

444444444 Alice, who moves as the chess piece of your choice, gets you on board and in the game. With five playing modes and the ability to design your own pieces, the game has the same spirit of playful imagination as the book that inspired it.

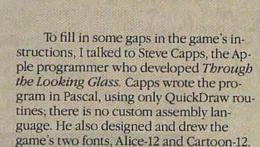

Let's begin at the beginning. When you insert the program disk, the familiar "Welcome to Macintosh" greeting is displayed in one of Capps' fonts. Then a disk icon named Games appears on the screen. The disk's window contains eight items: Amazing, a game in which you move through a series of mazes; Through the Looking Glass, represented by a Cheshire cat icon; Clock, an unusual digital clock display; Stuff, a folder containing the System and Finder files; Fonts, a file containing the game's two fonts, which can be transferred to other applications with the Font Mover; a document called X, which contains graphics files for Through the Looking Glass and can't be opened by the player; and two MacPaint documents, Pieces and Masks, which I'll discuss later.

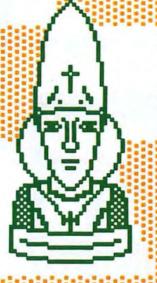

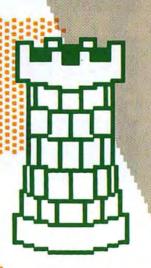

#### **Entering the Looking Glass**

You double-click on the Cheshire cat to start up Through the Looking Glass. While the game is loading, the screen displays the woodcut graphic from the package (the image was captured by means of a video digitizer). After a short time the basic instructions-the same ones as on the inside cover of the package-are displayed. The game sounds very straightforward: as Alice, you capture as many chess pieces as possible while avoiding capture yourself. At the outset you give Alice the powers of one of the pieces, giving you some control over the difficulty of the game; for example, it is easier to play as a queen, which can move any number of spaces in any direction, than as a pawn (see Figure 1).

The last sentence of the instructions reads, "Hold the mouse button down over the score to get a menu." Once you start playing the game, you will no doubt feel inclined to take a look at this mystery menu, and you are in for a delightful surprise when you do. Click the pointer on the score at the top of the screen, and a grinning Cheshire cat materializes in a sparkle of pixels. (The Cheshire cat and the figure of Alice, modeled after John Tenniel's illustrations for Lewis Carroll's books, were drawn by Capps' wife, Marge Boots.) This novel menu allows you to start a new game, change the game's speed by clicking on Fast or Slow then clicking on the score again, or quit and return to the desktop.

#### **Mutations and Erosion**

But that's not all. If playing at the fastest speed with Alice moving as a pawn is not enough of a challenge for you, you have recourse to four additional modes of play:

Mutations, Erosion, Mirror-Mouse, and Upside-Down. To activate the variations, you click the pointer on the Cheshire cat's left eye, right eye, nose, and mouth, respectively.

When you select Mutations, your opponents change into different chess pieces at random, making it impossible to predict their movements. Selecting Erosion causes the black "hole" that moves about the chessboard during the regular game to multiply, eating away the board and restricting Alice's movements. I found Mirror-Mouse to be the most difficult of the special modes. When you click on the cat's nose, the pointer moves left when you move the mouse right, and vice versa. The Upside-Down mode, as its name implies, inverts the board and the playing pieces.

After playing in each of the modes for 20 minutes or so, I was getting scores in the 400s or better, which I thought were pretty good. So I decided, as they say, to go for it. I selected Mutations, Erosion, Mirror-Mouse, and Upside-Down, all at the same time. I got a score of 5. That experiment shows that you can combine different modes to set a skill level that suits you.

#### **Make Your Pieces**

In addition to giving you the four playing modes just described, Through the Looking Glass lets you draw your own playing pieces. This is by far my favorite feature. Again, the instructions are somewhat terse. At the bottom of the MacPaint document called Pieces are the following four lines: "The player bitmaps can be changed. The black area MUST be preserved, so the pieces can get no wider or taller. After you edit the players, copy the file over the Masks file. Then, lasso each piece and fill with black pattern." That's the general idea, but a more detailed description of the process is in order. Here are step-by-step instructions for creating your own pieces.

 First make a copy of the Through the Looking Glass disk. Even if your pieces are masterpieces, you'll probably want to keep an original version of the game.

#### Figure 1

At the beginning of the game you choose whether Alice will play as a queen, king, rook, bishop, knight, or pawn. To move Alice, click on any square that is a legal move for that piece. Any of the pieces, including Alice, will drop through the board into oblivion if it lands on the randomly moving black square.

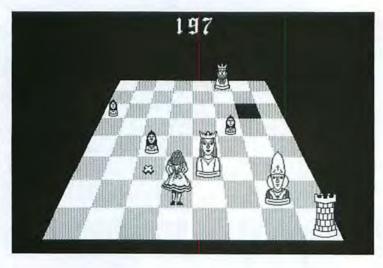

#### Figure 2

You can draw your own playing pieces in the margin of the Pieces document. If you don't want to start from scratch, you can simply modify the game's existing pieces, as shown bere.

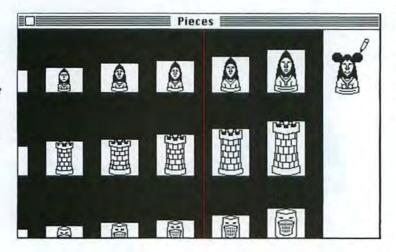

- ◆ Copy the Pieces document onto a *MacPaint* (version 1.3) disk. You can now throw away the Pieces file and the Masks file on your Games disk. The Masks file contains black silhouettes that block out, or mask, the space taken up by the pieces so the background doesn't show through them (Capps compares the Masks file to a cookie cutter that "punches out" holes for the pieces to occupy). Since the silhouettes match the shapes of the pieces in the Pieces file, you'll need to make a new Masks file later.
- Open the Pieces file, which contains eight versions of each of the chess pieces in gradually increasing sizes. Use Show Page to move the drawing window as far to the right as possible. A ¾-inch strip of white space in the right margin provides a place to work on new pieces. As the instructions say, you should not change the size of the white rectangles in which the pieces are centered.
- Using MacPaint's tools, draw a new piece in the margin, or lasso and copy one of the existing pieces and modify it however you like (see Figure 2). I found it easiest to make a copy of the rightmost piece in order to establish the size of the new piece.
- When you have finished drawing the largest piece, surround it with the marquee, hold down the Option key, peel off a copy, and release the Option key. With the marquee still selected, hold down the \$\mathbb{H}\$ and Shift keys and move the pointer inward to shrink the drawing so it will fit in the next-smallest rectangle. Drawings this small tend to become somewhat distorted when you shrink them, so you'll have to do some cleanup work in FatBits.
- Make another copy of the large drawing and repeat the above procedure to shrink it to the next-smallest size, and so on until you have eight pieces of different sizes.
- Lasso the new pieces and place them over the old ones. Remember to save your document periodically.
- When you have modified or drawn as many pieces as you need, quit the Pieces document.
- From the desktop click on the Pieces document to select it, then choose Duplicate from the File menu. Give the copy of Pieces the name Masks, and open the Masks document. You must use the names Pieces and Masks for these documents, or a system error will occur when you start the game.

- Once you are in the Masks document, you must convert all the pieces into solid black shapes. You use what Capps calls "a simple but tedious procedure": lasso each piece and choose Fill from the Edit menu (you must have version 1.3 of *MacPaint*, since the earlier version doesn't have a Fill command). Include some of the black background at the top and the bottom of the piece when you lasso it (see Figure 3). When you have filled in all the pieces, save the Masks document and return to the desktop.
- Copy the Pieces and Masks documents to your Games disk.

Now you are ready to begin playing with your new pieces. Double-click on the *Through the Looking Glass* icon to start the game (see Figure 4). Modifying the pieces gives you a chance to add personal touches to the game. If you don't consider yourself an artist, you can use *MacPaint* images from some of the clip art disks

available for the Mac. Or if you have access to a video digitizer, you can paste digitized pictures into the Pieces document. Giving players a chance to use their imagination makes *Through the Looking Glass* more than just another video game.

AAAAAAA Erfert Nielson is Macworld's Editorial Assistant.

\*\*\*\*

Through the Looking Glass Apple Computer 20525 Mariani Ave. Cupertino, CA 95014 800/538-9696, 800/662-6238 in California List price: \$39.95

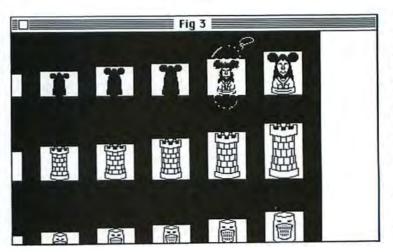

Figure 3
When you have
finished drawing a
new set of pieces, open
the Masks document
and encircle each
piece in turn, including some of the surrounding black background, with the lasso.
You make the pieces
into solid black shapes
by selecting the Fill

command from the

Edit menu.

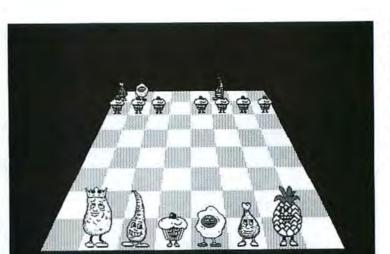

Figure 4
In this customized version of the game, which I renamed
Through the Cooking Class, Alice is pursued by various items of food, which inexplicably move like chess pieces.

### PIT YOUR PLUCK AND WIT AGAINST THE FORCES OF EVIL IN THE MYSTICAL GAME OF THE HOLY GRAIL.

#### IT GETS BETTER WITH TIME.

For centuries, valiant knights have pursued in vain the fabled Holy Grail.

Thank the fates, oh brave adventurer, that you come better equipped in your search than the many who went before you. They had naught but the brute force of sword and lance. You have something far, far mightier, the awesome power of your Macintosh<sup>TM</sup> and the wondrous game of The Holy Grail. With those two at your beckoning, you can journey through the medieval countryside; do battle with bold knights and foul dragons; converse with kings, thieves, and clerics; rescue a fair princess; and pursue a treasure which has eluded mankind for ages.

ACT QUICKLY. THIS GAME WILL NOT BE THE SAME AFTER YOU TURN THE PAGE.

The Holy Grail is one of Hayden's innovative new

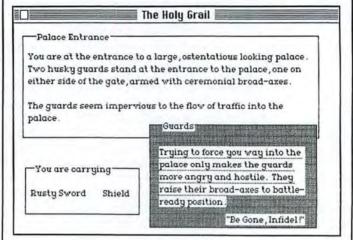

TimeQuest<sup>TM</sup> Adventure games. In these games of interactive fiction, the passage of time plays an active and crucial role. The whole nature of the game changes instantly, before your very eyes. If you aren't wise enough or swift enough to take advantage of circumstances, you may forever alter the course of your future.

So come! Through the ages. countless others have tried and failed. Now it's your turn. Take up the quest. Succeed, and you catch a glimpse of immortality.

But be wary! Myriad pitfalls lurk. You will need extreme

cunning if you are to evade the treacherously clever villainy you will encounter along the way.

If you be the least bit faint of heart, try some other game instead. For dangerous adventures aplenty await you in your bold attempt to unravel the age-old secret of The Holy Grail.

The Holy Grail. Only \$49.95. See your local software dealer. or contact Hayden Software, 600 Suffolk Street, Lowell, MA 01854, phone toll-free 800-343-1218.

Macintosh is a trademark of Apple Computer Corporation. TimeQuest is a registered trademark of Hayden Software Company, Inc.

HAYDEN. AMERICA'S FIRST FAMILY OF SOFTWARE.

Tou are on the top of the vall sue rending the fortress. There

out of the corner of your eye

You are carrying.

Buety Sword Shield

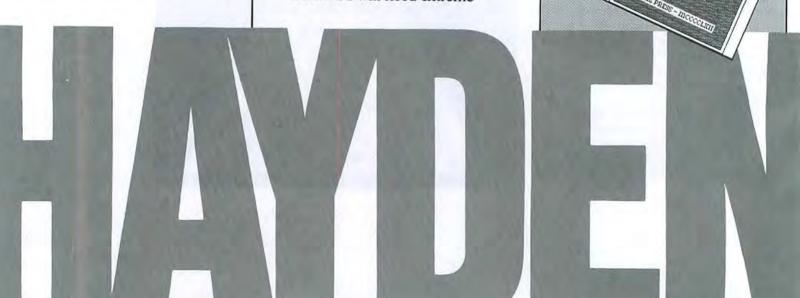

### MUSICWORKS™ BRINGS OUT THE MUSIC IN YOU.

#### WRITE THAT TOP 40 HIT YOU'VE ALWAYS DREAMED OF.

With MusicWorks you can compose music directly on your Macintosh<sup>TM</sup> and hear the results instantly.

Even if you can't read a note, you can easily use MusicWorks to produce professional musical scores. You compose on a sevenand-a-half octave grid that corresponds to the keys of a piano. Use your mouse to place "notes" on the grid. As you place them, you hear them. When you've got your song the way you want it, MusicWorks can transform your grid into a musical staff, insert the proper musical notation, and print it out in a professional format which any musician can follow.

If you already know musical notation, you can compose directly on a staff. Use the mouse to place your notes, to select the meter and key signatures, and to listen to your music instantly.

Either way, grid or staff, if you make a mistake or want to change something, simply erase and edit.

You can play back your whole

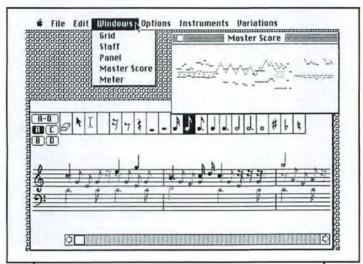

composition or any part of it whenever you want.

## ORCHESTRATE 4 PARTS SIMULTANEOUSLY.

Choose any 4 instruments from out of a selection of 10. You've got piano, chimes, flute, trumpet, organ, even a synthesizer for that contemporary electronic sound.

You can hear all four instruments at once, or turn them off selectively so you can alter individual parts.

## A LITTLE BACH IN EVERY BOX.

MusicWorks comes with templates which guide you through the instructional process by playing classical and popular selections.

MusicWorks is part of the Hayden HeadStart Program which allows schools to accumulate points toward free computers, peripherals, and software. Buy MusicWorks, and your school will receive 50 HeadStart Points.

MusicWorks. Only \$79.95. Contact your local computer software dealer or Hayden Software, 600 Suffolk Street, Lowell, MA 01854, phone toll-free 800-343-1218.

Macintosh is a trademark of Apple Computer Corporation. MusicWorks is a trademark of MacroMind, as licensed exclusively by Hayden Software Company, Inc.

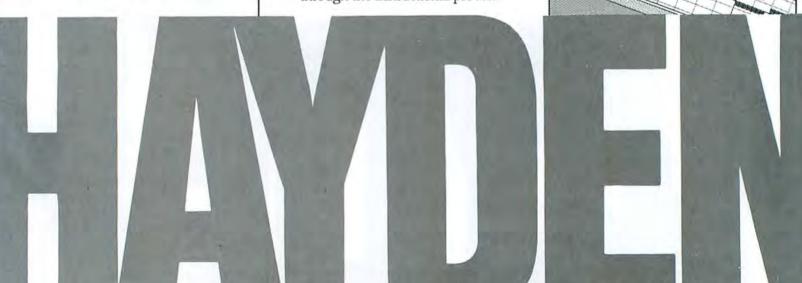

### WORD CHALLENGE. THE BEST WORD GAME YET. IT'S MIND BOGGLING FUN.

## IF YOU LIKE WORD GAMES, HERE'S THE ONE FOR YOU.

Word Challenge. A mind boggling computer game in which you compete head to head against LEX<sup>TM</sup> and his 90,000 word lexicon. It's a race against the clock. You and LEX each form words as quickly as you can by connecting randomly generated letters inside a playing grid.

You win points for every word you found that LEX didn't. Word Challenge

keeps the score.

#### HOW MANY WORDS CAN YOU FIND IN THIS WORD CHALLENGE GRID?

Words are legal if their letters touch in sequence on any side or corner. "TEAM" is legal, while "TEAMS" is not, since the "S" does not touch the "M." LEX, playing at a "friendly" level, found 23 words of three letters or more. At his most competitive, LEX found 110 words (see list to the right). Can you do better?

Play Word Challenge alone or with a group. See if your family or friends together are wordy enough to bring LEX to his knees. You'll have a lot of fun and learn a new word or two in

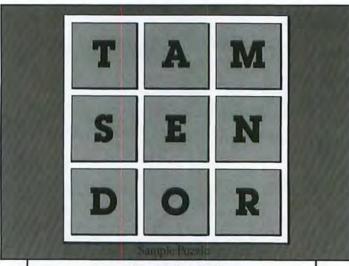

Can you beat LEX?

### Puzzle Answers Here's what LEX found. Can you do better?

ujei saner aues lenor ten гаше 1692 1056 meen 169 100 uei rods rames opoi tamer rod ramed rest amei reds tam open ujeis Del meis eason Steam ream stamen ornate 9108 OLGS uos BIO pos SAUO 195 auo Senor sapo seat apo mses pesou 269 esou petes sou ease nor Spou

sapou manes шзива epou pou шапе sleu швп etas Isəu 618 near uoa сәшеи eats патед IRA 1889 пате asop юш meson sop резаш auop donates meats donate meat uop шевш saop mats 1900 males aop mated uep mate dean mat 916 master astern

Apple<sup>TM</sup> II+, IIe, IIc, Macintosh<sup>TM</sup>
Commodore 64<sup>TM</sup> IBM PC<sup>TM</sup> PCjr<sup>TM</sup>
and popular compatibles.
Word Challenge is part of

Word Challenge is part of Hayden's HeadStart Program which allows schools to accumulate points toward free computers, peripherals, and software. Buy Word Challenge, and your school will receive 20 HeadStart Points.

Word Challenge. Only \$39.95. Contact your local computer software dealer or Hayden Software, 600 Suffolk Street, Lowell, MA 01854, phone toll-free 800-343-1218.

Word Challenge and LEX are registered trademarks of Hayden Software Company, Inc. Word Challenge is based on Proximity Linguistic Technology.

Apple and Macintosh are registered trademarks of Apple Computer Corporation.

IBM PC and PCjr are registered trademarks of International Business Machines, Inc.

Commodore 64 is a registered trademark of Commodore Business Machines.

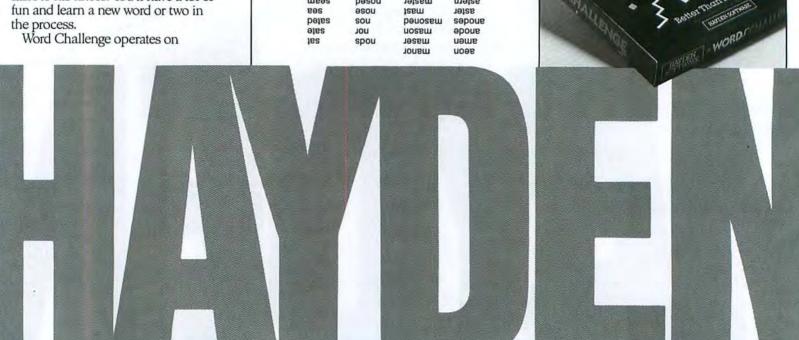

### I KNOW IT'S HERE SOMEWHERE. THE COMPUTER PROGRAM THAT GETS YOUR FACTS STRAIGHT.

#### FOR ANYONE WHO WANTS TO BE ORGANIZED BUT CAN'T SEEM TO MAKE IT HAPPEN.

"Why can't I ever find anything when I want it?" Does that sound familiar? If so, you need I Know It's Here Somewhere. I Know It's Here Somewhere is a simple, foolproof filing system for home, business, or school. It gives you a perfect way to catalog and store all that important information you know you have but can never seem to find when you need it most.

Users of large computer systems have been using similar programs for years. They call such programs database management systems. I Know It's Here Somewhere takes that basic, proven concept and simplifies it for everyday use.

ANYTHING YOU CAN CATALOG OR LIST, YOU CAN STORE AWAY ON I KNOW IT'S HERE SOMEWHERE.

To create a format, simply use your mouse to position your basic headings, or fields as they're called, where you want them. That's all there is to it. I Know It's Here Somewhere takes it from there. You supply the information, and the program provides the organization.

File Edit Move Search notes credit cords Review insurance coverage American Express before renewal date Card no.: 1234 567890 12345 If lost, call: (800) CCR-AMEX Expir. date: Oct. 85 Insurance subscriptions Homeowner's Magazine: Scientific American Insurer: Acme Insurence Co. Expiration unluables 85 Category: Jewelry Item: Diamond ring Acme Bonding Insured value: \$3200 Insurer: Description: Heirloom, Circa 1890, 14 carat gold with one round diamond approx. 3/4 caret. Perfect condition with no visible flaws.

The program comes with several standard formats ready for immediate use. There are formats for filing stamps, books, slides, coins, correspondence, recipes, membership lists, names and addresses, credit card numbers, warranty information for household appliances, investments, insurance policies, financial data, capital assets, even the wine in your cellar.

But the program does much more than simply store your information away. It also lets you rearrange it or look at it in different ways.

You can do a sort. Find all the British stamps in your collection, for instance. Then you can do a second sort. Of all those British stamps, find the ones bearing a queen's picture. Or suppose you're doing a mailing, and you want it to go only to single people living within a certain ZIP code. No problem with I Know It's Here Somewhere. Two sorts, and

the information is ready for printout.

The program will find any piece of information for you even if you have nothing more to go on than a single letter within its name.

If you do a lot of bibliographies, I Know It's Here Somewhere gives you a special block at the bottom of your screen that you can use to store footnotes. You can then use the program as a word processor to correct, add, or delete your footnotes as you need.

When you see how easy it can be, isn't it time you got organized?

I Know It's Here Somewhere. Only \$59.95. Contact your local computer software dealer or Hayden Software, 600 Suffolk Street, Lowell, MA 01854, phone toll-free 800-343-1218.

I Know It's Here Somewhere is a trademark of Hayden Software Company, Inc.

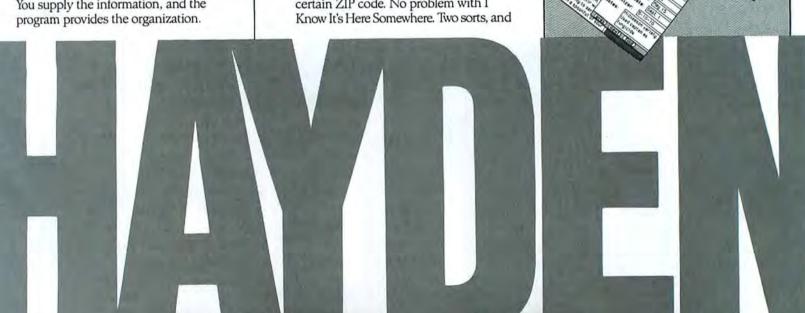

### HAYDEN: SPELLER™ MAKES MACINTOSH™ LETTER PERFECT.

## TAKE THE FICTION OUT OF YOUR DICTION.

The Hayden: Speller spelling checker software program catches and corrects spelling errors and typos.

It's easy. Using pulldown menus and dialog boxes, you check your documents against a dictionary covering 97% of the most frequently used words in the English language. It's quick. Hayden: Speller can check a 5 page document in less than 10 seconds. It's complete. You can easily create your own "personal dictionary" with up to 50,000 words per disk. You can then let Hayden: Speller check these words, too.

### EASY, FAST, AND SIMPLE.

Hayden: Speller either lists questionable words or points them out in context. You choose what to do next.

If the word's correct as is, let it go unchanged. If it's an

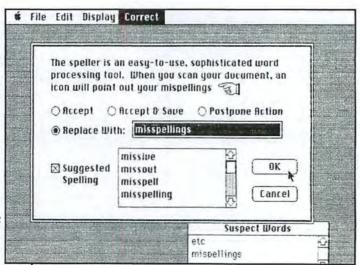

advantage of their special Macintosh features, such as windows, menus, and of course, mice.

For more information on Hayden:Speller, contact your local computer software dealer or Hayden Software, 600 Suffolk Street, Lowell, MA 01854, phone toll-free 800-343-1218.

Macintosh and MacWrite are registered trademarks of Apple Computer Corporation.

Hayden: Speller is a registered trademark of Hayden Software, Inc. Microsoft Word is a registered trademark of Microsoft Corporation.

obvious misspelling, change it yourself. You can do it directly within the spelling checker program. There's no need to switch back to your word processing disk. If you don't know the correct spelling, have Hayden: Speller find it for you.

A click of your mouse makes the necessary correction.

WORKS WITH
MACWRITE™AND
MICROSOFT WORD™

Hayden: Speller is fully compatible with MacWrite and Microsoft Word. It takes

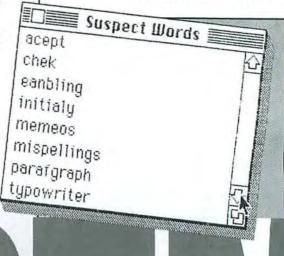

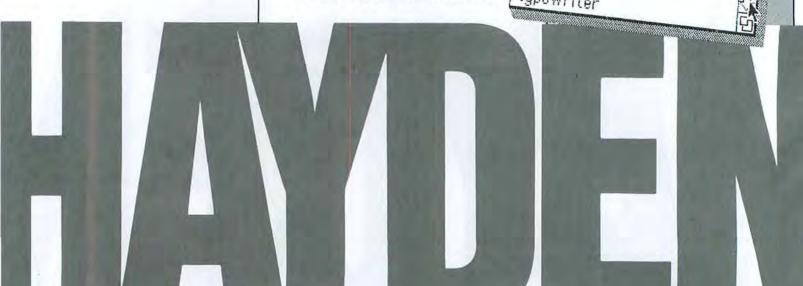

## **Macware News**

The latest developments in Macintosh software, bardware, and accessories

#### Edited by Erfert Nielson

Macware News announces new Macintosh products.
Those listed here are available now or will be in the near future. We will keep you informed of developments as the number of products for the Mac increases.

#### Software

Brainworks, Inc. 24009 Ventura Blvd. #250 Calabasas, CA 91302 818/884-6911

#### ChipWits

An educational system in which you program robots to perform tasks in a variety of environments. ChipWits is designed to develop problem-solving skills by means of a generic, iconbased language called IBOL. Once you connect a series of programming icons, you can watch the program run and look for errors. ChipWits lets you slow down execution or single-step through your program to find flaws in the logic. The system includes several preprogrammed robots that you can use as models when writing your own programs. The IBOL language introduces programming concepts such as operators, arguments, branches, and subroutines by means of simple pictures. List price: \$49.95.

#### Decision Science Software, Inc. P.O. Box 7876 Austin, TX 78713 512/926-4527

#### **Soft Palette Fonts**

Volume 1 of the *Soft Palette* font series is a collection of 18 decorative fonts, including borders and a set of interior design symbols such as furniture, doors, windows, stairs, and appliances. The symbols, which are designed to be used with *MacPaint*, fit a standard scale of 8 *MacPaint* dots to 1 foot. List price: \$35.

#### ■ Digital Etc. 1749 14th St. Santa Monica, CA 90404 213/452-5636

#### Maccountant

An accounting package for small businesses. Maccountant offers a variety of functions, including income statements, balance sheets, accounts payable, accounts receivable, and general ledger. All functions have flexible reporting periods that allow you to automatically segment information to fit fiscal calendar years, seasonal highlights, and so forth. Maccountant handles a full year's data on one disk. List price: \$195. (Call 800/922-7500 to receive a free demo disk.)

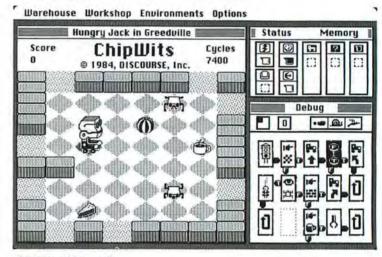

ChipWits, Brainworks

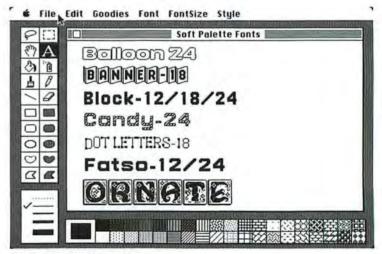

Soft Palette Fonts, Decision Science Software

| # Fil                                             | e Edit                   | Function      | ıs   |                                       | ports Mo                                         |          | _                                             |       |             |                                 |            | _        |
|---------------------------------------------------|--------------------------|---------------|------|---------------------------------------|--------------------------------------------------|----------|-----------------------------------------------|-------|-------------|---------------------------------|------------|----------|
| 100                                               | nity) (r                 | 01 11 10      |      | Income Statement<br>Department Income |                                                  |          | rc                                            | hase  | s/Acco      | unt                             | s Payal    | ile      |
|                                                   | Data                     | Balance Sheet |      |                                       | The Hardware House<br>For the month of Nov. 1984 |          |                                               |       | De          |                                 |            |          |
|                                                   |                          | Manager 1     | Dat. | Ti                                    | rial Balance                                     | 3        | Г                                             |       | Ref         |                                 | Account *  |          |
| Sales/Accounts Receivable                         |                          |               | =    | Check Register                        |                                                  |          | ٦                                             |       | 0235        | 6010                            |            |          |
|                                                   |                          |               | 16   | Daily Cash Report                     |                                                  |          | Н                                             |       |             | nth of Nov. 1984  Ref Account # |            |          |
| The Hardware House<br>For the month of Nov., 1984 |                          |               | -    |                                       |                                                  |          | H                                             |       | 7777        | 11                              | 103        |          |
| For th                                            | e month of               | 1 Nov , 1984  | -    | ο                                     | ccount His                                       | oru      | Н                                             |       | 7777        | 20                              | 50/0300    |          |
| tion                                              | Ref                      | Account *     |      | -                                     | eneral Led                                       | _        | Ц                                             |       |             |                                 |            |          |
| s - Muts                                          | 11624                    | 1050/0100     |      |                                       |                                                  | J        | П                                             |       | -           | -                               |            |          |
|                                                   |                          | 4010/01       |      | n                                     | ccounts Re                                       | ceiuable | П                                             |       |             | _                               |            | _        |
|                                                   | 11625                    | 1050/0300     | 副口   | Accounts Payable<br>Financial Ratios  |                                                  |          | The Hardware House For the month of Nov, 1984 |       |             |                                 | 1          |          |
|                                                   | Green                    | 4010/03       | П    |                                       |                                                  |          |                                               |       |             |                                 |            |          |
|                                                   | 11625                    | 2100          | ١.   |                                       |                                                  |          |                                               |       |             |                                 | Acc        | OTHER DE |
|                                                   |                          |               | Da   | te                                    | Net Amt of<br>Deposit                            | Receiv   | ed                                            | From/ | Description |                                 | Ref        | Acc      |
|                                                   | -                        | _             | 11/  | 01                                    | 100.00                                           | Cash Sal | es                                            | - Nu  | ts          |                                 | \$\$\$\$\$ | 4010     |
| -                                                 |                          |               | 11/  | 01                                    | 245.45                                           | Cash Sal | es                                            | - Bo  | Its         |                                 | \$\$\$\$   | 4010     |
| -                                                 |                          | 1             | 11/  | 01                                    | 93.00                                            | TSI Paid | B                                             | 111-0 | isc.        |                                 | 1220       | 1050     |
|                                                   |                          |               |      |                                       | 2.00                                             | TSI Took | D                                             | iscou | nt          |                                 | 1220       | 4200     |
|                                                   | and an owner of the last |               | THE  | 200                                   | 403.00                                           | 20 Carne | N                                             | 440   |             |                                 | 1241       | 40.10    |

Maccountant, Digital Etc.

#### Future Design Software 13681 Williamette Dr. Westminster, CA 92683 714/891-9796

General Ledger

The first of five modules in Future Design's Strictly Business Accounting System. The General Ledger module provides balance sheet, profit-and-loss, and trial balance capabilities and incorporates Smoothtalker speech synthesis to draw attention to errors and to articulate commands. General Ledger also includes comparative analyses, profit-and-loss variance reports, projections for income and expense accounts, detailed journals, customized reports, and individual and consolidated balance sheets and profitand-loss statements. Future models include Accounts Pavable, Accounts Receivable, Inventory Control, and Order Entry. List price: \$395.

#### Great Plains Software 1701 S.W. 38th St. Fargo, ND 58103 701/281-0550

**Hardisk Accounting Series** An accounting system that requires a Tecmar hard disk drive (contact the manufacturer for information on compatibility with other hard disk drives). The initial modules are General Ledger with Financial Reporting and Budgeting, Accounts Receivable, Accounts Payable, Payroll, and Inventory Management with Point of Sale Invoicing. Job Cost with Estimating, Costing, and Pre-Billing will follow later this year. The modules, which include help screens and tutorials, can be integrated or used separately. List price: \$695 per module.

#### Hayden Software 600 Suffolk St. Lowell, MA 01854 800/343-1218

Hayden:Speller

A spelling checker with a 22,000-word dictionary. The program also allows you to create a personalized dictionary that is limited only by available disk space. Hayden: Speller either lists questionable words or points them out in context. You can insert a correctly spelled word from the dictionary with the mouse. You need not switch between Hayden:Speller and your word processing program. Hayden: Speller is compatible with Mac-Write and Microsoft Word. List price: \$79.95.

#### MusicWorks

A program that lets you compose, edit, and play music on the Macintosh. You use the mouse to place notes on a 71/2octave grid that corresponds to the keys of a piano. When you finish composing your tune, MusicWorks transforms the grid into a musical staff. You can also compose directly on the staff. You play your composition using any four of the program's ten instruments. which include piano, flute, chimes, trumpet, organ, kazoo, and synthesizer. MusicWorks lets you listen to individual parts or all four parts at once. List price: \$79.95.

#### ■ Henderson Associates 980 Henderson Ave. Sunnyvale, CA 94086 408/246-8939

#### Real Poker

A game of five-card draw that lets you compete against five computer-simulated opponents, all of whom have distinct personalities. The game has three levels of play: in Normal mode you can follow each step of a hand: Teach mode exposes all hands, allowing a novice to observe betting strategies; High Speed mode lets experienced players play as quickly as they like. List price: \$39.95.

#### Ideaform Inc. P.O. Box 1540 Fairfield, IA 52556 515/472-7256

#### MacLabeler

A program that enables you to create labels listing the contents of a Mac disk. You insert the MacLabeler disk, eject it. then insert the disk you want to

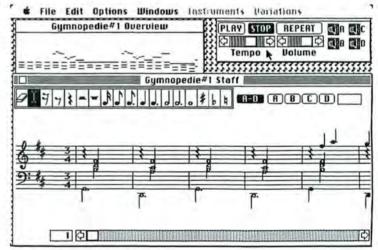

MusicWorks, Hayden Software

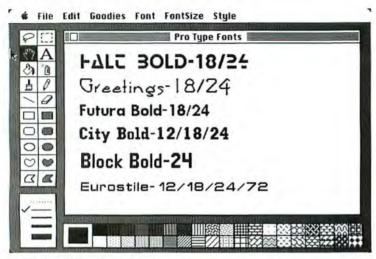

Professional Type Fonts, Kensington Microware

label. You select any or all of the files on your disk for a label listing. A disk label holds 20 names. You can use the program's directory window to view a complete list of the contents of a disk in a few seconds. *MacLabeler* allows you to add or delete file names before printing the label. The program can also sort file names in alphabetical order or by size, date, or type of file. List price: \$49.95.

#### Microware Ltd. 251 Park Ave. S New York, NY 10010 212/475-5200

**Professional Type Fonts** 

Two disks of fonts that can be installed in an application's Font menu with the Font Mover. Several of the fonts are styled after well-known Mergenthaler and ITC typefaces such as Times Roman, Helvetica, and Optima. Professional Type Fonts for Text provides 16 fonts in sizes from 12- to 24-point. Professional Type Fonts for Headlines provides the same fonts in 24-point and larger sizes; this disk should be used with a 512K Mac. List price: Text \$49.95, Headlines \$69.95.

■ Kriya Systems, Inc. 505 N. Lake Shore Dr. #5510 Chicago, IL 60611 312/822-0624

#### Neon

An object-oriented programming language that provides a Smalltalk-like environment implemented as a compact threaded language. Neon combines various sections of the Macintosh Toolbox into objects that let programmers build models of programs rather than list lengthy instructions. If you need to modify an object, vou create a new class of obiects, changing only the characteristics that need to be changed. Since you can reuse objects, Neon enables you to produce compact source and executable code.

If you need high speed, you can write portions of your program in assembly code. Neon is an extensible language; much of the Neon system is written in Neon, so you are free to modify the program. The Neon system can be "sealed" so that only the application, not the language

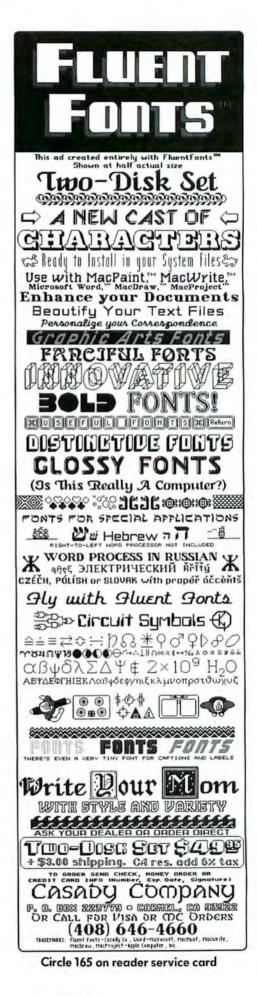

#### **Macware News**

it's written in, is seen; you can distribute any application you write free of additional licensing constraints. The language provides a full-featured, mousedriven editor and an interface to QuickDraw. Source definitions for all graphics objects are included with the program. The Neon kernel is written in a combination of FORTH and 68000 assembly language; a FORTH interpreter is available as a subset of the Neon system. and a 68000 assembler will be available as an add-on, List price: \$150.

#### McCarron-Dial Systems P.O. Box 45628 Dallas, TX 75245 214/247-5945

#### McTrivia

A two-player trivia game that has over 2000 multiple-choice questions. *McTrivia* gives each player or team 15 seconds to click on one of five answers. A game consists of two 9-minute halves. Bonus questions are provided if a player correctly answers three questions in a row. A single player can play against the clock for high-score records. List price: \$40.

#### ■ MCTel, Inc. 3 Bala Plaza E #505 Bala Cynwyd, PA 19004 800/628-3584, 215/668-0983

#### P/C Privacy

A data encryption system that protects text or graphics files. You can decode encrypted data with a key phrase of your choice. The key can be changed each time a file is encrypted. *P/C Privacy* is compatible with public and private electronic mail systems, so you can send and receive private messages. List price: \$140.

#### ■ Millet Software 146 West 255 South Orem, UT 84058 801/224-6841

#### Learn about the Solar System

An educational package designed to teach you about the nine planets of the solar system, as well as Halley's comet. The program displays a realtime graphic simulation of the planets rotating around the sun, size comparisons of the planets, and a simulation of Hallev's comet's orbit. When you click on one of the planets, a page of information about that planet is displayed. The program also includes an interactive test with three difficulty levels. List price: \$24.95 plus \$3 shipping and handling.

#### P<sup>3</sup>, Inc. 949 Parklane Center Wichita, KS 67218 316/686-2000

#### The Investor

An investment portfolio management system designed to help you with financial decision making and tax preparation. The Investor handles stocks, bonds, funds, options, short sales, and margin accounts and produces reports such as Portfolio Status, Capital Gains/ Losses, Interest Income, and Dividend Income. The program allows you to duplicate a portfolio in order to simulate changes in strategy without altering real records. You select transactions such as Buy or Sell from the Transact menu, and the program prompts you for the necessary information. If you have a modem, The Investor can automatically update the market values of your securities using quotes from the Dow Jones News/Retrieval service; if not, you can update prices manually. The program's Graph menu allows you to construct Portfolio Status or Profit-Loss graphs. List price: \$150.

| Compuelase                                                                                                    | ics                |
|----------------------------------------------------------------------------------------------------|--------------------|
| Completions                                                                                                    |                    |
| UU''J                                                                                                    |                    |
| SOFTWARE                                                                                                    | \$ 45.00           |
| SOFTWAIL                                                                                                    | \$ 43.             |
|                                                                                                    | \$ 57.0            |
| Mac Coach                                                                                                    |                    |
| continental Countain                                                                                                    | \$110.0            |
| Continental Software The Home Accountant The Software Desktop Software                                                                                                    |                    |
| oktop so.                                                                                                    | \$125.0            |
|                                                                                                    |                    |
| Intermatrix Mac Phone                                                                                                    | \$ 85.0            |
| Mac Phone Living Videotext                                                                                                    | 20.0               |
| Living Vic<br>Thinktank                                                                                                    | \$ 32.0            |
| Thin                                                                                                    | \$160.0            |
| Magnum<br>Mc Pic                                                                                                    |                    |
| Mainstreet Filer                                                                                                    | \$ 99.0            |
| Mainsii                                                                                                    | 05 0               |
| Microsoft<br>Basic Interpreter                                                                                                    | \$125.0            |
| Basic Interp                                                                                                    | 105 0              |
| Chart                                                                                                    | \$125.0<br>\$125.0 |
| cile                                                                                                    | -70                |
| Multiplan                                                                                                    | \$ 97.0            |
| Monogram<br>Monogram<br>Monogram<br>Cents                                                                                                    | \$ 70.0            |
| Monogram<br>Dollars and Cents                                                                                                    | \$ 10.0            |
| thware Publication                                                                                                    | \$ 70.0<br>\$110.0 |
| OF STILL                                                                                                    |                    |
| PFS Report Combo                                                                                                    | \$119.0            |
| File Report                                                                                                    |                    |
| Loc Sulli                                                                                                    |                    |
| cilevisi                                                                                                    | il and             |
| Ingle colling.                                                                                                    | -                  |
| Profession                                                                                                    | е                  |
| Corporate accounts welcom We accept VISA & Masterch We accept charge surcharge No credit charge support                                                                                                    | narge              |
| Corporate account Mastere We accept VISA & Mastere We accept Charge surcharge No credit charge support                                                                                                    |                    |
| - redit on - I clibbo.                                                                                                    |                    |
| No Greenical September 1 open: Free technical support open: HOURS Order desk & technical support day Order desk & technical support open: Source open Saurday Order desk open Saurday                                                                                                    | 0                  |
| HOURS HOURS Order desk & technical support open B a.m. to 6 p.m. Monday – Friday B a.m. to 2 p.m. Saturday D a.m. to 2 p.m. Saturday B a.m. to 2 p.m. Saturday B a.m. to 2 p.m. Saturday B a.m. to 2 p.m. Saturday B a.m. to 2 p.m. Saturday B a.m. to 2 p.m. Saturday B a.m. to 2 p.m. Saturday B a.m. to 2 p.m. Saturday B a.m. to 2 p.m. Saturday B a.m. to 2 p.m. Saturday B a.m. to 3 p.m. Saturday B a.m. to 5 p.m. Saturday B a.m. to 6 p.m. Saturday B a.m. to 6 p.m. Saturday B a.m. to 6 p.m. Saturday B a.m. to 6 p.m. Saturday B a.m. to 6 p.m. Saturday B a.m. to 6 p.m. Saturday B a.m. to 6 p.m. Saturday B a.m. to 6 p.m. Saturday                                                                                                    | 705-1895 (L        |
| 10 a.m. 10 2 CALL 173 (818)                                                                                                    | 705-1895 (C        |
| 1 (800) 326 Hite 104 Reseda.                                                                                                    | n ninters \$25     |
| 6934 Canby Street Survey ISB for Blue Labe                                                                                                    | Check MO I Ban     |
| Son warm Ui                                                                                                    | nally -            |
| 6934 Canby Street Suite 104 No. 6934 Canby Street Suite 104 No. 6934 Canby Street Suite 105 No. 6934 Canby Street Suite 106 No. 6934 Canby Street Suite 107 No. 6934 Canby Street Suite 108 No. 6934 Canby Street Suite 108 6934 Canby Street Suite 108 6934 C | ¥L.                |
| All priors immedia residents                                                                                                    |                    |

Circle 98 on reader service card

## PCA Software P.O. Box 1231 Arlington, TX 76010 817/860-5498

Scientific Analysis Program A scientific and numerical analvsis program written in Microsoft BASIC. The program solves linear, nonlinear, real, complex, and sets of simultaneous differential equations. Scientific Analysis Program performs linear regression analysis and finds the curve that best fits experimental data. The program calculates definite integrals and solves matrix equations. You can modify it to meet your needs. The program includes two disks and requires Microsoft BASIC to run. List price:

#### Plugh, Inc. 595 Royal Springs Springboro, OH 45066 513/748-2423

**Dayton Math Fonts** 

A collection of four mathematical fonts with over 700 characters for use in technical typing. The fonts include a Greek alphabet, fractions, standard mathematical symbols, and full Greek and Roman alphabets with bars, tildes, and carets. The disk also includes 65 special integrals, 57 special sums, and 50 other special operations. You can type roots, fractions, and two-level superscripts or subscripts. One font can be printed with the highquality option. A list of available characters and an instruction booklet are included. List price: \$29.95.

#### Queue 5 Chapel Hill Dr. Fairfield, CT 06432 800/232-2224, 203/335-0908

#### **Educational Programs**

Four educational programs. Reading Adventure I is an interactive fiction program for second- and third-graders. The program lets children choose

their own story lines while earning points and improving comprehension skills. In World Geography Adventure I, you learn to identify the countries, capital cities, largest cities, and major rivers of North and South America. In How a Bill Becomes a Law, you are a member of the United States Congress trying to get a bill passed, learning about the legislative system in the process. In American History Adventure, vou meet characters from American history, whom you identify and locate in time and place. List price: Reading Adventure I \$39.95, World Geography Adventure I \$59.95. How a Bill Becomes a Law \$59.95, American History Adventure \$59.95.

#### Rune Software 80 Eureka Square #214 Pacifica, CA 94044 415/355-4851

#### **Electronic PAD**

An integrated, computer-aided engineering package that turns a Macintosh or a Lisa into an engineering workstation for digital circuit design. The program enables you to produce professional-quality schematics and provides complete fault and logic simulation of the design, reducing debugging time in the prototype stage. PAD provides nine primitive logic functions-AND, OR, NAND, NOR, XOR, XNOR, Inverter, D flipflop, and JK flip-flop-which you select from a "palette" and place on the screen. You can connect pins using the mouse and label the functions to reflect off-the-shelf parts, creating a parts library. Designs are not restricted to the size of the Mac's screen.

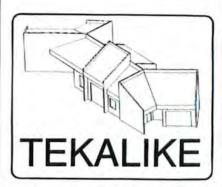

## A Graphics Terminal for the Macintosh <sup>™</sup>

- Preview mainframe graphics on your Mac: ISSCO, SAS/GRAPH, etc.
- Picture recording, zooming, plotting
- Use mainframe graphics in MacWrite & MacPaint
- · Tektronix emulation

\$250

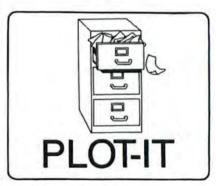

#### A Plotter Utility for the Macintosh™

- Plot MacPaint pictures
- Make transparencies for presentations with COLOR!
- Supports Apple, Hewlett Packard, and Houston Instruments plotters

\$95

Mesa Graphics P.O. Box 506 Los Alamos, NM 87544

Circle 97 on reader service card

# Teleservice Telesupport

|                               | RETAIL | MICRO  |  |
|-------------------------------|--------|--------|--|
| PRODUCT                       | PRICE  | FLASH  |  |
| Ashton-Tate dBase II          | \$ 495 | \$ 369 |  |
| Assimilation Process          |        |        |  |
| Mac Turbo Touch               | 129    | 109    |  |
| Continental Home Accountant   | 150    | 119    |  |
| Creative Solutions MacFORTH   | 149    | 98     |  |
| Dow Jones Straight Talk       | 75     | 57     |  |
| Haba Systems 3.5" HabaDisk    | 450    | 369    |  |
| Hayden Publishing Sargon III  | 50     | 38     |  |
| Human Edge Mind Prober        | 50     | 38     |  |
| Sales Edge                    | 250    | 169    |  |
| Infocom Zork II               | 50     | 38     |  |
| Intermatrix Macphone          | 199    | 170    |  |
| Iomega Bernoulli Box 5 MB     | 1895   | 1599   |  |
| Living Videotext ThinkTank    | 145    | 110    |  |
| Maxell 3.5" Diskettes         | 65     | 49     |  |
| Microsoft* Multiplan**        | 195    | 125    |  |
| Basic Interpreter 2.0         | 150    | 99     |  |
| Chart                         | 125    | 89     |  |
| Word                          | 195    | 148    |  |
| File                          | 195    | 148    |  |
| Miles Mac the Knife Vol. 2    | 49     | 39     |  |
| Monogram Dollars & Sense      | 150    | 113    |  |
| OSC Omnis 2                   | 275    | 210    |  |
| Omnis 3                       | 375    | 285    |  |
| PFS File & Report Package     | 195    | 148    |  |
| Prometheus ProModem w/Mac Pac | 549    | 425    |  |
| Stoneware DB Master           | 195    | 148    |  |
| Telos Filevision              | 195    | 148    |  |
| Tecmar 5 MB Removable         | 2295   | 1695   |  |
| T/Maker ClickArt              | 50     | 35     |  |
| Videx Mac Vegas               | 59     | 49     |  |
|                               |        |        |  |

MANY OTHER PRODUCTS AVAILABLE! CALL AND DISCOVER WHY OUR LOW PRICES, FAST SERVICE AND WELL-STOCKED INVENTIORIES HAVE MADE MICRO FLASH THE CHOICE FOR CORPORATE BUYERS!

MICRO FLASH GUARANTEE: We sell the latest versions, we support what we sell, and if a product is defective when you receive it — we'll replace it!

MICRO FLASH TERMS & SHIPPING: MasterCard or Visa— no extra charge. Call for information on purchase orders. \$100 minimum order. Prices subject to change. UPS surface \$6.00 (except printers and monitors). Add \$3.00 per item for UPS 2nd Day Air. Call for information on foreign orders, US Mail, COD's, & overnight delivery service. All shipments fully insured at no extra charge.

For product information, price quotes, technical support, please call

415/680-1157

To order from outside California, call 800/458-2433

Telex #353199 MFLASH UD

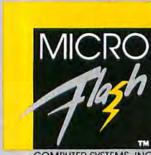

COMPUTER SYSTEMS, INC

1110 BURNETT AVE., SUITES J & K CONCORD, CA 94520

Circle 3 on reader service card

Member: Better Business Bureau Chamber of Commerce Listed: Dun & Bradstreet

#### **Macware News**

PAD's logic analysis feature allows you to test part tolerances; signal generation can be modified to test for worst case, allowing you to flag potential problem areas. Waveforms produced by probing the circuit at any location show logic errors that can be traced back to their source by probing earlier levels of the design. List price: 128K Macintosh (does not include macro library feature) \$395, 512K Macintosh \$595, Lisa (under MacWorks) \$595, 128K to 512K software upgrade with macro library \$225.

Screenplay 1095 Airport Rd. Minden, NV 89432 800/334-5470

#### Caesars Guide to Gaming-Blackjack

A game that simulates blackjack as played at Caesars Palace in Las Vegas, Caesars Tahoe, and Caesars Atlantic City. You can occupy one or more seats at a casino table, set table limits, and play alone against the house or with a variety of characters who have different playing styles and strategies. The program includes instructional drills that present different game scenarios; incorrect moves are stored and later played back in a drill focusing on your areas of weakness. List price: \$69.95.

Smith Micro Software, Inc. P.O. Box 7137 Huntington Beach, CA 92615 714/964-0412

#### Stock Portfolio System

A program that lets you manage a portfolio consisting of stocks, bonds, options, mutual funds, money markets, and certificates of deposit and other cash

investments. The system allows you to retrieve quotes from the Dow Jones News/Retrieval service or enter them manually. The Stock Portfolio System generates nine reports, including Current Portfolio Status of unrealized gains and losses, Profit and Loss Statement, Dividend Income Statement, and Interest Income/Expense Statement. The system incorporates 1984 tax laws and includes features such as timing notices, margin accounting, option writing, and return-on-investment calculations. The system requires a 512K Macintosh, List price: \$225, extended service contract entitling buyer to all upgrades and enhancements \$65 per year.

SoftDesign P.O. Box 161377 Miami, FL 33116 305/253-5521

#### **TimeBase**

A program designed to centralize your application software by combining several business applications and a time-management system. The program allows you to link information from a word processor, a database, an accounting program, or a spreadsheet into specific appointments in your schedule, eliminating the delay caused by inserting the application program, waiting for it to load, and opening the file you need. You can maintain several schedules at once. TimeBase includes appointment reminders, automatic entry of standing appointments, priority scheduling, and a simple project manager. The program's Tracking, Maintaining, and Planning feature enables you to track deadlines, call-backs, and accounts payable and receivable. The Project/Event Manager helps you with short- and long-term planning. File Cabinet is a fixed-field, limited database that has search and print capabilities. TimeBase

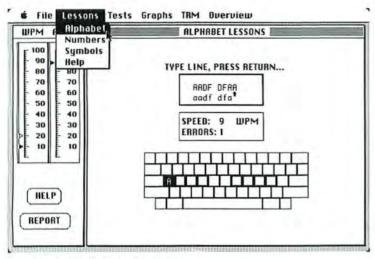

Typing Tutor III, Simon & Schuster

also provides an on-disk folder of standard business forms and letters that can be transferred to *MacPaint* for editing and customizing. List price: \$149.95.

## Software Masters P.O. Box 570417 Houston, TX 77257-0417 713/266-5771

#### inTouch

A communications program that includes both Xmodem and *Crosstalk* protocol file transfers, multiple terminal emulations, and programmable function and cursor keys. The program's Communications Command language allows you to automate tasks for unattended operation. List price: \$149.95.

Simon & Schuster, Inc.
Electronic Publishing Group
1230 Avenue of the Americas
New York, NY 10020
212/245-6400

#### **Typing Tutor III**

An advanced touch-typing instruction program that can be adapted to an individual's typing skills and learning needs. The program updates lessons in response to your progress throughout the course. An image of the keyboard appears on the screen along with explanatory prompts, optional help screens, and test results in the form of bar charts showing speed and accuracy improvements for each key. An arcadestyle game, Letter Invaders, helps you develop typing speed and accuracy. List price: \$59.95.

#### Superex Business Software

151 Ludlow St. Yonkers, NY 10705 800/862-8800, 914/964-5200

#### MacFinance

A program that answers up to 26 financial questions, from corporate worth to the future value of an investment. A dialog window asks you to enter financial data. MacFinance's built-in formulas calculate liquidity ratios, activity ratios, market ratios, cost analysis, return on investment, depreciation, break-even analysis, value of investment, mortgages, loans, and bond yield analysis. The program nas three menus: Balance Sheet, which deals primarily with a company's current financial status: Invest-

## IF YOU CAN'T TYPE, YOU CAN'T COMPUTE

Your computer productivity is directly proportional to your speed at the keyboard. That's why Typing Tutor III™ with Letter Invaders™:

- ☐ Automatically adjusts to your abilities and progress;
- □ Tests words, numbers, and full keyboard, as well as through a standard speed test.
- ☐ Features Letter Invaders, an arcade-style game that lets you take an entertaining break while sharpening your typing skills at the same time.

Called "the most miraculous of programs" by The Whole Earth Software Catalog.

Available for the IBM PC,
Apple II/II + /IIe/IIc, Apple
Macintosh, and Commodore
64 wherever software is sold.

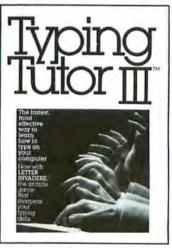

#### BY KRIYA SYSTEMS, INC.

SIMON & SCHUSTER

Typing Tutor III, Letter Invaders, and Kriya Systems, Inc. are trademarks owned by and licensed from Kriya Systems, Inc.

Simon & Schuster 1230 Avenue of the Americas New York, NY 10020

Circle 198 on reader service card

## MAGINTEL DO K!

#### MAC SOFTWARE SALE CHECK THESE VALUES!

| 1ST BASE\$115                     |
|-----------------------------------|
| MAIN STREET FILER 124             |
| MICROSOFT FILE 124                |
| ODESTA HELIX                      |
| OMNIS 2 189                       |
| PFS: FILE OR REPORT 79            |
| TELOS FILEVISION 119              |
| BACK TO BASICS GEN LEDGER 109     |
| DB MASTER 129                     |
| DOLLARS & SENSE 94                |
| D. JONES STRAIGHT TALK            |
| HOME ACCOUNTANT 64                |
| MULTIPLAN 124                     |
| MICROSOFT CHART 84                |
| TKI SOLVER 159                    |
| VIDEX MACALENDER 59               |
| MICROSOFT BASIC 97                |
| MACFORTH LEVEL I 98               |
| PC TO MAC & BACK + CBLS 98        |
| TYPING TUTOR III 42               |
| MINDPROBER 34                     |
| MICROSOFT WORD 129                |
| THINK TANK 89                     |
| CLICK ART/LTRS/PUB ea 36          |
| DAVINCI BUILD/INT/LAND ea         |
| HAYDEN MUSICWORKS 59              |
| SARGON III                        |
| ZORK   29                         |
| MILLIONAIRE 40                    |
| TYCOON 40                         |
| MACCESSORIES: STARTER PACK 64     |
| INTERMATRIX MACPHONE 154          |
| KOALA MACVISION 289               |
| DATASHIELD XT-200 289             |
| MAXELL 3.5" SS/DD (10)            |
| plus much more exciting Macintosh |

#### . . . plus much more exciting Macintosh software and accessories!

#### CALL US FOR LATEST ARRIVALS!

FAST, DEPENDABLE SERVICE SAME DAY SHIPPING ON MOST ORDERS!

NATIONAL ORDER DESK:

#### 800-MAC-FAST (800-622-3278)

CALIFORNIA: 415-759-1300 8:30 am to 5:00 pm Monday-Friday and 9:00 am to 1:00 pm Saturday

- OVERNIGHT EXPRESS DELIVERY AVAILABLE!
- . 120 DAY GUARANTEE ON ALL PRODUCTS!
- ALL SHIPMENTS FULLY INSURED AT NO EXTRA CHARGE!

Shipping and terms: UPS Ground \$3 per order—free for orders over \$150. UPS Blue Label add \$3 per item. Overnight express delivery available—call us. Outside Continental U.S.—we add shipping. We honor VISA, Mastercharge, Money Orders, checks. No surcharge for credit card orders. Allow time for company and personal check clearance. Calif. residents add sales tax. Prices subject to change. Defective products replaced immediately. Sorry, no credits or refunds issued.

#### MacIntel

... the user friendly software people ... 2022 TARAVAL ST., SUITE 7437, SAN FRANCISCO, CALIFORNIA 94116

#### Circle 210 on reader service card

#### **Macware News**

ments, which performs calculations on business or personal investments; and Capital & Loans, which allows you to calculate the market value of a company, installment payments of a loan, monthly deposits, annuities, and the future value of an investment. List price: \$99.95.

#### Hardware

#### General Computer Company 215 First St. Cambridge, MA 02142 617/492-5500

**HyperDrive** 

A 10-megabyte hard disk drive that is built into the Macintosh. Memory expansion to 512K RAM is available. A Mac equipped with HyperDrive loads and starts programs three times faster than does a standard Mac, transfers programs and data up to 20 times faster (and up to 7 times faster than a Mac with an external hard disk drive), and stores 25 times more data than a 31/2-inch floppy disk. Because Hyper-Drive's disk interface logic board is directly connected to the Mac's main circuit, the Mac's serial ports remain free for modems, printers, or other devices. You can boot the system from either the hard disk or a 31/2-inch disk. The software provided with HyperDrive allows the hard disk to be divided into many "virtual disks." which resize themselves to accommodate files. List price: with 512K memory expansion \$2795, without memory expansion \$2195.

## Microware 251 Park Ave. S New York, NY 10010 212/475-5200

#### Maccessories Portable Modem

A 7½- by 3½- by 1½-inch portable 300-bps modem that is powered by a 9-volt battery. The modem comes with a telephone cable, an interface cable to attach the modem to the Macintosh, a carrying case, and a manual. List price: \$140.

## Microsoft Corporation 10700 Northup Way, Box 97200 Bellevue, WA 98009 206/828-8080

#### MacEnhancer

An expansion system that provides one parallel and two serial ports, printer driver software, and terminal emulation software. MacEnhancer adds one IBM-compatible parallel port and two IBM-compatible serial ports to the Macintosh without taking up any of the Mac's existing ports. When installed, MacEnhancer is listed as a desk accessory in the Apple menu, allowing you to switch ports from within an application, MacEnhancer also provides software that enables you to use a variety of letter quality and dot matrix printers with the Mac, including the Epson LQ-1500, FX-80, FX-100, MX-80, and MX-100; the Toshiba P1351 and P1340; the C. Itoh ProWriter; the Hewett-Packard ThinkJet; the IBM Graphics; and the Okidata Microline 92 and 93. MacEnhancer's terminal emulation software allows you to communicate with mainframes and other personal computers. List price: \$249.

#### Winterbalter Inc. 3853 Research Park Dr. P.O. Box 2180 Ann Arbor, MI 48106 800/321-7785, 313/662-2002

#### DataTalker/MAC

An intelligent data communications processor that allows the Macintosh to emulate IBM 3271/3277, 3274/3278, 3275, and 3276/3278 interactive terminal systems. DataTalker/MAC connects to the Mac's modem port and communicates with a mainframe by means of a modem, a modem eliminator, or a limited-distance modem. You download the 3270 emulation program from the Macintosh to the DataTalker/MAC. The package includes DataTalker/MAC, a cable, a 3270 emulation program on disk, and a manual. List price: \$1095.

#### Accessories

#### ■ edTech

108 N. Cassady Rd. Columbus, OH 43209 614/263-3715

#### Diskpac 3.5

A carrying case for 31/2-inch disks. Diskpac 3.5 holds up to six disks and folds into thirds, making it small enough to fit into a suit pocket. The case is made of nylon with a velcro closure. List price: \$14.95.

#### Esoft Enterprises P.O. Box 179 Owasso, OK 74055

918/272-7616

#### ColorPrint

A system that allows you to print in up to five primary colors using Apple's Scribe printer or eight primary colors using Apple's Imagewriter printer. You can produce additional colors by overlapping primary colors. The ColorPrint program automates the color printing process, guiding you through ribbon changes and keeping the image aligned. The program automatically scales images and allows you to print them in full-page, half-page, or quarter-page sizes. You can also change the width-to-height proportion of your drawing. List price: \$49.95, ColorPrint Starter Kit (includes one red, one vellow, and one blue ribbon) \$74.95.

#### Frontrunner Computer Industries 316 California Ave. #712 Reno, NV 89509 702/786-4600

#### MouseAround

A drawing tool that helps you trace illustrations into Mac-Paint documents with the mouse. MouseAround is a 12by 12-inch plastic drawing

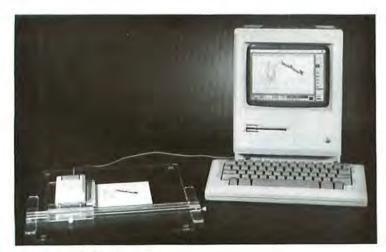

MouseAround, Frontrunner Computer Industries

#### **NOW THERE'S** FRONT DESK™

It will schedule time use of your facilities, your equipment, and your staff faster than an overhead slam. Then give you a picture of how profitably that time was used.

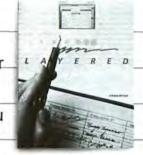

Just push a button to see how much money you're making per court. Or per sport.

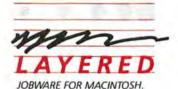

Front Desk, IM Layered IM and the Layered logo are trademarks of Layered, Inc. Macintosh is a trademark licensed to Apple Computer, Inc. © 1985 Layered, Inc.

# Now there's a bei

#### NOW THERE'S FRONT DESK™

Front Desk will keep schedules for all your equipment. Or your workers. Where they need to be. What they're supposed to do. And what they cost per hour. Then it creates

reports showing how many hours are spent—and how many dollars are made—on each type of work. It can help you build a better business.

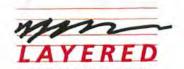

JOBWARE FOR MACINTOSH. Front Desk, IM Layered IM and the Layered logo are trademarks of Layered, Inc. Macintosh is a trademark licensed to Apple Computer, Inc. © 1985 Layered, Inc.

Circle 125 on reader service card

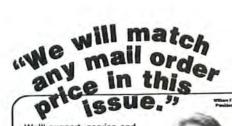

We'll support, service and warranty everything we sell and stand behind it 100%. We won't charge you for shipping or handling, nor will we penalize you for using a credit card.

|                         | MAC CO                     | MPUTERS               |                |
|-------------------------|----------------------------|-----------------------|----------------|
| Mag 128K                | CALL                       | Mac 512K              | CALL           |
|                         | MACM                       | ODEMS                 | 33             |
| Kensington 300          | 99.95                      | Prometheus Macmode    | m 399.9        |
| MicroCom Macmode        |                            |                       |                |
|                         |                            | S & ACCESSORIES       | -              |
| Artsci Magicphone       |                            | Apple                 | _              |
| Kensington              | 140.00                     | Mac Drive             | 42995          |
| Mac Surge               | 3995                       | Mac Pad               | 8995           |
| Mac Swivel              | 2595                       | Mac Stand             | 6996           |
| Mac Disk                | 2595                       | Mac Case              | 8995           |
| Starter Pac             | 64.95                      | Disks                 |                |
| Techmar                 |                            | Memorex (10)          | 3995           |
| 5 mb Rem.               | 1499.95                    | BASF (5)              | 19.95          |
| 10 mb. Fixed            | 1499.95                    | Flip & File           | 2595           |
| Iomega Bernoulli        |                            |                       |                |
| 5 mb Rem                | 1499.95                    |                       |                |
| MAC PRI                 | NTERS D                    | OT MATRIX RS-232      |                |
| Apple                   | -                          | RX-80 F/T             | 41995          |
| Imagewriter             | 499.95                     | JX-80 Color           | 699.95         |
| Scube                   | 239.95                     | Okidala 92            | 4799           |
| Epson                   |                            | Gemini Delta SD10     | 459.95         |
| FX-80                   | 519.95                     | Gemini Radix SR10     | 6299           |
| RX-B0                   | 32995                      |                       |                |
| MAC PRINT               | ERS LET                    | TER QUALITY RS 23     | 2              |
| Dynax                   |                            | Silver Reed           |                |
| DX15 XL 21cps           | 49995                      | 400 12cps             | 29999          |
| DX 25 25cps             | 739.95                     | 500 14cps             | 36999          |
| DX 35 36cps             | 96995                      | 550 17cps             | 439.95         |
| NEC 2010 20cps          | 799.95                     | Star Power Type 17cps | 359.9          |
|                         | MAC SO                     | FTWARE                |                |
| Business & Perso        |                            | Educational &         |                |
| Mac Forth Lev. 1        | 109.95                     | Entertainment         |                |
| Mac Forth Lev. 2        | 149.95                     | Typing Tutor          | 3995           |
| Dow Jones St. Tlk.      |                            | Master Type           | 39,95          |
| 1st Base                | 124.95                     | Mac Fun-Pac           | 29.95          |
| Home Accountant         | 6996                       | Maccalendar           | 6495           |
| Dollars & Sense         | 94.95                      | Mac Vegas             | 4994           |
| PFS File                | 7995                       | Mac Gammon            | 3994           |
| PFS Report              | 79.95                      | Lode Runner           | 2999           |
| PFS File/Report         | 129.95                     | McPic V1              | 39.95          |
| Mac Speller             | 5995                       | McPic V2              | 39.95          |
| Mac Base                | 109.95                     | Zork I                | 2999           |
| Main St. Filer          | 129.95                     | Zork II or III        | 34.95          |
| Habedex DB              | 139.95<br>269.95<br>124.95 | Enchanter             | 29.95<br>39.95 |
| Odesta Helix            |                            |                       |                |
| Filevision              |                            |                       | 3495           |
| TK Solver               | 16995                      | Infidel<br>Planetfall | 34.9           |
| OverVue<br>Softmaker II | 189.95                     | Cutthroat             | 299            |
| Softmaker II            | 9995                       |                       | 29.95          |
| Microsoft               | 74.95                      | Sargon III<br>Pensale | 34.95          |
| Chart<br>File           | 114.95                     | Transylvania          | 2795           |
|                         | 114.95                     |                       | 2795           |
| Multiplan               | 114.95                     | Xyphus                | 21.93          |

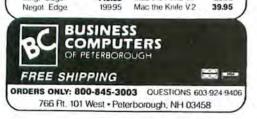

114.95

84.95

14.95

89.95

7995

134.95

39.95

3995

3995

14995

17995

149.95

Graphic Magician

Exodus Ultima III

Fragger Murder by Dozen

Millionaire

Barron

Tycoon

Mac-Slots

Run for Money

Devinci Series

Mirage Trivia

Mac the Knile VI

45.95

2995

2995

39.95

4495

4495

54.95

35.95

34.95

2995

Word

Mac Basic

Mac Book

Megamerge

ClickArt Pub

Mind Probe

Comm Edge

Sales Edge

Mnot Edge

Negot Edge

Think Tank

Megable

ChckArt

#### Macware News

board with a sliding mechanism that holds the mouse; you attach the mouse, place a photograph or illustration on the drawing board, and trace your artwork using the cross-hairs engraved into MouseAround's clear plastic frame. The sliding mechanism keeps the mouse vertically and horizontally aligned, giving you greater control over its movement. List price: \$49.95.

#### MouseMat

An 111/2- by 13-inch rubber mat that provides a smooth surface on which to roll the mouse. The pad also helps keep the mouse clean and reduces wear. MouseMat includes an 8-foot snap-on cord and a 1-megohm resistor to dissipate static charge. List price: \$29.95.

#### MouseMedic

A cleaning kit for the Macintosh mouse. The kit contains foamtipped swabs and a cleaning solution for the mouse's rubber rollers, a pair of tweezers, lintfree towels soaked with the cleaning solution, an antistatic cloth, a small airbrush, and a can of compressed air. You can also use the kit to clean the Mac's screen, keyboard, and printer. List price: \$19.95.

Hoglund-Triordinate Corporation 343 Snyder Ave. Berkeley Heights, NJ 07922 201/464-0200

#### PaintMate

A reflective screen that allows you to superimpose the image of a flat or three-dimensional object on the Macintosh screen. You can trace the image onto a MacPaint document with the mouse. The PaintMate screen attaches to the top of the Mac and projects at an angle over the Mac's screen. List price: \$39.95.

Mouse Systems Corporation 2336 H Walsh Ave. Santa Clara, CA 95051 408/988-0211

#### A+ Mouse

An optical mouse that operates by means of a light sensor rather than with moving parts. The mouse, which includes a pad you can place on a desktop or other surface, is used like the Mac's standard mouse but has no tracking ball or mechanical parts to clean. List price: \$150.

Moustrak Inc. 1 Weatherly #503 Mill Valley, CA 94941 415/383-2477

#### Moustrak

An antistatic foam rubber pad on which to roll the mouse. Made of a rayon and nylon blend, the pad helps keep the mouse clean and reduces wear on the mouse's moving parts. Moustrak I measures 91/4 by 77/8 inches, and Moustrak II measures 111/8 by 91/4 inches. The pads are available in red, green. blue, gray, or brown. List price: Moustrak I \$9.95, Moustrak II \$10.95.

Ring King Visibles, Inc. 2210 Second Ave. P.O. Box 599 Muscatine, IA 52761 319/263-8144

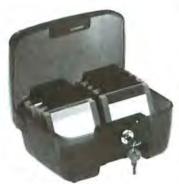

Lockable Disk Tray, Ring King Visibles

MIT050 Tray

A lockable, high-impact plastic storage case that holds up to 50 3½-inch disks. The smoketinted case has a hinged lid, built-in handles, and indexing dividers. List price: \$26.95.

**MIP02 Protective Panel** 

A plastic and vinyl storage panel that holds two 3½-inch disks and can be inserted in either 8½- by 5½-inch or 9½- by 6-inch software binders. List price: \$1.75 each.

512K RAM disk. The upgrade board is mounted inside the Mac and is compatible with software designed to run on the 128K or 512K Mac. The software sold with the upgrade enables you to load files or application programs from the RAM disk into core memory three to six times faster than from a disk drive. The suggested retail price of the upgrade, which is available from Apple dealers, is \$1595 with a trade-in of the original 128K board or \$1895 without the trade-in. The suggested retail price of the software is \$90. A complete MegaMac system, including a Macintosh, is available from MicroGraphic Images for \$3790. For more information, contact MicroGraphic Images Corporation, 19612 Kingsbury St., Chatsworth, CA 91311. 818/368-3482.

Macware News uses information provided by manufacturers; it does not evaluate products or corroborate manufacturers' claims. Send a description of your product and a photograph or sample disk to Macware News, Macworld, 555 De Haro St., San Francisco, CA 94107, 415/861-3861. □

#### Notes

■ A Megabyte of Memory

MicroGraphic Images Corporation recently announced Mega-Mac, an upgrade that gives the Macintosh 1024K of memory— 512K of core memory and a

# Now there's a better way for accounting firms to keep account of their CPA's.

#### NOW THERE'S FRONT DESK™

While your staff is using Front Desk™ to keep track of when they're doing what for whom, it keeps track of their time use in terms of hours spent and dollars generated per ser-

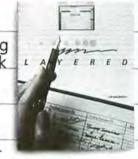

vice. It's the resource scheduling software that understands time is money.

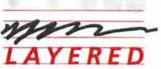

JOBWARE FOR MACINTOSH.

Front Desk,™ Layered™ and the Layered logo are trademarks of Layered, inc. Macintosh is a trademark licensed to Apple Computer, Inc. © 1985 Layered, Inc.

# Pront Desk will schedule appointments for an office full of psychiatrists. Then analyze them.

#### NOW THERE'S FRONT DESK™

If the way Front Desk schedules appointments for your doctors and your facilities doesn't excite your neurons, the way it analyzes time use in terms of hours spent and

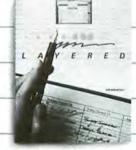

dollars generated per service will. These reports can help you modify your office's behavior for the better.

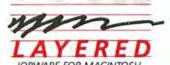

Front Desk,™Layered™ and the Layered logo are trademarks of Layered, Inc. Macintosh is a trademark licensed to Apple Computer, Inc. © 1985 Layered, Inc.

Circle 125 on reader service card

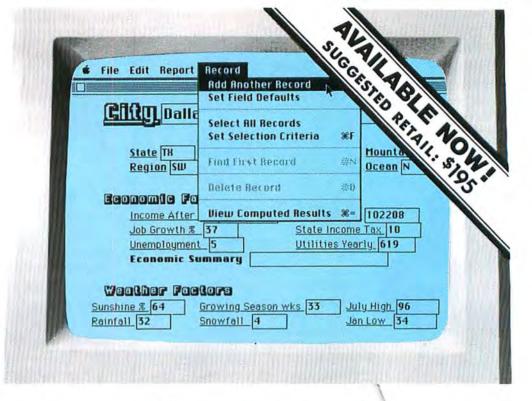

# DB Master for the Macintosh

### Database power in the palm of your hand

DB Master for the Macintosh is for anyone who can record information on printed forms and store it in filing cabinets or card files.

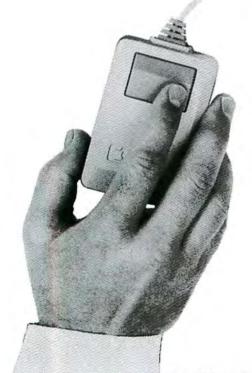

DB Master stands out because it meets these three major objectives:

Easy to learn and use
 Especially for first time users

Especially for first time users Includes a simple tutorial and on-screen help messages

True Macintosh style

Place information anywhere you want Vary fonts, styles, and sizes on the screen

Real business performance

Save long blocks of text—up to 3,000 characters

Perform powerful calculations

Make very precise searches for data

Use reports with MacWrite™

Holds more information than any other database system available today

Call Stoneware now for a spec sheet and the name of a dealer near you.

STONEWARE®

STONEWARE, INCORPORATED • 50 BELVEDERE STREET • SAN RAFAEL, CA 94901

## Front Desk. The better way to manage your most precious natural sesource

Front Desk™ is a time and resource manager for Macintosh™ that understands a simple fact.

Time is money.

It'll help you coordinate the time use of lots of people. Or schedule facilities. Or loan out equipment. Or plan projects. Or track a sales staff's sales. Or whatever. For a major company. Or a one-man-show.

At first glance, it looks like a snazzy electronic appointment book. But Front Desk is no mere calendar. Not only does it organize how time is spent, it analyzes how well time is spent.

When you click open the simple appointment entry

Tile Edit Retians Brranged By British Status

British Intelligence Status

Intelligence Status

Intelligence Status

Intelligence Status

Intelligence Status

Intelligence Status

Intelligence Status

Intelligence Status

Intelligence Status

Intelligence Status

Intelligence Status

Intelligence Status

Intelligence Status

Intelligence Status

Intelligence Status

Intelligence Status

Intelligence Status

Intelligence Status

Intelligence Status

Intelligence Status

Intelligence Status

Intelligence Status

Intelligence Status

Intelligence Status

Intelligence Status

Intelligence Status

Intelligence Status

Intelligence Status

Intelligence Status

Intelligence Status

Intelligence Status

Intelligence Status

Intelligence Status

Intelligence Status

Intelligence Status

Intelligence Status

Intelligence Status

Intelligence Status

Intelligence Status

Intelligence Status

Intelligence Status

Intelligence Status

Intelligence Status

Intelligence Status

Intelligence Status

Intelligence Status

Intelligence Status

Intelligence Status

Intelligence Status

Intelligence Status

Intelligence Status

Intelligence Status

Intelligence Status

Intelligence Status

Intelligence Status

Intelligence Status

Intelligence Status

Intelligence Status

Intelligence Status

Intelligence Status

Intelligence Status

Intelligence Status

Intelligence Status

Intelligence Status

Intelligence Status

Intelligence Status

Intelligence Status

Intelligence Status

Intelligence Status

Intelligence Status

Intelligence Status

Intelligence Status

Intelligence Status

Intelligence Status

Intelligence Status

Intelligence Status

Intelligence Status

Intelligence Status

Intelligence Status

Intelligence Status

Intelligence Status

Intelligence Status

Intelligence Status

Intelligence Status

Intelligence Status

Intelligence Status

Intelligence Status

Intelligence Status

Intelligence Status

Intelligence Status

Intelligence Status

Intelligence Status

Intelligence Status

Intelligence Status

Intelligence Statu

Front Desk lets you zoom from one person's calendar to the next. Or zip from a monthly view to a weekly view to a single day view. For one person or everyone.

form and select the service that's going to be performed (from a menu that you create), Front Desk automatically calculates the proper fee or rate. Then at any time you can print out an analysis report for last month showing how many hours

you or your staff spent—or how many dollars
you brought in—by holding consultations, or
selling wickets, or playing golf. And you can
project how much you'll bring in on those
services in the coming weeks or months.

This lets you see where your profits are coming from. Where your time is going. You can spot trends. Nip unprofitable ventures in the bud. And decide who gets bigger Christmas bonuses. In short, you'll get more done. In less time.

So dash down to your local computer store today for a look at Front Desk. And buy yourself some valuable time.

Front Desk creates reports analyzing time use in terms of hours spent—and dollars generated per person, per service.

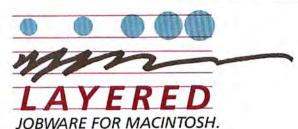

Layered Incorporated, 85 Merrimac Street, Boston, MA 02114 (617) 423-9041

# The Tax Man Cometh

Mahé Guzelimian

When the tax man dometh, he usually taketh away. You can fight back by enlisting the Macintosh and Microsoft Multiplan to help prepare your tax forms. There's no guarantee that doing your taxes with the Mac will save you money, but the Mac can make this dreaded but unavoidable task easier.

This article shows you how to create a *Multiplan* template that calculates most of the information required on the 1984 Form 1040. While it isn't an exact representation of the 1040 and shouldn't be mailed to the Internal Revenue Service, the template provides totals for income, adjustments, tax credits, payments, and miscellaneous taxes. After completing the template, you transfer the resulting tax figures to the official form for mailing. The template also requires you to look up your tax, according to your tax bracket and filing status, in the tables provided with Form 1040. You might further automate tax

|                        |      | Schedule G                                                                                                    | THE RESERVE TO SERVE THE PARTY OF THE PARTY OF THE PARTY  | Artist St.                                                                                                    |                                                                                                    | 30     |             |             |
|------------------------|------|----------------------------------------------------------------------------------------------------|----------------------------------------------------------------------------------------------------|----------------------------------------------------------------------------------------------------|----------------------------------------------------------------------------------------------------|--------|-------------|-------------|
|                        | 39   | Additional Taxes. (So page 14 of Instructions.) Enter here and cho                                                                                                    |                                                                                                    |                                                                                                    | orm 4970,                                                                                                    | 39     |             |             |
| 1                      | 40   | Total, Add lines 38 and 39.                                                                                                    |                                                                                                    |                                                                                                    |                                                                                                    | 40     |             |             |
| British                | -    | Credit for the elberty (or yet School in R& P).                                                                                                    |                                                                                                    |                                                                                                    |                                                                                                    |        |             |             |
|                        | 1    | Militarioning and property of the second                                                                                                    | The second                                                                                                    |                                                                                                    |                                                                                                    |        | 1           |             |
| 1                      | 1.6  |                                                                                                    | 44                                                                                                    |                                                                                                    |                                                                                                    |        |             |             |
|                        |      | orm 24                                                                                                    | 15                                                                                                    |                                                                                                    |                                                                                                    |        |             |             |
|                        |      |                                                                                                    |                                                                                                    |                                                                                                    |                                                                                                    |        |             |             |
|                        |      |                                                                                                    |                                                                                                    |                                                                                                    |                                                                                                    |        |             |             |
|                        |      | ince (unice (uni |                                                                                                    |                                                                                                    |                                                                                                    |        |             |             |
|                        |      |                                                                                                    |                                                                                                    |                                                                                                    |                                                                                                    | 10     |             |             |
|                        |      | Communication of the second of the second of |                                                                                                    |                                                                                                    |                                                                                                    |        |             |             |
|                        |      | (attach Form 5251)                                                                                                    |                                                                                                    |                                                                                                    |                                                                                                    |        |             |             |
|                        |      | Investment credit (attack Form 4255)                                                                                                    |                                                                                                    |                                                                                                    |                                                                                                    | 52     |             |             |
|                        |      | on up income not reported to employer (attach For                                                                                                    | rm 4137)                                                                                                    |                                                                                                    |                                                                                                    | 53     |             |             |
|                        |      | wee social security tax and RRTA tax on tips (from                                                                                                    |                                                                                                    |                                                                                                    |                                                                                                    | 54     |             |             |
|                        |      | (actach Form 5329)                                                                                                    |                                                                                                    |                                                                                                    |                                                                                                    | 55     |             |             |
|                        |      |                                                                                                    |                                                                                                    | the S                                                                                                    |                                                                                                    |        |             | FILE        |
|                        |      | Add lines 49 through 55                                                                                                    | processors and the party of the party of the |                                                                                                    | 🕨                                                                                                    | 56     |             |             |
|                        | 1    | income tax withheld                                                                                                    | 57                                                                                                    | No.                                                                                                    |                                                                                                    |        | Pile        |             |
|                        | 100  | estimated tax payments and amount applied from 1982 return                                                                                                    | 58                                                                                                    |                                                                                                    |                                                                                                    |        |             |             |
|                        |      | carned income credit. If line 33 is under \$10,000, see page 16                                                                                                    | 59                                                                                                    |                                                                                                    |                                                                                                    |        |             |             |
| Perlie W.Z.            | 61   | Amount paid with Form 4868                                                                                                    | 60                                                                                                    | The state of the state of the s | 2                                                                                                    |        |             |             |
| W-2G, and<br>W-2P      | 61   | employers)                                                                                                    | 61                                                                                                    |                                                                                                    |                                                                                                    |        |             | Shirt       |
| to front.              | 62   | Credit for Federal tax on special fuels and oils (attach Form 4136)                                                                                                    | 62                                                                                                    |                                                                                                    |                                                                                                    |        |             |             |
|                        | 63   | Regulated Investment Company credit (attach Form 2439)                                                                                                    | 63                                                                                                    |                                                                                                    |                                                                                                    |        | 9.44        |             |
|                        | 64   | Total payments. Add lines 57 through 63                                                                                                    |                                                                                                    |                                                                                                    |                                                                                                    | 64     |             |             |
|                        | 65   | If line 64 is larger than line 56, enter amount OVERPAID                                                                                                    |                                                                                                    |                                                                                                    | <b>.</b> >                                                                                                    | 65     |             |             |
| Refund or              | 66   | Amount of line 65 to be REFUNDED TO YOU                                                                                                    |                                                                                                    |                                                                                                    |                                                                                                    | 66     | 5           |             |
| Amount                 | 67   | Amount of line 65 to be applied to your 1984 estimated tax                                                                                                    | the same of the same of the sa |                                                                                                    |                                                                                                    |        |             |             |
| You Owe                | 68   | If line 56 is larger than line 64, enter AMOUNT YOU OWE. Attach check                                                                                                    |                                                                                                    |                                                                                                    |                                                                                                    |        |             |             |
|                        |      | payable to "Internal Revenue Service." Write your social security number and  (Check Form 2210 (2210F) is attached. See page 17 of Instruction                                                                                                    |                                                                                                    | 1040 on                                                                                                    |                                                                                                    | 68     | 3           |             |
|                        | Unc  | der penalties of perjury, I declare that I have examined this return and accompa                                                                                                    | nying schedu                                                                                                    | les and st                                                                                                    | tatements, a                                                                                                    | nd to  | the best of | f my knov   |
| Please                 | beli | ef, they are true, correct, and complete. Declaration of preparer (other than taxpa)                                                                                                    | yer) is based o                                                                                                    | n all infor                                                                                                    | mation of wh                                                                                                    | ich pr | eparer has  | any knowl   |
| Sign                   |      |                                                                                                    |                                                                                                    |                                                                                                    |                                                                                                    |        |             |             |
| Here                   |      | Your signature Date                                                                                                    | S                                                                                                    | pouse's s                                                                                                    | ignature (if f                                                                                                    |        |             |             |
| Paid                   |      | parer's nature                                                                                                    |                                                                                                    | Check if self-em                                                                                                    |                                                                                                    |        | Preparer's  | social seci |
| Preparer's<br>Use Only |      | m's name (or rs, if self-employed)                                                                                                    |                                                                                                    |                                                                                                    | E.I. No.                                                                                                    |        |             |             |
| To the second second   |      | address                                                                                                    |                                                                                                    |                                                                                                    | ZIP code                                                                                                    |        |             |             |
|                        |      | U.S. GOVERNMENT PRINTING OF                                                                                                    | 5 E.I. No.: 94-2                                                                                                    | 249262                                                                                                    |                                                                                                    | H      |             |             |
|                        |      |                                                                                                    |                                                                                                    |                                                                                                    |                                                                                                    |        |             |             |
|                        | 1    |                                                                                                    | NAME OF TAXABLE PARTY.                                                                                                    | office and the second                                                                                                    | Part Control of the Control of the C |        |             |             |
| 1 F 1                  |      |                                                                                                    |                                                                                                    |                                                                                                    |                                                                                                    |        |             |             |
|                        |      |                                                                                                    |                                                                                                    |                                                                                                    |                                                                                                    |        |             |             |

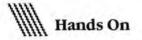

calculations by entering tax schedules on the template and using *Multiplan*'s LOOKUP function to find and display your tax liability automatically. Since entering the tables requires a good deal of effort, however, looking up your tax liability manually is probably more efficient and requires less work. Note that this article was prepared with a preliminary IRS Form 1040. Be sure to compare your 1040 form with the one presented here.

#### Set Up Columns

Design your form so that all the cells across the width of the form are visible in a single *Multiplan* window. As shown in Figure 1, use narrow cells for Form 1040 line numbers (column 1) and wide cells for the figures you will enter (columns 6 and 7). To change a column's width, select the column head, which displays the column number, then choose Column Width from the Format menu and specify the desired width.

## HIPPO-LOCK"

#### The Business Data Security System

- Encryptes all of your important Macintosh files to protect them from curious eyes. Encryptes MacWrite documents, MacPaint pictures, data bases, spreadsheets, data files, application programs, etc. . .
- Useful for protecting confidential information such as business plans, sales projections, employee reviews, payroll information, management proposals, grades, etc.
- · Allows you to choose between three levels of security.
- Uses the DES Data Encryption Standard, used widely by major corporations and the U.S. Government.
- \$119.95

### HIPPOPOTAMUS

1250 Oakmead Parkway Suite 210 Sunnyvale, CA 94086 (408) 738-1200

institutional and dealer inquiries welcome. We accept ViSA, Mastercard, cashler's checks, money orders, and personal checks. California residents add local sales tax. Please include \$5 for shipping and handling. MacIntosh is a trademark of Apple Computer, inc. Hippo-Lock is a trademark of Hippopotamus Software, inc. Export of Hippo-Lock may be limited by law and subject to license. Contact Hippopotamus for further export information. Please allow 1-2 weeks for delivery. Price, availability, and specifications subject to change without notice.

Circle 40 on reader service card

You can also set the width of several columns at once by dragging the pointer to select adjacent column heads. For the 1040 template, make column 1 three characters wide; columns 2 to 5, nine characters wide; and columns 6 and 7, ten characters wide.

Since *Multiplan*'s default column width is ten characters, you don't have to change the width of columns 6 or 7. Next, set the template's formatting to display numbers with commas and no decimal places. Choose Commas from the Format menu to insert commas in large numbers. The No Decimal option rounds off figures to the nearest dollar.

#### **Enter Labels**

To create the first label for the 1040 form, click cell RIC4, type IRS FORM 1040 1984, and press Return. Don't worry about typing more characters than can be contained within a cell. When you press the Enter key after making an entry, *Multiplan* displays all the text you type in, spilling text into cells to the right of the selected cell if they are empty. Type the page number into RIC7 and then the Filing Status labels into rows 3 and 4 as shown in Figure 1.

To make your 1040 template easy to read, mark off sections with straight lines across the entire form. To create the first line in row 5, click cell R5C1 and enter 12 underline characters. Select the seven cells that make up the entire row (see Figure 2) and choose Fill Right from the Edit menu to copy the contents of the first cell to all the other cells in the row. While all these cells are selected, choose Align Center from the Format menu to center the lines in each cell. Next, copy the line in row 5 to rows 11, 35, 56, 68, 76, and 86.

Enter the rest of the information on the 1040 template as shown in Figure 1. Type the line numbers in column 1. Start the entire text of each line in column 2. The text spills over into columns 3 through 5. Indent section headings such as Exemptions and Income by pressing the space bar five times. Column 7 and sometimes column 6 contain formulas or are left empty so figures can be entered.

In the section on exemptions (rows 6 to 10), put each label in an individual cell. Notice in Figure 1 that text lines end with strings of periods leading to column 6 or 7, where you enter tax figures. The periods make the form easy to read. Instead of counting the

periods required to fill a line, hold down the period key until a row of periods reaches the center of the column. To fill the line up to the seventh column, for example, hold down the period key until a period aligns with the 7 that is centered in the column head. You'll find that you can gauge the number of periods to enter with your eye and erase or add a period or two when you edit the cell contents.

#### Prescribe Formulas

Now enter the appropriate formulas into the cells that will perform calculations. You enter three types of formulas, the SUM and MAX functions and IF conditional statements (see Table 1). Multiplan makes it easy for you to type in formulas that refer to multiple cells of the spreadsheet. For example, rather than typing R15C6 to refer to a cell, you click the cell, and Multiplan puts a relative cell reference into your formula (relative to the location of the cell into which you're entering a formula or cell reference). The formulas for the two pages of the form are listed in Table 1 by cell coordinates and Form 1040 line numbers. You can type the formulas shown in the Formula column of Table 1 into the correct cells, or you can use Multiplan's relative cell referencing feature to enter formulas by dragging and clicking. If you use relative cell referencing, your final formulas will read like those shown under the Relative Formulas column in Table 1.

The SUM function is used in several places to compute totals of two or more cells. The syntax for the SUM function is

SUM(starting cell:ending cell)

In line 23 (total income), for example, a column of numbers—your income from various sources—is summed from cells R13C7 to R33C7.

The MAX function allows you to choose the largest value from several target values. The syntax for the MAX formula is

MAX(list of cells or values to compare)

On line 65 (row 87), amount overpaid, you want the formula to enter the value 0 or the difference between line 64 (row 85), total payments, and line 56 (row 75), total tax, whichever is larger. When you put **0,R85C7-R56C7** in the formula, *Multiplan* chooses the larger of the two values. Negative numbers cannot be entered in this cell.

The IF function lets you define a condition and then choose which of two values to put in the cell, based on whether the condition has been met or not. The syntax for the IF formula is

IF(condition, value if the outcome is true, value if the outcome is false)

On line 46 (row 63), taxes less credits, the IF formula determines whether the value in line 45 (row 62), subtotal of credits, subtracted from the value in line 40 (row 55), total tax responsibility, is greater than zero. If the difference is greater than zero, then the formula enters the difference into line 46; if the difference is not greater than zero, then a zero is entered.

(continues on page 112)

| Cell  | 1040<br>Line # | Formulas                 | Relative Formulas          |
|-------|----------------|--------------------------|----------------------------|
| R17C7 | 9C             | = R15C6 - R16C6          | R[-2]C[-1]-R[-1]C[-1]      |
| R34C7 | 23             | =SUM(R12C7:R33C7)        | SUM(R[-21]C:R[-1]C)        |
| R44C7 | 31             | = SUM(R37C7:R43C7)       | SUM(R[-7]C[-1]:R[-1]C[-1]) |
| R45C7 | 32             | = R34C7 - R44C7          | R[-11]C-R[-1]              |
| R47C7 | 33             | =R45C7                   | R[-2]C                     |
| R50C7 | 35             | =1F(R49C7=0,             | IF(R -1 C=0,               |
|       |                | R47C7 - R48C7,           | R[-3]C - R[-2]C            |
|       |                | R47C7 - R49C7)           | R[-3]C - R[-1]C            |
| R51C7 | 36             | = 1000*(R8C3+            | 1000*(R[-43]C[-4]+         |
|       |                | R9C3 + R8C5 +            | R[-42]C[-4]+               |
|       |                | R9C5 + R8C7 +            | R[-43]C[-2]+               |
|       |                | R9C7 + R10C7)            | R[-42]C + R[-41]C          |
| R52C7 | 37             | = R50C7 - R51C7          | R[-2]C - R[-1]C            |
| R55C7 | 40             | = SUM(R53C7:R54C7)       | SUM(R[-2]C:R[-1]C)         |
| R63C7 | 45             | = SUM(R58C6:R61C6)       | SUM(R[-4]C[-1]:R[-1]C[-1]) |
| R63C7 | 46             | = 1F(R55C7 - R62C7 > 0,  | IF(R[-8]C-R[-1]C>0,        |
|       |                | R55C7 - R62C7,0)         | R[-8]C - R[-1]C,0)         |
| R66C7 | 49             | = R64C6 + R65C6          | R[-2]C[-1] + R[-1]C[-1]    |
| R67C7 | 50             | = MAX(0,R63C7 $-$ R66C7) | MAX(0,R[-4]C-R[-1]C)       |
| R75C7 | 56             | =SUM(R67C7:R74C7)        | SUM(R[-8]C:R[-1]C)         |
| R85C7 | 64             | = SUM(R78C6:R84C6        | SUM(R[-7]C[-1]:R[-1]C[-1]) |
| R87C7 | 65             | = MAX(0,R85C7 $-$ R56C7) | MAX(0,R[-2]C-R[-12]C)      |
| R88C7 | 66             | = R87C7                  | R[ -1]C                    |
| R90C7 | 68             | = MAX(0,R75C7 $-$ R85C7) | MAX(0,R[-15]C-R[-5]C)      |

#### Table 1

The formulas for the Form 1040 template are listed bere by cell coordinates and line numbers. You can type the formulas into the correct cells or use Multiplan's cell-referencing feature to enter relative formulas with the mouse.

| R4C7        | R8C3:R9C3   | R8C5:R9C5   | R8C7:R10C7  |
|-------------|-------------|-------------|-------------|
| R13C7:R14C7 | R15C6:R16C6 | R18C7:R24C7 | R25C6       |
| R26C7:R24C7 | R25C6       | R26C7:R28C7 | R29C6       |
| R30C7       | R31C6       | R32C7:R33C7 | R37C6:R43C6 |
| R48C7:R49C7 | R53C7:R54C7 | R58C6:R61C6 | R64C6:R65C6 |
| R70C7:R74C7 | R78C6:R84C6 | R89C6       |             |
|             |             |             |             |

#### Table 2

Listed bere are the cells, including ranges of cells, that should be left unprotected when the other cells in the Form 1040 template are protected. You enter dollar figures in the unprotected cells without the risk of accidentally altering the labels and formulas in the protected cells.

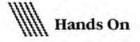

| -  | 1        | 2                                       | 3             | 1               | 5           | 6                   | 7                                     |
|----|----------|-----------------------------------------|---------------|-----------------|-------------|---------------------|---------------------------------------|
| 1  | 100      | A. Torres                               | Tona Control  | IRS FORM        | 1040 1984   | Commission 4        | page 1 of 2                           |
| 2  |          |                                         |               | 4               | [ ]         |                     |                                       |
| 3  |          | FILING                                  | STATUS:       |                 | 3           |                     |                                       |
| 4  | 1-5      | 1=single                                |               | 3=separate      | 4=head      | 5=vidov(er)         |                                       |
| 5  | corner.  | A CHARLES                               | opridentane   | apartment.      |             | pointmenting        | and the same                          |
| 6  | 121-1    | EXEMP                                   | TIONS         |                 |             |                     |                                       |
| 7  |          | A STREET ASSESSMENT                     | ************* | category bel    |             | Man to very         | **********                            |
| 8  | 0000     | Yourself                                | for euch      |                 |             |                     | ****(*),********                      |
| 9  | 6        | 0.0000000000000000000000000000000000000 |               | 65 or over      |             | Blind               |                                       |
| _  | 10000    | Spouse                                  | diameter.     | 65 or over      |             | Blind               | .,                                    |
| 10 | Ours.    | Number o                                | Children p    | lus other de    | pendents    | MARKEANA.           |                                       |
| 11 | 7-79     |                                         | ·             |                 | **********  |                     |                                       |
| 12 | 0.911    | INCOM                                   |               | diment will     |             | Lamanonio           |                                       |
| 13 | 7        | Wages, s                                | alaries, tip  | os, etc         | *******     |                     |                                       |
| 14 | 8        | Interest I                              | ncome (Sc     | hedule B if o   | ver \$400)  |                     |                                       |
| 15 | 9a       |                                         |               | B if over \$40  |             |                     |                                       |
| 16 | 9b       | Exclusion                               | ******        | *******         | 9b          | list mountain       | 6                                     |
| 17 | 9c       | Eligible Di                             | vidend Inc    | ome             |             |                     |                                       |
| 18 | 10       |                                         |               | local income    |             |                     |                                       |
| 19 | 11       | Alimony r                               | eceived .     | ********        |             |                     |                                       |
| 20 | 12       | Business                                | income (10    | ss) from Sch    | nedule C    | *******             |                                       |
| 21 | 13       | Capital ag                              | in (loss) f   | rom Schedul     | e D         | ANDAMANA<br>ANDAMAN |                                       |
| 22 | 14       |                                         |               |                 |             | line 13             |                                       |
| _  | 15       |                                         |               |                 |             | 97                  |                                       |
| 24 | 16       | Tayable p                               | engions IS    | A distribte     | annuities   | not in 17           | (1 and 1 th that there                |
| 25 | desta-   |                                         |               | innuities       |             |                     |                                       |
| 26 | 174      | Tanable a                               | sions und c   | minumes         | Marie III   |                     | Transmin                              |
| _  | 18       | Tuxable a                               | mount (Iro    | m worksnee      | Zatantan    | anananana           |                                       |
| 27 | DATE: NO | Kents, ro                               | yaities, pa   | rineranipa,     | estates, tr | usts                |                                       |
| 28 | 19       | Farm inco                               | me (loss)     | (attach Sch     | edule F)    | 100534244           |                                       |
| 29 | 20a      | Unemploy                                | ment comp     | . received .    | 20a         | 1,                  |                                       |
| 30 | 20b      | Taxable a                               | mount (fro    | m vorkshee      | 2           |                     | . Oliver Olivin                       |
| 31 | 210      | Social sec                              | curity bene   | fits            | 210         | (                   |                                       |
| 32 | 216      |                                         |               | rksheet)        |             |                     |                                       |
| 33 | 22       | Other inc                               | ome           |                 | *******     | MAAAAAAAAAA         |                                       |
| 34 | 23       | TOTAL INC                               | OME ====      |                 | ********    | >                   |                                       |
| 35 |          |                                         |               |                 |             |                     |                                       |
| 36 |          | ADJUS                                   | TMENTS TO     | INCOME          | 1           | 1                   |                                       |
| 37 | 24       | Moving ex                               | pense (For    | m 3903 or 3     | 903F) 24    | Ĺ                   |                                       |
| 38 | 25       |                                         | FILT          | xpense (For     |             | **************      |                                       |
| 39 | 26       |                                         |               | worksheet)      |             |                     |                                       |
| 40 | 27       |                                         |               | h (H.R.10) p    |             |                     |                                       |
| 41 | 28       |                                         |               | ndrawa) of a    |             |                     | ***********                           |
| 42 | 29       | 11-14-11-11-11-11-1                     | ******        | *************** | *********** | ***************     | · · · · · · · · · · · · · · · · · · · |
| _  | 1.00     |                                         |               |                 |             |                     |                                       |
| 43 | 30       |                                         |               | couple, both    |             |                     |                                       |
| 44 | 31       | TOTAL AD                                | JUSTMENTS     |                 |             |                     | 0                                     |
| 45 | 32       | ADJUSTED                                | GROSS INC     | JME ======      |             |                     | . 0                                   |

#### Figure 1

The template provides a facsimile of the 1984 Form 1040. Line numbers corresponding to the official form are entered in column 1. Descriptions begin in column 2 and automatically spill over into columns 3 to 6. Dollar figures are entered in column 7.

|      | 1       | 2                          | 3                  | 4                                                                                                    | 5                                       | 6              | 7                                                 |
|------|---------|----------------------------|--------------------|----------------------------------------------------------------------------------------------------|-----------------------------------------|----------------|---------------------------------------------------|
| 46   |         | TAX CO                     | MPUTATION          |                                                                                                    |                                         |                | page 2 of 2                                       |
| 47   | 33      | Adjusted o                 | gross incom        | e                                                                                                    |                                         |                |                                                   |
| 48   | 340     | Itemized o                 | deductions f       | rom Schedu                                                                                                    | le A                                    |                |                                                   |
| 49   |         |                            |                    |                                                                                                    | ns (from wor                            |                |                                                   |
| 50   | 35      | Adjusted i                 | income             |                                                                                                    | *********                               |                | • •2                                              |
| 51   | 36      | Total exer                 | nptions from       | n line 6                                                                                                    | ******                                  |                | •••                                               |
| 52   | 37      | Taxable in                 | come               |                                                                                                    |                                         |                | **                                                |
| 53   | 38      | Tax                        |                    | *********                                                                                                    | ********                                |                | • • • • • • • • • • • • • • • • • • • •           |
| 54   | 39      | Additional                 | taxes (For         | ms 4970, 4                                                                                                    | 972, 5544, 0                            | r penalty      | )                                                 |
| 55   | 40      |                            |                    |                                                                                                    | *********                               |                |                                                   |
| 56   | 1000    | Barren - Therefore         | Graphinian (       | At restrictions                                                                                                    | · se uso se oce                         | umiqua         | *to/[2****                                        |
| 57   |         | CREDIT                     | S                  |                                                                                                    | 1                                       |                | 111/2011                                          |
| 58   | 41      | Dependent                  | care expen         | ses (Form                                                                                                    | 2441) 41                                |                |                                                   |
| 59   | 42      |                            | nd disabled        |                                                                                                    |                                         | ************   |                                                   |
| 60   | 43      |                            | l energy (F        |                                                                                                    |                                         | are extensions | o maunin                                          |
| 61   | 44      | Political c                | ontribution        | 9                                                                                                    | 44                                      | ***********    | in terminimum                                     |
| 62   | 45      |                            |                    |                                                                                                    |                                         |                | m>                                                |
| 63   | 46      |                            |                    |                                                                                                    | *******                                 |                | •> :                                              |
| 64   | 47      | Foreign to                 | x credit (Fe       | orm 1116)                                                                                                    | 47                                      | CANAL COLORS   | (Visitalian market)                               |
| 65   | 48      | General b                  | usiness cre        | dít                                                                                                    | 48                                      |                | · in our round                                    |
| 66   | 49      |                            |                    |                                                                                                    |                                         |                | *>                                                |
| 67   | 50      |                            |                    |                                                                                                    | ********                                |                |                                                   |
| 68   | 1.54    |                            |                    | 11/10                                                                                                    |                                         |                |                                                   |
| 69   |         | OTHER                      | TAXES              | in the line of the line of the | AMERICAN TO                             |                |                                                   |
| 70   | 51      | THE RESERVE OF THE RESERVE | ARTER CARRY STREET | (Schedule S                                                                                                    | E)                                      | - volumer      | osianii in in in in in in in in in in in in       |
| 71   | 52      | Alternatis                 | e minimum          | tax (Form                                                                                                    | 5251)                                   | enicote        | Afanamenan                                        |
| 72   | 53      |                            |                    |                                                                                                    | t credit (For                           |                |                                                   |
| 73   | 54      |                            |                    |                                                                                                    | to employer                             |                |                                                   |
| 74   | 55      |                            |                    |                                                                                                    | *******                                 |                | Milionium i i i i i i i i i i i i i i i i i i     |
| 75   | 56      | TOTAL TA                   |                    |                                                                                                    |                                         |                | >                                                 |
| 76   | *****   |                            |                    |                                                                                                    |                                         | **********     |                                                   |
| 77   | series. | PAYME                      | NTS                | ************                                                                                                    | menenanj                                | reseaso con-   |                                                   |
| 78   | 57      |                            | come tax w         | ithheld                                                                                                    | 57                                      | **********     |                                                   |
| 79   | 58      | 1984 est.                  | tax paid & c       | mnt, from                                                                                                    | 1983 58                                 | unitarios.     | erilia di kananananananananananananananananananan |
| 80   | 59      |                            | come credit        |                                                                                                    |                                         |                |                                                   |
| BI   | 60      | Amount po                  | aid with For       | m 4868                                                                                                    | 60                                      | *************  | rajanimanan                                       |
| 82   | 61      | Excess s.                  | s. tax and F       | RTA vithhe                                                                                                    | ld 61                                   |                |                                                   |
| 83   | 62      | Credit tax                 | on special         | fuels (Form                                                                                                    | 4136) 62                                |                |                                                   |
| 84   | 63      |                            | Invent. Co.        |                                                                                                    |                                         | omeste.        |                                                   |
| 85   | 64      |                            |                    |                                                                                                    |                                         |                | orienmentum                                       |
| 86   | - in    | MANUAL IN                  |                    |                                                                                                    | *************************************** |                | i damanan                                         |
| 87   | 65      | AMOUNT O                   | VERPAIN ==         |                                                                                                    |                                         |                | m>                                                |
| 88   | 66      | AMOUNT O                   |                    |                                                                                                    |                                         |                | u);                                               |
| 89   | 67      |                            | oplied to 19       |                                                                                                    |                                         |                | · · · · · · · · · · · · · · · · · · ·             |
| 90   | 68      |                            |                    |                                                                                                    | **********                              |                | · > ·                                             |
| - 10 |         |                            |                    |                                                                                                    |                                         |                |                                                   |

#### **Tax-Time Tools**

The following are application programs that help you figure your taxes. Some of them, like the template described in the article, work with *Multiplan*.

Apropos Software, Inc. 64 Hillview Ave. Los Altos, CA 94022 415/948-7227

#### Tax Planner

A comprehensive tax preparer that works with the Macintosh version of *Multiplan*. The program links Form 1040, Schedules A through F, as well as Schedules G, W, and SE. Complete tax tables are included in hidden cells and accessed by the LOOKUP command. List price: \$49.95.

Gamma
Productions, Inc.
817 Tenth St. #102
Santa Monica, CA 90403
distributed by Software
Resource
800/851-9010, 800/851-9009
in California

#### Tax Wizard

An application that permits you to complete over 20 IRS forms, including 1040; Schedules A, B, C, D, E, G, W, and SE; and Forms 4562, 2106, 2119, 2441, 3903, 3468, 4137, 4255, 5695, and 6251. The program features help drawn from the IRS manual, "Instructions for Preparing Form 1040." List price: \$64.95.

EZ Ware Corporation 17 Bryn Mawr Ave. Bala Cynwyd, PA 19004 215/667-4064

#### Tax-Prep

Personal income tax preparation templates designed for use with Microsoft Multiplan. Tax-Prep incorporates all new tax laws and IRS regulations for the 1984 tax year. The program includes 22 IRS schedules and forms, which are presented on the screen as working templates; any information you enter is automatically applied to all other appropriate forms and schedules. Tax-Prep can also be tied to other Multiplan templates, such as checkbook, ledger, and expense records, to simplify year-end computations. List price: \$99.95.

MicroLab 2699 Skokie Valley Rd. Higbland Park, IL 60035 312/433-7550

#### Tax Manager

A tax planner and preparer that calculates, prepares, reviews, and prints federal income tax forms. The program helps you determine which forms to file and which deductions to claim. It automatically selects the tax method that saves you the most money. When you change an entry, the program automatically adjusts related information. This feature allows you to examine different tax strategies. List price: \$180.

SoftWeave Company 400 Mobil Ave., Bldg. D, Ste. C Camarillo, CA 93010 805/388-2626

#### MacInTax

A federal income tax program for individuals. You use the mouse to move to the appropriate sections of the displayed form, then enter information. Calculations are performed automatically. MacInTax includes the complete IRS instruction book on disk; double-clicking an item gives you access to the instructions and worksheet for that item. Information can be printed on a standard IRS form, or the program's form, including your calculations, can be printed on a blank sheet of paper. List price: approximately \$75.

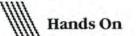

File Edit Select Format Ontions Calculate

|   |     |                                         |           | IRS FORM   | 1040      |            |                                                                                                    |
|---|-----|-----------------------------------------|-----------|------------|-----------|------------|----------------------------------------------------------------------------------------------------|
|   | 1   | 2                                       | 3         | 4          | 5         | 6          | 7                                                                                                    |
| 1 |     |                                         | i.a       | IRS FORM   | 1040 1984 | i          | page 1 of 2                                                                                                    |
| 2 |     |                                         |           |            |           |            |                                                                                                    |
| 3 |     | FILING                                  | STATUS:   |            |           |            | 3                                                                                                    |
| 4 | 1-5 | 1=single                                | 2=joint 3 | 3=separate | 4=head    | 5=widow(er | ):                                                                                                    |
| 5 |     |                                         |           |            |           |            |                                                                                                    |
| 6 | 1   |                                         | L         |            |           | J.         | 1                                                                                                    |
| 7 |     |                                         |           |            |           |            |                                                                                                    |
| В |     |                                         |           |            |           |            |                                                                                                    |
| 9 |     |                                         |           | 1          |           | 3          | Ä.                                                                                                    |
| 0 |     |                                         |           |            |           |            | A                                                                                                    |
| 1 |     | .,,,,,,,,,,,,,,,,,,,,,,,,,,,,,,,,,,,,,, |           |            | 1         | 3          |                                                                                                    |
| 2 | 1   |                                         |           | 1          |           | 1          | discount of the same of the same of the sa |
| 3 |     |                                         |           |            |           |            |                                                                                                    |
| 4 |     | CHARLESTA                               |           | 1          |           | -          |                                                                                                    |
| 5 |     |                                         |           |            |           | 3          | 1                                                                                                    |

Figure 2

To create a solid line across the Multiplan screen, you select cell R5C1 and type 12 underline characters. You then select a cell range from R5C2 to R5C7 and copy the underlines in R5C1 into the selected range. After creating this line, you can copy it to other parts of the template.

| Paper:   US Letter  US Legal | ○ R4 Letter<br>○ International Fanfold | OK     |
|------------------------------|----------------------------------------|--------|
| Orientation:   Tall          | ○ Tall Adjusted ○ Wide                 | Cancel |
| Print Row and Colu           | mn Numbers                             |        |
| Print Gridlines              |                                        |        |
| Page Header:                 |                                        |        |
|                              |                                        |        |
| Page Footer:                 |                                        |        |
| Left Margin: 0.75            | Right Margin:                          | 0.75   |
| fop Margin: 0.1              | Bottom Margin:                         | 0.1    |
| op margin.                   | Bottom Margin.                         | 0.1    |
| 40  Total tax respon         | sibility presentations                 | i=>; ( |

Figure 3

Since the 1040 template is long, you must print the sheet with narrow top and bottom margins. The Page Setup menu bas been changed to call for top and bottom margins of 0.1 incb. (continued from page 109)

In order to have both sides of Form 1040 fit on two sheets of paper, choose Page Setup from the File menu and reduce the top and bottom margins to 0.1 inch as shown in Figure 3. To set the page break for the completed form, click cell R46C1 and choose Set Page Break from the Options menu. A broken line appears to indicate where the page will break when the form is printed.

Protect the Template

Multiplan allows you to protect your document, preventing the accidental alteration of labels and formulas. A document is protected with a password, which you must enter before you can change the document.

Some cells, however, should be left unprotected so that you can enter tax figures into them. Therefore, you must specify which cells to leave unprotected before protecting the entire spreadsheet. To leave a cell or range of cells unprotected, you select the cell or range of cells and choose the Remove Cell Protection option on the Options menu. Table 2 shows the cells that should be left unprotected. After you remove the cell protection, you can protect the rest of the document by selecting Protect Document on the Options menu.

Figure 4 is a sample of a protected 1040 template. A protected document does not display cell division lines or row and column numbers. Unprotected cells, in which you enter tax information, are indicated by dotted lines. Each time you press Enter after you type a number, Multiplan prompts you by highlighting the next unprotected cell, where you enter another value. Pressing the Enter key moves the selection to the next unprotected cell.

**Use Your Template** 

Your IRS Form 1040 template is now ready. Use it to figure your 1984 taxes and to plan for 1985. Try putting in different values for deductions to see their effects on your taxes. These "what if" experiments can be useful in planning tax strategies.

If you're ready for more after your success with this 1040 template, try typing in the schedules that appear at the end of the Form 1040 booklet. You can use Multiplan's LOOKUP function to incorporate the schedule information into the template. Or you might link the Multiplan template to other worksheets that calculate such totals as business income, capital gains, or rent and royalty figures. The more you work with it, the more you'll find that Multiplan can make the ides of April less taxing on the spirit, if not the 

Vabé Guzelimian is the author of Becoming a MacArtist (COM-PUTE! Publications, 1985).

|     |                                                    | IRS FORM 1040 1984                        | page 1 of 2  |
|-----|----------------------------------------------------|-------------------------------------------|--------------|
|     | FILING STAT                                        | rus:                                      |              |
| 1-5 |                                                    | int 3=separate 4=head 5=widow(er)         | 2            |
|     | 7 - 1 July 2 - 5 - 5 - 5 - 5 - 5 - 5 - 5 - 5 - 5 - |                                           |              |
|     | EXEMPTIONS:                                        |                                           |              |
|     | Enter a "1" for e                                  | each category below that applies to you   |              |
| 6   | Yourself                                           | 1 65 or over Blind                        | and the same |
|     | Spouse                                             | 1 65 or over Blind                        |              |
|     | Number of child                                    | Iren plus other dependents                | 2            |
|     | INCOME:                                            | 1                                         |              |
| 7   |                                                    | s, tips, etc                              |              |
| 8   |                                                    | e (Schedule B if over \$400)              |              |
|     |                                                    | dule B if over \$400) 9a 675              |              |
| 9b  | Exclusion                                          | 9b 200                                    |              |
| 90  | Eligible Dividen                                   | d Income                                  | 475          |
| 10  |                                                    | and local income taxes                    |              |
| 11  |                                                    | ed                                        |              |
| 12  | Business income                                    | e (loss) from Schedule C                  | 3,244        |
| 13  | Capital gain (lo                                   | ss) from Schedule D                       | 2,100        |
| 14  | 40% capital gain                                   | distribtns, not reported on line 13       |              |
| 15  | Supplemental ge                                    | ains (losses) from Form 4797              |              |
|     |                                                    | is, IRA distrbtns., annuities not in 17   |              |
| 17a | Other pensions                                     | and annuities 17a                         |              |
| 176 | Taxable amount                                     | (from worksheet)                          |              |
| 18  | Rents, royaltie:                                   | s, partnerships, estates, trusts          | -769         |
| 19  | Farm income (1                                     | oss) (attach Schedule F)                  |              |
| 20a | Unemployment of                                    | comp. received 20a                        |              |
| 20b | Taxable amount                                     | (from worksheet)                          |              |
| 21a | Social security                                    | benefits 21a                              |              |
| 216 | Taxable amount                                     | (vorksheet)                               |              |
| 22  |                                                    |                                           |              |
| 23  | TOTAL INCOME                                       |                                           | 37,916       |
|     | ADJUSTMENT                                         | S TO INCOME                               |              |
| 24  | Moving expense                                     | (Form 3903 or 3903F) 24 1,230             |              |
| 25  |                                                    | ess expense (Form 2106) 25 450            |              |
| 26  | IRA deduction (                                    | from worksheet) 26 2,000                  |              |
| 27  |                                                    | eough (H.R.10) plan 27                    |              |
| 28  | Penalty on early                                   | y vithdrawal of savings . 28              |              |
| 29  | Alimony paid .                                     | 29                                        |              |
| 30  | 20 m 10 m 10 m 10 m 10 m 10 m 10 m 10 m            | ried couple, both work . 30286            |              |
| 31  |                                                    | ENTS ==================================== |              |
| 32  | ADJUSTED GROSS                                     | S INCOME                                  | 33,950       |

#### Figure 4

When the template is protected, the gridlines disappear. Unprotected cells appear as dotted lines. You can enter figures into unprotected cells without the risk of accidentally changing formulas or labels. After a figure is entered in an unprotected cell, the next unprotected cell is selected automatically.

|     | TAX COMPUTATION                                          | page 2 of 2 |
|-----|----------------------------------------------------------|-------------|
| 33  | Adjusted gross income                                    | 33,950      |
| 34a | Itemized deductions from Schedule A                      | 1,876       |
| 346 | Allowable charitable contributions (from worksheet)      |             |
| 35  | Adjusted income                                          | 32,074      |
| 36  | Total exemptions from line 6                             | 4,000       |
| 37  | Taxable income                                           | 28,074      |
| 38  | Tax                                                      | 4,500       |
| 39  | Additional taxes (Forms 4970, 4972, 5544, or penalty)    | 4,460       |
| 40  | Total tax responsibility =============>                  | 8,960       |
|     | CREDITS                                                  |             |
| 41  | Dependent care expenses (Form 2441) 41 323               |             |
| 42  | Elderly and disabled (Schedule R) 42                     |             |
| 43  | Residential energy (Form 5695) 43132                     |             |
| 44  | Political contributions 44 125                           |             |
| 45  | SUBTOTAL OF CREDITS ==================================== | 580         |
| 46  | TAXES LESS CREDITS ************************************  | 8,380       |
| 47  | Foreign tax credit (Form 1116) 47                        |             |
| 48  | General business credit                                  |             |
| 49  | GENERAL TAX CREDITS ************************************ | 50          |
| 50  | NET TAXES AFTER CREDITS ==============================>  | 8,330       |
|     | OTHER TAXES                                              |             |
| 51  | Self-employment tax (Schedule SE)                        | 319         |
| 52  | Alternative minimum tax (Form 6251)                      |             |
| 53  | Tax from recapture of investment credit (Form 4255)      |             |
| 54  | Social sec. tax, tips not reported to employer (4137)    |             |
| 55  | Tax on an IRA (Form 5329)                                |             |
| 56  | TOTAL TAX ===================================            | 8,649       |
| -   |                                                          | 2,000       |
|     | PAYMENTS                                                 |             |
| 57  | Federal income tax vithheld 576,600                      |             |
| 58  | 1984 est. tax paid & amnt. from 1983 583,000             |             |
| 59  | Earned income credit 59                                  |             |
| 60  | Amount paid with Form 4868 60                            |             |
| 61  | Excess s.s. tax and RRTA withheld 61                     |             |
| 62  | Credit tax on special fuels (Form 4135) 62               |             |
| 63  | Regulated Invant. Co.credit(Form 2439) 63                |             |
|     | TOTAL PAYMENTS =========>                                | 9,600       |
| 64  |                                                          | 2.50        |
| 65  | AMOUNT OVERPAID>                                         | 951         |
|     | AMOUNT OVERPAID ====================================     | 951<br>951  |
| 65  |                                                          |             |

## Finally!

# A Cure For The Big Blues...

Oh the sorrow. Accounting programs so difficult to operate that the small businessman doesn't have the time to become a big businessman. That's Big Blues. Only known cure—MACCOUNTANT. $^{TM}$ 

#### MACCOUNTANT Sweats The Details.

Like the Macintosh™ it was specifically designed for, MACCOUNTANT proves that simple doesn't mean simple minded. It's a ferocious number cruncher that's been civilized, so MACCOUNTANT works for you, you don't work for it. Ledgers and statements, payables and receivables all set up the way **you** are used to seeing them. An eye for detail is what MACCOUNTANT is all about. In fact, in many cases, MACCOUNTANT won't let you make a mistake.

#### Your MACCOUNTANT Is Very Punctual.

MACCOUNTANT is on time—any time. From ratios to receivables, the information you need is as close as a tap of the mouse. Always on call, day or night, no appointments and no hourly fee!

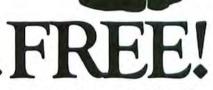

Circle 190 on reader service card

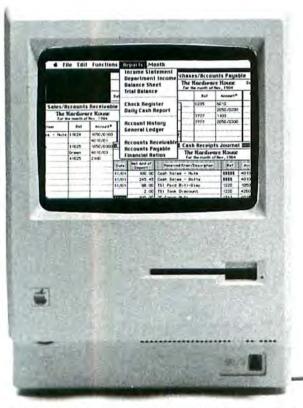

So, if your accounting program has got you down, break away from the Big Blues, and take the cure. It's FREE! Simply call our toll-free number and we will send you further information on MACCOUNTANT and a coupon for a free MACCOUNTANT demo disk. If you're still in the process of purchasing a computer, may we suggest some preventative medicine... take the demo disk to your local Macintosh dealer for a FREE demonstration.

You needn't suffer Big Blues. MACCOUNTANT has cured even the toughest cases. Call 1-800-922-7500. Help is on its way.

## MACCOUNTANT<sup>®</sup>

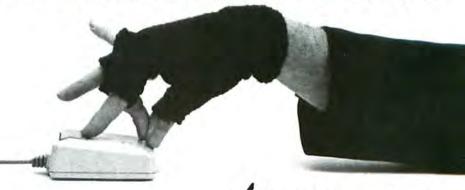

Includes: Income Statement • Departmental Income Statement • Balance Sheet • Trial Balance • Check Register • Daily Cash Report • Accounts Payable Vendor History • Accounts Receivable Customer History • Accounts Payable Aging • Accounts Receivable Aging • Financial Ratios and much more for only \$195!

DIGITAL ETC. SOFTWARE PRODUCTS

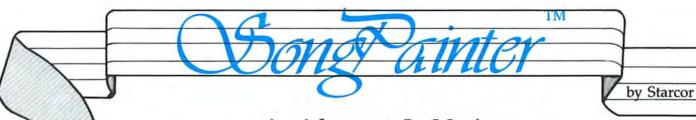

An Adventure In Music

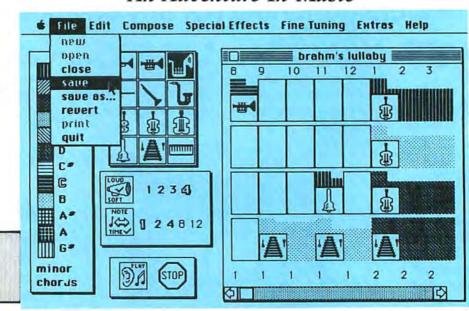

o 1984 Starcor

Built in chords

Built in Scales

Orchestra/of

Instruments

Play As You Go

**Blocks** 

Musical Building

With *SongPainter*™ and a Macintosh, everyone can create music. It's easy and it's fun.

Explore the limits of your imagination with *SongPainter*™. Combine instruments, pitch, rhythms, and chords using *SongPainter*'s™ unique picture painting method.

SongPainter's™ clever graphics and a nimble mouse make beginners sound like artists. Best of all, SongPainter's™ 'Play as you go' feature lets you enjoy as you create.

Put a song in your Mac with SongPainter™.

| RUBICON PUBLISHING<br>6300 La Calma Dr Ste 100 | ☐ More information on <i>SongPainter</i> The Please! |
|------------------------------------------------|------------------------------------------------------|
| Austin, Texas 78752<br>512 454-5004            | $\square$ Send name of nearest dealer.               |
| Name                                           |                                                      |
| Address                                        |                                                      |
| City                                           | State Zip                                            |
| Phone                                          |                                                      |

Full Range of Special Effects

Accents for Rhythm

Adjustable Tempo and Volume

Instant Help

Macintosh is a trademark licensed to Apple Computer Inc.

SongPainter is a trademark of Starcor

# Creative Inspiration

# 5ive inspiring new programs for your Macintosh™ from Axlon. You'll find these programs at better Apple dealers right now. (Or any day now.)

#### 1ne Art Portfolio™ \$59.95

A diskfull of professionally drawn artwork with the best 100 page manual of tips and ideas available! If you like to MacPaint™ and wish to unleash your creativity, then Art Portfolio™ is for you. It includes an index of the artwork and hundreds of ideas to create exciting memo's, letters, cards, etc. All the images are the right size to use in your documents or you can expand, reduce or modify them with minimal distortion. Create-a-Card ™ instructions include ideas for making your own greeting

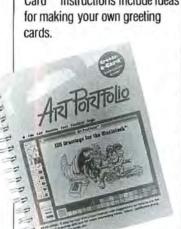

#### Zwo

#### The Card Shoppe™ \$59.95

Here's everything you and your MacPaint program need to get into the card-making business.

- Special drawings, ranging from the obvious to the obscure.
- ► A complete, exhuberant calendar of holidays and greeting card occasions, if you need one to create a card.

► A see-through formatting overlay for your Mac screen that lets you position your art and words before you print, so you know it will fit properly on your card when folded.

➤ Samples of paper and envelopes for your ImageWriter. Best of all, The Card Shoppe gives you a ton of creative ideas for your own special cards for your own special purposes.

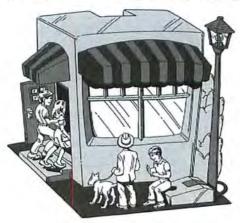

#### 3hree MacMatch™ \$49.95

This is one of the first of a new breed: Native Macintosh games. Our software gamemakers have taken their inspiration from the tv game show, Concentration,™ and have built it on the Mac's quickness and graphics power. When you match two squares, you get clues about the hidden puzzle. It comes with puzzles, but the real beauty is that you

can make up your own, as complex or simple as you like. You'll never get bored. And think what party puzzles might look like...

#### 4our

#### MouseTracks™ \$49.95

We put Mac's considerable graphics skills through the loops to develop an eye-popper for Mac's first mouse game.

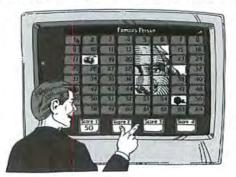

Circle 93 on reader service card

You will zoom an animated mouse through a maze-like environment avoiding a bad kitty cat intent on supper. There are plenty of perils and rewards for the skillful. MouseTracks shows everyone how much fun Macintosh can be.

#### 5ive

#### Typing Avalanche™ \$59.95

Since man does not live on art alone, but by lots of words that flow from the mouth of Mac, we've commissioned the first typing strategy program for the Mac. It's aimed at the poor duck who somehow got through school without learning touch typing. (The rest of us, in other words.) It's fast paced. It's fun. And it works. Play it a while, and you'll suddenly realize you are a touch typist. Someday the schools will catch up.

#### New from Axlon. Now at your Apple Computer Dealer.

If you can't find it there, call us for the name of a nearby dealer: 408-747-1900.

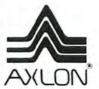

Axlon Inc. 1287 Lawrence Station Rd. Sunnyvale, CA 94089

## Open Window

#### An exchange of Macintosh discoveries

#### Edited by Jim Heid

Open Window offers tips to belp you use your Macintosh more efficiently. Submitted by readers, industry experts, and the Macworld staff, items in this department address all facets of Mac work, from applications to programming routines to capabilities of the Mac and software not covered in the documentation.

This month's Open Window presents a variety of tips: several methods of ejecting a disk that are faster than using the Eject command, a technique for placing text and graphics on the same line in a MacWrite beader, and a way to produce shadowed text in MacPaint. For Multiplan users, we present a formula that lets you calculate the approximate difference in time between two dates. And for would-be telecommunicators, we offer a simple hardware project that lets you use Anchor Automation's Volksmodem with the Macintosh.

#### Dating with Multiplan

Microsoft Multiplan has no built-in function that calculates the difference, in days or years, between two dates. The formula presented in the figure "Multiplan Date Calculation" does the job and is accurate to within one or two days, depending on how many leap years are involved in the calculation.

To use the formula, type it into the cell where you want the difference between dates to appear. Type the formula care-

fully, making sure not to omit any parentheses. Next place the earlier of the two dates in a cell, and name the cell DATE1 by choosing Define Name from the Select menu. Place the later of the two dates in another cell, and name that cell DATE2.

As shown in the figure, the formula returns the difference between the two dates in years. To obtain the difference in days instead of years, delete the last four characters of the formula (/365).

Edward J. Artz Landenberg, Pennsylvania

#### Model 100 Compatibility Update

We have received several inquiries about the item concerning file compatibility between the TRS-80 Model 100 and the Macintosh (see "Model 100 Compatibility," *Open Window, Macworld*, December 1984), in which it was suggested that *MacTerminal* could be used to receive files. Unfortunately, it can't. The explanation follows.

The structure of text files on the Model 100 and on the Mac is the same; each line within the body of a paragraph terminates with a Carriage Return (CR-ASCII 13), and the last line of each paragraph terminates with a CR plus a Line Feed (LF-ASCII 10). Thus when you transfer files, you need to make an exact transfer of a text file from the Model 100 to the Mac, byte for byte, and the line and paragraph formatting of the file is preserved.

This kind of formatting task is trivial for most communications programs but not for *MacTerminal*. The only way *MacTerminal* can separately receive a file is with the Xmodem protocol, which the Model 100's TELCOM program cannot use.

#### Multiplan Date Calculation

The formula shown here calculates the number of years between two dates. To calculate the number of days between two dates, delete the last four characters in the formula. When you type the formula, be careful not to omit any parentheses.

#### Open Window

The other way to receive a file with MacTerminal is with its Record Lines Off Top option in the Command menu. But the success of the process depends on the text file being displayed accurately on the MacTerminal screen. As each line ending with only a CR is received by MacTerminal, the text display jumps back to the beginning of the line without moving down one line; therefore, each line is overwritten, the whole paragraph is displayed as a single line of text, and the file is saved in this corrupted form.

A New Line feature appears in MacTerminal's Settings Terminal menu, which the program documentation suggests will convert CRs into CR-LF combinations. This feature is exactly what we need for file transfer; however, the feature doesn't work the way the documentation describes. Instead it converts LFs into CR-LF combinations-the opposite of what we require.

MacTerminal performs some complicated communications tasks well, but not this simple one of accurate text file transfer. My suggested solution is to use one of the public domain communications programs. MacTep, available free on CompuServe's MicroNet Apple User's Group (MAUG) or from your local user group, is guaranteed to work admirably.-Andrew Fluegelman

#### Volksmodem Goes Mac

I recently purchased an Anchor Automation Volksmodem for \$69.95 from an information service that included the modem as part of a promotion. The modem arrived late on a Friday afternoon with the wrong cable

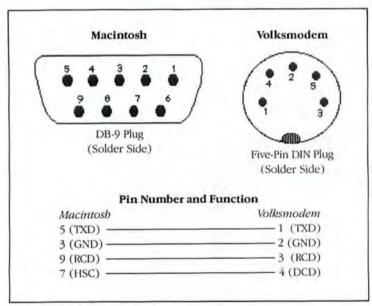

#### The Volksmodem Connection

You can use Anchor Automation's Volksmodem with the Macintosh by wiring a cable according to this diagram. The lines signify a connection; for example, pin 5 of the Macintosh DB-9 connector should be attached to pin 1 of the Volksmodem connector.

## Dark Shadows Dark Shadows

#### The Shadow

To obtain more closely spaced shadow text in MacWrite, start with plain text and shadow it by selecting it with the marquee, bolding down the # and Shift keys, and pressing the E key. The top line of text was shadowed this way: the bottom line is Mac-Paint's normal shadow style.

for connecting the device to my Macintosh. Rather than wait until Monday to call the information service to complain, I visited my local electronics parts store and bought one fivepin DIN connector, one male DB-9 connector, a D subminiature connector hood, and a 2-foot length of four-conductor cable. After a brief bout with a soldering iron, I had the cable I needed and proceeded to join the telecommunications age. The wiring details are shown in "The Volksmodem Connection."

Stephen Dubin Philadelphia, Pennsylvania

#### Better Shadow Text

I like to use shadow text in MacPaint graphics, but the large font sizes have too much space between letters for my taste. A better way to get large shadow text is to start with plain text (choose the Plain Text option on the Style menu) and shadow it by selecting it with the marquee, holding down the # and Shift keys, and pressing the E key. The resulting shadow letters have less

space between them (some may even touch) and look better (see the figure "The Shadow").

Marc Reiner Stamford, Connecticut

#### **Graphic Headers**

When writing business letters, I like to include my company's logo in the header of each page. It's a simple matter to design the logo with MacPaint, then cut and paste it into the Scrapbook for later pasting into MacWrite.

The dark cloud in this scheme, however, is that Mac-Write cannot mix text and graphics on the same line. This limitation means creating a rather long header when I want to include the date and page number along with my logo.

I found the solution to the problem by accident. While MacWrite doesn't let you place text on the same line as a picture, it does let you place the header window's date, page number, and time icons on the same line. With this information in mind, I returned to MacPaint and used the text tool to type "Date:" and "Time:" in the upper-right corner of the drawing window

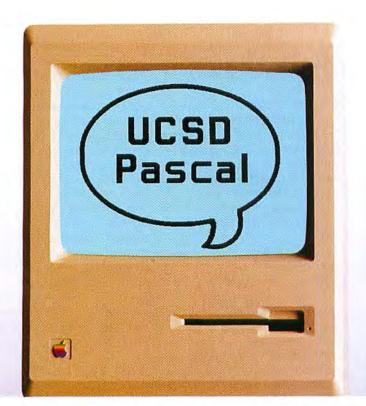

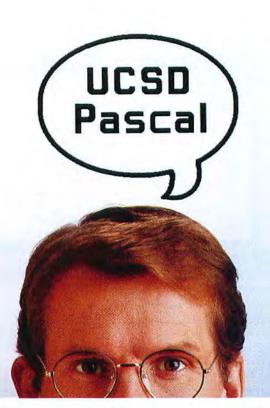

# Now Macintosh speaks your language.

The MacAdvantage: UCSD Pascal. Everything the serious programmer needs to develop user-ready applications on the Mac.

Here's the development environment that helps you design fully featured programs directly under control of the Macintosh operating system. In *compiled* UCSD Pascal, the serious programmer's language of choice. With immediate access to virtually all Mac ROM routines including pull-down menus, overlapping windows, clipboard, desk accessories and, of course, the mouse.

Now you can write large, fast programs for the 128K or 512K Macintosh. Or the Lisa. With Apple Pascal compatibility.

The MacAdvantage: UCSD Pascal comes complete with powerful, easy-to-use development tools and utilities. And one feature that's *really* easy to like: A low price tag.

For more information, call toll-free 800-451-8080 (In California, 800-824-7867). SofTech Microsystems publishes software, too. Interested? Call our toll-free

number or mail the coupon.

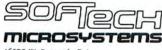

16875 W. Bernardo Drive, San Diego, California 92127

MacAdvantage: UCSD Pascal is a trademark of SofTech Microsystems, Inc. UCSD Pascal is a registered trademark of the Regents of the University of California. Apple is a trademark of Apple Computers, Inc. Macintosh is a trademark licensed to Apple Computer, Inc.

Circle 84 on reader service card

ail to:

Customer Sales and Support, SofTech Microsystems, Inc. 16875 W. Bernardo Drive, San Diego, CA 92127

☐ I'm interested in SofTech Microsystems publishing my software. Tell me more.

|                | software, left file filo                                 | 16.                                |                              |           |
|----------------|----------------------------------------------------------|------------------------------------|------------------------------|-----------|
| Name           |                                                          | Title                              |                              |           |
| Company        |                                                          |                                    |                              |           |
| Address        |                                                          |                                    |                              |           |
| City           |                                                          | State                              | Zip                          |           |
| Telephone      | ( )                                                      |                                    |                              |           |
|                | Area of activity:  ☐ Commercial developer ☐ Fortune 1000 | ☐ Retailer☐ Educator☐ Personal Use | ☐ Student ☐ Other            |           |
| Also available | for Macintosh: The Designer Seri                         | ies (FORTRAN-77, Asse              | mbler, Development Environme | nt. etc.) |

#### **Open Window**

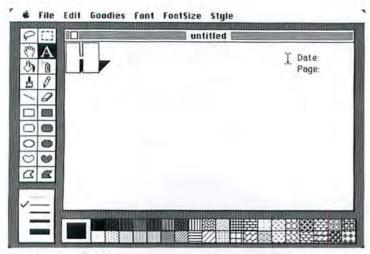

#### Graphic Headers I

To mix MacWrite date and page number text with graphics, create the graphic with MacPaint and cut it to the Clipboard or Scrapbook.

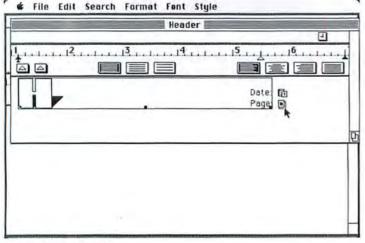

#### Graphic Headers II

Next paste the text into a MacWrite header or footer window, then drag the date and page number icons to the proper position. (see the figure "Graphic Headers I"). I then pasted the new graphic into the Scrapbook, quit *MacPaint*, started *MacWrite*, and pasted the graphic into the header window. Finally, I dragged the page number and date icons into position, and voilà—text and graphics on the same line (see the figure "Graphic Headers II").

Ken Mayer West Hartford, Connecticut

#### Turbo Eject

Getting a Mac to release a disk can be a time-consuming process. You have to quit the application you're using, wait until the desktop appears, then use the Finder's Eject command. To get around this long process when using MacWrite, I choose the Save As command and then click the Eject button that appears under the disk's name. An alternative is to close any open documents, choose the Open command from the File menu, then click the mini-Finder's Eject button. This technique works with any application that has an Open or Save As command.

I've also found a way to eject the disk quickly and restart my Mac when using MacPaint. Choose the Quit command from the File menu and then, just before the screen clears. hold down the # key. The disk ejects, the Mac beeps, and the "where's the disk?" icon appears-just as if the Mac were turned off and on. If this trick doesn't work the first time you try it, you're not holding down the # key at the right time; the exact timing comes with practice.

Doris R. Dant Orem, Utah

The above tips work, but they leave you open to possible disk troubles. When you eject a disk the "right" way-using the Eject command from the File menu-the Mac updates the disk's Desktop file, an invisible file that contains important disk information, including the names and positions of the icons on the electronic desktop. If you eject a disk any other way, the Desktop file is not updated, which can cause problems such as lost files, folders, or applications. (See "Resurrecting Disks," Get Info, Macworld, July/August 1984, for more information about the Desktop file.)-Ed.

Perhaps you've come up with a nifty routine, gained some insight into how the Mac or an application program works, or even written a short program that performs a useful function or creates an interesting diversion. Tell us about it, and we'll pass your discovery along. We'll also pay \$25 to \$100 for each Open Window item published. Please send your Macintosh discoveries on disk (which we will return) to Open Window, Macworld, 555 De Haro St., San Francisco, CA 94107, or electronically to CompuServe 74055,412 or The Source STE908. □

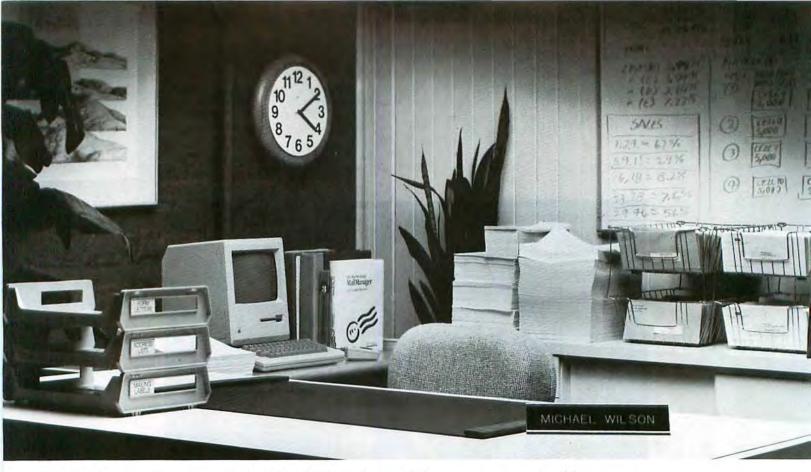

# We wanted Michael Wilson to tell you how much time he saves with MailManager.

## But he went home early.

MailManager was designed to speed things up for anyone who generates lots of labels, lists and letters. That's why Mike's out the door early so often.

MailManager teams up with MacWrite or Microsoft Word to turn your 128K or 512K Mac into a powerful database manager and form letter generator.

If you use a Macintosh, you already know how to use MailManager. Only MailManager does all this—and does it very fast—for just \$119:

Prints without pausing after each record (that's what slows down other merge/sort programs) • Re-formats form letters automatically when merging information from your database • Integrates MacPaint artwork into form letters • Lets you define up to 72 criteria per database • Immediately retrieves records you need based on any or all of these 72 criteria at the click of Mac's mouse • Manages as many records as you can store on a 3.5-inch or hard disk • Needs no special printer interfaces to produce letter-quality or dot matrix hard copy.

Ready to spend less time managing your data? Call toll-free. And let us bring you up to speed. Call Customer Sales toll-free for the location of your nearest MailManager dealer: 800-451-8080 In California, 800-824-7867

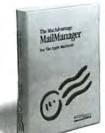

#### SOFIECH microsystems

16875 West Bernardo Drive, San Diego, California 92127

MailManager is another product in The MacAdvantage family of sensibly priced Apple Macintosh software from SofTech Microsystems, Inc.

MailManager<sup>18</sup> and The MacAdvantage <sup>19</sup> are trademarks of SofTech Microsystems, Inc. Microsoft Word<sup>18</sup> is a trademark of Microsoft Corp. Macintosh<sup>18</sup> is a trademark licensed to Apple Computer, Inc. Apple<sup>19</sup> MacWrite<sup>18</sup> and MacPaint<sup>18</sup> are trademarks of Apple Computer, Inc.

Circle 84 on reader service card

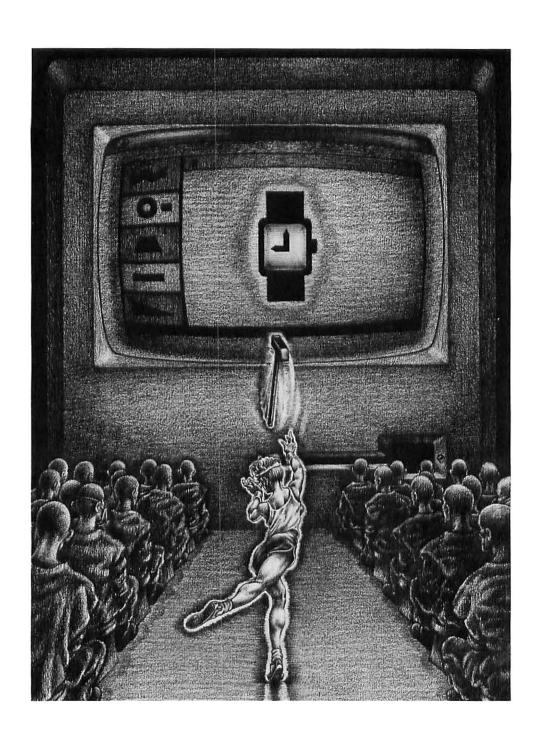

# Beat the clock.

Your ordinary Mac<sup>™</sup> spends an extraordinary amount of time talking to itself. And all the while, all you can do is stare at the clock.

Which is no way for you to spend your time.

So get your Mac a HyperDrive.™ The only Winchester made to go inside your Mac.

A HyperDrive will get your Mac going at least three times faster. So for example instead of waiting 20 seconds to load MacWrite,™ you'll be off and running in under seven seconds.

A HyperDrive will hold as much data as 25 Mac floppies. So you can have more programs, more files right where you need them, whenever you need them. And because HyperDrive is internal, there's one less component to lug around, one less wire to break, and one more port free for other things.

And yet it costs less than other Winchester systems that don't do nearly as much.

For the name of your closest HyperDrive Dealer, call 800-422-0101 or write to General Computer Company, 215 First Street, Cambridge, MA 02142.

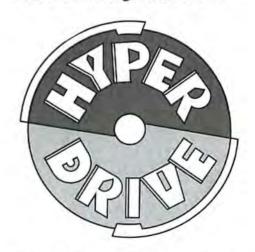

### **NORTHEASTERN** SOFTWARE

88 Ryders Lane, Stratford, Connecticut 06497

- Up to 50% off
- New larger facilities
- School & corporate purchase orders accepted
- For items not listed please call

| · For items not listed                           | please ca | ll .                             |                | Mac the Knife Mac the Knife II  | 30.00   |
|--------------------------------------------------|-----------|----------------------------------|----------------|---------------------------------|---------|
| - I of items not notes                           | picase ou |                                  |                |                                 | 31.00   |
| Advanced Ideas                                   |           | Master Pieces                    | 25.00          | Mirage Concepts Trivia Monogram | 31.00   |
|                                                  | 25.00     | Hayden Base                      | 92.00          | Dollars & Sense                 | 88.00   |
| Lucky's Magic Hat                                | 25.00     | Henderson Associates             | 32.00          | Forcast                         | 43.00   |
| Dinosaurs Dig                                    | 23.00     | Real Poker                       | 25.00          | NewSoft NewGammon               | Call    |
| American Training Int'l (ATI)                    | 46.00     | Human Edge                       | 25.00          | Odesta Helix                    | 240.00  |
| MacCoach (Intro. to the Mac) Ann Arbor Softworks | 40.00     | Mind Prober                      | 31.00          | Organizational Software         | 240.00  |
| Animation Tool Kit 1                             | 38.50     | Communication Edge               | 120.00         | Omnis 2                         | 164.00  |
| Animation Tool Kit 1 (Adv. Ver.)                 | 54.00     | Management Edge                  | 152.00         | Omnis 3                         | 215.00  |
| Assimilations Process                            | 34.00     | Negotiation Edge                 | 180.00         | Planitir MacType                | 37.00   |
|                                                  | 75.00     | Sales Edge                       | 152.00         | Penguin                         | 37.00   |
| Mac Daisy Wheel Connection<br>Mac Spell Right    | 75.00     | Industrial Computations          | 132.00         | Xyphus                          | 25.00   |
| Mac Epson Connection                             | Call      | MacPuzzle                        | 29.00          | Transylvania                    | 25.00   |
| Mac Turbo Touch                                  | Call      | Infocom                          | 25.00          | Quest                           | 25.00   |
| Axion                                            | Call      | Cutthroats                       | 25.00          | The Coveted Mirror              | 25.00   |
| Macmatch                                         | 31.00     | Hitchhiker's Guide to the Galaxy |                | Pensate                         | 25.00   |
| Art Portfolio                                    | 36.50     | Zork I                           | 25.00          | ProVue Development              | 25.00   |
|                                                  | 36.50     | Zork II                          | 25.00          | Overvue                         | 180.00  |
| Card Shoppe                                      | 30.50     | Zork III                         | 28.00          |                                 | 180.00  |
| Blue Chip                                        | 37.00     | Deadline                         | 31.00          | Pryority Software               | 07.00   |
| Baron                                            | 37.00     |                                  |                | Forbidden Quest                 | 27.00   |
| Millionaire                                      | 37.00     | Enchanter<br>Infidel             | 25.00<br>28.00 | Rio Grande Software             | 405.00  |
| Tycoon                                           | 37.00     |                                  |                | Softmaker II                    | 105.00  |
| Broderbund                                       | 05.00     | Planetfall                       | 25.00          | Scarborough                     |         |
| Cyborg                                           | 25.00     | Seastalker                       | 25.00          | Mastertype                      | 30.50   |
| Lode Runner                                      | 25.00     | Sorcerer                         | 28.00          | Run for the Money               | 30.50   |
| CBS Murder by the Dozen                          | 28.00     | Starcross                        | 31.00          | Sierra-OnLine Frogger           | 24.50   |
| Continental/Arrays                               | 04.00     | Suspect                          | 28.00          | Simon & Schuster                |         |
| The Home Accountant                              | 61.00     | Suspended                        | 28.00          | Typing Tutor III                | 31.00   |
| Creative Solutions                               |           | Witness                          | 25.00          | Softstyle Epstart               | 24.50   |
| MacForth Level 1                                 | 99.00     | Intermatrix                      | 440.00         | Softsync                        | 18147   |
| MacForth Level 2                                 | 149.00    | MacPhone                         | 140.00         | Personal Accountant             | 55.00   |
| Creighton Development, Inc.                      | 40.00     | Chequebook                       | 46.00          | Software Arts TKI Solver        | 152.00  |
| Proprint                                         | 49.00     | Kensington Microware LTD         | 00.00          | Software Publishing             | 44.14   |
| Proprint w/8ft Serial Cable                      | 74.00     | Portable Modem                   | 98.00          | PFS: File                       | 75.00   |
| Proprint w/2 Cables                              | 440.00    | Mac Starter Pack                 | 58.00          | PFS: Report                     | 75.00   |
| & A-B Switch                                     | 149.00    | Mac Swivel                       | 22.00          | PFS: File & Report              | 125.00  |
| DataPak Software                                 | 07.00     | Mac Dust Cover                   | 10.00          | Softworks Limited               |         |
| MacJack                                          | 27.00     | Mac Disk Case                    | 20.00          | Softworks C                     | 275.00  |
| MacPoker                                         | 27.00     | Mac Surge Protector              | 38.00          | Southeastern Software           | -20 20  |
| MacSlots                                         | 48.00     | Layered Inc.                     | ****           | Mac Transfer                    | 34.00   |
| Desktop Software 1st Base                        | 120.00    | Front Desk                       | 92.00          | State of the Art                | (1) (E) |
| Dilithium Press                                  | 04.00     | Living Video Text                |                | Electric Checkbook              | 49.00   |
| PC to Mac and Back                               | 61.00     | Think Tank                       | 82.00          | Stoneware DB Master Mac         | 125.00  |
| PC to Mac and Back w/Cables                      | 92.00     | Magnum                           | 00.50          | T/Maker                         | 22.22   |
| Dow Jones Straight Talk                          | 48.00     | McPic I                          | 30.50          | Click Art Personal Graphics     | 35.00   |
| Haba Systems Habadex                             | 65.00     | McPic II                         | 30.50          | Click Art Publications          | 35.00   |
| Harvard Associates                               |           | The Slide Show                   | 37.00          | Click Art Letters               | 35.00   |
| MacManager                                       | 31.00     | Mainstreet                       | 200 20         | Telos                           | 14000   |
| Hayden Software                                  |           | Main Street Filer                | 119.00         | File Vision                     | 120.00  |
| Davinci Building Blocks                          | 49.00     | Main Street Writer               | 125.00         | File Vision (Int'l.)            | 120.00  |
| Davinci Commercial Interiors                     | 120.00    | Mainstay Macasm                  | 62.00          | File Vision (UK)                | 120.00  |
| Davinci Houses                                   | 31.00     | Mark of the Unicorn              | 15 H - 1       | Videx                           |         |
| Davinci Interiors                                | 31.00     | Mouse Stampede                   | 25.00          | MacVegas                        | 36.00   |
| Davinci Landscapes                               | 31.00     | Matrix Associates Images         | 28.00          | MacFun Pak (4 Games)            | 24.00   |
| Sargon III                                       | 31.00     | Micro Analyst Mac Zap            | 49.00          | MacCheckers and Reversi         | 30.00   |
| Word Challenge                                   | 25.00     | MegaHaus                         | 512-25         | MacCalendar                     | 55.00   |
| Music Works                                      | 49.00     | Megafiler                        | 120.00         | Warner                          |         |
| Hayden Speller                                   | 49.00     | MegaMerge                        | 76.00          | Desk Organizer Mac              | 91.00   |

#### For Inquiries and Connecticut Orders Call (203) 375-3860

For Fast Delivery send cashier's check, certified check or money order. Personal and company check allow 3 weeks to clear. Shipping – Software (\$2.50 minimum), C.O.D. add an additional \$1.75. Shipping – Hardware (please call). Alaska, Hawaii. Canada, PO. APO and FPO \$5.00 minimum. Foreign orders – \$15.00 minimum and 15% of all orders over \$100. Mastercard & Visa (include card % and expiration date). Connecticul residents and 7.5% sales tax. We ship same day for most orders. Prices subject to change without notice. School purchase orders accepted. All returns must have a return authorization number. Call 203-375-3860 to obtain one before returning poods for replacement.

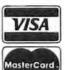

Orders Only . Toll Free 7 Days/Wk 9 a.m. to 9 p.m. EST

Specials Copy II Mac

Maxell Disks 31/2

BASF Disks 31/2

Sony Disks 31/2 Telmar Hard Disks

Microsoft Chart

Microsoft Word

Mac Basic Interpreter

Microsoft Multiplan

Microsoft

Miles Mac the Knife 24.00

34.00

17.00

37.00

Call

90.00

75.00

120.00

120.00

25.00

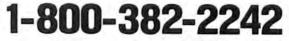

# MITE Lets Your Macintosh Really Communicate!

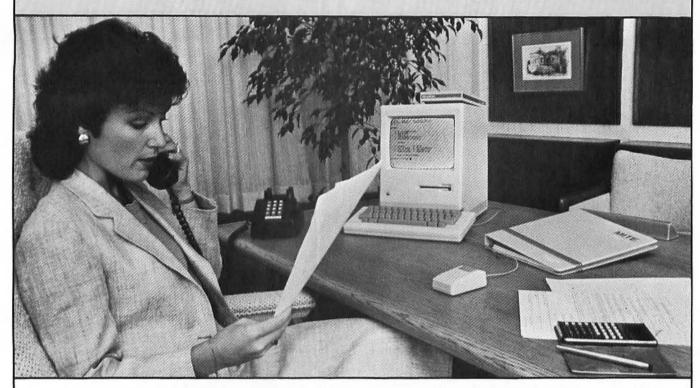

#### Is the Sales Report Ready? Then "MITE It To Me!"

With MITE, the industry's most powerful and easy-to-use data communications program, the world of online information is as close as your Macintosh. With the power of MITE you can automatically log-on and download information from your favorite information service. MITE takes full advantage of the Macintosh user interface, including pulldown menus, mouse control of all commands and complete access to the Macintosh Desk Accessories. MITE supports several different error checking protocols including the industry standard XMODEM protocol. MITE is fully

compatible with Apple's MacTerminal program, and it will allow you to transfer any Macintosh file with another Mac or any other computer for which MITE is available. MITE will even translate TEXT file formats to CP/M or MSDOS during a protocol file transfer.

MITE is also available for over 130 different computer systems including the IBM PC/XT/AT/jr, AT&T 6300, Sanyo 555, Tandy 2000, and Kaypro.

The suggested list price of MITE for the Macintosh is \$145.00. Dealer and Distributor inquiries are encouraged

Macintosh and MacTerminal are registered trademarks for Apple Computer

Physical Address: 2615 North Monroe Street Tallahassee, FL 32303

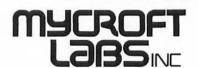

Mailing Address: P.O. Box 6045 Tallahassee, FL 32314 Telephone (904) 385-1141

# THE MYSTERY IS SOLVED

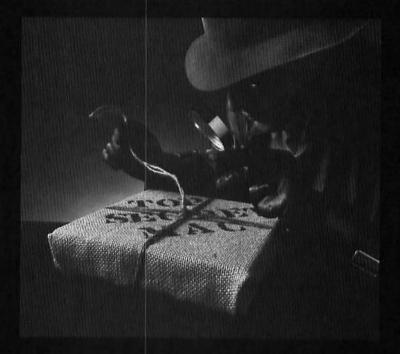

UNTIL NOW, professional quality video imaging for the personal computer user was truly a mystery. Your choices ranged from inadequate, toy-like systems ordered through the mail, to bulky, prohibitively priced items designed more for industrial corporations than your home or office.

Enter the MAC PRIVATE EYE,™ a system designed specifically with your needs in mind. From the quality of its resolution, to the ease and speed of its operation, the MAC PRIVATE EYE,™ is going to make some very devoted friends among graphic artists, engineers, designers, architects, and anyone who works with two and three dimensional images.

In less than a second, this professional quality, user-friendly system, will capture, enhance, and store just about whatever image you'd like on your Macintosh.™

What's even better, is that the MAC PRIVATE EYE™ will be sold through your dealer and backed by professional quality service and warranties. If your dealer isn't stocking the MAC PRIVATE EYE™ yet, (perish the thought), call or write us at:

I/O Video, 222 Third Street Cambridge, MA 02142 **(617) 547-4141.** For a Brochure

See us at MACWORLD EXPOSITION!

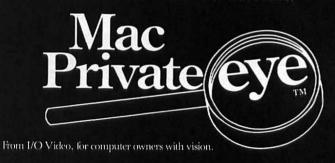

Macintosh is a trademark of Apple Computer Inc. MacPrivate Eye is a trademark of I/O Video Inc.

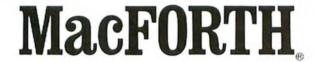

Level 3 Developer's Kit

Announcing the

#### The Language of Innovation

For Commercial and Other Macintosh TM Applications

\$499.00

Royalty Free Now Available from CSI

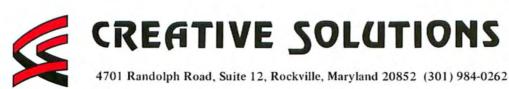

Circle 129 on reader service card

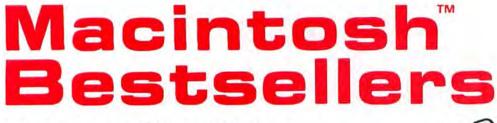

#### **Home and Office Efficiency** Within Your Reach

Our two new editions are quickly climbing to the top of the bestseller list. And it's no wonder why-each package contains 10 individual applications that improve your efficiency as they simplify your life. The easy-to-use format practically eliminates the need for Instruction. While a user's manual is included, you can utilize our bestsellers without explanation if you can operate a Macintosh.

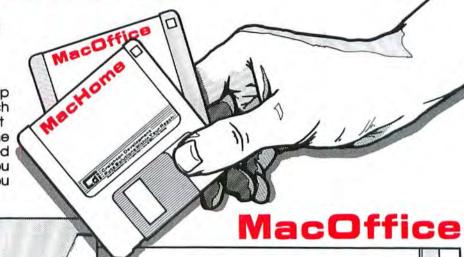

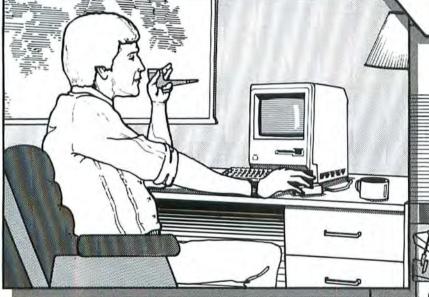

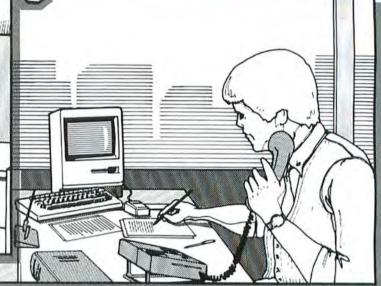

#### MacHome

MacHome™... Home efficiency within your reach...Only \$49.00

- 1. Financial Calculator
- 2. IRA Benefit Calculator
- 3. Checkbook Reconcillation
- 4. Banner Maker
- 5. Personal Financial Statement 10. Desk Accessories Editor
- Home Inventory Record
- 7. Stock Record
- 8. Improved Alarm Clock
- 9. New Puzzle

#### MacOffice™... Office efficiency within your reach...Only \$49.00

- Loan Amortization Schedule
- 2. ACRS Depreciation
- 3. Lease vs. Purchase
- 4. Financial Calculator
- 5. Scientific Calculator
- Statistics (mean, median, std. deviation)
- 7. Internal Rate of Return
- 8. Bond Yield to Maturity
- 9. Calendar (days between dates, etc.)
- Desk Accessories Editor

#### Simplify your life...See your dealer today.

TM-MacHome and MacOffice are trademarks of Creighton Development, Inc. MacIntosh Is a trademark licensed to Apple Computer, Inc.

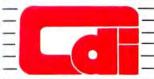

#### -Creighton Development-Puts Solutions Within Your Reach

Creighton Development, Inc. ■ 16 Hughes Street ■ Irvine, CA 92714 ■ (714) 472-0488

Circle 95 on reader service card

Circle 64 on reader service card

# THE MOST REVOLUTIONARY ATTACHMENT TO THE MACINTOSH SINCE THE MOUSE.

ne Bernoulli Box," the cartridge disk subsystem that revolutionized mass storage r the IBM PC, XT, most compatibles, and the TI Professional, now proudly adds ople's Macintosh to the list.

ne Bernoulli Box and its 5-megabyte removable cartridges together deliver aparalleled data base dynamics. And that, more and more, is what your business reds today. Not centralized, monolithic banks of information, but data bases efined by job function and software application. Data bases that give people the ersatility to work more productively.

ut there is more. More performance and reliability. Transfer rates and access times ster than most Winchesters. No head crashes ever. And cost per megabyte that finchesters cannot touch.

ne Bernoulli Box's cartridge capacity, portability and absolute interchangeability ve your business more options. You can easily build primary data bases. You an package individualized data bases, software and all—for payroll, accounting, arketing, computer graphics—in convenient, dedicated cartridges. And you can ack all of the data into a briefcase, an interoffice envelope, or even a file drawer. The Bernoulli Box. When placed beside Apple's "computer for the rest of us," the best box you can buy. For the dealer nearest you, call 1-800-556-1234, ext. 215. In California call 1-800-441-2345 ext. 215.

#### I-MEGA

IOMEGA CORPORATION 1821 West 4000 South Roy, Utah 84067

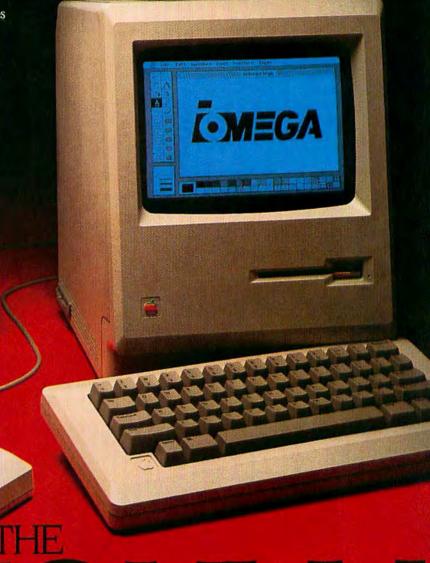

TH

[-MEGA

BERNOULI

BOX

Circle 171 on reader service cord

# The Mac Goes to the Movies

#### **Anthony Reveaux**

It was only a matter of time before Hollywood welcomed the Macintosh, that most visual of computers. Undoubtedly, the Mac's most important role won't be played in front of a camera but behind the scenes. Making movies is a complex undertaking; art, technology, and complicated logistics come together according to split-second timetables. Computerization has come slowly to Tinseltown, but film and television studios now use Macs in the production of feature films, documentaries, and commercials. Macs facilitate tasks ranging from writing scripts and designing sets to balancing budgets and keeping track of cast and crew.

The Macintosh has successfully been integrated into the production process used by large studios to make multimillion-dollar films. The Entertainment Effects Group (EEG) of Los Angeles, the special effects company responsible for the spooks and surprises in *Ghostbusters*, started using computers with the Apple IIe. When EEG saw what the Macintosh could do, the studio bought more than 30 of the machines for its work on 2010, the sequel to Stanley Kubrick's landmark science-fiction film 2001. All 15 EEG departments, including camera, purchasing, optical, and models, use Macs in highly specialized areas of film production.

The camera crew of 2010 used a Mac to perform the many record-keeping requirements of cinematography. On most film productions, the crew shoots scenes according to an often complicated schedule that brings together a different combination of actors, technicians, props, and equipment for each scene. Cinematographers usually maintain an inventory of film types for different lighting conditions. Like painters, they match film and light to achieve a de sired "look" throughout the movie. And editing the film would be nearly impossible without the camera reports that record each shot taken in each camera. The reports include scene, shot, and take numbers;

#### Stage Manager

Thaine Morris keeps apart the models of Io and Europa, two of Jupiter's moons, that were used in the production of 2010. As stage manager at the Entertainment Effects Group in Los Angeles, Morris tracks equipment and material with the Mac. "I use it like a giant filing cabinet," he says.

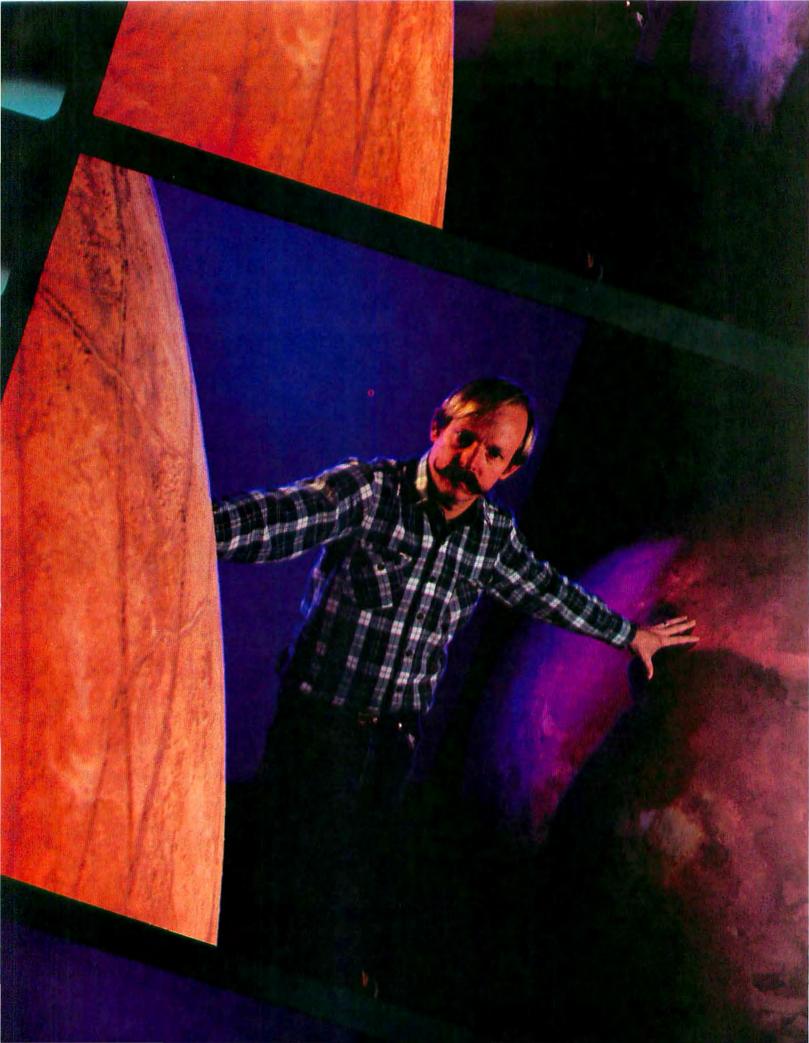

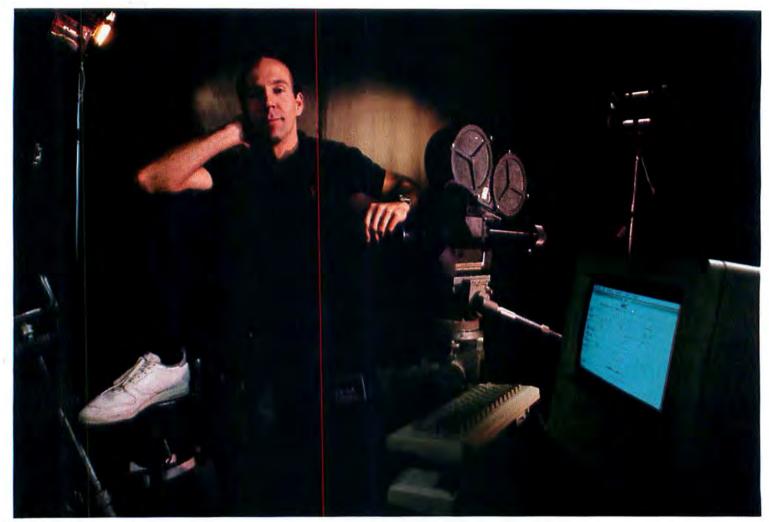

#### Chief Camera Assistant As chief camera assistant on the production of 2010, Pete Romano entered camera logs on the Macintosh to keep track of scenes, shots, and takes.

film type; lens used, including focal length and aperture setting; footage, or the length of each shot in feet of film; and whether the shot should be printed (shots that are obviously unusable are not printed). In the 2010 shooting schedule, stock inventory, and camera reports, the Mac replaced less efficient manual record keeping.

A large-scale production requires the acquisition of many different materials. Purchasers have to know where to find vendors who supply everything from film and lumber to automobiles and costume fabrics. For a movie like 2010, it isn't unusual for a purchasing department to deal with over 500 vendors. EEG's purchasing department uses Habadex to expedite purchases because the program categorizes vendors and service providers, whose telephone numbers can then be dialed automatically. Purchasers no longer have to search through lists and Rolodex cards for the phone numbers of vendors who, for example, specialize in plastics for finely detailed models.

The EEG purchasing department also handles the hiring of production personnel, from set builders to lighting specialists. For 2010, Habadex was also used for payroll information to cross-reference the 120 union employees who worked on the production with all the local unions and their different rate schedules.

EEG didn't put a Mac on the moon while working on 2010, but it did make the Mac an invaluable globetrotting companion. The film crew took the computer along on location in London, Paris, Rome, and Cairo. The Mac and a simple phone call would have saved thousands of dollars if, for example, a last-minute script change made in Hollywood eliminated a desert scene. A phone call would have alerted the crew in time to prevent payments for the location, extras, props, and rent-a-camels. In countries like Italy and Egypt, the language barrier and less than state-of-theart telephone service make international calls undependable. The Mac earned star status overseas as a reliable means of communication because the production company was able to use a modem and communications software to send and receive telexes through Western Union's EasyLink system, which bypasses local telephone service.

## Sign me up!

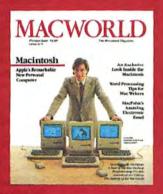

Yes, I want to subscribe to *Macworld*. Please send me 12 monthly issues PLUS the special Software Review issue, all for just \$19.97.

I'll save 33% off the regular subscription rate.

|  | \$19.97 for 1 year (12 monthly issues   |
|--|-----------------------------------------|
|  | PLUS the special Software Review issue) |
|  | SAVE EVEN MORE!                         |

☐ \$37.97 for 2 years (26 issues)

Name
Company

Address

City, State, Zip

☐ This is a renewal (attach mailing label above)

Please allow 6 to 8 weeks for delivery of your first Issue. Foreign orders must be prepaid in U.S. funds. Outside the U.S. and Canada rates are \$32.97 per year for surface mail or \$84.97 per year for airmail.

Offer expires September 30, 1985.

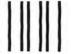

#### BUSINESS REPLY CARD

FIRST CLASS PERMIT NO. 79 BERGENFIELD, NJ

POSTAGE WILL BE PAID BY ADDRESSEE

Macworld Subscription Department P.O. Box 20300 Bergenfield, New Jersey 07621 NO POSTAGE NECESSARY IF MAILED IN UNITED STATES

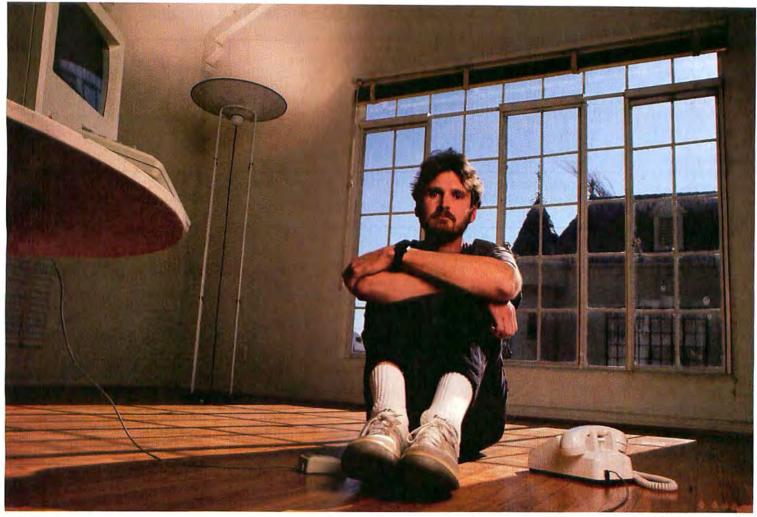

#### Special Effects

The Macintosh has sped up the work of special effects departments by helping them build models and organize the superimposed images that create illusions. The model shop supervisor is responsible for creating all the models and miniatures that appear as full-size objects in the finished film.

In 2010 models of rockets, space stations, and landscapes of other worlds were built with the assistance of the Macintosh. EEG's model shop supervisor used his Mac to sketch scaled plans and to keep notes on all the needed parts and supplies. As the design for a miniature spaceship changed during the early stages of production, the supervisor could quickly modify the plans in MacPaint and distribute printouts to the model builders.

Special effects in movies are often the result of intricate combinations of images, called composites, fitted together like jigsaw puzzles in motion. A shot of a spaceship crossing the face of the moon, for example, is actually a composite of at least three shots: a shot of the spaceship model, a painting of the moon, and a star-pattern background. 2010 required 297 composites. The film's optical department, which coordinated the production of composite shots and other opticals such as dissolves and fades, used a Mac to keep

up-to-date information on the numerous shots that formed the composites. The completion of opticals must meet the production schedule to avoid extra cost. The optical department must know the components of each composite, its progress in the work flow, and any changes the director may have requested. The Mac was a great improvement over manual updating methods, which involved filling out numerous paper forms and charts in triplicate.

#### Independent Filmmaking

Big-budget movie studios aren't the only film producers assisted by the Macintosh. The Mac's speed and cost-saving ability are even more valuable to independent filmmakers, who usually have to produce films on a shoestring budget, than to well-financed studios. The independent production company Foresight Films is using Macs in the production of Passing through *Linden*, a public-interest project with limited funding. The feature-length film about industrial sources of chemical pollution was written by Paul Brodeur, who

#### Independent Producer

Based on the West Coast, Thomas Brown of the independent production company Foresight Films works with coproducer Meg Switzgable on the East Coast through Macintosbes and modems. Foresight Films is developing an electronic storyboarding system that allows real-time simulation of film or video productions, one of several software packages being designed specifically for the industry.

#### Community

#### Storyboard

Scriptwriters and producers draw storyboards to give production personnel a clear idea of bow a film or video production should look. This storyboard was created by Arthur Greenwald, the special projects producer for KDKA-TV, a Group W television station in Pittsburgh, Pennsylvania. "Recently I was assigned to belp create a new animated introduction for my station's three daily newscasts. I bad to gather suggestions from many departments, then submit them to the station's executives, who needed something visual to react to. The Macintosh enabled me to realize the concept well enough to arrive at a consensus storyboard, resulting in big savings in time and money for the project."

#### Storyboard: KDKA-TV Animated News Open

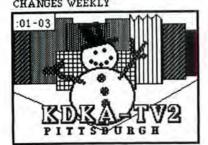

MUSIC: EYEWITNESS NEWS THEME ANNOUNCER: From KDKA-TV2...

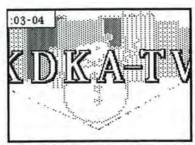

PICTURE FADES, LOGO FLIES FORWARD ANNOUNCER: ... in Pittsburgh

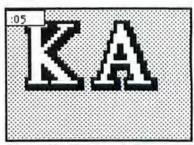

MUSIC PICKS UP TEMPO KDKA LOGO FLIES FORWARD

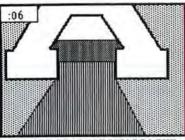

WE ARE DRAWN TOWARDS THE "A" IN KDKA WHICH BECOMES A TUNNEL. FT. PITT TUNNEL?

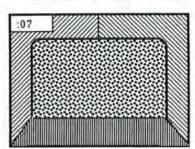

THE TEXTURE OF TUNNEL WALLS FLY BY WE'RE ALREADY EMERGING MUSICAL EFFECT: Wind Noise

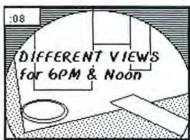

WE EMERGE FROM TUNNEL TO SEE PITTSBURGH SKYLINE. IT DARKENS AS LIGHTS BEGIN TO COME ON

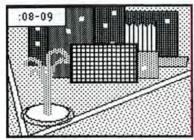

SKY DARKENS MORE AND MORE LIGHTS COME ON

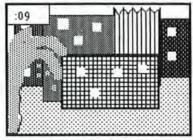

WE CONTINUE TO ZOOM INTO CITY.

DARKER AND MORE LIGHTS

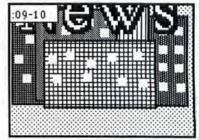

CONTINUE TO ZOOM, MORE LIGHTS LOGO FLIES INTO PICTURE

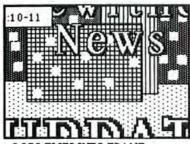

LOGO FLIES INTO FRAME CONTINUE ZOOM, MORE LIGHTS ANNOUCER: This is...

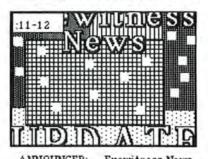

ANNOUNCER: ... Eyewitness News...

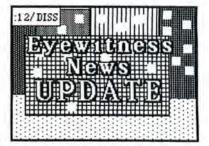

ANNOUNCER... Update
MUSIC STINGS
CONTINUE ZOOM. DISSOLVE
TO MATCHING ZOOM TO TALENT

@1984 WESTINGHOUSE BROADCASTING & CABLE, INC.

wrote the feature film *Stuntman*. All the proposals, scripts, and budgets for *Passing through Linden* were written with *MacWrite*.

Another area in which the Mac has proven itself is fund-raising. *Linden*'s producers used one Mac on the East Coast, another on the West Coast, and a third for traveling. The producers relied on up-to-the-minute information to raise funds for the film's continuing production expenses. Each Mac was equipped with a modem and Apple's *MacTerminal* communications program so that the producers could be in constant contact with each other through telexes, MCI electronic mail, and EasyLink. Scripts and storyboards, in the form of *Write* and *Paint* documents, were transmitted electronically—and immediately.

Foresight Films also experimented with *MacPaint* to prepare storyboards. Storyboards are series of simple sketches resembling comic strips; they are an economical and visual way to plan a film. The sketches represent shots and scenes so that the production can be thoroughly planned before money is spent on film, equipment, locations, cast, and crew—each of which is more expensive than either pencil and paper or Imagewriter printouts. For example, a scene that shows how chemical wastes are produced during manufacturing was planned on a storyboard. The film crew therefore knew which parts of a factory and which stages in the manufacturing process it had to film and from what angles in order to come away with the shots needed for the scene.

#### **Commercials and Television**

Commercials may not last long on a television screen, but they are difficult to make because they must capture the viewer's attention and persuade him or her to make a purchasing decision in seconds. Commercials, with their short production lead times, special effects, and intense work schedules, are prime candidates for computerization. Hartwick/Przyborski Productions of New York and Pittsburgh is a commercial production company that calculates bids with *Multiplan*, creates budgets with *Microsoft Chart*, and telecommunicates production information with *MacTerminal*.

Hartwick/Przyborski also uses *MacDraw* to design sets in its three studios. Each studio's floor plan is kept as a master *MacDraw* document. Frequently used set components, such as furniture, backdrops, and lighting equipment, are copied from files that serve as image libraries. *MacDraw*'s ability to manipulate shapes and superimpose images allows set designers to rearrange a set without redrawing plans.

The Mac is used not only to make commercials but also to program and manage daily broadcast television. Art Greenwald, a special projects producer for KDKA-TV in Pittsburgh, creates elaborate storyboards for commercials and sequences in dramatic productions. Most storyboards use simple line drawings to give a quick impression of a scene. Certain storyboards, especially those used in the later phases of video or film production, have to convey details to set

designers and camera technicians, such as when part of a character's face should be in shadow. Greenwald points out that *MacPaint* permits him to provide the necessary detail with shades and textures. Final touches on the hero's moustache or the villain's getaway car give designers a clear idea of a producer's or director's expectations.

#### The Future

What additional help from the Macintosh can film and television producers look forward to? Specialized software is being developed for the film industry by American Intelliware. Intelliware product designers say that the program, called *MacFATS* (Film-Advertising-Television System), will have components for writing scripts, preparing storyboards, scheduling production, and planning budgets.

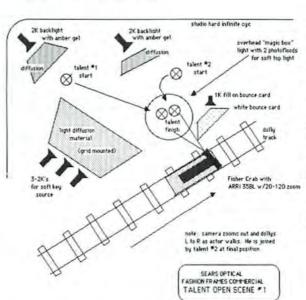

#### Set Design

Producers at Hartwick/Przyborski Productions design sets with MacDraw. The set design in the figure shows the position of cameras, lights, props, and actors for a Sears commercial. MacDraw permits the producers to reorient elements of the set quickly during planning without creating entirely new drawings for each change.

As surely as the next box office hit will have a sequel, the Mac will have a growing role in film production. Macs have been delivered to Industrial Light & Magic (IL&M), George Lucas's special effects group responsible for the visual razzmatazz in the *Star Wars* trilogy and *Raiders of the Lost Ark*. In the months to come IL&M and other production companies will see how the Mac can be used in special effects and other aspects of film production. Don't be surprised if soon, at a theater near you, the credits include "Computing by Macintosh."

is the editor of Computer Publicity News, a contributing editor for Artweek, and the program chairperson of the San Francisco-based Show Page Macintosh user group.

# Break The Input Bottleneck With... THE MICRO-IMAGER™ VIDEO-DIGITIZING

Product. The MICRO-IMAGER video digitizer lets you capture an image in your Macintosh from any B/W or color source (camera, recorder, laser disc player, etc.) which conforms to the NTSC (EIA RS-170) synchronization standard. The image is stored as a MacPaint file and it may be edited, recalled and printed.

Applications. Applications for the MICRO-IMAGER are many and varied, including graphic design, custom clip-art, word/ image processing, pictures and portraits, mechanical drawings, logos, real estate listings, personnel files, etc.

Image Capture Modes. Lines from both fields of the video frame are used to quickly digitize every dot in a 512 by 322 dot image. There are 2 capture modes: 2-Shade (best for line drawings and diagrams) and Multi-Shade (best for pictures and portraits). Gray shades on the Mac screen are accomplished in software by the use of fixed or random patterns. The user may arbitrarily select which type of shading pattern (fixed or random) is used when capturing in the Multi-Shade mode. The patterns are user-

Image Adjustments. The MICRO-IMAGER is very easy to use and the capture process is controlled using the menu bar commands. Contrast and brightness adjustments are made via front panel controls. A digitized video output allows the user to view the digitized image (in 2-Shade or Multi-Shade format) on an external video monitor (not supplied) in real-time prior to capture. Unlike other systems, this digitized output makes contrast, brightness, and camera focus adjustments quick and easy, avoiding having to make multiple scans before achieving desired

B & W/Color Sources. The MICRO-IMAGER video digitizer is designed to work with either a color or B & W source. For color

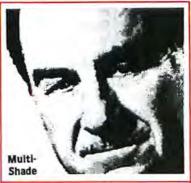

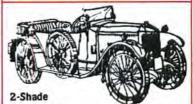

sources, the MICRO-IMAGER employs a very effective color rejection filter to remove virtually all chrominance (color) information prior to conversion. The MICRO-IMAGER features a B & W/Color Switch, allowing the user to bypass the pre-conver-sion color filter with a B & W signal, preserving the signal's full horizontal resolution. In short, the color rejection filter used in conjunction with the B & W/Color Switch enables the MICRO-IMAGER to obtain superior results with both B & W and color

Edit Capability. The user can selectively Cut, Copy, and Clear parts of the digitized image using our Edit Menu functions. Since the entire image is saved in a MacPaint compatible file, the image can also be edited using all of the features of MacPaint.

Interface. The MICRO-IMAGER interfaces to the Mac via either serial port. The software interface, user's manual and a cable are provided. Software interface documentation is available for the user who is also a developer or an experienced programmer to facilitate writing one's own software interface if

#### Servidyne Systems, Inc.

1735 DeFoor Place, N.W. P.O. Box 93846 Atlanta, Georgia 30377 (404) 352-2050 for information. 1-800-241-8996 to place your order. M/C, Visa Accepted

MICRO-IMAGER"

MICRO-IMAGER\* is a trademark of Servidyne® Systems, Inc. MacIntosh" is a trademark licensed to Apple Computer, Inc. MacPaint™ is a trademark of Apple Computer, Inc.

Circle 102 on reader service card

How a mouse can make you more productive.

#### MAC AT WORK Macintosh™ Windows on Business

S. Venit and Diane Burns

You can utilize the productivity of windows and mouse technology to create over 50 business documents-everything from balance sheets and invoices to proposals and corporate reports. This practical guide shows how to use windows to do multi-task applications and combine text, spreadsheets, and graphics into a single document. Using lots of screen illustrations and examples, Mac At Work lets you calculate, chart and graph, plan and schedule, communicate, record, and sort on the Mac. Then it explains how to integrate these functions to create complete and sophisticated documents that can be tailored to such fields as management, finance, insurance, real estate. law, and medicine.

\$17.95 Book/disk pak: \$39.95 MACINTOSH" A Concise Guide to **Applications Software** 

Dirk van Nouhuys

This software guide gives you the basics of using Mac's word processing, spreadsheet, drafting and design, and data base management functions. It shows how to run every type of major applications program, from MacWrite\* and MacDraw" to Multiplan, ThinkTank, and FileVision. Along with step-by-step explanations and real screen illustrations that let you make each package work for you, a candid commentary focuses on the strengths and weaknesses of each software program. \$16.95

Macintosh" is a registered trademark of Apple Computer, Inc.

Wiley Press guides have taught more than three million people to program, use, and enjoy microcomputers. Look for them at your favorite bookshop or computer store! For a complete list of Wiley's computer titles, write to Gwenyth Jones, Dept.5-1369.

#### WILEY PRESS

a division of John Wiley & Sons, Inc. 605 Third Avenue, New York, N.Y. 10158 Prices subject to change and higher in Canada.

**WILEY PRESS** COMPUTERBOOK

Circle 214 on reader service card

# SOFTWARE ADVISOR'S TOLL 1-800-MAC-ONLY

VISA

# **WE NOW**

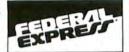

- · Order Line: 1-800-622-6659
- Order Processing & Other Information: 602-224-9345

Address: 1943 East Indian School Road Box 194

Phoenix, Arizona 85016

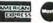

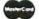

- No Charge for VISA and Mastercard
- · Shipping and Handling Add \$7.00 for Federal Express standard air or \$5.00 for UPS Ground to Total Order
- · Personal and Company Checks Will Delay Shipping 2 weeks
- · COD Orders Add 2% \$250.00 Minimum
- · Call on Purchase Orders
- Prices & Availability Subject to Change Without Notice
- · We Do Not Guarantee Machine Compatibility
- · No returns without a return authorization number. Returns subject to a 15% restocking fee

Multiplan .....\$119 Smooth Talker ..... \$ 99

Experiogo . . . . . . . . \$105 Filevision ..... \$ 99

Dollars & Sense .... \$ 84 Microcom MacModem \$450

LANGUAGES

Basic 2.0 .....\$ 92

Mac Forth (Level I) ..... 92

Mac Forth (Level II) . . . . . . . . . . . . . . . . . 139 Mac Advantage ..... 225

# DATA BASE MANAGERS

First Base ..... 109

#### Habadex ...... 109 Main Street Filer ..... MegaMerge ..... 72 PFS: Report ..... Think Tank ...... 75 UTILITIES Animation Tool Kit ..... \$ 36 Click Art ...... 32 25 Copy II Mac ..... Da Vinci ...... Da Vinci Commercial Inter. . . . . . . . . . . . . . . . . . 119 ExperLogo ...... 105 Mac Memory Disk .....

#### Mac Pic #1 & 2 ..... Mac The Knife ..... Mac The Knife II .....

Music Works .....

|                  |  |   | 1 | 7 | 1 | A | I | N | I | N | ( | ì |  |  |  |   |   |  |         |
|------------------|--|---|---|---|---|---|---|---|---|---|---|---|--|--|--|---|---|--|---------|
| Mastertype       |  |   |   |   |   |   |   |   |   |   |   |   |  |  |  | i |   |  | \$<br>; |
| Typing Intrigue  |  | , |   |   |   |   |   |   |   |   | ٠ |   |  |  |  |   | , |  | į       |
| Typing Tutor III |  |   |   |   |   |   |   |   |   |   |   |   |  |  |  |   |   |  | ,       |

#### SPREAD SHEETS

| Chart              |         |
|--------------------|---------|
| Multiplan          | . 119   |
| MONEY MANAGEMENT   |         |
| Dollars & Sense    | . \$ 84 |
| Back To Basics G/L | . 99    |
| Tax Wizard         | . 39    |

#### COMMUNICATIONS Dow Jones Straight Talk .....\$ 49

|               | EN | IT | EH | T  | ١II | N  | IEN | Т |      |       |
|---------------|----|----|----|----|-----|----|-----|---|------|-------|
| Cuthroats     |    |    |    |    | ٠.  | ٠. | .,, |   | <br> | \$ 30 |
| Deadline      |    |    |    |    |     |    |     |   |      |       |
| Enchanter     |    |    |    |    |     |    |     |   | <br> | 30    |
| Frogger       |    |    |    | ٠. |     |    |     |   | <br> | 30    |
| Infidel       |    |    |    |    |     |    |     |   |      | 30    |
| Mac Slots     |    |    |    |    |     |    |     |   | <br> | 35    |
| Millionaire   |    |    |    |    |     |    |     |   | <br> | 39    |
| Mouse Stamped | ie |    |    |    |     |    |     |   | <br> | 25    |
| Pensate       |    |    |    |    |     |    |     |   |      | 25    |
| Planetfall    |    |    |    |    |     |    |     |   | <br> | 24    |

#### Mac Asm ..... 85

32

30

30

36

| mac C (Consular C)        | • | • • | •   | • | • | • | • | • • | •      | • | • | • | • | • | • | 233      |
|---------------------------|---|-----|-----|---|---|---|---|-----|--------|---|---|---|---|---|---|----------|
| ACCE                      |   | S   | C   | F | 1 | E |   | ;   |        |   |   |   |   |   |   |          |
| 3M Diskettes (10 Pack)    |   |     |     |   |   |   |   |     | <br>   |   | i |   |   | , |   | \$<br>33 |
| BASF Disks (5 Pack)       |   |     |     |   |   |   |   |     |        |   |   |   |   |   |   | 18       |
| Kensington Diskette Box   |   |     |     |   |   |   |   |     | <br>   |   |   |   |   |   |   | 22       |
| Amaray Diskette Box       |   |     |     |   |   |   |   |     | <br>٠. |   |   |   | ì | , |   | 13       |
| Dust Cover                |   |     |     |   |   |   |   |     |        |   |   |   |   |   |   | 10       |
| Microcom MacModem         |   |     |     |   |   |   |   |     |        |   |   |   |   |   |   | 450      |
| MacTote Carrying Case .   |   |     |     |   |   |   |   |     |        |   |   |   |   |   |   | 69       |
| Mac Printer Carrying Case | 9 |     | . , |   |   |   |   |     |        |   |   |   |   |   |   | 45       |
| MacVision                 |   |     |     |   |   |   |   |     |        |   |   |   |   |   |   | Cal      |
| 11                        |   |     |     |   |   |   |   |     |        |   |   |   |   |   |   |          |

|                  |  |   |  | ч | н | ш | ч | ш | 4 | ю |   |  |  |  |   |   |   |          |
|------------------|--|---|--|---|---|---|---|---|---|---|---|--|--|--|---|---|---|----------|
| Mastertype       |  |   |  |   |   |   |   |   |   |   |   |  |  |  | i |   |   | \$<br>32 |
| Typing Intrigue  |  | , |  |   |   |   |   |   |   |   |   |  |  |  |   | , |   | 32       |
| Typing Tutor III |  |   |  |   |   |   | • |   |   |   | , |  |  |  |   |   | • | 32       |

#### 32

32

32

#### Sargon III ...... Sea Stalker ..... Socerer .....

| 3M Diskettes (10 Pack)      | 3 |
|-----------------------------|---|
| BASF Disks (5 Pack) 1       | 8 |
| Kensington Diskette Box 2   | 2 |
| Amaray Diskette Box 1       | 3 |
| Dust Cover 1                | 0 |
| Microcom MacModem 45        | 0 |
| MacTote Carrying Case 6     | 9 |
| Mac Printer Carrying Case 4 | 5 |
| MacVision                   | I |
| Maxell Disks (10 Pack)      | 5 |
| Printer Cover 1             | 2 |
| Kensington Portable Modem 9 | 9 |
| Sony Diskettes (10 Pack)    | 5 |
| Starter Pack 5              | 5 |
| Surge Suppressor            | 5 |
| Swivel Stand                | 3 |
| Turbo Touch Ball 9          | 9 |
| Universal Printer Stand 1   | 9 |

#### Back To Basics G/L . \$ 99 Microsoft Word . . . . . \$119

Fact Finder ..... \$ 99 Mac C (Consular C) . \$259

Mac Spell/Write .... \$ 65 Overvue .....\$175

CALL FOR A FREE SUBSCRIPTION TO THE SOFTWARE ADVISOR

#### Making sense of Macintosh

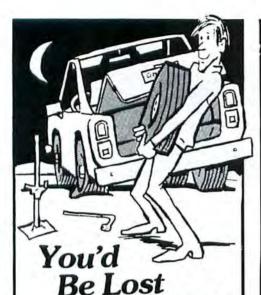

The New MacSmith Copy **Program Will Pro**vide you with FREE Software Updates FOR LIFE!

Without A

Spare!

- Verifies As It Writes
- One Drive Or Two
- Is Not a "Bit" Copier
- Copies All Programs Currently Available!

ONLY S

Plus \$3.00 shipping/handling

NOTE: MacSmith is to be used for purpose of making archival copies only.

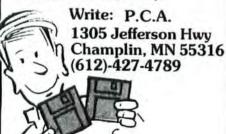

MASTER-VISA-CHECK

#### Software Avalanche!

New products are coming in faster than we can review them. By the time you read this ad, our line may have doubled. Here are a few of our

#### DATABASES

#### OverVue

PROVUE

So good, even Apple uses it! Features fast sorts (1000 records in 2 seconds). advanced math functions, and data interchange with Multiplan and Chart. OverVu :..... \$ 199.88

#### Omnis 2

ORGANIZATIONAL Powerful system with global update, form letters, custom record format. math functions, and complex reports compatible with MacWrite.

Omnis 2 (Reg. 2 drives) . . . \$ 189.88

| 1st Base          | 134.8  |
|-------------------|--------|
| DB Master         | 134.8  |
| FactFinder        | . 99.8 |
| Filevision        | 134.8  |
| Habadex DB        | . 69.8 |
| Habadex Adapter   | . 39.8 |
| Main Street Filer | 139.8  |
| MegaFiler         | 134.8  |
| Microsoft File    | 134.8  |
| Odesta Helix      | 279.8  |
| PFS: File         | . 89.8 |
| PFS: Report       | . 89.8 |

#### GAMES

#### Ground Zero

GENERAL COMPUTER
The first in the MINDSPORTS series. Ground Zero is an excellent rendition of the arcade game ABM Command. Ground Zero.....\$ 29.88

| BLUE CHIP   |      |
|-------------|------|
| Baron       | 39.8 |
| Millionaire | 39.8 |
| Tycoon      | 39.8 |

| BRODERBUND   |      |
|--------------|------|
| Cyborg       | 29.8 |
| Lode R inner |      |
| SCAPROPOUGH  |      |

Make Millions ..... \$ 34.88 Run for the Money...... 34.88 PENGUIN

| Quest                 | 29.8 |
|-----------------------|------|
| Transylvania          | 29.8 |
| VIDEX                 |      |
| Checkers & Revers! \$ | 34.8 |
| FunPak                | 29.8 |
| MacVegas              | 39.8 |
|                       |      |

| mac+bgas            | 39.00 |
|---------------------|-------|
| ChipWitss           | 34.88 |
| Forbidden Quest     | 34.88 |
| InfoCom Games       | CALL  |
| MacAttack           | 34.88 |
| MacManager          | 34.88 |
| MacSlots            | 34.88 |
| Mouse Stampede      | 29.88 |
| Murder by the Dozen | 29.88 |
| Real Poker          | 29.88 |
| C 101               |       |

Trivia Savant ...... 39.88

39.88

#### FINANCIAL/ BUSINESS

#### Front Desk

LAYERED

An appointment book that handles scheduling and time accounting for up to 15 people. Produces detailed reports and projections. Front Desk ...... \$ 104.88

| HUMAN EDGE            |        |
|-----------------------|--------|
| Communications Edge\$ | 134.88 |
| Management Edge       | 169.88 |

#### HUMAN FOGE Negotiation Edge ..... 199.88 Sales Edge ...... 169.88 Rack to Basics GI \$ 100 88

| Dollars & Sense     | 99.8  |
|---------------------|-------|
| Dow Jones           |       |
| Market Manager      | 174.8 |
| Home Accountant     | 69.8  |
| Microsoft Chart     | 89.8  |
| Microsoft Multiplan | 134.8 |
| TKI Solver          | 169.8 |
| TVI Tomolotos       |       |

#### LANGUAGES

#### MacForth Level II

CREATIVE SOLUTIONS A great buy. Supports most tool-box and OS routines including menus, windows, dialog boxes, and controls. Also includes an assembler/debugger, floating-point math, and extended utilities. Faster than BASIC. MacForth (Level II) ...... \$ 169.88

MacASM (Assembler) ..... \$ 69.88 Softworks "C"

#### WORD PROCESSING

#### Mac Daisywheel Connection

ASSIMILATION PROCESS Letter-quality printing is here! Works with any application using the Imagewriter file. Installs easily and supports Apple, Brother/Dynax, NEC and Qume letter-quality printers. Boldface/underlining is supported on printers that offer it. Package includes printer cable. Mac Dalsywheel

Connection..... \$ 79.88 Mac Epson Connection .... \$ 69.88

| layden Speller   | 54.88 |
|------------------|-------|
| Wac Spell Right  | 64.88 |
| MasterType       | 34.88 |
| MegaMerge        | 89.88 |
| Microsoft Word   | 39.88 |
| Palantir MacType | 34.88 |
| ThinkTank 128    | 99.88 |
| ThinkTank 512 1  | 69.88 |
| Cunion Tutos III | 44 00 |

#### GRAPHICS

#### Commercial Interiors

HAYDEN

\$ 20 88

Contains carefull / scaled mages of everything you need to design a single office or an entire corporate complex. Commercial Interiors.....\$ 139.88

HAYDEN Building Blocks ..... \$ 54.88 daVinci Series...... 34.88

MAGNUM SOFTWARE McPic! ...... \$ 34.88 McPic! Vol 2 ...... 34.88 McPic! Vol 2 ...... 34.88 Slide Show Magician ...... 44.88

MILES COMPUTING Mac the Knile ....... \$ 29.88 Mac the Knile Fonts ...... 34.88

T/Maker Click Art Series ... \$ 34.88

#### OTHER

Central Point Copy II Mac Make backup copies of your protected disks. Includes MacTools..... \$ 29.88

| Dow Jones Straight Talk | 54.8 |
|-------------------------|------|
| Hayden MusicWorks       | 54.8 |
| Mind Prober             | 34.8 |
| Smoothtalker            | 99.8 |
| Videx MacCalendar       | 59.8 |

#### HARDWARE

#### Microline 92

OKIDATA

Imagewriter compatible, with better quality in high and draft modes. A bit slower than the Imagewriter, but the final output's worth it.

Microline 92 w/cable .... \$ 499.88

31/2" Diskettes (10 pkg)....\$ 43.88 Diskette Holder 24.88
Epson FX-80 (RS232) CALL
Epson RX-80 (RS232) CALL Field Pro Carrying Case

Haba Systems HabaDisk (external drive/Soft Bundle) .... Kensington Starter Pak:

Includes Swivel Stand, Surge Protector and anti-static Dust Cover ..... 69.88 Kensington Modem..... 119.88 Surge Suppressor...... 44.88 Intermatrix MacPhone .... Micron-Eye ..... CALL NEC 2010 ..... 1379.88 Novation SmartCat+

Turbo Touch ...... 94.88

MacDrive 5MB Cart. ..... CALL
MacDrive 10MB Fixed ..... CALL MacDrive 10MB Fixed/ 5MB Cart. ..... CALL

#### Hey, MAC!

Our newsletter, Hoy, MACI, keeps you informed on the ever-changing Macintosh marketplace. We offer reviews, tips on using your Mac, and a product availability list. Hev. MACI is now available to everyone. Subscrip-tions are only \$10 for 5 issues starting with the current issue. (Sorry, no back Issues available).

Hey, MACI ..... \$ 10.00

#### (603) 881-9855 **TOLL-FREE ORDER DESK** (800) 343-0726

Hours: 9:00 to 5:30 EST, Mon-Fri

- FREE UPS ground shipping on all orders over \$50 (under \$50 add \$2.50
- MasterCard, VISA, American Express, Diners Club & Carte Blanche credit cards accepted
- No surcharges on credit cards
- Credit cards are not charged until your order is shipped

  All personal checks held 30 day
- Sorry, no APO/FPO or foreign Software can be returned for an
- exact exchange only; no credits or refunds issued
- Allow 10 days for delivery

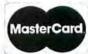

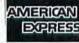

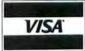

HIGH TECHNOLOGY AT AFFORDABLE PRICES

THE BOTTOM LI

MILFORD, NH 03055-0423 • TECHNICAL (603) 881-9855 • ORDER DESK (800) 343-0726

#### WHOLESALE + 8% PRICING **OUR 500 PAGE CATALOG OF 20,000 COMPUTER PRODUCTS** AND 14 TO 28 DAY SOFTWARE RENTALS† FOR NETWORK MEMBERS ONLY!

Listed below are just a few of the over 20,000 products available at our **EVERYDAY LOW PRICES! All software below is priced in Macintosh** format. The NETWORK carries software for IBM, Apple II, CP/M, Kaypro and over 50 other popular systems.

**GAMES & EDUCATIONAL** 

GAMES & EDUCATIONAL

(Please add \$1 shipping and handling for each title ordered from below.)

y's Magic Hat

24.00°
35.97°
35.97°
35.97°
35.97°
All the lighent Statements Professional Blackjack
Mark of The Unicorn Mouse Stampede
Miles Computing Mac the Knife
Miles Computing Mac the Knife
Miles Computing Trivia
Origin Software Oger
Origin Software Oger
Origin Software Oger
Penguin Graphics Magician
Penguin Graphics Magician
Penguin Pensate or Xyphus
Penguin Transylvania
Pryority Software Forbidden Quest
Scarborough Mastertype
Scarborough Mastertype
Scarborough Mark for the Money
Sierra On-Line Fragger
129.97°
Simon & Schuster Typing Tutor III
T/Maker Click Art
Videx Fun Pack
Videx Mac Obeckers & Reversal
Videx Mac Obeckers & Reversal
Videx Mac Original Reversal
Videx Mac Obeckers & Reversal
Videx Mac Obeckers & Reversal
Videx Mac Obeckers & Reversal
Videx Mac Obeckers & Reversal
Videx Mac Obeckers & Reversal
Videx Mac Obeckers & Reversal
Videx Mac Obeckers & Reversal
Videx Mac Obeckers & Reversal
Videx Mac Obeckers & Reversal
Videx Mac Obeckers & Reversal
Videx Mac Obeckers & Reversal
Videx Mac Obeckers & Reversal
Videx Mac Obeckers & Reversal
Videx Mac Obeckers & Reversal
Videx Mac Obeckers & Reversal
Videx Mac Obeckers & Reversal
Videx Mac Obeckers & Reversal
Videx Mac Obeckers & Reversal Advanced Ideas Lucky's Magic Hat Axion Art Portfolio
Blue Chip Baron
Blue Chip Millionaire
Blue Chip Millionaire
Blue Chip Millionaire
Blue Chip Millionaire
Blue Chip Millionaire
Blue Chip Millionaire
Blue Chip Millionaire
Blue Chip Millionaire
Blue Sargon III
Hayden DaVinci—Houses
Hayden DaVinci—Lindescapes
Hayden DaVinci—Landscapes
Hayden Word Challenge
Infocom Deadline
Infocom Enchanter Axion Art Portfolio 29.97 35.97° 28.97° 21.97° 20.97 26.97 Infocom Enchanter 34.00 Infocom Planet Fall Infocom Seastalker Infocom Sorceror 29.97 Infocom Suspended Infocom Zork I 29 40 **BUSINESS SOFTWARE** ATI MAC Coach 85.00 Creative Solutions MacForth Level I
Creative Solutions MacForth Level II
Desktop Software 1st Base
Dillithium PC to MAC & Back wicables
Doubloune Software Straightalk
Funsoft Macasm
Haba Habardes 71.00° 110.00° 105.00° 110.00° 237.00° Microsoft File
Microsoft Woltiplan
Microsoft Word
Odesta Helix
Softstyle EpStart (USE YOUR EPSON
ON A MAG) 23.97 Haba Habadex CALL ON À MÁC)
Softsync Personal Accountant
Software Arts TK Solver
Software Publishing PFS: File &
Report Bundle
Software Publishing PFS: File
Software Publishing PFS: Report
Stoneware DB Master
Telos Software Filevision
Tronky Managram Dollars & Sansa Haba Habadex
Harvard MacManager
Human Edge Communications Edge
Human Edge Management of Sales Edge
Human Edge Mind Prober
Living Video Text Trink Tank
Main Street Main Street Filer
Main Street Main Street Writer
Megnahus 29.97° 68.00 177.00° 117.00° 68.00 195.00 117.00 Megahaus Megamerge Megahaus Megafiler Tronix/Monogram Dollars & Sense Videx Macalander HARDWARE (Add 2% to the member price for each item for shipping and handling.) PRINTERS **COMPLETE SYSTEMS** PRINTER

Apple Imagewriter 15: Carriage
Apple Imagewriter 15: Carriage

Epson FX 80 10: Platen 160 CPS

Epson RX 80 10: Platen 160 CPS

Okidata ML-93: Mac/Apple
15: Platen 160 CPS:
Imagewriter Look-Alike

> Okidata ML-92: Mac/Apple
10: Platen 160 CPS!
Imagewriter Look-Alike COMPLETE SYSTER
Apple Macintosh Base System
Apple Apple IIc
Apple Apple IIc
Columbla Desktop & Portable Systems
Compaq All Models
Eagle Desktop PC and Spirit Portables
IBM PC Starter System 1 DSDD:
FDC:Color CD:Par Port:Monitori64K
IBM PC Base System 1,580,00° (34.12) 860,00° (18.58) CALL 446.00° 530.00° 367.00° CALL 1,617.50\* (34.91) FDC/Color CD/Par Port/Monitor(e4N

IBM PC Base System

2 DSDD/FDC/256K

IBM PC Professional Hard Disk (XT)
(1 DSDD/FDC/10MB Hard Disk/256K)

IBM PC/AT All Configs

Sayno MBC 550 "Lowest Cost Compatible"

Tava PC Complete IBM Compatible
(256K/2 Drives)

Texas Instruments Professional 387.00 1,569.73\* (33.91) 1,982.73\* (42.83) **ACCESSORIES** (Freight minimum \$1 per item)
Apple Macintosh Carrying Case
Apple Macintosh Secuniy Kit
Apple Numeric Keypad
Intermatrix Magic Phone
Innovative Concepts Filip N File III
Innovative Concepts Filip N File Micro (25)
Koala MacVision
Kensington Disk Case
Kensington Disk Case
Kensington Disk Case
Kensington Starter Pack
Kensington Starter Pack
Kensington Starter Pack
Kensington Swivel
Kensington Swivel
Kensington Swivel
Kensington Fortable Modem
Maxall Mac Diskertes (Box of 10)
Micron Tech Micron Eye
Mouse Systems At Mouse
PC Network Mac Diskettes (Box of 10)
SRW Champagne Disk Box
SRW Blue Disk Box (Freight minimum \$1 per item) 620.00° (13.39) 1,200.00° (25.92) CALL 119.97 28.08° 6.69° 210.00° Apple 400KB External Drive
Corvus 5.5 MB Hard Drive
Corvus 11.1 MB Hard Drive
Corvus 16.6 MB Hard Drive
Corvus 16.6 MB Hard Drive
Corvus 46.1 MB Hard Drive
Corvus 45.1 MB Hard Drive
Davong 5 MB External Hard Disk
Davong 10 MB External Hard Disk
Davong 12 MB External Hard Disk
Davong 27 MB External Hard Disk
Davong 32 MB External Hard Disk
Davong 40 MB External Hard Disk
Shugart: 400KB External Mac Drive
Tecmar 5 MB Removable Drive
Tecmar 10 MB Mac Drive
Tecmar 10 MB Mac Drive
Tecmar Mac Drive Upgrade 351.00° 1,295.00° 1,995.00° 20.00° 8.25° 3.595.00 3,595.00° 1,496.00° 1,800.00° 2,100.00° 2,480.00° 3,000.00° 3,380.00° 275.00 97.00 1.295.00 \*PC Network Members pay just 8% above the wholesale price, plus shipping. All prices reflect a 3% cash discount. Wholesale prices fluctuate rapidly—all prices in this issue have been prepared 80 days in advance. Please call for latest prices. Minimum MODEMS Apple Modem 300
Apple Modem 1200
Microcom Mac Modem
Novation Cat Communication System
Prometheus MacPack 169.00° 371.00° 390.00° 324.00° shipping \$2.50 per order.

TRENT BEFORE YOU BUY—Members are eligible to join The NETWORK's Business and Game Software Rental Libraries and evaluate products for a full 14 (Regular) or 28 (VIP) days to see if it meets your needs. And The NETWORK's rental charges are far less than other software rental services—JUST 20% OF THE MEMBER

For as little as \$8 per year you can join the thousands of value wise buyers who have saved more than \$22,000,000 on 60,000 orders in just the last six months and received these 15 unique benefits:

- Cost + 8% Pricing
- Our 500 Page Wholesale Catalog
- · In-Stock Insured Fast Home Delivery
- 10 Day Hardware Return Policy
- Membership Satisfaction Guarantee
- · Experienced Consultants
- Free Technical Support
- **Optional Business Rental Library**
- Optional Game Software Rental Library
- Special Savings Bulletins-The Print-Out
- Discount Book Library
- Membership Referral Bonus
- Corporate Account Program
- Quantity Discounts
- Price Protection

#### CALL TOLL FREE 1-800-621-S-A-V-E

In Illinois call (312) 280-0002 Your Membership Validation Number: U735

You can validate your membership number and, if you wish, place your first money-saving order over the phone by using your VISA, MASTERCARD or AMERICAN EXPRESS. Our knowledgeable service consultants are on duty Mon.-Fri. 8 AM to 7 PM, SAT. 9 AM to 5 PM CST.

PERSONAL COMPUTER NETWORK 320 West Ohio Chicago, Illinois 60610

Call now . . . Join the PC NETWORK and start saving today!

|   |   |   |    |   |   |    |    |   |   |    |   |   |    |    |   | _  | _ |   |    |     |    |   |    | _ |
|---|---|---|----|---|---|----|----|---|---|----|---|---|----|----|---|----|---|---|----|-----|----|---|----|---|
|   |   | - |    |   | - |    |    | - |   | -  | - |   |    | -  |   | -  |   |   | -  |     |    | - |    | - |
| F | C | 1 | 1E | T | W | OI | RK |   | N | IE | M | В | EF | 25 | H | IP | A | P | PL | .10 | CA | T | 10 | N |

| WEST DI                                                                                                    | a the DC NETWORK's and ruch my                                                                           |  |  |  |  |  |  |  |
|----------------------------------------------------------------------------------------------------|----------------------------------------------------------------------------------------------------|--|--|--|--|--|--|--|
| YES! Please enroll me as a member icatalog featuring thousands of comp DEALER WHOLESALE PRICES. I will PRINTOUT", a special up-date on me those in my wholesale catalog, and al services available to Members.                                                                                                    | uter products, all at just 8% above<br>also periodically receive "THE<br>erchandise at prices BELOW even |  |  |  |  |  |  |  |
| I am under no obligation to buy anyth                                                                                                    |                                                                                                    |  |  |  |  |  |  |  |
| guaranteed. Please check ( ) all I                                                                                                    | poxes that apply:                                                                                        |  |  |  |  |  |  |  |
| Basic Membership                                                                                                    | Special V.I.P. Membership*                                                                               |  |  |  |  |  |  |  |
| ☐ One-year membership for \$8 ☐ 0                                                                                                    |                                                                                                    |  |  |  |  |  |  |  |
| ☐ Two-year membership for ☐ 1                                                                                                    | Two-year membership for \$25                                                                             |  |  |  |  |  |  |  |
|                                                                                                    | SAVE \$5)                                                                                                |  |  |  |  |  |  |  |
|                                                                                                    | BOTH Business and Game                                                                                   |  |  |  |  |  |  |  |
| Fig. a. A. Ara aga . be.                                                                                                    |                                                                                                    |  |  |  |  |  |  |  |
| year man - aay raman                                                                                                    | add'l. per year-with 28 day rentals                                                                      |  |  |  |  |  |  |  |
| L Games Southard Heinar                                                                                                    | P members receive advance notice                                                                         |  |  |  |  |  |  |  |
| and and variation to the second                                                                                                    | limited quantily merchandise special                                                                     |  |  |  |  |  |  |  |
| ☐ Bill my credit card: ☐ VISA ☐                                                                                                    | MasterCard  American Express                                                                             |  |  |  |  |  |  |  |
| Account                                                                                                    |                                                                                                    |  |  |  |  |  |  |  |
| Number:                                                                                                    |                                                                                                    |  |  |  |  |  |  |  |
| Exp. Date                                                                                                    |                                                                                                    |  |  |  |  |  |  |  |
| mo. year                                                                                                    |                                                                                                    |  |  |  |  |  |  |  |
| ☐ Check or money order enclosed                                                                                                    | for \$                                                                                                   |  |  |  |  |  |  |  |
|                                                                                                    |                                                                                                    |  |  |  |  |  |  |  |
| Name                                                                                                    | 400.470                                                                                                  |  |  |  |  |  |  |  |
| Address                                                                                                    | Apt. No                                                                                                  |  |  |  |  |  |  |  |
| City                                                                                                    | State Zip                                                                                                |  |  |  |  |  |  |  |
| Telephone ( )                                                                                                    |                                                                                                    |  |  |  |  |  |  |  |
| My computer(s) is: Apple II Apple II Other                                                                                                    | lacintosh 🗆 Lisa 🗆 IBM PC                                                                                |  |  |  |  |  |  |  |
| Signature                                                                                                    |                                                                                                    |  |  |  |  |  |  |  |
| (Signature r                                                                                                    | equired to validate membership)                                                                          |  |  |  |  |  |  |  |
| THE TANK ALL DESIGNATIONS OF THE PARTY AND THE PARTY AND T |                                                                                                    |  |  |  |  |  |  |  |

# Macworld Gallery

### An exhibition of Macintosh graphics

#### Edited by Erfert Nielson

It's hard to draw with a bar of soap. —A Macintosh artist

Since we can't respond individually to all the queries we receive about entering the Macworld Art Contest, we'll print the contest rules again here. You don't need an entry form; just send a paper copy of your original artwork and a description of how you created it to Macworld Gallery, 555 De Haro St., San Francisco, CA 94107. All drawings are eligible for the art contest.

Drawings are viewed each month by a panel of five judges, who choose one winning drawing (\$500 is awarded) and two runnersup (two \$250 prizes are awarded). Prize-winning drawings become the property of Apple Computer. In November 1985 a grand-prize winner (\$5000) and two runners-up (\$2500 each) will be chosen from among the year's winning drawings. In addition to the prize-winning drawings, several pieces are exhibited each month in the regular Gallery section; those exhibitors are paid \$25 each.

If your drawing is selected, we will ask you to send a copy of it on disk. Please include your phone number with your submission. All disks become the property of Macworld.

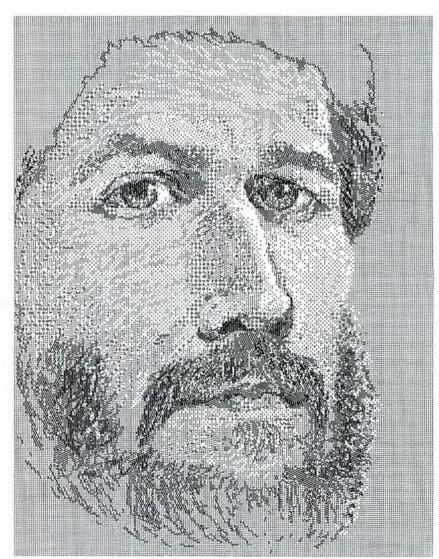

Self-Portrait

#### \$500-First Prize

#### Self-Portrait

I wondered if I could paint with the Mac as I would with a brush on canvas. As shown by this self-portrait, the answer is yes, right down to mixing paint on the palette. I started off by designing new dot patterns with the Edit Pattern function to create additional tones for the fine differences in shadows. Then I covered my "canvas" with a light half-tone and began to paint, alternating among the three smallest brushes. I find it exciting that this image could not have been created in any other medium.

Mark Wood Batesville, Arkansas

#### \$250-Second Prize

#### Bamboo

The principal tools I used in this painting were the spray can and the eraser. I applied the darker pattern first, then spraypainted over that in white to create the characteristic streaks of bamboo. I painted the leaves with the medium-size brush and shaped them with the eraser. I drew the lighter background leaves first, then drew the darker leaves and moved them into position with the lasso. I drew the signature and the seal in FatBits.

Wan Chi Lau Jamaica Plain, Mass.

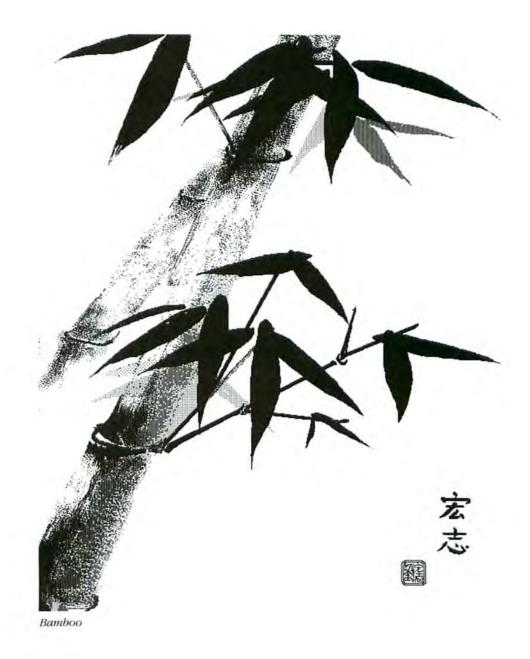

#### Macworld Gallery

#### \$250-Second Prize

#### Bottles

My usual medium is oil on canvas, but my husband and my friends kept insisting that I try drawing with the Macintosh. Since I concentrate on light and detail in my drawings and paintings, I didn't think a computer would be adequate for my particular needs. When I followed their advice, however, I was delighted with the possibilities offered by MacPaint, 1 think the Macintosh offers alternatives to traditional engraving or lithography techniques. This drawing was done entirely freehand with the pencil, the paintbrush, the eraser, and FatBits.

Anamario Pinto Washington, D.C.

#### 6:30 a.m., 100 Million B.C.

I began by sketching the dinosaur with a thin paintbrush. I added texture and shading with different brushes and patterns. I used FatBits to add detail to the face and the upper neck. I added the sky, the mountains, the land, and the water with the pencil, the brush, and the paint bucket. Each plant was designed individually to add an exotic touch to this prehistoric scene.

Gerald Katz San Francisco, California

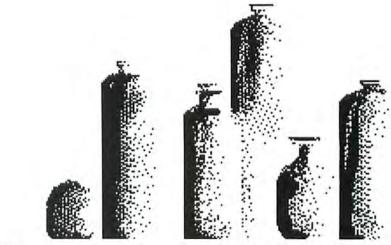

Bottles

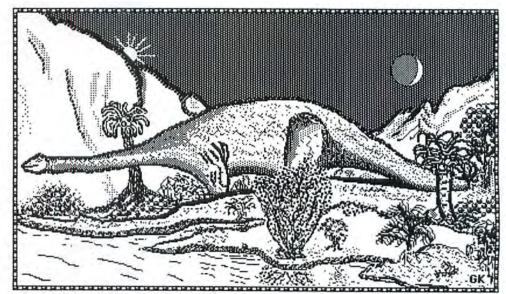

6:30 a.m., 100 Million B.C.

#### The Laundress

While playing with MacPaint I became intrigued with its similarities to woodblock prints. Accordingly, I decided to experiment with this effect. I began by filling an entire page with black, filling individual screens with the paint bucket and moving around the full drawing area with Show Page. Using the pencil, I drew the outlines of the figure and the sink. I then filled in various areas with different textures, treating the paintbrush as a chisel and leaving black areas similar to those found in woodcuts.

Sarah Sullivan La Mesa, California □

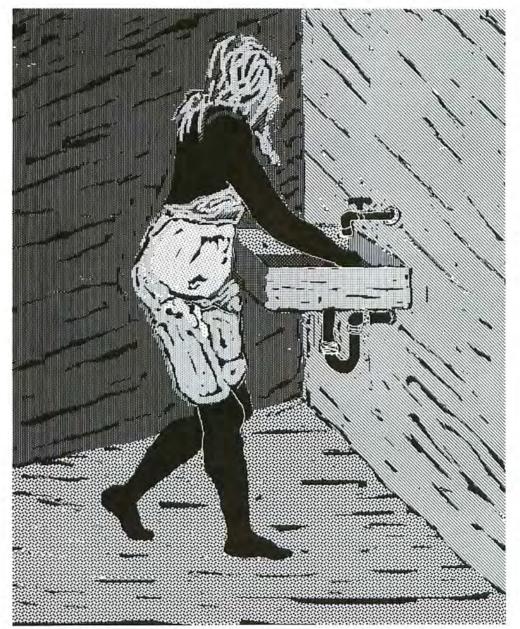

The Laundress

VOLUME 1 NO.4

1985

BOSTON MA 02132

#### ELECTRONIC COMPOSITION FOR MACINTOSH™

The September '84 Scientific American predicted a computer that would "display a fair approximation of the pages it will print, including the placement of each item, and the typeface to be employed," and that would allow a user to "manipulate page geography directly by means of a mouse."

MacPublisher transforms your Macintosh into such a computer.

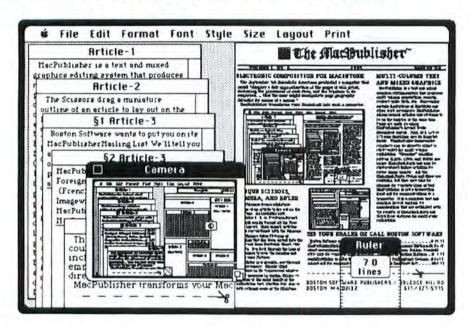

#### UNIQUE SCISSORS, CAMERA, AND RULER

The Scissors drag a miniature outline of an article to be laid out on the MiniPage. An invisible grid maintains 1, 2, or 3-column format. The grid can be turned off for Free Form layout. Once dropped in place, articles can be repositioned with the Scissors.

The Camera takes pictures of anything that has been copied into the Clipboard from MacPaint, Chart, clip art, etc. You use a miniature "through the lens" Camera to crop the margins and frame your Picture.

The Ruler is a movable, see-through desk accessory. Simply Click anywhere in its transparent window and it measures in Inches, Pixels, or in Lines of the point height of the underlying text, whether full size or 44% reduced scale of the MiniPage.

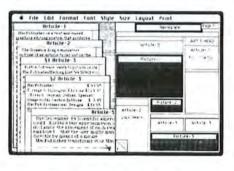

#### MULTI-COLUMN TEXT AND MIXED GRAPHICS

MacPublisher turns your Macintosh into a text and graphics editing, layout, and page-makeup system that produces multi-column newsletters, fliers, catalogs, ads, etc. Overcoming certain limitations of MacWrite and other word processors, MacPublisher allows several articles and pictures to be on the desktop at the same time. Articles may be clipped and carried over to other columns and/or pages. Pages are made up using MacPublisher's Layout tools. The MiniPage shows you a "What You See Is What You Get" representation of a full page layout. The Dummy Page shows articles and pictures as blocks with numbers of lines, characters, and page, column continuations. Standard size Imagewriter printouts may be directly offset or photocopied for small-volume publishing. If you are lucky enough to have access to Apple's new Laser Printer, your output quality rivals the best typesetting equipment. All the Macintosh Fonts, Styles and Sizes are available, but they may only be changed for complete lines of text. MacPublisher is not a typesetting front end for communications to a typesetter. It is a complete text and graphics layout package for organizations that are satisfied with the quality of Macintosh fonts and QuickDraw pictures for small-scale publishing.

#### SEE YOUR DEALER OR CALL BOSTON SOFTWARE

Boston Software wants to put you on its MacPublisher Mailing List. We'll tell you about our carbon ribbons to enhance the output of your Imagewriter", clip art for professional newsletters, and MacLock" an improved Mac security kit/table clamp.

| MacPublisher                    | \$ 99.95     |
|---------------------------------|--------------|
| Foreign & Bilingual Editions    | \$12995      |
| (French, German, Italian, Spani | ish)         |
| Imagewriter Carbon Ribbons      | \$ 9.95      |
| MacPublisher Professional Desig | ns. \$ 39.95 |
| MacLock (antitheft kit)         | \$ 49.95     |

BOSTON SOFTWARE PUBLISHERS/ 19 LEDGE HILL RD. BOSTON, MA 02132 617/327-5775

## **EXAMPLES OF THINGS YOU** CAN DO WITH Mac Dublisher "

All of the examples on this page were done in MacPublisher, including the paragraph you are now reading, which is a Justified text Article of variable width (more than 2/3 page but not quite a full page).

To the right is the first page of the Sample News you worked on in Chapter 3.

To the lower right is an advertisement for MacPublisher in Three-Column Format; if you have sharp eyes, note that the illustration in the middle is actually a MiniPage of the ad itself being laid out, and the smaller illustration is a Dummy Page of the same thing.

To the lower left is an imaginary restaurant menu: most of the Articles on the page feature Justified text and are of standard widths (one or two thirds of a page), but all items were dropped in Free Form in order to place them at random spots on the page.

#### The Mac Bublisher"

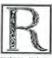

ecent additions to the always expanding selection of Clip Art available for the hazintoon make your creation of thacPublisher publications easy, fun and this people find

perhaps the most well-known clip Art in expanse at some time in package. Volume One, the Sampler, includes a diskette-full their lives. If it is not a school or business could be quite useful to newsletter creators, especially the publication, everybody from collection of international Symbols, the Animals, the Borders, and the Fants. (Not Fints in Volume One). Volume Take Not Take Knife is all Fants. Fac The Knife's manual. reiterates the flaciniosh instructions for moving Fents, and Club, to the local rock nroil gives helpful tips for cutting and pasting borders, which will assist a hazhoutisher user in creating fancy hazhoutisher Pictures followers informed. And

Ministration of the state of the state of th own borders, plus a collection of "fun" pictures, maps, houses, etc. Perhaps the nicest thing on the Click-Art diskette is an alphabet of beautiful, ornate French manuscript letters. As you can see in this Article, you can One or large crnafe letter as a one-thing page wide Disture Ishightly to the tett in Free Form), start your Article directly to the triph of it in one-half page width, and continue is finest Carryover in 273 page width directly underneath. The letter we we used isn't from the Click-Art diskette (which is congruint) and was made to prose have diskette.

diskette (which is copyright), but was made to order by our in-house artist for facebulisher Designs. Naturally, keep your eye on Boston Software Publishers for the release of clip art (MacDublisher Designs\*\*) and Fonts especially for MacPublisher).

ever more creative interesting themselves involved with a fractine Kinfer by Pilles Computing is newsletter or short perhaps the most well-known Clip Art in Awayaper at some time in the, the Sampler, includes a diskette-full their lives. If it isn't a MacPublisher is here to make

The process eatler, Taster, and a lot more creative But of course MacPublisher isn't limited just to news publications. Be your own graphic arrist for ads, Tivers, brochures, catalogs, price lists, press kits in a fraction of the time and for less money than it used to less money than it used to take. Create resumes to make prospective employers sif up and take notice. Combine illustrations with lest in your schoolwork and business presentations why look just like everyone else?

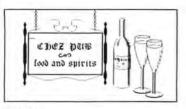

ILIGHT FARE ONCH AFTER

(SEE OUR BEER & WINE LIST!

\$8.95

.\$5.95

LIGHT FARE Mushroom Busque. \$2.95 French Onton Soup.\$2.95 Potato Skins....... \$3.95 Greek Platter ...

Frog's Legs ....

#### ENTREES

| Veal Marsala         |
|----------------------|
| Chicken Boston Stide |
| London Broil59.9     |
| Ham and Scallops     |
| Senjood Ensserole    |

#### SALADS & SIDES

|           | COUNTY OF STREET |    |    |    |
|-----------|------------------|----|----|----|
| Chef's S  | olod             | 5. | 3. | 99 |
|           | Solad            |    |    |    |
| Seafood   | Solod            | 3  | 5. | 95 |
| German    | Fries            | 1  | 1. | 95 |
| Section 0 | labor flouris    |    |    |    |

(Mone Pleater of Spanish

#### BEVER-AGES

| Soft Drinks   | .75  |
|---------------|------|
| Coffee, Ten   | .75  |
| Flulled Cider | 1.95 |
|               |      |

#### CHILDREN'S FARE

| Hamburg | er M | He.  | 1 5.95 |
|---------|------|------|--------|
| Courmet | Baby | Food | 112.95 |

#### Mac Mublisher"

VOLUME 1, 20. 4

ELECTRONIC PUBLISHING FOR MACINTOSH

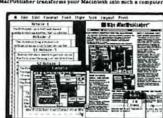

#### UNIQUE SCISSORS CAMERA, AND RULER

The Sensors drag a ministers southers of an article to be laid out as the Missiber and a neutricle to be laid out as the Missiber and ministels great maintains 1, 2 or 3-reduces format proposition 1, 2 or 3-reduced articles can be repositioned with the Kuisanna The Gamera takes Pittures of anything that has been copied into the Cliphout frees MacPains, Chart, clair at .ec. Yes load through the latter.

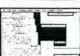

#### BOSTON MA . 02132 MULTI-COLUMN TEXT

AND MIXED GRAPHICS Mar Particular turns your Ma-inia a text and graphics editi-layout, and page maken you produces multi-rations never filers, ratalogs, ads, etc. Over certain limitations of MacWar-nature under grocessors, MarPu-allows seweral articles and pi-

#### SEE YOUR DEALER OR CALL BOSTON SOFTWARE

Shortes Software wasts to put you on the Publisher. 1997 of the Publisher of the Publisher

BOSTON SOFTWARE PUBLISHERS/19 LEDGE HILL RD. 617/327-5775

# MACWORLD now offers an exciting opportunity for entering the Macintosh market

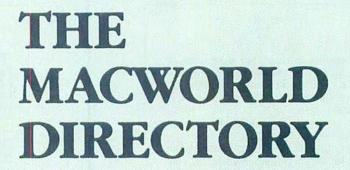

The Directory, premiering in our May 1985 issue, provides advertisers with a highly cost-effective way to become a part of the growing Macintosh marketplace.

#### The Directory

- consists of easily accessible listings that are organized into product categories.
- allows advertisers to select the category in which the listing will appear or even to create new categories.

#### The Market

will at least double from 1984 to 1985, based on International Data Corporation's projection of Macintosh shipments.

#### The Excitement

- begins with MACWORLD's well-qualified audience. Mac owners constitute 76% of our circulation (based on our 1984 reader survey).
- increases as your company grows right along with both MACWORLD and the market.

With the expected rapid growth of the Macintosh market, now is the strategic time to establish a strong market share. And the MACWORLD Directory provides the cost-efficient vehicle to do so. Reserve your listing in our Directory and come grow with us!

For further information, please contact account manager Niki Stranz at 415/621-3147 or 800/872-7808 in California, 800/872-7800 outside California.

#### MACWORLD

The Macintosh Magazine 555 De Haro Street San Francisco, CA 94107

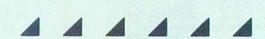

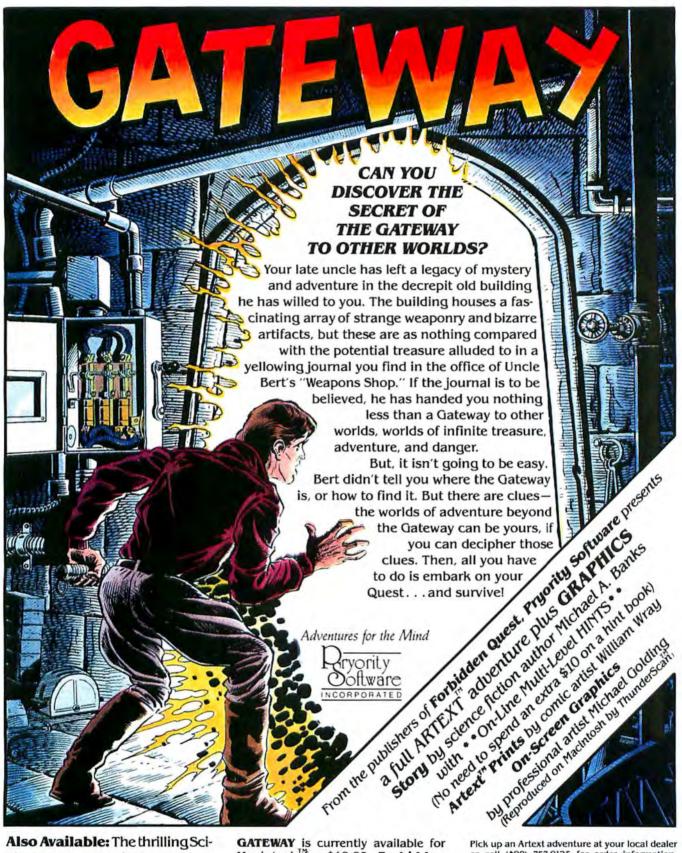

Also Available: The thrilling Sci-Fiadventure Forbidden Quest. Journey on two starships to three treacherous planets.

GATEWAY is currently available for Macintosh for \$49.95. Forbidden Quest is available for Macintosh, Apple II series and IBM-PC and PCjr. Mac version \$44.95, others \$39.95.

Pick up an Artext adventure at your local dealer or call (408) 757-0125 for order information. PRYORITY SOFTWARE, INC.,

635 S. Sanborn Rd., Ste. 22, Salinas, Ca. 93901. Distributed by First Software, Softsel, Micro D. Computerland Corp. and other fine distributors.

Apple and Macintosh are trademarks of Apple Computer, Inc. IBM is a registered trademark of international Business Machines. ThunderScan is a trademark of Thunderware. Inc. Gateway, Forbidden Quest and Artext are trademarks of Pryority Software, Inc. 91985, 1984 Pryority Software, Inc. All Rights Reserved.

# Introducing MACWORLD

The Macintosh Magazine

### The Exciting New Magazine for the World's Most Creative Personal Computer—the *Macintosh*

At Special Charter Subscriber Rates Save Up to 63% Off the Newsstand Price

(when you subscribe for 2 years)

Personal computing took a giant leap into the future when Apple introduced the Macintosh. We've created *Macworld* as your passport into this incredible new realm of computing. Each issue brings you everything you need to explore and get the most out of your Macintosh. From the latest product news to innovative business applications, from amazing graphics to personal productivity tools and games, each issue of *Macworld* is packed with interesting, practical, readable information written by skilled, perceptive writers.

Each month we'll be creating a *Macworld* community; sharing ideas, problems, and creative solutions while we explore the world of Macintosh together.

So why take a chance on missing a single exciting issue? For a limited time only you can subscribe to *Macworld* at special Charter Subscriber rates of only

#### \$19.97 for 1 year (13 issues)

That's a savings of 33% off the regular \$30 subscription rate and 61% off the newsstand price!

And you can save even more by subscribing for 2 years at Special Charter Rates.

Don't Wait . . . Subscribe Today and Save!

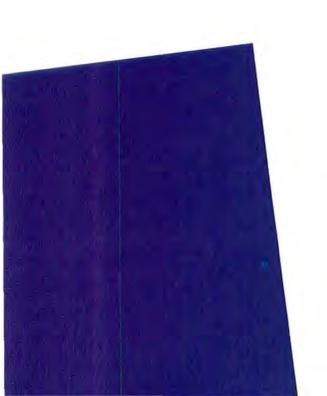

### Special Charter Subscription Offer

Save 61% off the Newsstand Price!

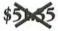

Newsstand

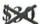

**Regular Subscription Rate** 

\$19.97 Special Charter Offer

Order Now to Take
Advantage of This
Limited Time Offer!
VISA and MasterCard
Accepted! Call TOLL FREE:
800-247-5470
(in Iowa 800-532-1272)

I ACCEPT! Please send me *Macworld*, the Macintosh magazine. Please send me 12 monthly issues PLUS the special Software Review issue, all for just. \$19.97. I'll save 33% off the regular subscription rate.

| ne regular subscription rate.                                                                                                    |
|----------------------------------------------------------------------------------------------------|
| \$19.97 for 1 year (12 monthly issues PLUS the special Software Review issue) SAVE EVEN MORE!                                                                                                    |
| \$37.97 for 2 years (26 issues)                                                                                                    |
| ame                                                                                                    |
| ompany                                                                                                    |
| ddress                                                                                                    |
| ity, State, Zip                                                                                                    |
| ease allow 6 to 8 weeks for delivery of your first issue. Foreign orders must be prepaid in S. funds. Outside the U.S. and Canada rates are \$32.97 per year for surface mail or \$84.97 or year for airmail.      |
| ffer expires September 30, 1985.                                                                                                    |
| ACCEPT! Please send me <i>Macworld</i> , the Macintosh nagazine. Please send me 12 monthly issues PLUS the specific of tware Review issue, all for just. \$19.97. I'll save 33% off the regular subscription rate. |
| \$19.97 for 1 year (12 monthly issues PLUS the special Software Review issue) SAVE EVEN MORE!                                                                                                    |

City, State, Zip

Please allow 6 to 8 weeks for delivery of your first issue. Foreign orders must be prepaid in U.S. funds. Outside the U.S. and Canada rates are \$32.97 per year for surface mail or \$84.97

Offer expires September 30, 1985.

per year for airmail.

☐ \$37.97 for 2 years (26 issues)

Name Company Address

JM7A16

I ACCEPT! Please send me *Macworld*, the Macintosh magazine. Please send me 12 monthly issues PLUS the special Software Review issue, all for just. \$19.97. I'll save 33% off the regular subscription rate.

S10 07 for Lynns (12 monthly issues DIJIS the special Software Payiew is

| SAVE EVEN MORE!                   | are neview issue) |
|-----------------------------------|-------------------|
| ☐ \$37.97 for 2 years (26 issues) |                   |
| Name                              |                   |
| Company                           |                   |
| Address                           |                   |
| City, State, Zip                  |                   |

Please allow 6 to 8 weeks for delivery of your first issue. Foreign orders must be prepaid in U.S. funds. Outside the U.S. and Canada rates are \$32.97 per year for surface mail or \$84.97 per year for airmail.

Offer expires September 30, 1985.

IM7A16

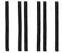

#### **BUSINESS REPLY CARD**

FIRST CLASS PERMIT NO. 79 BERGENFIELD, NJ

POSTAGE WILL BE PAID BY ADDRESSEE

Macworld Subscription Department P.O. Box 20300 Bergenfield, New Jersey 07621

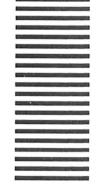

NO POSTAGE NECESSARY IF MAILED IN UNITED STATES

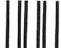

#### **BUSINESS REPLY CARD**

FIRST CLASS PERMIT NO. 79 BERGENFIELD, NJ

POSTAGE WILL BE PAID BY ADDRESSEE

Macworld Subscription Department P.O. Box 20300 Bergenfield, New Jersey 07621

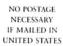

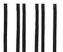

#### **BUSINESS REPLY CARD**

FIRST CLASS PERMIT NO. 79 BERGENFIELD, NJ

POSTAGE WILL BE PAID BY ADDRESSEE

Macworld Subscription Department P.O. Box 20300 Bergenfield, New Jersey 07621 NO POSTAGE NECESSARY IF MAILED IN UNITED STATES

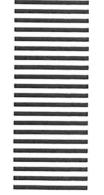

# HOW TO DRAW CATS WITH YOUR MOUSE (and more)

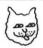

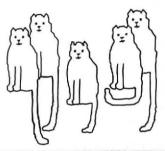

#### MacCats: 99 Ways to Paint a Cat with MacPaint

by Floyd Flanagan. Explore MacPaint's creative capabilitiesand learn how to clone a cat, lasso a cat, spray paint a cat, and much more! Fun for MacPaint artists of all ages. \$9.95, 18143

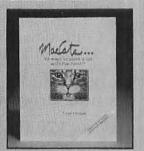

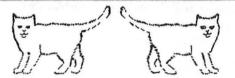

#### Mac Power: Using Macintosh Software

by Allen Munro. Learn to use 12 major software packages on your Mac-including MacPaint and MacDraw, Multiplan, Jazz, Chart, ThinkTank, and Filevision. Includes tips on using each package productively. \$15.95, 18110

#### COMING SOON

#### Multiplan Mastery on the Macintosh

by Andrew J. Townsend \$15.95

#### Getting Inside the Macintosh

by William B. Twitty \$16.95

#### Microsoft BASIC Programming for the Mac

by Sharon Zardetto Aker \$12.95

#### The Jazz Book

by Doug Clapp \$14.95

To order, contact your local bookstore or computer store, or contact

#### Scott, Foresman and Company

Professional Publishing Group,

Dept. MW

1900 East Lake Avenue Glenview, IL 60025

Within Illinois: 1-800-IL BOOKS

Outside Illinois: 1-800-SF BOOKS

Or call toll-free:

Circle 209 on reader service card

# FastFinder = Fast Mac.

Essential software for anyone who wants to run a hard disk with a Mac FAST.

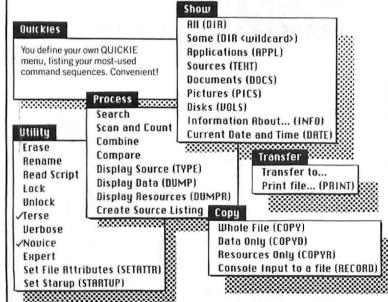

/Mac C: Consulair

FastFinder: Tardis Software

FastFinder makes Mac faster, more useful, and more productive. Benefit: less waiting, easier disk and file handling by far!

FastFinder also makes Mac a professional development environment. Benefit: faster on-Mac programming using the Consulair Mac C™ Compiler, Mac C Toolkit, and the Apple 68000 Development System, and more.

· Eliminates time spent between programs. • 5 times faster than Apple's Finder. • More functions available, including key utilities, without leaving the finder! • Takes less disk space. • Handle up to 12 volumes at once. Network users note! • No LIMIT to NUMBER of FILES! (except physical directory space) . Boots almost instantly, even with large disk directories. Essential for Mac hard disk users! • Command equivalents for all pop-down menu choices. Pick the fastest way to execute. . Completely compatible. • Very fast. • Shipping since November, 1984. • Available NOW!

#### Order now and save!

Save time with a faster finder. Save money.

**\$100.** Will be \$150.

Immediate delivery. Tardis Software (Because there is always a better way.)

# Why thousands of Mac owners bought a \$10.00 product they thought they didn't need.

The fact is, your mouse can go through a lot of wear and tear every time you use it.

That's why thousands of Mac owners rely on the Moustrak. Its surface reduces mouse wear, keeps the rollers clean and the tracking smooth. Unlike your desktop.

And, the Moustrak is made from the highest quality materials available, in a variety of colors, sizes and prices. All

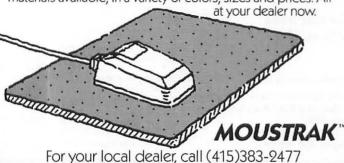

Macintosh is a registered trademark of Apple Computer, Inc. Circle 213 on reader service card

# BACKUP PROTECTED SOFTWARE **COPY II MAC™**

From the team who gave you COPY II PLUS and COPY II PC comes a new complete disk backup utility for your MACINTOSH computer. Features include:

- Bit Copy Program
- Copy Protect/Unprotect
- Make Files Visible/Invisible
   Lock/Unlock Files
- · Sector/File Editor

See us at WCCF in Booth #1045

- · Copy Files/Disk
- · Format/Verify Disks
- · Rename File/Disk

Increase the power of your MACINTOSH ... use COPY II MAC

Available at your local dealer or direct from us.

ENTRAL POINT Software, Inc.

ONLY \$39.95 PLUS \$3.00 SHIPPING/HANDLING

9700 S.W. Capitol Highway, #100/Portland, OR 97219 (503) 244-5782 WELCOME

(Prepayment Required) This product is provided for the purpose of enabling you to make archival copies only. Mac Zap

**Macintosh Utility** 

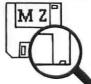

Backup Protected Disks, Bit Copier

 Track Read/Edit/Write Read/Edit/Write Blocks on Disk, even With Abnormal Address/Data Marks

**Full Screen Mouse Oriented Editor** Search and Display Memory or Disk

Compare Disks, Analyze Structure Disk and File Recovery Utilities!!!

Disk and File Information. Edit File Info: Protect, Visible, Bundle, etc...

Also, 170 Page Book Apple/Mac/IBM **Software Protection on Micros** 

Micro Analyst Inc. P.O. Box 15003 Austin, Tx 78761

Mac Zap Program .....\$60 Protection Book . . . . . . . \$40 Ship (overseas \$10) . . . . . \$02

Call (512) 926-4527 • Visa/Mc Accepted!

Circle 219 on reader service card

# PRINT T-SHIRTS ON YOUR OMPUTER!

With the UNDERWARE RIBBON'M your printer makes dozens of iron-on transfers. Print any image on plain paper, then iron it onto your own T-Shirt! Make T-Shirts for friends or as gifts. Available for the Apple Imagewriter, IBM, Epson, Okidata and Star Gemini dot matrix printers.

Add five colors to any UNDERWARE RIBBON transfer with new UNDERWARE COLOR-PFNS"

Suggested retail for the UNDERWARE RIBBON and UNDERWARE COLORPENS is \$19.95 each

See your dealer or contact:

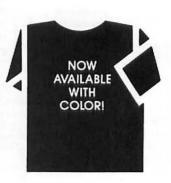

Diversions, Inc. Dept. 400 1550 Winding Way Belmont, CA 94002 (415) 591-0660

#### CP/M®

Runs on 128K or FatMac Full 64K CP/M 2.2 emulation including ASM, DDT, PIP, STAT etc. Now you can write, debug, and run 8080 programs on a Mac. Runs thousand of programs including BASIC-80™, WORDSTAR™. LogiCalc<sup>™</sup> and DBase II<sup>™</sup>

#### ISLAND SOFTWARE, INC.

ONE RICHMOND SQUARE PROVIDENCE, RI 02906 (401) 421-4550 VISA, MC, AMEX accepted

CP/M is a registered trade of Digital Research, I WORDSTAR is a registered trademark of Micropro.

DBASE II is a registered

trademark of Microsoft Corporation LogiCalc is a registered trademark of Software Products International

#### Circle 222 on reader service card

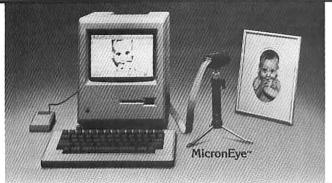

### **Now Your Macintosh** Can See!

An imaging peripheral complete and ready for plug-and-go operation with your Macintosh™ personal computer.

Featuring easy-to-use pull-down menus, the user can print a picture or save to disk. Several features for image enhancement are built right into the program. Pictures created with the MicronEye" software are fully compatible with MacPaint", allowing a full range of customizing capabilities.

Full screen images as shown above may be created by making and combining two separate camera scans.

Only the MicronEye<sup>™</sup> uses the revolutionary IS32 OpticRAM<sup>™</sup> image sensor for automatic solid state image digitizing, with capability for grey-tone imaging through multiple scans

The MicronEye™ is available with immediate delivery for your Macintosh. It comes complete with tripod, lens, hardware, software and user's guide.

The MicronEye" is also available for these computers: Apple II, IBM PC, Commodore 64, TRS-80CC and TI PC (trademarks of Apple Computer, Inc., International Business Machines, Commodore Gorp., Tandy Corp. and Texas Instruments respectively.)

\*(Add \$10.00 for shipping and handling [Federal Express Standard Air]; residents of the following states *must add sales tax*: AK, AZ, CA, CO, CT, FL, GA, IA, ID, IL, IN, I.A, MA, MD, ME, MI, MN, NC, NE, NJ, NY, OH, PA, SC, TN, TX, UT, VA, VT, WA, WI.)

Macintosh is a trademark licensed to Apple Computer.

TECHNOLOGY, INC. SYSTEMS GROUP

1475 Tyrell Lane Boise, Idaho 83706 (208) 386-3800 TWX 910-970-5973

#### More Millionaires Were Created In Real Estate Than Any Other Investment Media...

Your Macintosh + R.E. Pro-1 Can Start You On Your Way.

A Proven. Money Making Program! R.E. Pro-1 is for the person who owns Real Estate, invests in it, builds it or dreams about it.

Easy Bank Loans! Financial institutions are overwhelmed when you present your loan package containing a 7-page comprehensive investment analysis of your Real Estate loan request...and it's easy with R.E. Pro-1.

Perform Like A Pro! In a matter of minutes you'll be doing:

- · Cash Flow Projections
- · Interest Problems
- Profit & Loss Statements
- Property Operating Schedules
- · Depreciation Analysis
- · Income Analysis
- · Syndication Options
- · Buy vs. Lease Computations

Turn \$145 Into a Million! Discover R.E. Pro-1 for only \$145. You save by ordering at this special introductory price . . . and get all the easy-to-use tools required to become a Real Estate tycoon.

Extra-Bonus Package! Order within 60 days and receive a free 40-disc storage container...Plus you get a free 200-page, information packed Monthly Payment Reference Guide - a quick, easy tool to use in your investment projections.

R.E. Pro-1 works in conjunction with Multiplan.

MC/Visa orders call collect (805) 965-7517/(805) 962-0587, Or send check/money order for \$145 plus \$5.00 shipping and handling to Softron, P.O. Box 23202, Santa Barbara, CA 93121, California residents add \$9.43 sales tax.

Your order will be shipped within 24-hours via UPS Air Freight.

Multiplan is a trademark of Microsoft Corp. Macintosh is a trademark of Apple Computer Inc.

#### TAX-PREP '85™

for MACINTOSH™ and APPLE II™ Easy, 1984 tax templates for MULTIPLAN™ users

#### SAVE TIME — SAVE MONEY USE YOUR MULTIPLAN SPREAD SHEET

Professional, fully documented, linked templates for preparing 1984 personal income tax returns. Enter data once. User friendly, complete manual & tutorial.

Features: All tax tables and computations built in, use for "what if" tax planning. IRS accepted printout, 22 Schedules: 1040, A, B, C, D, E, F, G, R, SE, W, 2106, 2119, 2210, 2441, 3468, 3903, 4562, 4684, 4797, 5695, 6251.

to order, specify Apple II TAX-PREP for \$129.95 or MacIntosh TAX-PREP for special introductory price of \$99.95. Add \$3.00 shipping (PA add 6% tax) MULTIPLAN REQUIRED.

Call or write for more information

17 BRYN MAWR AVE. S5 BALA CYNWYD, PA 19004 (215) 667-4064

VISA/MC

Circle 168 on reader service card

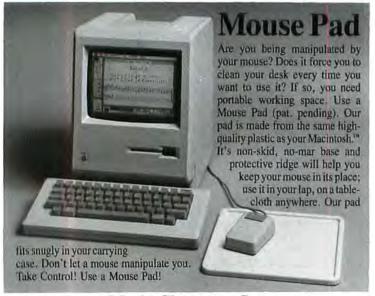

#### Music Character Set

A complete sheet music development package. Contains blank staff sheets for all keys, complete character sets and chord library. For use with Mac Paint.™

Music Character Set . . . . \$24.95 Mouse Pad . . . . . . . . . . \$12.95 Use our 24-hour order line with your MasterCard or Visa. Personal checks welcome. We pay shipping within continental USA; outside orders add \$3.00 P & H. Satisfaction

guaranteed. California residents add 6.5% tax. Macintosh & Mac Paint are registered trademarks of Apple Computers, Inc.

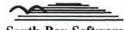

South Bay Software

Box 969 Millbrae, CA 94030 (415) 579-5455

Circle 121 on reader service card

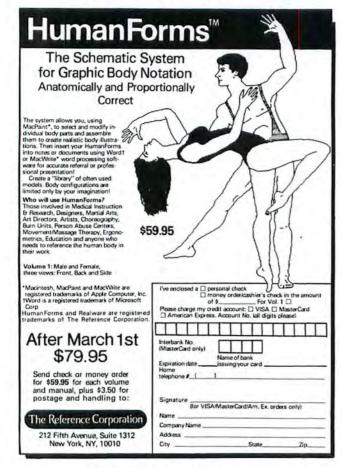

# For your Macintosh with Macpaint/Macwrite

Superfonts: Fresh faces for your font library. Typefaces that finally allow you the creative capabilities you've been waiting for and the professional quality you demand. Sixteen distinctive typefaces all on one affordable disk, designed for any Macintosh' application that allows you to select fonts. Only \$29.95

ABY TEETH BROADWAY City Firence Futura GALLIA Honda IVYLEAGUE OPEN

MICROGRAMMA Orbit Parisian PEIGNOT Playbill HELLER STENCIL Woodstock

Presentations: The kind of graphics you thought only the pros could create are now available for you and your Macintosh. This disk, designed to work with Macwrite and Macpaint provides you with a multitude of borders, textures and symbols that allow you to create unique, professional graphics that will get noticed. For only \$29.95. Presentations is the ideal complement to Superfonts.

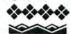

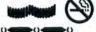

Personal checks, VISA and MasterCard welcomed. Please add \$2.00 per disk for shipping and handling.

#### SOFTWARE APPLE CATIONS

11510 Alejandro • Boise, ID 83709 • (208) 322-8910 \*Macintosh, Macpaint and Macwrite are trademarks licensed to Apple Computer, Inc.

Circle 123 on reader service card

# **Prevent Macintosh Theft!**

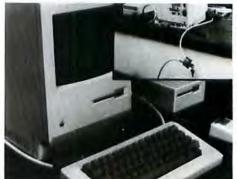

#### **EXCLUSIVE!**

Proprietary components (Pat. Pend.) permit only your key to release Mac-Kablit. When ordering multiple units, specify locks to be keyed differently or alike.

#### MacKablit System

Heavy duty 10' steel cable (7 x 19) secures and locks computer, printer, other equipment, up to 4 components. The unique Mac-Kablit system incudes 2 brackets that snap into existing slots on the Macintosh keyboard and com-puter. Additional hardware included for other Mac peripherals (disk drive, printers). The unique Mac-Kablit system utilizes exist-

ing security slots on the keyboard and computer and existing screws in other peripheral equipment. The system includes 2 brackets for the security slots plus unique Kablit fasteners for peripherals. Cable passes through Kablit fasteners, preventing removal

Other Kablit systems for IBM, Apple, others.

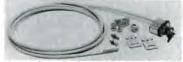

\$39.95 + \$3.00 shipping/handling

Quantity pricing also available for multiple purchases from schools, institutions, businesses, industrials, etc. Send P.O.

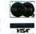

Money back if returned in 30 days. Phone or send check.

#### Secure-It. Inc.

10 Center Square East Longmeadow, MA 01028 Phone orders 413-525-7039 Dealer Inquiries Invited

Circle 184 on reader service card

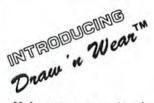

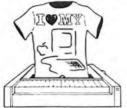

#### Make your own custom iron-on T-shirt transfers in color!

Draw anything you want to with MacPaint. Print your design on ordinary computer paper using a Deas 's Wess ribbon in your Imagewriter. Iron the transfer onto your T-shirt and wear your creation. Deas 's Wess ribbons are available in yellow, blue, red, green and black. Print parts of your image with different ribbons to create multi-colored transfers. Dear a West ribbons can produce up to 100 permanent and washable iron-on transfers. T-shirts made from a 50/50 blend of cotton and polyester are recommended for best results.

Suggested Retail \$14.95

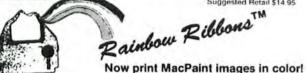

Escape from the world of black-and-white. Now you can print MacPaint drawings in color with Raidon Robon. Raidon Robon. Raidon Colors include yellow, blue, red, green, brown, silver, purple and black. Creale multi-colored images by printing parts of your drawing with different Ration Rolling Because Ration are made from a high-quality film, they print crisp vivid colors rather than the subdued tones produced by nylon ribbons. Enter the world of Raidon Rollins and print your MacPaint creations. Suggested Retail \$9.95

Draw a' West and Ration Rolling are available now through your local Apple dealer

of Apple Computer, Inc Draw in Wear and Rambow Ribb are Trademarks of Front Runner Computer Industrial n Wear and Rainbow Ribbons

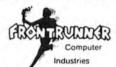

36 California Ave Suite #712 Seno Nevada 69509 (702) 786-4600

Circle 178 on reader service card

#### **Professional 3.5" Duplication**

#### State of the Art Protection Schemes One Day Turnaround - Low Pricing 100% Satisfaction Guarantee

Echo is one of the largest duplication houses on the East Coast. We specialize in copying and protecting all 3.5" and 5.25" formats. Our full service facilities can provide labels and custom sleeves, and do all of your packaging and mailing. Our prices are the very best!

#### Wholesale Blank Disks for Sale

We offer first quality brand name disks which we buy in bulk quantities at wholesale prices. Minimum order is 100 disks. All orders shipped the day received.

Prices for 3.5" disks are \$3 each or less, but call for the details. We also carry 5.25" disks of all types, and prices start at \$1 each in lots of 100. We carry: Maxell, 3M, BASF, Nashua, Centech, Athana.

To place an order or get further information, call us at 800-441-9374, X1441 or 215-363-2400 in PA. We accept VISA and MC, and can ship overnight or UPS.

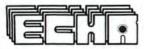

DATA SERVICES, INC. Marsh Creek Corp Center Lionville, Pennsylvania 19353

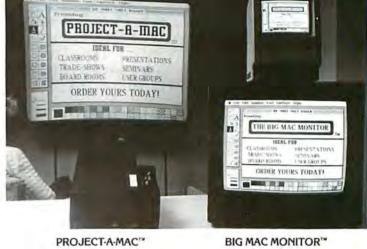

A high-resolution video projector that produces a sharp 800 x 400 pixel display on screens measuring up to ten feet across! An image as clear as your Mac's. Controls for brightness and contrast adjust for room lighting conditions. Weighing only 22 lbs. it's easy to take on the road. Includes convenient pointer light and all necessary cables. \$4495.00

5' High Gain Screen - add \$495.00 6 High Gain Screen - add \$625.00

A high-resolution monitor that produces sharp 800 x 400 pixel display on a large 23" screen. Just as clear as your Mac, it uses the same black/white phosphor for accurate, flickerfree images. Several monitors can be connected in series for multiple display. Attractive, durable Apple-beige cabinet, Includes all necessary \$1995.00

#### FREE EXTERNAL VIDEO INTERFACE

We will install an external video interface worth \$500.00 in your Macintosh at no extra charge with every Big Mac Monitor' or Project-a-Mac' purchased.

Available now from: PROFESSIONAL DATA SYSTEMS 20 Sunnyside Ave., Mill Valley, CA 94941

VISA/MC

ORDER HOT LINE: 415/383-5537

Circle 115 on reader service card

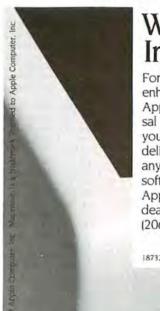

### Why touch an Imagewriter?

For under \$130, HanZon can enhance any Epson printer to Apple® standards. Our Universal Interface Card plugs into your Epson MX, FX or RX and delivers total compatibility with any Macintosh™ or Apple IIc software. Even MacPaint™ and AppleWorks. Ask your Epson dealer or call (206) 487-1717.

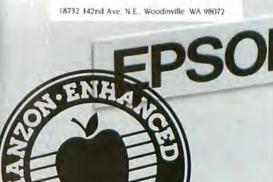

Circle 212 on reader service card

Circle 193 on reader service card

# PROGRAMS Plus

429 Honeyspot Road · Stratford, Connecticut 06497 (203) 378-3662 (203) 378-8293

Corporate and School Purchase Orders Accepted

MONDAY-FRIDAY 9-6; SATURDAY 10-6

ORDERS ONLY TOLL FREE

1-800-832-3201

**MACINTOSH 128K/512K SYSTEMS** 

|          | deat.                                                 |
|----------|-------------------------------------------------------|
| 410.00   | Apple<br>1200 Baud Modem                              |
| 190.00   | 200 Baud Modem                                        |
| 405.00   | 300 Baud Modem<br>ImageWriter                         |
| 495.00 - | Imagewriter                                           |
| 303.00 - | ImageWriter Wide Carriage                             |
| 79.00 -  | MacTerminal                                           |
| 399.00 - | Macintosh External Drive                              |
| 89.00 -  | Mac Numeric Keypad                                    |
| 0.00     | Assimilation Process                                  |
| Call —   | Mac DalsyWheel Connection<br>Mac Epson Connection     |
| Call -   | Mac Epson Connection                                  |
| Call -   | Mac Memory Disk<br>Mac Spell Right<br>Mac Turbo Touch |
| Call -   | Mac Spell Right                                       |
| Call -   | Mac Turbo Touch                                       |
|          | Axlon                                                 |
| 44.00 -  | Art Portfolio                                         |
|          | BASF                                                  |
| 18.00 -  | Disks 3½" (5)                                         |
| *101010  | Blue Ship Software                                    |
| 27.00    | Rarron                                                |
| 27.00    | Millionales                                           |
| 37.00 -  | Barron<br>Millionaire<br>Tycoon                       |
| 37.00 -  | Produ                                                 |
| 35.00    | Broderbund                                            |
| 25.00 -  | Cyborg                                                |
| 48.88    | CBS                                                   |
| 28.00 -  | Muder By The Dozen                                    |
|          | Central Point                                         |
| 25.00 -  | Copy II Mac                                           |
|          | Continental/Arrays                                    |
| 62.00 -  | The Home Accountant                                   |
|          | Corvus                                                |
| Call -   | Omnidrives                                            |
| Citt     | Creative Solutions                                    |
| 05 00    | MacFORTH Level 1                                      |
| 140.00   | MacFORTH Level 2                                      |
| 149.00 - |                                                       |
| 20.00    | Creighton Development                                 |
| 35.00 -  | Home Pak<br>MacSpell+                                 |
| 74.00 -  | MacSpell+                                             |
| 149.00 - | ProPrint w/A/B Switch and 2 Cables                    |
| 74.00 -  | ProPrint with Cable                                   |
|          | Davong                                                |
| Call -   | Mac Disk                                              |
|          | Desktop Software                                      |
| 119.00 - | 1st Base                                              |
| 41.7     | Dow Jones                                             |
| 49.00 -  | Straight Talk                                         |
|          | Elephant                                              |
| 5 00 -   | ImageWriter Ribbons                                   |
| 3.00     |                                                       |
| 00.00    | 1st Byte                                              |
| 99.00 -  | Smooth Talker                                         |
| 00.00    | Forethought                                           |
|          | Factfinder                                            |
| 31.00 -  | Typing Intrigue                                       |
|          | General Computer Company                              |
| 25.00 -  | Ground Zero                                           |
|          |                                                       |

| Harvard Associates  34.00 — Desk Toppers  34.00 — MacManager Hayden  49.00 — DaVinci: Building Blocks  119.00 — DaVinci: Houses 31.00 — DaVinci: Interiors 31.00 — DaVinci: Landscapes 92.00 — Hayden: Base 49.00 — Mayden: Speller 49.00 — MusicWorks 31.00 — Sargon III 25.00 — Word Challenge Hayes Microcomputing 489.00 — Smartmodem 1200 195.00 — Smartmodem 300 Human Edge Software 119.00 — The Communication Edge 149.00 — The Management Edge 31.00 — The Mind Prober 179.00 — The Negotiation Edge 149.00 — The Sales Edge Infocom 25.00 — Cutthroats 31.00 — Deadline 25.00 — Enchantor 25.00 — Hitchhiker's Guide To The Galax 28.00 — Infidel 25.00 — Planetfall 25.00 — Seastalker 28.00 — Sorceror 31.00 — Starcross 28.00 — Suspects 37.00 — Suspended 25.00 — Witness 25.00 — Zork II or III Intermatrix 149.00 — MacPhone Iomega Call — The Bernoulli Box Kensington 55.00 — Kensington Mac Starter Pack 20.00 — Mac Disk Case 35.00 — Mac Surge Suppressor 98.00 — Portable Modem Koala 239.00 — Mac Surge Suppressor 98.00 — Portable Modem Koala 239.00 — MacVision Layered 95.00 — Front Desk Living Videotext 82.00 — Think Tank Lotus Call — Jazz Magnum Software 31.00 — McPicl Volume 1 31.00 — McPicl Volume 1 31.00 — McPicl Volume 2 37.00 — Slide Show Magician                                                                                                    | _   |                                      |
|----------------------------------------------------------------------------------------------------|-----|--------------------------------------|
| 34.00 — MacManager  Hayden  49.00 — DaVinci: Building Blocks  119.00 — DaVinci: Houses  31.00 — DaVinci: Interiors  31.00 — DaVinci: Interiors  31.00 — DaVinci: Interiors  31.00 — DaVinci: Interiors  31.00 — DaVinci: Interiors  31.00 — DaVinci: Interiors  31.00 — DaVinci: Interiors  31.00 — DaVinci: Interiors  31.00 — Hayden: Base  49.00 — Hayden: Speller  49.00 — MusicWorks  31.00 — Sargon III  25.00 — Word Challenge  Hayes Microcomputing  489.00 — Smartmodem 1200  195.00 — Smartmodem 300  Human Edge Software  119.00 — The Communication Edge  149.00 — The Management Edge  31.00 — The Mind Prober  179.00 — The Negotiation Edge  149.00 — The Sales Edge  Infocom  25.00 — Cutthroats  31.00 — Deadline  25.00 — Enchantor  25.00 — Hitchhiker's Guide To The Galax  28.00 — Infidel  25.00 — Sorceror  31.00 — Starcross  28.00 — Sorceror  31.00 — Starcross  28.00 — Suspects  37.00 — Suspects  37.00 — Suspended  25.00 — Witness  25.00 — Zork II or III  Intermatrix  149.00 — MacPhone  Iomega  Call — The Bernoulli Box  Kensington  55.00 — Kensington Mac Starter Pack  20.00 — Mac Disk Case  35.00 — Mac Surge Suppressor  98.00 — Portable Modem  Koala  239.00 — Mac Surge Suppressor  98.00 — Portable Modem  Koala  239.00 — MacVision  Layered  95.00 — Front Desk  Living Videotext  82.00 — Think Tank  Lotus  Call — Jazz  Magnum Software  31.00 — McPicl Volume 1  31.00 — McPicl Volume 1  31.00 — McPicl Volume 2                                                                                                    |     |                                      |
| Hayden  49.00 — DaVinci: Building Blocks  119.00 — DaVinci: Commercial Interiors  31.00 — DaVinci: Houses  31.00 — DaVinci: Interiors  31.00 — DaVinci: Landscapes  92.00 — Hayden: Base  49.00 — Hayden: Speller  49.00 — MusicWorks  31.00 — Sargon III  25.00 — Word Challenge  Hayes Microcomputing  489.00 — Smartmodem 1200  195.00 — Smartmodem 300  Human Edge Software  119.00 — The Communication Edge  149.00 — The Management Edge  31.00 — The Mind Prober  179.00 — The Negotiation Edge  149.00 — The Sales Edge  Infocom  25.00 — Cutthroats  31.00 — Deadline  25.00 — Hitchhiker's Guide To The Galax  28.00 — Infidel  25.00 — Planetfall  25.00 — Sastalker  28.00 — Sorceror  31.00 — Seastalker  28.00 — Sorceror  31.00 — Suspects  37.00 — Suspects  37.00 — Suspects  37.00 — Suspects  37.00 — Suspects  37.00 — Suspects  37.00 — Suspects  37.00 — Suspects  37.00 — Suspects  37.00 — Suspects  37.00 — Suspects  37.00 — Suspects  37.00 — Suspects  37.00 — MacPhone  Iomega  Call — The Bernoulli Box  Kensington  Kensington  55.00 — MacPhone  Iomega  Call — The Bernoulli Box  Kensington Mac Starter Pack  20.00 — Mac Disk Case  35.00 — Mac Surge Suppressor  98.00 — Portable Modem  Koala  239.00 — MacVision  Layered  95.00 — Front Desk  Living Videotext  82.00 — Think Tank  Lotus  Call — Jazz  Magnum Software  31.00 — McPicl Volume 1  31.00 — McPicl Volume 2                                                                                                    |     | .00 — Desk Toppers                   |
| 49.00 — DaVinci: Building Blocks 119.00 — DaVinci: Houses 31.00 — DaVinci: Houses 31.00 — DaVinci: Interiors 31.00 — DaVinci: Interiors 31.00 — DaVinci: Landscapes 92.00 — Hayden: Base 49.00 — Mayden: Speller 49.00 — MusicWorks 31.00 — Sargon III 25.00 — Word Challenge Hayes Microcomputing 489.00 — Smartmodem 1200 195.00 — Smartmodem 300 Human Edge Software 119.00 — The Communication Edge 149.00 — The Mind Prober 179.00 — The Negotiation Edge 149.00 — The Negotiation Edge 149.00 — The Sales Edge Infocom 25.00 — Cutthroats 31.00 — Deadline 25.00 — Enchantor 25.00 — Hitchhiker's Guide To The Galax 28.00 — Infidel 25.00 — Planetfall 25.00 — Seastalker 28.00 — Sorceror 31.00 — Starcross 28.00 — Suspects 37.00 — Suspended 25.00 — Witness 25.00 — Zork I 28.00 — Zork I 28.00 — Zork II 27.00 — MacPhone Iomega Call — The Bernoulli Box Kensington 55.00 — Kensington Mac Starter Pack 20.00 — Mac Disk Case 35.00 — Mac Surge Suppressor 98.00 — Portable Modem Koala 239.00 — Mac Vision Layered 95.00 — Front Desk Living Videotext 82.00 — McPicl Volume 1 31.00 — McPicl Volume 2                                                                                                    |     |                                      |
| 119.00 — DaVinci: Commercial Interiors 31.00 — DaVinci: Houses 31.00 — DaVinci: Interiors 31.00 — DaVinci: Landscapes 92.00 — Hayden: Base 49.00 — Hayden: Speller 49.00 — Music:Works 31.00 — Sargon III 25.00 — Word Challenge Hayes Microcomputing 489.00 — Smartmodem 1200 195.00 — Smartmodem 300 Human Edge Software 119.00 — The Communication Edge 149.00 — The Management Edge 31.00 — The Mind Prober 179.00 — The Negotiation Edge 149.00 — The Sales Edge Infocom 25.00 — Cutthroats 31.00 — Deadline 25.00 — Enchantor 25.00 — Hitchhiker's Guide To The Galax 28.00 — Infidel 25.00 — Planetfall 25.00 — Sorceror 31.00 — Starcross 28.00 — Suspects 37.00 — Suspended 25.00 — Witness 25.00 — Zork I 28.00 — Zork II or III Intermatrix 149.00 — MacPhone Iomega Call — The Bernoulli Box Kensington 55.00 — Kensington Mac Starter Pack 20.00 — Mac Disk Case 35.00 — Mac Surge Suppressor 98.00 — Portable Modem Koala 239.00 — MacVision Layered 95.00 — Front Desk Living Videotext 82.00 — McPicl Volume 1 31.00 — McPicl Volume 2                                                                                                    |     |                                      |
| 32.00 — Hayden: Base   49.00 — Hayden: Base   49.00 — MusicWorks   31.00 — Sargon III   25.00 — Word Challenge   Hayes Microcomputing   489.00 — Smartmodem 1200   195.00 — Smartmodem 300   Human Edge Software   119.00 — The Communication Edge   149.00 — The Management Edge   31.00 — The Mind Prober   179.00 — The Negotiation Edge   149.00 — The Sales Edge   Infocom   25.00 — Cutthroats   31.00 — Deadline   25.00 — Enchantor   25.00 — Hitchhiker's Guide To The Galax   28.00 — Infidel   25.00 — Planetfall   25.00 — Sastalker   28.00 — Sorceror   31.00 — Starcross   28.00 — Suspects   37.00 — Suspended   25.00 — Witness   25.00 — Zork II   28.00 — Zork II   28.00 — Zork II   28.00 — The Bernoulli Box   Kensington   Solution   Kensington   Solution   Solution | ,   | 00 — Davinci: Building Blocks        |
| 32.00 — Hayden: Base   49.00 — Hayden: Base   49.00 — MusicWorks   31.00 — Sargon III   25.00 — Word Challenge   Hayes Microcomputing   489.00 — Smartmodem 1200   195.00 — Smartmodem 300   Human Edge Software   119.00 — The Communication Edge   149.00 — The Management Edge   31.00 — The Mind Prober   179.00 — The Negotiation Edge   149.00 — The Sales Edge   Infocom   25.00 — Cutthroats   31.00 — Deadline   25.00 — Enchantor   25.00 — Hitchhiker's Guide To The Galax   28.00 — Infidel   25.00 — Planetfall   25.00 — Sastalker   28.00 — Sorceror   31.00 — Starcross   28.00 — Suspects   37.00 — Suspended   25.00 — Witness   25.00 — Zork II   28.00 — Zork II   28.00 — Zork II   28.00 — The Bernoulli Box   Kensington   Solution   Kensington   Solution   Solution | -   | 00 - Davinci: Commercial interiors   |
| 32.00 — Hayden: Base   49.00 — Hayden: Base   49.00 — MusicWorks   31.00 — Sargon III   25.00 — Word Challenge   Hayes Microcomputing   489.00 — Smartmodem 1200   195.00 — Smartmodem 300   Human Edge Software   119.00 — The Communication Edge   149.00 — The Management Edge   31.00 — The Mind Prober   179.00 — The Negotiation Edge   149.00 — The Sales Edge   Infocom   25.00 — Cutthroats   31.00 — Deadline   25.00 — Enchantor   25.00 — Hitchhiker's Guide To The Galax   28.00 — Infidel   25.00 — Planetfall   25.00 — Sastalker   28.00 — Sorceror   31.00 — Starcross   28.00 — Suspects   37.00 — Suspended   25.00 — Witness   25.00 — Zork II   28.00 — Zork II   28.00 — Zork II   28.00 — The Bernoulli Box   Kensington   Solution   Kensington   Solution   Solution |     | 00 - Davinci: Interiors              |
| 49.00 — Hayden: Speller 49.00 — MusicWorks 31.00 — Sargon III 25.00 — Word Challenge                                                                                                    |     | .00 — DaVinci: Landscapes            |
| 49.00 — Hayden: Speller 49.00 — MusicWorks 31.00 — Sargon III 25.00 — Word Challenge                                                                                                    |     | .00 — Hayden: Base                   |
| 31.00 — Sargon III 25.00 — Word Challenge                                                                                                    |     | .00 — Hayden: Speller                |
| 31.00 — Sargon III 25.00 — Word Challenge                                                                                                    |     | .00 — MusicWorks                     |
| ## ## ## ## ## ## ## ## ## ## ## ## ##                                                                                                    |     | .00 — Sargon III                     |
| ## ## ## ## ## ## ## ## ## ## ## ## ##                                                                                                    |     | .00 — Word Challenge                 |
| 195.00 — Smartmodem 300  Human Edge Software 119.00 — The Communication Edge 149.00 — The Management Edge 31.00 — The Mind Prober 179.00 — The Negotiation Edge 149.00 — The Sales Edge Infocom 25.00 — Cutthroats 31.00 — Deadline 25.00 — Hitchhiker's Guide To The Galax 28.00 — Infidel 25.00 — Planetfall 25.00 — Seastalker 28.00 — Sorceror 31.00 — Starcross 28.00 — Suspects 37.00 — Suspects 37.00 — Suspects 37.00 — Suspects 49.00 — Sorceror 31.00 — Starcross 28.00 — Suspects 37.00 — Suspects 37.00 — Suspects 37.00 — Suspended 25.00 — Witness 25.00 — Zork II 28.00 — Zork II or III Intermatrix 149.00 — MacPhone Iomega Call — The Bernoulli Box Kensington Mac Starter Pack 20.00 — Mac Disk Case 35.00 — Mac Surge Suppressor 98.00 — Portable Modem Koala 239.00 — MacVision Layered 95.00 — Front Desk Living Videotext 82.00 — Think Tank Lotus Call — Jazz Magnum Software 31.00 — McPicl Volume 1 31.00 — McPicl Volume 2                                                                                                    |     | Hayes Microcomputing                 |
| Human Edge Software  119.00 — The Communication Edge 149.00 — The Management Edge 31.00 — The Mind Prober 179.00 — The Negotiation Edge 149.00 — The Sales Edge Infocom 25.00 — Cutthroats 31.00 — Deadline 25.00 — Enchantor 25.00 — Hitchhiker's Guide To The Galax 28.00 — Infidel 25.00 — Planetfall 25.00 — Sorceror 31.00 — Sorceror 31.00 — Starcross 28.00 — Suspects 37.00 — Suspects 37.00 — Suspended 25.00 — Witness 25.00 — Zork I or III 11errnatrix 149.00 — MacPhone 10mega Call — The Bernoulli Box Kensington 55.00 — Kensington Mac Starter Pack 20.00 — Mac Disk Case 35.00 — Mac Surge Suppressor 98.00 — Portable Modem Koala 239.00 — MacVision Layered 95.00 — Front Desk Living Videotext 82.00 — Think Tank Lotus Call — Jazz Magnum Software 31.00 — McPicl Volume 1 31.00 — McPicl Volume 2                                                                                                    | 4   | .00 — Smartmodem 1200                |
| 119.00 — The Communication Edge 149.00 — The Management Edge 31.00 — The Mind Prober 179.00 — The Mind Prober 179.00 — The Sales Edge 149.00 — The Sales Edge 149.00 — The Sales Edge 15.00 — Cutthroats 31.00 — Deadline 25.00 — Enchantor 25.00 — Hitchhiker's Guide To The Galax 28.00 — Infidel 25.00 — Planetfall 25.00 — Planetfall 25.00 — Seastalker 28.00 — Sorceror 31.00 — Starcross 28.00 — Suspects 37.00 — Suspects 37.00 — Suspects 37.00 — Witness 25.00 — Zork II 28.00 — Zork II or III Intermatrix 149.00 — MacPhone Iomega Call — The Bernoulli Box Kensington 55.00 — Kensington Mac Starter Pack 20.00 — Mac Disk Case 35.00 — Mac Surge Suppressor 98.00 — Portable Modem Koala 239.00 — MacVision Layered 95.00 — Front Desk Living Videotext 82.00 — Think Tank Lotus Call — Jazz Magnum Software 31.00 — McPicl Volume 1 31.00 — McPicl Volume 2                                                                                                    | 1   |                                      |
| 149.00 — The Management Edge 31.00 — The Mind Prober 179.00 — The Negotiation Edge 149.00 — The Sales Edge Infocom 25.00 — Cutthroats 31.00 — Deadline 25.00 — Enchantor 25.00 — Hitchhiker's Guide To The Galax 28.00 — Infidel 25.00 — Planetfall 25.00 — Seastalker 28.00 — Sorceror 31.00 — Starcross 28.00 — Suspects 37.00 — Suspended 25.00 — Witness 25.00 — Witness 25.00 — Zork II 28.00 — Zork II or III Intermatrix 149.00 — MacPhone Iomega Call — The Bernoulli Box Kensington 55.00 — Kensington Mac Starter Pack 20.00 — Mac Disk Case 35.00 — Mac Surge Suppressor 98.00 — Portable Modem Koala 239.00 — MacVision Layered 95.00 — Front Desk Living Videotext 82.00 — Think Tank Lotus Call — Jazz Magnum Software 31.00 — McPicl Volume 1 31.00 — McPicl Volume 2                                                                                                    |     |                                      |
| 179.00 — The Negotiation Edge 149.00 — The Sales Edge Infocom 25.00 — Cutthroats 31.00 — Deadline 25.00 — Enchantor 25.00 — Hitchhiker's Guide To The Galax 28.00 — Infidel 25.00 — Planetfall 25.00 — Seastalker 28.00 — Sorceror 31.00 — Starcross 28.00 — Suspects 37.00 — Suspects 37.00 — Suspended 25.00 — Witness 25.00 — Zork I 28.00 — Zork II or III Intermatrix 149.00 — MacPhone Iomega Call — The Bernoulli Box Kensington 55.00 — Kensington Mac Starter Pack 20.00 — Mac Disk Case 35.00 — Mac Surge Suppressor 98.00 — Portable Modem Koala 239.00 — MacVision Layered 95.00 — Front Desk Living Videotext 82.00 — Think Tank Lotus Call — Jazz Magnum Software 31.00 — McPicl Volume 1 31.00 — McPicl Volume 2                                                                                                    | 1   | .00 — The Communication Edge         |
| 179.00 — The Negotiation Edge 149.00 — The Sales Edge Infocom 25.00 — Cutthroats 31.00 — Deadline 25.00 — Enchantor 25.00 — Hitchhiker's Guide To The Galax 28.00 — Infidel 25.00 — Planetfall 25.00 — Seastalker 28.00 — Sorceror 31.00 — Starcross 28.00 — Suspects 37.00 — Suspects 37.00 — Suspended 25.00 — Witness 25.00 — Zork I 28.00 — Zork II or III Intermatrix 149.00 — MacPhone Iomega Call — The Bernoulli Box Kensington 55.00 — Kensington Mac Starter Pack 20.00 — Mac Disk Case 35.00 — Mac Surge Suppressor 98.00 — Portable Modem Koala 239.00 — MacVision Layered 95.00 — Front Desk Living Videotext 82.00 — Think Tank Lotus Call — Jazz Magnum Software 31.00 — McPicl Volume 1 31.00 — McPicl Volume 2                                                                                                    | 1   | .00 — The Management Edge            |
| Infocom  25.00 — Cutthroats 31.00 — Deadline 25.00 — Enchantor 25.00 — Hitchhiker's Guide To The Galax 28.00 — Infidel 25.00 — Seastalker 28.00 — Sorceror 31.00 — Starcross 28.00 — Suspects 37.00 — Suspended 25.00 — Witness 25.00 — Witness 25.00 — Zork II 28.00 — Zork II or III Intermatrix 149.00 — MacPhone Iomega Call — The Bernoulli Box Kensington 55.00 — Kensington Mac Starter Pack 20.00 — Mac Disk Case 35.00 — Mac Surge Suppressor 98.00 — Portable Modem Koala 239.00 — MacVision Layered 95.00 — Front Desk Living Videotext 82.00 — Think Tank Lotus Call — Jazz Magnum Software 31.00 — McPicl Volume 1 31.00 — McPicl Volume 2                                                                                                    |     | .00 — The Mind Prober                |
| Infocom  25.00 — Cutthroats 31.00 — Deadline 25.00 — Enchantor 25.00 — Hitchhiker's Guide To The Galax 28.00 — Infidel 25.00 — Seastalker 28.00 — Sorceror 31.00 — Starcross 28.00 — Suspects 37.00 — Suspended 25.00 — Witness 25.00 — Witness 25.00 — Zork II 28.00 — Zork II or III Intermatrix 149.00 — MacPhone Iomega Call — The Bernoulli Box Kensington 55.00 — Kensington Mac Starter Pack 20.00 — Mac Disk Case 35.00 — Mac Surge Suppressor 98.00 — Portable Modem Koala 239.00 — MacVision Layered 95.00 — Front Desk Living Videotext 82.00 — Think Tank Lotus Call — Jazz Magnum Software 31.00 — McPicl Volume 1 31.00 — McPicl Volume 2                                                                                                    | 1   | .00 — The Negotiation Edge           |
| 25.00 — Cutthroats 31.00 — Deadline 25.00 — Enchantor 25.00 — Hitchhiker's Guide To The Galax 28.00 — Infidel 25.00 — Planetfall 25.00 — Seastalker 28.00 — Sorceror 31.00 — Starcross 28.00 — Suspects 37.00 — Suspects 37.00 — Suspended 25.00 — Witness 25.00 — Zork I 28.00 — Zork II 28.00 — Zork II or III Intermatrix 149.00 — MacPhone Iomega Call — The Bernoulli Box Kensington 55.00 — Kensington Mac Starter Pack 20.00 — Mac Disk Case 35.00 — Mac Surge Suppressor 98.00 — Portable Modem Koala 239.00 — MacVision Layered 95.00 — Front Desk Living Videotext 82.00 — Think Tank Lotus Call — Jazz Magnum Software 31.00 — McPicl Volume 1 31.00 — McPicl Volume 2                                                                                                    |     |                                      |
| 31.00 — Deadline 25.00 — Enchantor 25.00 — Hitchhiker's Guide To The Galax 28.00 — Infidel 25.00 — Planetfall 25.00 — Sorceror 31.00 — Starcross 28.00 — Suspects 37.00 — Suspended 25.00 — Witness 25.00 — Zork I or III 28.00 — Zork II or III Internatrix 149.00 — MacPhone Iomega Call — The Bernoulli Box Kensington 55.00 — Kensington Mac Starter Pack 20.00 — Mac Disk Case 35.00 — Mac Disk Case 35.00 — Mac Surge Suppressor 98.00 — Portable Modem Koala 239.00 — MacVision Layered 95.00 — Front Desk Living Videotext 82.00 — Think Tank Lotus Call — Jazz Magnum Software 31.00 — McPicl Volume 1 31.00 — McPicl Volume 2                                                                                                    |     |                                      |
| 28.00 — Hitchhiker's Guide To The Galax 28.00 — Infidel 25.00 — Planetfall 25.00 — Seastalker 28.00 — Sorceror 31.00 — Starcross 28.00 — Suspects 37.00 — Suspended 25.00 — Witness 25.00 — Witness 25.00 — Zork I 28.00 — Zork II or III Intermatrix 149.00 — MacPhone Iomega Call — The Bernoulli Box Kensington 55.00 — Kensington Mac Starter Pack 20.00 — Mac Disk Case 35.00 — Mac Surge Suppressor 98.00 — Portable Modem Koala 239.00 — MacVision Layered 95.00 — Front Desk Living Videotext 82.00 — Think Tank Lotus Call — Jazz Magnum Software 31.00 — McPicl Volume 1 31.00 — McPicl Volume 2                                                                                                    |     | 00 - Deadline                        |
| 25.00 — Hitchhiker's Guide To The Galax 28.00 — Infidel 25.00 — Planetfall 25.00 — Seastalker 28.00 — Sorceror 31.00 — Starcross 28.00 — Suspects 37.00 — Suspended 25.00 — Witness 25.00 — Witness 25.00 — Zork I 28.00 — Zork II or III Intermatrix 149.00 — MacPhone Iomega Call — The Bernoulli Box Kensington 55.00 — Kensington Mac Starter Pack 20.00 — Mac Disk Case 35.00 — Mac Surge Suppressor 98.00 — Portable Modem Koala 239.00 — MacVision Layered 95.00 — Front Desk Living Videotext 82.00 — Think Tank Lotus Call — Jazz Magnum Software 31.00 — McPicl Volume 1 31.00 — McPicl Volume 2                                                                                                    |     | 00 - Fochantor                       |
| 28.00 — Infidel 25.00 — Planetfall 25.00 — Seastalker 28.00 — Sorceror 31.00 — Starcross 28.00 — Suspects 37.00 — Suspended 25.00 — Witness 25.00 — Zork II 28.00 — Zork II or III Intermatrix 149.00 — MacPhone Iomega Call — The Bernoulli Box Kensington 55.00 — Kensington Mac Starter Pack 20.00 — Mac Disk Case 35.00 — Mac Surge Suppressor 98.00 — Portable Modem Koala 239.00 — MacVision Layered 95.00 — Front Desk Living Videotext 82.00 — Think Tank Lotus Call — Jazz Magnum Software 31.00 — McPicl Volume 1 31.00 — McPicl Volume 2                                                                                                    |     | 00 - Hitchhiker's Guide To The Galax |
| 25.00 — Planetfall 25.00 — Seastalker 28.00 — Sorceror 31.00 — Starcross 28.00 — Suspects 37.00 — Suspended 25.00 — Witness 25.00 — Zork I 28.00 — Zork II or III Intermatrix 149.00 — MacPhone Iomega Call — The Bernoulli Box Kensington 55.00 — Kensington Mac Starter Pack 20.00 — Mac Disk Case 35.00 — Mac Surge Suppressor 98.00 — Portable Modem Koala 239.00 — MacVision Layered 95.00 — Front Desk Living Videotext 82.00 — Think Tank Lotus Call — Jazz Magnum Software 31.00 — McPicl Volume 1 31.00 — McPicl Volume 2                                                                                                    |     | .00 — Infidel                        |
| 28.00 — Sorceror 31.00 — Starcross 28.00 — Suspects 37.00 — Suspended 25.00 — Witness 25.00 — Zork I 28.00 — Zork II or III Intermatrix 149.00 — MacPhone Iomega Call — The Bernoulli Box Kensington 55.00 — Kensington Mac Starter Pack 20.00 — Mac Disk Case 35.00 — Mac Surge Suppressor 98.00 — Portable Modem Koala 239.00 — MacVision Layered 95.00 — Front Desk Living Videotext 82.00 — Think Tank Lotus Call — Jazz Magnum Software 31.00 — McPicl Volume 1 31.00 — McPicl Volume 2                                                                                                    | - 2 | .00 — Planetfall                     |
| 28.00 — Sorceror 31.00 — Starcross 28.00 — Suspects 37.00 — Suspended 25.00 — Witness 25.00 — Zork I 28.00 — Zork II or III Intermatrix 149.00 — MacPhone Iomega Call — The Bernoulli Box Kensington 55.00 — Kensington Mac Starter Pack 20.00 — Mac Disk Case 35.00 — Mac Surge Suppressor 98.00 — Portable Modem Koala 239.00 — MacVision Layered 95.00 — Front Desk Living Videotext 82.00 — Think Tank Lotus Call — Jazz Magnum Software 31.00 — McPicl Volume 1 31.00 — McPicl Volume 2                                                                                                    | - 0 | .00 - Seastalker                     |
| 31.00 — Starcross 28.00 — Suspects 37.00 — Suspended 25.00 — Witness 25.00 — Zork II 28.00 — Zork II or III Intermatrix 149.00 — MacPhone Iomega Call — The Bernoulli Box Kensington 55.00 — Kensington Mac Starter Pack 20.00 — Mac Disk Case 35.00 — Mac Surge Suppressor 98.00 — Portable Modem Koala 239.00 — MacVision Layered 95.00 — Front Desk Living Videotext 82.00 — Think Tank Lotus Call — Jazz Magnum Software 31.00 — McPicl Volume 1 31.00 — McPicl Volume 2                                                                                                    |     | .00 - Sorceror                       |
| 25.00 — Witness 25.00 — Zork I 28.00 — Zork II or III Intermatrix 149.00 — MacPhone Iomega Call — The Bernoulli Box Kensington 55.00 — Kensington Mac Starter Pack 20.00 — Mac Disk Case 35.00 — Mac Surge Suppressor 98.00 — Portable Modem Koala 239.00 — MacVision Layered 95.00 — Front Desk Living Videotext 82.00 — Think Tank Lotus Call — Jazz Magnum Software 31.00 — McPicl Volume 1 31.00 — McPicl Volume 2                                                                                                    | ٠,  | .00 — Starcross                      |
| 25.00 — Witness 25.00 — Zork II 28.00 — Zork II or III Intermatrix 149.00 — MacPhone Iomega Call — The Bernoulli Box Kensington 55.00 — Kensington Mac Starter Pack 20.00 — Mac Disk Case 35.00 — Mac Surge Suppressor 98.00 — Portable Modem Koala 239.00 — MacVision Layered 95.00 — Front Desk Living Videotext 82.00 — Think Tank Lotus Call — Jazz Magnum Software 31.00 — McPicl Volume 1 31.00 — McPicl Volume 2                                                                                                    | 19  | .00 — Suspects                       |
| 25.00 — Witness 25.00 — Zork I 28.00 — Zork II or III Intermatrix 149.00 — MacPhone Iomega Call — The Bernoulli Box Kensington 55.00 — Kensington Mac Starter Pack 20.00 — Mac Disk Case 35.00 — Mac Surge Suppressor 98.00 — Portable Modem Koala 239.00 — MacVision Layered 95.00 — Front Desk Living Videotext 82.00 — Think Tank Lotus Call — Jazz Magnum Software 31.00 — McPicl Volume 1 31.00 — McPicl Volume 2                                                                                                    |     | .00 — Suspended                      |
| 28.00 — Zork II or III  Intermatrix 149.00 — MacPhone Iomega Call — The Bernoulli Box Kensington 55.00 — Kensington Mac Starter Pack 20.00 — Mac Disk Case 35.00 — Mac Surge Suppressor 98.00 — Portable Modem Koala 239.00 — MacVision Layered 95.00 — Front Desk Living Videotext 82.00 — Think Tank Lotus Call — Jazz Magnum Software 31.00 — McPicl Volume 1 31.00 — McPicl Volume 2                                                                                                    | - 1 | .00 — Witness                        |
| Intermatrix  149.00 — MacPhone Iomega  Call — The Bernoulli Box Kensington  55.00 — Kensington Mac Starter Pack 20.00 — Mac Disk Case 35.00 — Mac Surge Suppressor 98.00 — Portable Modem Koala  239.00 — MacVision Layered 95.00 — Front Desk Living Videotext  82.00 — Think Tank Lotus  Call — Jazz Magnum Software 31.00 — McPicl Volume 1 31.00 — McPicl Volume 2                                                                                                    | 1   | 00 - Zork II or III                  |
| 149.00 — MacPhone Iomega Call — The Bernoulli Box Kensington 55.00 — Kensington Mac Starter Pack 20.00 — Mac Disk Case 35.00 — Mac Surge Suppressor 98.00 — Portable Modem Koala 239.00 — MacVision Layered 95.00 — Front Desk Living Videotext 82.00 — Think Tank Lotus Call — Jazz Magnum Software 31.00 — McPicl Volume 1 31.00 — McPicl Volume 2                                                                                                    |     |                                      |
| Iomega Call — The Bernoulli Box Kensington 55.00 — Kensington Mac Starter Pack 20.00 — Mac Disk Case 35.00 — Mac Surge Suppressor 98.00 — Portable Modem Koala 239.00 — MacVision Layered 95.00 — Front Desk Living Videotext 82.00 — Think Tank Lotus Call — Jazz Magnum Software 31.00 — McPicl Volume 1 31.00 — McPicl Volume 2                                                                                                    |     |                                      |
| Call — The Bernoulli Box Kensington  55.00 — Kensington Mac Starter Pack 20.00 — Mac Disk Case 35.00 — Mac Surge Suppressor 98.00 — Portable Modem Koala  239.00 — MacVision Layered 95.00 — Front Desk Living Videotext  82.00 — Think Tank Lotus Call — Jazz Magnum Software 31.00 — McPicl Volume 1 31.00 — McPicl Volume 2                                                                                                    | 1   |                                      |
| Kensington  55.00 — Kensington Mac Starter Pack  20.00 — Mac Disk Case  35.00 — Mac Surge Suppressor  98.00 — Portable Modem  Koala  239.00 — MacVision  Layered  95.00 — Front Desk  Living Videotext  82.00 — Think Tank  Lotus  Call — Jazz  Magnum Software  31.00 — McPicl Volume 1  31.00 — McPicl Volume 2                                                                                                    |     |                                      |
| 55.00 — Kensington Mac Starter Pack 20.00 — Mac Disk Case 35.00 — Mac Surge Suppressor 98.00 — Portable Modem Koala 239.00 — MacVision Layered 95.00 — Front Desk Living Videotext 82.00 — Think Tank Lotus Call — Jazz Magnum Software 31.00 — McPicl Volume 1 31.00 — McPicl Volume 2                                                                                                    |     |                                      |
| 20.00 — Mac Disk Case 35.00 — Mac Surge Suppressor 98.00 — Portable Modem Koala 239.00 — MacVision Layered 95.00 — Front Desk Living Videotext 82.00 — Think Tank Lotus Call — Jazz Magnum Software 31.00 — McPicl Volume 1 31.00 — McPicl Volume 2                                                                                                    |     |                                      |
| Koala 239.00 — MacVision Layered 95.00 — Front Desk Living Videotext 82.00 — Think Tank Lotus Call — Jazz Magnum Software 31.00 — McPicl Volume 1 31.00 — McPicl Volume 2                                                                                                    |     | 00 - Mar Disk Case                   |
| Koala 239.00 — MacVision Layered 95.00 — Front Desk Living Videotext 82.00 — Think Tank Lotus Call — Jazz Magnum Software 31.00 — McPicl Volume 1 31.00 — McPicl Volume 2                                                                                                    |     | 00 — Mac Surge Suppressor            |
| Koala 239.00 — MacVision Layered 95.00 — Front Desk Living Videotext 82.00 — Think Tank Lotus Call — Jazz Magnum Software 31.00 — McPicl Volume 1 31.00 — McPicl Volume 2                                                                                                    | 13  | .00 — Portable Modem                 |
| 239.00 — MacVision  Layered  95.00 — Front Desk  Living Videotext  82.00 — Think Tank  Lotus  Call — Jazz.  Magnum Software  31.00 — McPicl Volume 1  31.00 — McPicl Volume 2                                                                                                    |     |                                      |
| Layered 95.00 — Front Desk Living Videotext 82.00 — Think Tank Lotus Call — Jazz Magnum Software 31.00 — McPicl Volume 1 31.00 — McPicl Volume 2                                                                                                    | 2   |                                      |
| 95.00 — Front Desk  Living Videotext  82.00 — Think Tank  Lotus  Call — Jazz  Magnum Software  31.00 — McPicl Volume 1  31.00 — McPicl Volume 2                                                                                                    |     |                                      |
| Living Videotext  82.00 — Think Tank Lotus Call — Jazz Magnum Software  31.00 — McPicl Volume 1  31.00 — McPicl Volume 2                                                                                                    | - 0 |                                      |
| 82.00 — Think Tank  Lotus  Call — Jazz  Magnum Software  31.00 — McPicl Volume 1  31.00 — McPicl Volume 2                                                                                                    |     |                                      |
| Lotus Call — Jazz. Magnum Software 31.00 — McPicl Volume 1 31.00 — McPicl Volume 2                                                                                                    |     |                                      |
| Call — Jazz<br>Magnum Software<br>31.00 — McPicl Volume 1<br>31.00 — McPicl Volume 2                                                                                                    |     |                                      |
| Magnum Software 31.00 — McPicl Volume 1 31.00 — McPicl Volume 2                                                                                                    |     |                                      |
| 31.00 — McPic! Volume 1<br>31.00 — McPic! Volume 2                                                                                                    |     |                                      |
| 31.00 — McPici Volume 2<br>37.00 — Slide Show Magician                                                                                                    | ١,  | .00 - McPic! Volume 1                |
| 37.00 — Slide Show Magician                                                                                                    |     | .00 — McPic! Volume 2                |
| The Theological Colors                                                                                                    |     | .00 — Slide Show Magician            |
|                                                                                                    |     |                                      |

| 114.00   | - Main Street Filer                                  |
|----------|------------------------------------------------------|
| 35.00 -  | Maxell - Disks 3½" (10)                              |
| 35.00    | Megabaus                                             |
| 119.00 - | - MegaFiler                                          |
| 119.00 - | - MegaForm                                           |
| 20.00    | Memorex                                              |
| 38.00 -  | - Disks 3½" (10)                                     |
| 540 nn   | - MacModem                                           |
| 449.00 - | Microsoft                                            |
| 119.00 - | - File                                               |
| 90.00 -  | - MAC Basic Interpreter<br>- Microsoft Chart         |
| 78.00 -  | - Microsoft Chart                                    |
| 119.00 - | - Microsoft Multiplan                                |
| 119.00 - | - Microsoft Word                                     |
| 24.00 -  | Miles Computing                                      |
| 30.00 -  | - Mac The Knife Volume 1<br>- Mac The Knife Volume 2 |
|          | Monogram                                             |
| 90.00 -  | - Dollars & Sense                                    |
| 22/ 00   | Novation                                             |
| 324.00 - | - Cat Com Communications System                      |
| 249.00 - | Odesta<br>Heliv                                      |
| 249.00   | Okidata                                              |
| 439.00 - | - ML-92MAC 80 Col. Printer                           |
|          | Organizational Software                              |
| 189.00 - | - Omnis 2                                            |
|          | Palantir                                             |
| 31.00 -  | - МасТуре                                            |
| ******   | Peachtree                                            |
| 115.00 - | General Ledger                                       |
| 25.00 -  | Penguin<br>- Pensate                                 |
|          | The Quest                                            |
|          | - Transylvania                                       |
|          | Prometheus                                           |
| 369.00 - | - Promodem 1200 w/Mac Software                       |
| 170.00   | ProVUE Development OverVUE                           |
| 1/9.00-  | Pryority Software                                    |
| 28.00 -  | - Forbidden Quest                                    |
|          | Scarborough                                          |
| 31.00 -  | - Mastertype                                         |
| 31.00 -  | Run For The Money                                    |
| 27.00    | Simon & Shuster                                      |
| 37.00 -  | - Typing Tutor III                                   |
| 139.00 - | - UCSD Pascal Compiler                               |
| 135.00   | Software Arts                                        |
| 149.00 - | - TK! Solver                                         |
|          | Software Publishing                                  |
|          | - PFS: File                                          |
| 117.00 - | - PFS: File Report Combo                             |
| 73.00 -  | - PFS: Report                                        |
| 38 00 -  | Sony<br>- Disks 3½" (10)                             |
| 30.00    | State Of The Art                                     |
| 84.00 -  | - Electric Checkbook                                 |
|          | Stoneware                                            |
| 117.00 - | - DB Master Mac                                      |
| ** **    | T/Maker                                              |
|          | - Click Art Letters<br>- Click Art Personal Graphics |
|          | - Click Art Publications                             |
|          | Tecmar                                               |
| Call -   | - Mac Drive (5 or 10 Meg)                            |
| 40.00    | Telos                                                |
| 117.00 - | - Filevision                                         |
| 25.00    | Videx                                                |
|          | - Fun Pack<br>- MacCalendar                          |
|          | THE SHIP INDIA                                       |
|          | - MacVegas                                           |

Main Street Software

114.00 - Main Street Filer

VISA AND MASTERCHARGE ACCEPTED

For fast delivery send cashier's check, certified check or money order. Personal and company checks allow 3 weeks to clear. Shipping · Software (\$2.50 min.) C.O.D. add an additional \$1.75. Shipping · Hardware (please call). Alaska, Hawaii, Canada, PO, APO and FPO \$5.00 min. Foreign orders · \$15.00 min. and 15% of all orders over \$100. Mastercard & Visa (include card # and expiration date). Connecticut residents add 7.5% sales tax. We ship same day for most orders. All returns must have a return authorization number. Call 203-378-3662 to obtain one before returning goods for replacement. 1/84.

Haba Systems

349.00 - HabaDisk 50.00 - Habacom

#### Product Index

Reader Service Number Service Personal Business/Home Software Creighton Development, Inc., 128 Business Creighton Development, Inc., 128 EZ Ware, Corporation, 151 Dow Jones, 5 168 Macadam Publishing, 27 Gamma Production, Inc., 16 119 189 Hayden Software Company, 89 86 Megahaus, 43 119 Macadam Publishing, 27 Softron, 151 SoftWeave Co., 56 Videx, Inc., 55 186 42 Warner Software, Inc., 67 Warner Software, Inc., 67 183 Word Processing/Spelling Communications 203 Mycroft Labs, 125 Checkers Assimilation Process, 29, 41 110 Touchstone Corporation, 42 205 Creighton Development, Inc., 68 **Data Management** Hayden Software Company, 92 Computer Software Design, 18-19 Microsoft, 30-31 Desktop Software, 33 Forethought, Inc., 78 114 Hardware Hayden Software Company, 91 208 Ideaform, Inc., 26 Digitizers Layered, Inc., 101, 103, 105 125 200 I/O Video, Inc., 126 Megahaus, 43 86 Micron Technology, 151 63 Odesta, 38-39 13 Servidyne Systems, Inc., 136 ProVUE Development Corp., 8 Thunderware, Inc., 65 Reference Corporation, 152 SoftDesign, IBC Hard Disks Soffech Microsystems, 119, 121 176 General Computer, 122-123 Stoneware, 104 100 171 Iomega Corp., 129 Telos Software Products, 64 160 Mac Underground, 61 Warner Software, Inc., 67 184 Tecmar, 1, BC. Miscellaneous Axlon, Inc., 116 Curtis Manufacturing, 62 Simon & Schuster, Inc., 99 178 Frontrunner Computer Industries, 153 Entertainment/Strategy Husted Computer, 156 221 Axlon, Inc., 116 Hayden Software Company, 88, 89, MicroRain Corp., IFC Microsoft, 21 90 Professional Data Systems, 153 Miles Computing, 17 Secure-It, 152 Pryority Software, Inc., 147 Scarborough Systems, 11 Modems Starcor, 115 155 Kensington Microware, 22 Financial Printers/Printer Accessories Button-Down Software, 156 163 Crieghton Development, Inc., 53 Digital Etc. Software Products, 114 Diversions, 150 Gamma Productions, Inc., 16 212 Hanzon, 153 Peachtree Software, 28 Microsoft, 21 SoftWeave, 56 Graphics Accessories Ann Arbor Softworks, 54 204 Carrying Cases 93 Axlon, Inc., 116 MacPacks, 66 199 Boston Software 34 Optimum Computer Luggage, 40 Publishers, 144-145 Casady Company, 95 Mesa Graphics, 97 97 Echo Data Services, 153 37 Miles Computing, 17 123 Miscellaneous Software Apple-Cations, 152 20 T/Maker Graphics, 20 Ergotron, 14 Harvard Associates, 70 76 Languages/Development Systems Kensington Microware, 22 Creative Solutions, 127 Mousetrak, 150 ExperTelligence, 70 South Bay Software, 152 Island Software, 151 222 Systems Control, 71 Manx Software Systems, 10 112 Megamax, Inc., 155 Mail Order Microsoft, 12-13 187 Tardis Software, 149 The Bottom Line, 138 **Business Computers of** Miscellaneous Central Point Software, 150 Peterborough, 102 Computer Identics, 63 98 Compuclassics, 96 Conroy-LaPointe, Inc., 69 220 40 Hippopotamus Software, 108 MacIntel, 100 Living Videotext, 57 MacConnection, 80-83 86 Megahaus, 43 Micro Flash Computer Systems, 98 219 Micro Analyst, 150 P.C.A., 138 Northeastern Software, 124 211 PC Connection, 80-83 Software Arts, 58 15 PC Network, 139 Tesseract Software, 24 216 Programs Plus, 154 172 Oubic, 25

55

209

Telasoft, 137

John Wiley & Sons, 136

MacBriefs Digest, 155

Scott Foresman & Co., 149

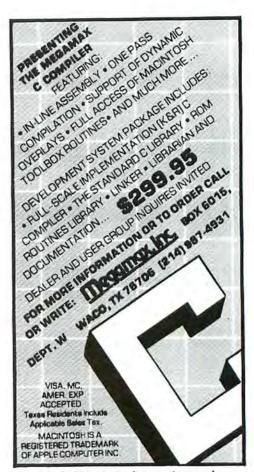

Circle 109 on reader service card

# What is Where?

|   | Mata Daiafa"                               |
|---|--------------------------------------------|
|   | MacBriefs                                  |
|   | Manthly Digest for Macintosh - Enthusiasts |
| 8 | Covers the World of Macintosh              |
| 4 | Providing Abstracts                        |

of recent magazine, trade, newspaper, and newsletter articles to keep

you current quickly from ANNIANA A to Mos Eisley + Original Reviews and Editorials on Mac Culture 

MA A Besource for Modera Times

Mac Discount Mail Order

Introductory Charter Subscription Regular \$36/year 714/841-1771

NOW ONLY \$18 To MacBriefs"

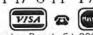

PO Box 2178, Huntington Beach, CA 92647 YESI I want to be a charter subscriber! ☐\$18 Special for 12 monthly issues

+ Discount Macware for subscribers ☐ \$3 for current issue postpaid.

address

city\_ state. \_phone(\_ 1710

I use Mac for Letters welcome | Check/MO

☐ Visa ☐ Master Card Exp Date Card No

Signature\_\_\_\_\_ Circle 195 on reader service card

Macworld

#### Improve your trading with . . .

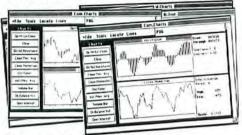

Technical analysis for the Macintosh! Profit Stalker generates crisp, clear, charts from a relational data base of stock and commodity prices. Includes daily prices, trend lines, moving averages, oscillators, volume line and bar, on-balance volume, open interest, retracement levels, daily most active, M1, Fed funds, discount rate, weekly DJIA, and more!

Furnished with sample stock and commodity files, and other market information so you can go right to work. Two disks, fully illustrated manual. Works with 128K Mac, 512K Mac, Lisa with Macworks. Requires Microsoft BASIC 2.0 (a version that works with BASIC 1.0 is available if desired). \$150

California residents add 6% tax. Add \$3 for postage and handling. Specify system and BASIC version. Send check or money order to:

#### Button•down Software

P.O. Box 19493 San Diego, CA 92119 619/234-0236

Circle 163 on reader service card

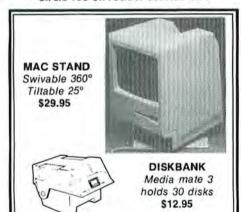

COPY II MAC back up program from Central Point Software. Back up all your copy protected softwares. Only \$24.95 Send check or money order to:

HUSTED COMPUTER PRODUCTS

Mailing Address: P.O. Box 26727 San Jose, CA 95159 Street Address: 274 E. Hamilton Ave., Ste. B Campbell, CA 95008 (408) 980-7136

For C.O.D. orders call: (800) 672-3470 x855 in Calif. (800) 538-8157 x855 other states

Add \$3.00 for shipping and handling. Calif. residents add 6.5% sales tax. Allow 2 weeks for

#### Circle 221 on reader service card

156 March 1985

#### **Advertiser Index**

| Reader            |                                                          |
|-------------------|----------------------------------------------------------|
| Service<br>Number |                                                          |
|                   | 2.702 (22.702)                                           |
| 204               | Ann Arbor Softworks, 54<br>Apple Computer, 6-7           |
| 110               | Assimilation Process, 29, 41                             |
| 93                | Axlon, Inc., 116                                         |
| 199               |                                                          |
| 14                | Publishers, 144-145                                      |
| 33                | The Bottom Line, 138                                     |
|                   | Business Computers of<br>Peterborough, 102               |
| 163               | Button-Down Software, 156                                |
| 165               | Casady Company, 95                                       |
| 175               | Central Point Software, 150                              |
| 98<br>89          | Computer Identics, 63                                    |
| 66                |                                                          |
| 220               | Conroy-LaPointe, Inc., 69                                |
| 129               | Creative Solutions, 127                                  |
| 64                | Creighton Development, Inc., 53,                         |
| 95                | 128<br>Creighton Development, Inc., 68,                  |
| ,,,               | 128                                                      |
| -                 | Curtis Manufacturing, 62                                 |
| 81                | Desktop Software, 33                                     |
| 190               | Digital Etc. Software Products, 114                      |
| 164               | Diversions, Inc., 150<br>Dow Jones, 5                    |
| 193               |                                                          |
| 56                | ExperTelligence, 70                                      |
| 83                | Ergotron, 14                                             |
| 168               | EZ Ware Corporation, 151                                 |
| 178               | Forethought, Inc., 78<br>Frontrunner Computer            |
|                   | Industries, 153                                          |
| 189               | Gamma Productions, Inc., 16                              |
| 176               | General Computer, 122-123                                |
| 76                | Hanzon, 153<br>Harvard Associates, 70                    |
| 70                | Hayden Software Company, 88, 89.                         |
|                   | 90, 91, 92                                               |
| 40                | Hippopotamus Software, 108                               |
| 221               | Husted Computer, 156                                     |
| 171               | Ideaform, Inc., 26<br>Iomega Corp., 129                  |
| 200               | VO Video, Inc., 126                                      |
| 222               | Island Software, 151                                     |
| 214               | John Wiley & Sons, 136                                   |
| 11                | Kensington Microware, 22<br>Layered, Inc., 101, 103, 105 |
| 50                | Living Videotext, 57                                     |
| 119               |                                                          |
| 195               | MacBriefs Digest, 155                                    |
| 4                 | MacConnection, 80-83                                     |
| 210               | MacIntel, 100<br>MacPacks, 66                            |
| 160               | Mac Underground, 61                                      |
| 112               | Manx Software Systems, 10                                |
| 86                | Megahaus, 43                                             |
| 109               | Megamax, Inc., 155                                       |
| 219               | Mesa Graphics, 97<br>Micro Analyst, 150                  |
| 3                 | Micro Flash Computer Systems,                            |
|                   | Inc., 98                                                 |
| 63                | Micron Technology, 151                                   |
| -                 | MicroRain Corp., IFC                                     |
| 37                | Microsoft, 12-13, 21, 30-31<br>Miles Computing, 17       |
| 213               | Mousetrak, 150                                           |
| 203               | Mycroft Labs, 125                                        |
| 215               |                                                          |
| 13                | Odesta, 38-39                                            |

34 Optimum Computer Luggage, 40

| R   | c | 3 | d  |
|-----|---|---|----|
| Sc  | ť | ١ | ic |
| Nec | n | n | bi |

| 211 | P.C.A. | 138 |
|-----|--------|-----|

4 PC Connection, 80-83 45 PC Network, 139

124 Peachtree Software, 28 115 Professional Data Systems, 153

216 Programs Plus, 154 ProVUE Development Corporation, 8

Pryority Software, Inc., 147

Qubic, 25

Reference Corporation, 152

Scarborough Systems, 11

Scott Foresman & Co., 149

Secure-It, Inc., 152 184

Servidyne Systems, Inc., 136

Simon & Schuster, Inc., 99

SoftDesign, IBC

Soffech Microsystems, Inc., 119,

Softron, 151 Software Apple-Cations, 152

Software Arts, 58

186 SoftWeave Co., 56

South Bay Software, 152 121 Starcor, 115

Stoneware, 104

Systems Control, 71

Tardis Software, Inc., 149

Tecmar,:1, BC

Telasoft, 137

Telos Software Products, 64

217 Tesseract Software, 24

167 Thunderware, Inc., 65

T/Maker Graphics, 20

Touchstone Corporation, 42 Videx, Inc., 55

Warner Software, Inc., 67

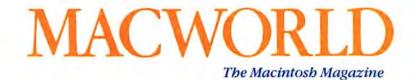

# Reader Inquiry Service

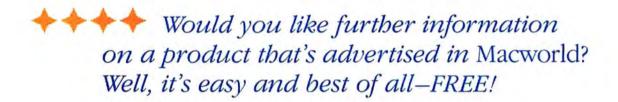

Just follow these simple instructions:

- Print or type your name and address on the attached card. One card per person, please.
- Circle the number(s) on the card corresponding to the Reader Service Number in the Advertiser Index.
- Stamp, drop the card in a mailbox, and wait to receive the literature that will be mailed to you free of charge from the manufacturer.

The address on the attached card is for product information only.

Send editorial comments or inquiries to Macworld, 555 De Haro St., San Francisco, CA 94107

| ı   | 2   | 3   | 4   | 5   | 6   | 7   | 8   | 9   | 10  | 11  | 12  | 13  | 14  | 15  | 16  |  |
|-----|-----|-----|-----|-----|-----|-----|-----|-----|-----|-----|-----|-----|-----|-----|-----|--|
| 17  | 18  | 19  | 20  | 21  | 22  | 23  | 24  | 25  | 26  | 27  | 28  | 29  | 30  | 31  | 32  |  |
| 33  | 34  | 35  | 36  | 37  | 38  | 39  | 40  | 41  | 42  | 43  | 44  | 45  | 46  | 47  | 48  |  |
| 49  | 50  | 51  | 52  | 53  | 54  | 55  | 56  | 57  | 58  | 59  | 60  | 61  | 62  | 63  | 64  |  |
| 65  | 66  | 67  | 68  | 69  | 70  | 71  | 72  | 73  | 74  | 75  | 76  | 77  | 78  | 79  | 80  |  |
| 81  | 82  | 83  | 84  | 85  | 86  | 87  | 88  | 89  | 90  | 91  | 92  | 93  | 94  | 95  | 96  |  |
| 97  | 98  | 99  | 100 | 101 | 102 | 103 | 104 | 105 | 106 | 107 | 108 | 109 | 110 | 111 | 112 |  |
| 113 | 114 | 115 | 116 | 117 | 118 | 119 | 120 | 121 | 122 | 123 | 124 | 125 | 126 | 127 | 128 |  |
| 129 | 130 | 131 | 132 | 133 | 134 | 135 | 136 | 137 | 138 | 139 | 140 | 141 | 142 | 143 | 144 |  |
| 145 | 146 | 147 | 148 | 149 | 150 | 151 | 152 | 153 | 154 | 155 | 156 | 157 | 158 | 159 | 160 |  |
| 161 | 162 | 163 | 164 | 165 | 166 | 167 | 168 | 169 | 170 | 171 | 172 | 173 | 174 | 175 | 176 |  |
| 177 | 178 | 179 | 180 | 181 | 182 | 183 | 184 | 185 | 186 | 187 | 188 | 189 | 190 | 191 | 192 |  |
| 193 | 194 | 195 | 196 | 197 | 198 | 199 | 200 | 201 | 202 | 203 | 204 | 205 | 206 | 207 | 208 |  |
| 209 | 210 | 211 | 212 | 213 | 214 | 215 | 216 | 217 | 218 | 219 | 220 | 221 | 222 | 223 | 224 |  |
| 225 | 226 | 227 | 228 | 229 | 230 | 231 | 232 | 233 | 234 | 235 | 236 | 237 | 238 | 239 | 240 |  |
| 241 | 242 | 243 | 244 | 245 | 246 | 247 | 248 | 249 | 250 | 251 | 252 | 253 | 254 | 255 | 256 |  |
| 257 | 258 | 259 | 260 | 261 | 262 | 263 | 264 | 265 | 266 | 267 | 268 | 269 | 270 | 271 | 272 |  |

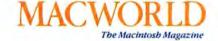

| Name                                             |                                                   |
|--------------------------------------------------|---------------------------------------------------|
| Company                                          |                                                   |
| Address                                          |                                                   |
| City/State/Zip                                   | (Zip code needed to insure delivery)              |
| ☐ Please bill me \$24 fo subscription to Macwor. | r a 1-year (13-issue)  Id (U.S. and Canada only). |

PLEASE PLACE STAMP HERE

Macworld P.O. Box 13817 Philadelphia, PA 19101

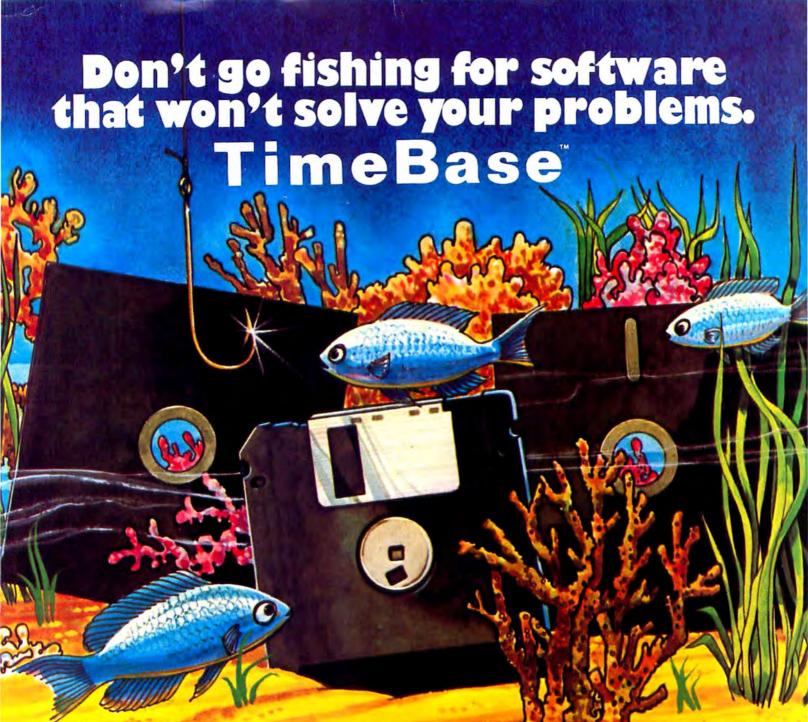

#### "THE WAIT IS FINALLY OVER!"

The selection of Macintosh™ software is growing daily. Now it's time to manage this software. Time to put information where it belongs, when it belongs!

Introducing TimeBase, the first "Integrated Software Centralizer" for Macintosh. This versatile time management system organizes your day-to-day business activities by interacting with your application

#### "FIVE EVERYDAY BUSINESS **FUNCTIONS THAT SPELL** ORGANIZATION."

#### TIME MANAGMENT

The first time manager of its kind. It keeps track of multiple daily, weekly and monthly schedules years in advance. Scheduling reminders, recurring appointments and priorities is a breeze. And since TimeBase combines five other applications, it does things previous time management programs only dreamt of.

#### INFORMATION MANAGEMENT

The Electronic File Cabinet manages up to 100 records or files. You can locate and print any record with a click, or print the entire contents in a report.

#### TMP" (TRACKING, MAINTAINING & PLANNING)

Track information flow, call backs, accounts payable/receivable and deadlines. Maintain records and schedules. Even plan long and short term projects or events.

#### **FORMS & LETTERS**

A collection of ready-made forms and letters that includes: invoice, statement, memos, collection, sales order and more.

#### CENTRALIZATION

Interact information from your other Macintosh programs with your daily, weekly and monthly schedules. Whether it's your word processor, database, spreadsheet or any other, it's as easy as "cut and paste." The result is better management of time and information.

Circle 94 on reader service card

#### TIMEBASE CAN DO ANYTHING YOUR APPLICATION SOFTWARE

CAN DO ... ONLY BETTER!"

How? By working with them and centralizing their functions. Why not get the most out of your software. After all, what good is your computer if you spend most of your time wading through "software slush?" Imagine being able to link information from almost any program to your busy schedule. This avoids the delay in having to insert different disks to access documents, files or records.

So if you would like to know more about TimeBase, the unique time and information management system, see your local computer dealer, or contact SoftDesign

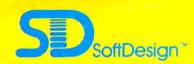

14145 S.W. 142 Ave., Miami, Florida 33186 (305) 253-5521

# Tecmar Sweetens Macintosh with Hard Disk Power

# Mac Drive

Tecmar's Mac Drive gives you a 10 megabyte fixed hard disk or a 5 megabyte removable hard disk. You can add a 5 megabyte removable hard disk to either of the above.

#### With Tecmar's Mac Drive . . .

- Your Macintosh runs much faster than with the built-in floppy.
- Mac Drive will provide up to 38 times more storage than floppies.
- · You can minimize the use of floppies.
- You can access files and save time by loading programs from Mac Drive.

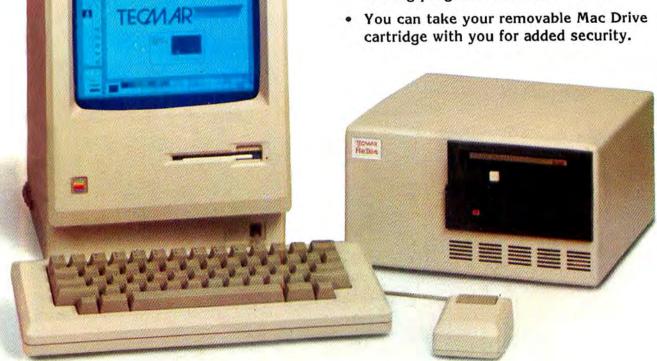

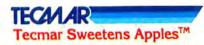

Tecmar Inc. 6225 Cochran Road Solon (Cleveland), Ohio 44139-3377 Phone:(216)349-0600 Telex: 466692